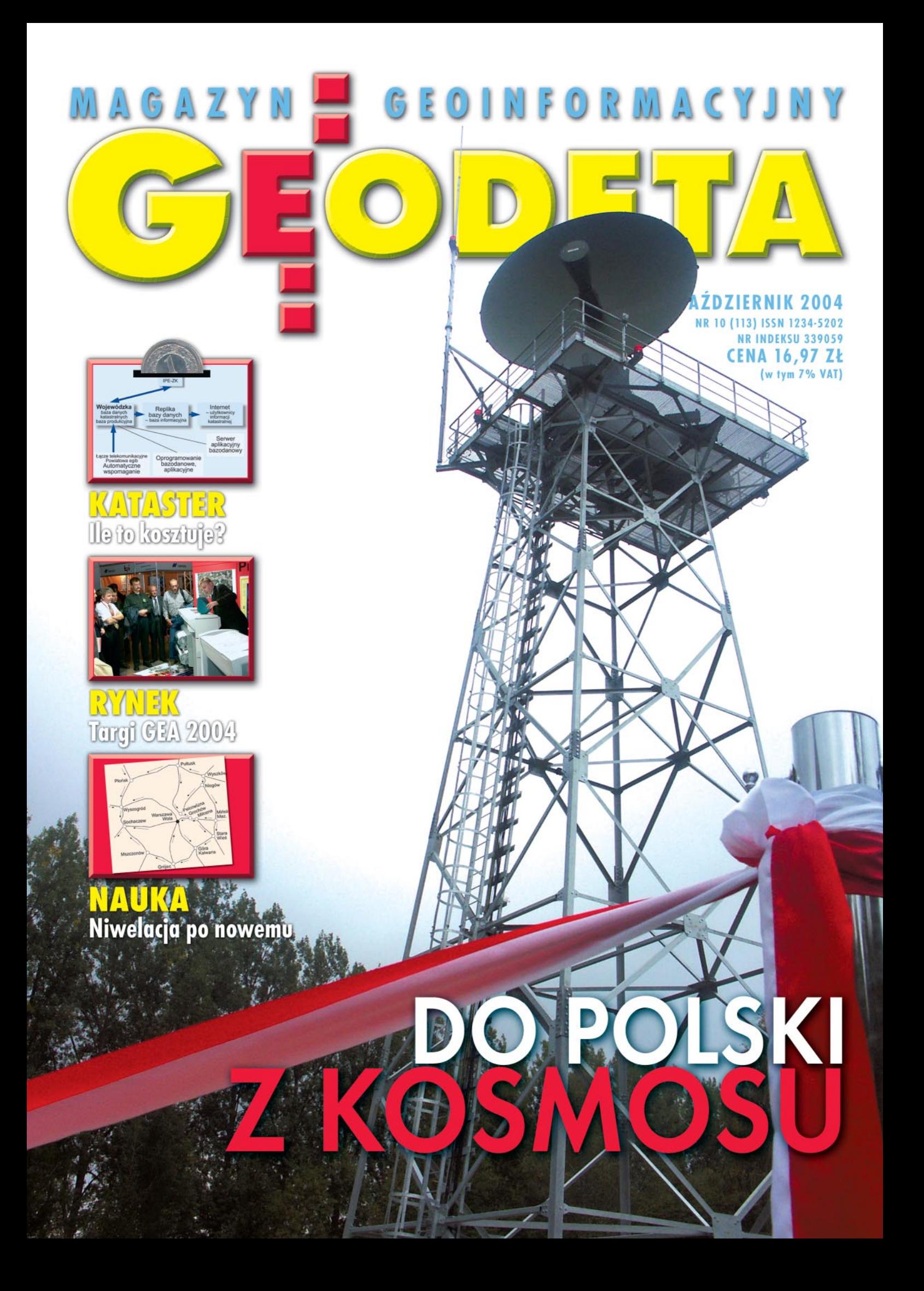

# **TYLKO W IMPEXGEO TACHIMETRY PRODUKCJI EUROPEJSKIEJ ZA 50% CENY\***

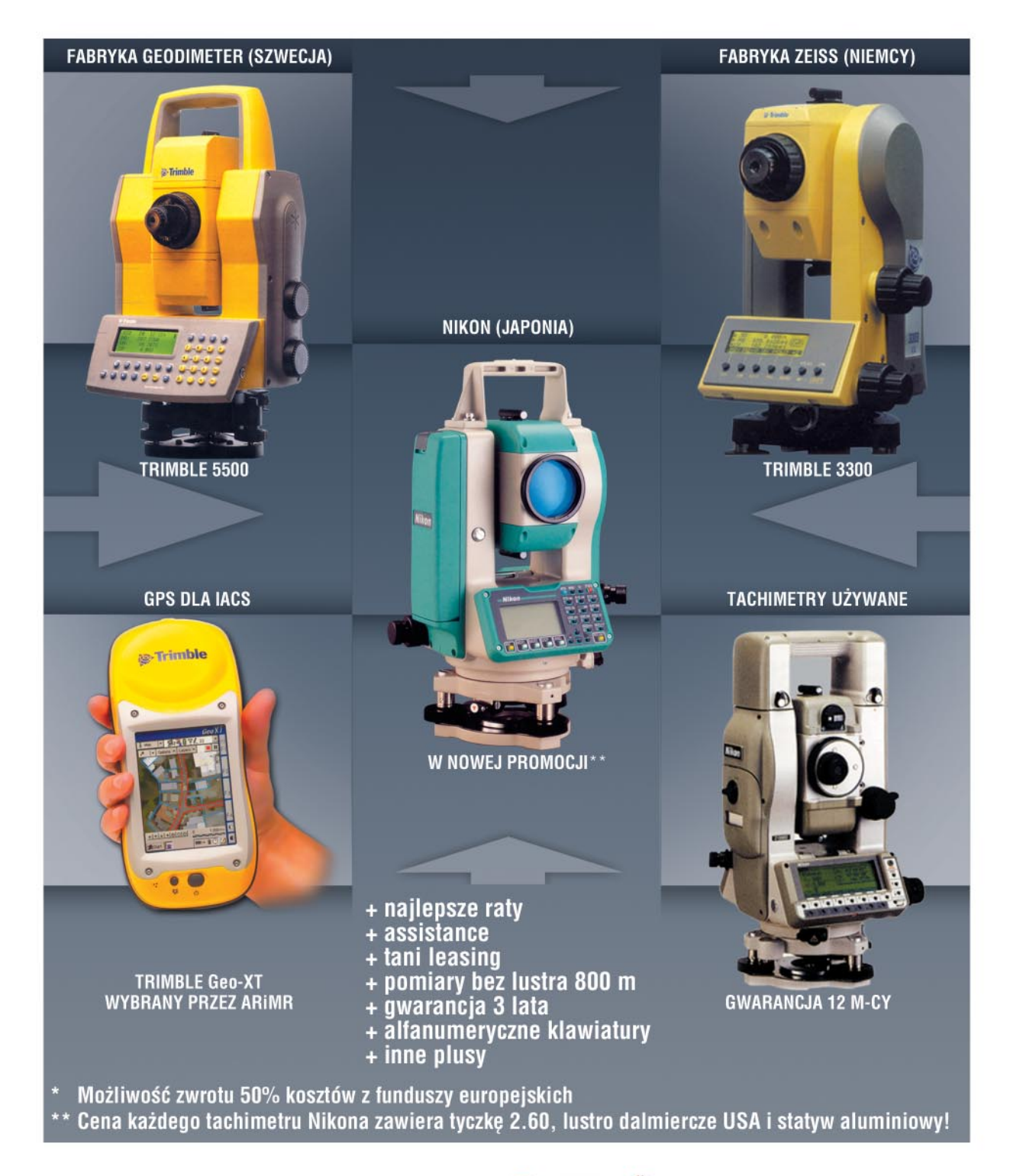

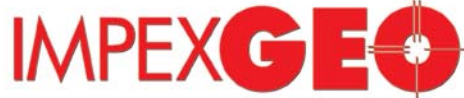

GENERALNY DYSTRYBUTOR W POLSCE SPRZETU GEODEZYJNEGO FIRM: TRIMBLE, NIKON

ul. Platanowa 1, osiedle Grabina, 05-126 Nieporet k/Warszawy, e-mail: impexgeo@pol.pl, www.impexgeo.pl<br>tel.(0-22) 772 40 50, (0-22) 774 70 06, (0-22) 774 70 07, fax.(022) 774 70 05<br>**Autoryzowani dealerzy Trimble i Nikon**<br>

GEMAT Bydgoszcz, tel. (0-52) 321 40 82, GEOLINE Ruda Śląska, tel. (0-32) 244 36 61, IGI Wrocław, tel. (0-71) 398 86 93, EKO-GIS SERVICES Szczecin, tel. (0-91) 463 13 27

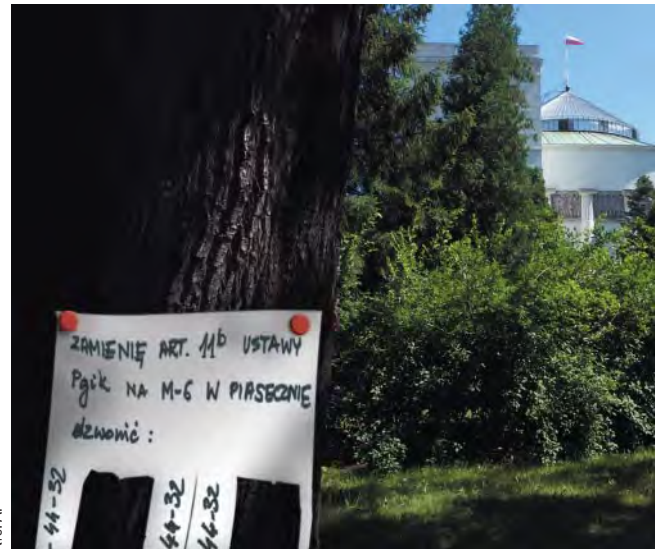

# **Maglowanie Pgik**

Wyraźnie przyspieszają prace sejmowej podkomisji nadzwyczajnej do rozpatrzenia rządowego projektu ustawy o zmianie ustawy Prawo geodezyjne i kartograficzne oraz ustawy o księgach wieczystych i hipotece. Po jednym posiedzeniu w lipcu i czterech we wrześniu na październik zaplanowano ich aż sześć.

Najdalej idące wnioski posłów dotyczyły odrzucenia ustawy w całości (Jacek Falfus) oraz radykalnej zmiany jej nazwy (Halina Nowina-Konopka), jednak przewodniczący komisji Andrzej Szarawarski chwilowo ostudził te zapały. Na razie ustalono, że nowelizacja powinna być zgodna z projektem dyrektywy INSPIRE. W związku z tym prof. Jerzy Gaździcki (PTIP) zaproponował wprowadzenie do ustawy pojęcia krajowej infrastruktury informacji przestrzennej. Z kolei Sławomir Leszko (ZGIG) upomniał się o samorząd zawodowy geodetów. Wobec braku sprzeciwu ze strony GUGiK przewodniczący komisji obiecał włączyć do projektu rozdział o samorządzie, o ile środowisko geodezyjne wypracuje jednolite stanowisko w tej sprawie.

Burzliwa dyskusja nad definicjami pojęć stosowanych w ustawie była tylko rozgrzewką przed bojem o kształt geodezji w kraju. Zwolennicy geodezji "rządowej" i "samorządowej" przerzucają się argumentami w walce o kompetencje i pieniądze. Z dobrym przyjęciem spotkała się propozycja Waldemara Klocka (KZPFGK) dotycząca likwidacji dualizmu służby geodezyjnej na szczeblu wojewódzkim. Najciekawsze jednak dopiero przed nami. Wkrótce omawiamy będzie art. 11b zakazujący geodetom-urzędnikom dorabiania w zakresie geodezji. No i zobaczymy wreszcie, kto chce uzdrowić polską geodezję, a kto na jej chorobie dobrze wychodzi.

### **Katarzyna Paku³a-Kwieciñska**

Miesięcznik geoinformacyjny GEODETA. Wydawca: Geodeta Sp. z o.o.

Redakcja: 02-541 Warszawa, ul. Narbutta 40/20, tel./faks (0 22) 849-41-63, 646-87-44

e-mail: geodeta@atomnet.pl, http://www.magazyn.geodeta.pl

Zespół redakcyjny: Katarzyna Pakuła-Kwiecińska (redaktor naczelny), Anna Wardziak (sekretarz redakcji), Jerzy Przywara, Bożena Baranek, Marek Pudło, Wiesława Sujkowska. Projekt graficzny: Jacek Królak. Redakcja techniczna i łamanie: Majka Rokoszewska. Korekta: Katarzyna Jakubowska. Druk: Drukarnia Taurus. Nie zamówionych materiałów redakcja nie zwraca. Zastrzegamy sobie prawo do dokonywania skrótów

oraz do własnych tytułów i śródtytułów. Za treść ogłoszeń redakcja nie odpowiada.

# **CEOINFORMACYJNY** MAGAZYN

**nr 10 (113) PaŸdziernik 2004**

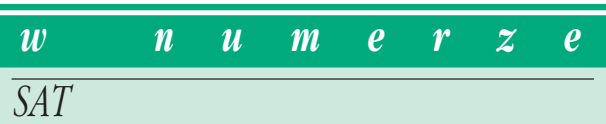

### **Z kosmosu do Polski**.

Prawdziwym krokiem w przyszłość nazwał prezydent Aleksander Kwaśniewski wspólne przedsięwzięcie publiczno-prywatne Techmeksu i Agencji Mienia Wojskowego, otwierając Satelitarne Centrum Operacji Regionalnych w Komorowie k. Ostrowi Mazowieckiej

#### *kataster*

#### Ile to kosztuje? ..................................................................... 16 Ewa Krawczyk, konsultantka Banku Światowego, pisze o szacunku kosztów i korzyści związanych z budową ZSIN (część I) Zamówienia publiczne ................................................... 56

### *rynek*

### Znów wiêcej sprzêtu ........................................................ 22

X Międzynarodowe Targi GEA 2004, Muzeum Narodowe w Krakowie, 16-18 września

### *nauka*

#### Jednoetapowo lepiej ....................................................... 26

Dotychczasowe wyrównania sieci niwelacji precyzyjnych w Polsce wykonywano w dwóch etapach i metodami przybliżonymi. Przyjmowano przy tym, bez bli¿szych analiz, ¿e odchylenie standardowe *a priori* pomierzonej różnicy wysokości wynosi 1 mm. Trzecim istotnym brakiem było nieuwzględnianie korelacji między obserwacjami

### *GIS – narzëdzia*

Radius Topology .................................................................. 32 Zapis topologii w bazie danych Oracle

*Arcadia* ..................................................................................... <sup>35</sup>

### *historia*

Geodeci w Powstaniu Warszawskim ................. 40 Spotkanie z uczestnikami walk, cz. II

*GIS – sprzët*

Coœ dla GIS-u .......................................................................... 44 Odbiorniki GPS o dokładnościach metrowych

#### *sprzët*

Nikon NPL-302 ..................................................................... 50

*narzëdzia*

### PI-3000, czyli cyfrowo w bliskim zasięgu.... 52

### *öwiat*

#### Gdy nie by³o wojny w Iraku ..................................... 57 Dużej grupie polskich specjalistów, którzy zawitali do Iraku w latach 70. ubiegłego stulecia, kraj nad Tygrysem i Eufratem kojarzy się ze starożytną cywilizacją, przyjaznymi układami z miejscową ludnością i ciekawą, względnie dobrze płatną pracą

Zdjęcie na okładce Marek Pudło

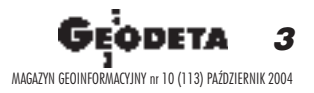

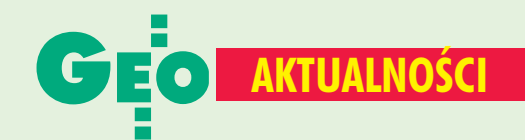

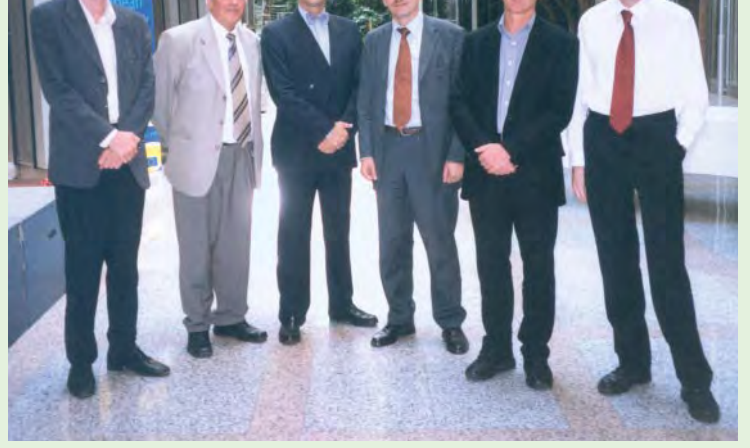

## **INSPIRE w Komisji Europejskiej**

15 września 2004 roku wprowadzono zmiany organizacyjne w Komisji Europejskiej dotyczące komórki i osób zajmujących się projektem INSPIRE. Od początku uruchomienia projektu INSPIRE, tj. od roku 2001, jego sprawami zajmowała się Dyrekcja Generalna "Środowisko" (DG - Environment), a konkretnie Wydział ENV.G3 pod kierownictwem Claude'a Rouama. Bezpośredni nadzór i kierownictwo projektu należało do Marca Vanderhaegena, który w ostatniej fazie przygotowywał propozycję dyrektywy Parlamentu Rady Unii Europejskiej. Obecnie szefem komórki G3 (Unit ENV.G3 Research, Science and Information) został Ian Clark. Pracami związanymi z projektem INSPIRE będą kierować Hugo de Groof oraz Peter Wicks. Claude Rouam został mianowany szefem Wydziału ENV.D3 zajmującego się analizami skutków wprowadzania dyrektyw, konwencjami międzynarodowymi dotyczącymi stref brzegowych oraz konwencjami alpejskimi. Z kolei Marc Vanderhaegen pozostał w ENV.G3, ale będzie się zajmował koordynacją polityki. W związku z tymi zmianami 15 września w siedzibie Dyrekcji Generalnej "Środowisko" odbyło się spotkanie jej pracowników, w czasie którego pożegnano dotychczasowy zespół zajmujący się sprawami INSPIRE i przedstawiono nowy, który będzie kontynuował prace nad projektem. Jako jeden z członków Grupy Ekspertów projektu INSPIRE miałem przyjemność uczestniczyć w tym spotkaniu.

Na zdjęciu od lewej: Marc Vanderhaegen, Adam Linsenbarth, Claude Rouam, Ian Clark, Hugo de Groof oraz Peter Vicks.

**Adam Linsenbarth** 

Z wielkim żalem i smutkiem żegnamy

**Elżbietę Makuch** 

geodetę województwa kujawsko-pomorskiego

Rodzinie Zmarłej wyrazy głębokiego współczucia składają

Główny Geodeta Kraju i pracownicy Głównego Urzędu Geodezji i Kartografii

### **Inauguracja na PW**

Uroczystość inauguracji roku akademickiego 2004/2005 na Wydziale Geodezji i Kartografii Politechniki Warszawskiej odbyła się tradycyjnie 1 października. W murach uczelni o prawie 180letniej tradycji zaproszonych gości i studentów powitał prorektor prof. Lech Czarnecki. Spotkanie było okazją do wręczenia pracownikom powstałego w 1921 r. wydziału nagród rektora oraz odznaczeń

wydziałowych. Po złożeniu ślubowania blisko 180 studentów odebrało indeksy z rąk dziekana prof. Witolda Prószyńskiego. Wykład immatrykulacyjny "Obrazy lotnicze i satelitarne jako źródła zasilania baz geoinformacyjnych" wygłosiła prodziekan ds. nauczania prof. Aleksandra Bujakiewicz. **KPK** 

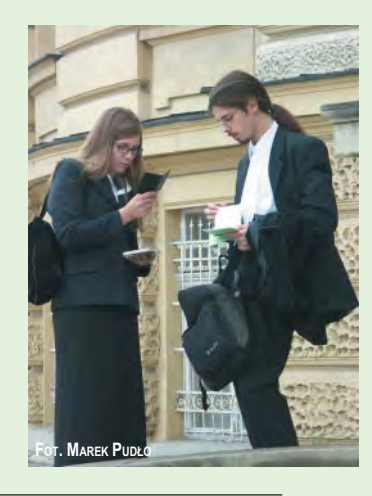

## **O Europie w Pogorzelicy**

W dniach 22-26 września w Pogorzelicy odbyła się X Konferencja organizowana przez niezwykle aktywne środowisko geodetów Pomorza Zachodniego.

Tematem jubileuszowego spotkania była "Geodezja w Europie". W części "praktycznej" uczestnicy konferencji mieli okazję zapoznać się z warunkami pracy służby geodezyjnej w Szwecji. Umożliwiła to jednodniowa wyprawa do szwedzkiego Malmö i wizyta w tamtejszym urzędzie katastralnym.

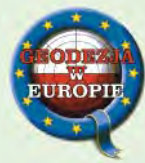

W części "teoretycznej", już w Pogorzelicy, prezentowano zagadnienia związane z funkcjonowaniem zawodu geodety w Europie. Dr Ewa Wysocka z IGiK przybliżyła m.in. system nadawania uprawnień zawodowych w krajach Unii Europejskiej. Szef organizacji Geometrzy Europy dr Otmar Schuster przedstawił znaczenie zawodu geodety jako zawodu wolnego, a Hans-Gerd Becker geodezję urzędową w Niemczech. Z kolei dr Arnold von Brühl szczegółowo omówił długą drogę do uprawnień geodezyjnych w Niemczech, a Jerzy Golowkin i Allan Almqvist problematykę geodezji szwedzkiej. W referacie na temat porównania katastru w Niemczech i Polsce prof. Ryszard Hycner zaprezentował szeroką ankietę, z której wynika, że polski kataster wypada w wielu miejscach lepiej niż u sąsiadów zza Odry. Ten wielce dyskusyjny wniosek nie wzbudził jednak większych emocji. Organizatorami konferencji, w której udział wzięło 150 osób, były Zachodniopomorska Geodezyjna Izba Gospodarcza i szczeciński oddział SGP.

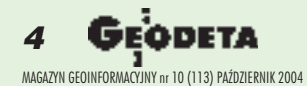

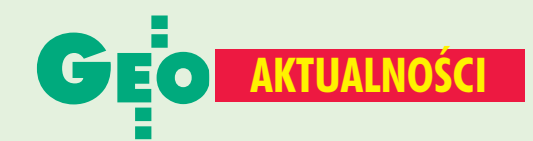

## **Otwarcie stacji EGNOS w Polsce**

W Centrum Badań Kosmicznych Polskiej Akademii Nauk w Warszawie 27 września odbyła się uroczystość otwarcia stacji RIMS (Ranging and Monitoring Integrity Stations) przeznaczonej do monitorowania systemu wspomagania nawigacji

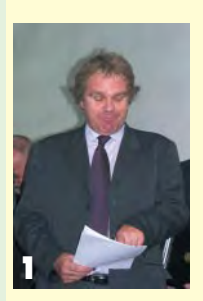

satelitarnej -**EGNOS** (European Geostationary **Navigation Overlay** Service). Obiekt w Warszawie został włączony w sieć 34 stacji monitorujących EGNOS. **Budowa EGNOS** 

to pierwszy krok w kierunku stworzenia europejskiego systemu nawigacji satelitarnej (Galileo). Prace nad nim rozpoczeto 10 lat temu. Jest on uzupełnieniem funkcjonującego od dawna GPS. Zasada działania EGNOS sprowadza się do dostarczenia do odbiornika nawigacyjnego użytkownika dodatkowych informacji (poprawek) dotyczących: pozycji satelitów (GPS, GLONASS), dokładności sygnału czasu generowanego przez ich zegary pokładowe oraz opóźnienia jonosferycznego. Jest to możliwe, gdyż EGNOS korzysta z tej samej częstotliwości, co GPS (L1 1575,42 MHz) tylko sama depesza ma inny format. Dane po przetworzeniu w odbiorniku i porównaniu z sygnałami docierającymi bezpośrednio z satelitów nawigacyjnych pozwalają na podwyższenie dokładności wyznaczenia pozycji do ok. 1-2 m. Poprawki EGNOS nadawane są z trzech satelitów geostacjonarnych (Inmarsat III AOR-E wiszącego nad Atlantykiem, Inmarsat III IOR nad Oceanem Indyjskim i Artemis nad Afryka), do których docierają one z naziemnych stacji nawigacyjnych NLES (docelowo będzie ich 7). Do tych stacji dane przesyłane są łaczami sieciowymi (EWAN) z centrum obliczeniowego w Tuluzie (tzw. Master Control Center, docelowo 4), w którym obliczane są one na podstawie danych transmitowanych przez satelity nawigacyjne, a rejestrowane przez 34 stacje RIMS rozlokowane na całym świecie. Większość z nich znajduje się w Europie i pozwala

na monitorowanie wszystkich satelitów GPS i GLONASS znajdujących się w zasięgu pracy systemu EGNOS. Stacja w Warszawie jest właśnie jedną z nich i jedyna w Europie Środkowowschodniej. RIMS śledzi m.in. orbity satelitów (także geostacjonarnych), sprawdza jakość

sygnałów, zajmuje się kontrolą sygnału czasu (EGNOS i UTC), odbiera depesze z satelitów i wysyła je dalej do stacji kontrolnych. W skład pojedynczej stacji wchodzą dwie dwuczęstotliwościowe

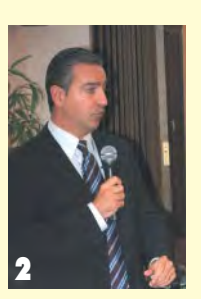

anteny (druga na wypadek awarii, ale stale pracuje) odbiorniki GPS, komputery, zegary atomowe. Każda z nich jest połączona specjalną siecią transmisyjną ze stacjami kontrolnymi. Koszt

uruchomienia warszawskiej stacji wyniósł ok. 250 tys. euro. Z funduszy ESA pochodziło 200 tys. euro (sprzęt i oprogramowanie), a 50 tys. (infrastruktura) zapewnił Komitet Badań Naukowych. Według planów ESA pełne włączenie stacji zlokalizowanej w CBK do systemu europejskiego przewidywane są na koniec br. **EGNOS** jest odpowiednikiem amerykańskiego systemu WAAS (Wide Area Augmentation System) i japońskiego MSAS (Multifunctional Satellite Based Augmentation System). Systemy te, mimo iż posiadają różne nazwy i zarządzane są przez różne organizacje, są ze sobą kompatybilne, co oznacza, że urządzenie odbierające sygnały WAAS będzie odbierało sygnały EGNOS (odbiorniki muszą bowiem spełniać standard RTCA/DO-229C MOPS). Wszystkie systemy zostały zaprojektowane zgodnie z wymogami

ICAO (Miedzynarodowej Organizacji Lotnictwa Cywilnego), a głównym ich zadaniem bedzie zapewnienie bezpieczeństwa w nawigacji lotniczej (dokładne wyznaczenie pozycji, pewność działania systemu, natychmiastowe informacje o awarii systemu).

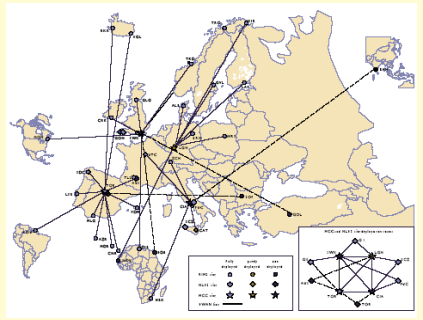

Sieć EGNOS, kwiecień 2004

Budowa EGNOS była możliwa dzięki trójstronnemu porozumieniu pomiędzy ESA, Komisją Europejską i EUROCONTROL (Europejska Organizacja ds. Bezpieczeństwa Nawigacji Powietrznej). Testowanie EGNOS (na lądzie, wodzie i w powietrzu) trwa od 2000 r., a jego pełne uruchomienie zapowiadane jest na koniec 2005 r. W pracach bierze

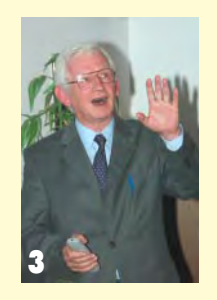

lub brało udział ponad 40 firm z 15 krajów, a całkowity koszt budowy szacuje się na ok. 300 mln euro. W 2008 r. z chwilą uruchomienia systemu nawigacji satelitarnej Galileo

przewiduje się jego integrację z EGNOS-em.

W uroczystości otwarcia polskiej stacji wzięli udział m.in.: Dominique Detain z Dyrektoriatu UE i Programu Przemysłowego ESA (fot. 1), szef projektu EGNOS dr Javier Ventura Traveset z ESA (fot. 2), podsekretarz stanu w Ministerstwie Infrastruktury Wojciech Hałka, dyrektor CBK PAN prof. Zbigniew Kłos, kierownik Zakładu Geodezji Planetarnej prof. Janusz B. Zieliński (fot. 3) oraz grono naukowców *i* dziennikarzy.

Tekst i zdjęcia Jerzy Przywara

**ODETA** 

MAGAZYN GEOINFORMACYJNY nr 10 (113) PAŹDZIERNIK 2004

45

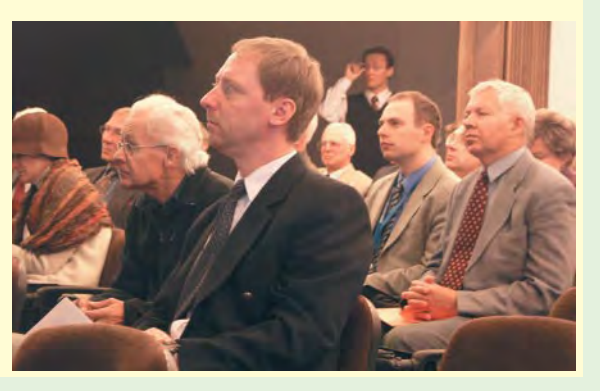

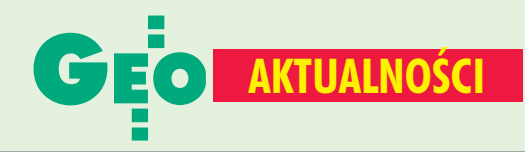

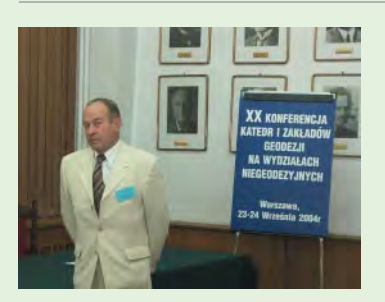

## **Trzy jubileusze**

Tegoroczna XX Konferencje Katedr i Zakładów Geodezji na Wydziałach

Niegeodezyjnych zorganizował Zakład Inżynierskich Pomiarów Geodezyjnych funkcjonujący przy Wydziale Inżynierii Lądowej Politechniki Warszawskiej (23-24 września). Gospodarz, poza jubileuszem konferencji, miał też inne powody do świętowania: przypadające na ten rok 90-lecie istnienia Zakładu i 40-lecie pracy naukowo--dydaktycznej jego kierownika prof. Marka Pałysa (na zdjęciu). Impreza została podzielona na 9 sesji tematycznych, podczas których zaprezentowano kilkadziesiąt referatów z następujących grup

tematycznych: geodezja inżynieryjna, geodezja rolna, teledetekcja i systemy informacji przestrzennej, a także dydaktyka. Najwięcej miejsca poświęcono geodezji inżynieryjnej oraz teledetekcji i systemom informacji przestrzennej. Mapy tematyczne gęstości wyładowań atmosferycznych w Polsce, Pomiar odkształceń budowli wieżowych za pomocą pionownika optycznego, Fotogrametria internetowa w edukacji i gospodarce, Dobre kadry w budownictwie a bezrobocie w geodezji czy Jak szczegółowo uczyć przedmiotów geodezyjnych - to tylko niektóre tytuły wystąpień. Przewodniczący Zespołu Geodezji na Wydziałach Niegeodezyjnych funkcjonującego w ramach Komitetu Geodezji PAN dr hab. Bogdan Wolski przedstawił ramowy program działania na najbliższe lata. Każdą z sesji podsumowywały niejednokrotnie burzliwe, a jednocześnie interesujące dyskusje.

Tekst i zdjęcie AW

### G-4 dwa lata na bocznicy

W odpowiedzi na liczne pytania naszych Czytelników związane z instrukcjami technicznymi w dziedzinie geodezji i kartografii, w szczególności dotyczącymi instrukcji G-4 "Pomiary sytuacyjne i wysokościowe", informujemy, że nadal obowiązuje instrukcja wprowadzona 11 kwietnia 1979 r. ze zmianami z 23 lipca 1983 r. (Dz.Urz. GUGiK nr 1, poz. 1). Jak dowiedzieliśmy się w Centralnym Ośrodku Dokumentacji Geodezyjnej i Kartograficznej w Warszawie, wersja G-4 z 2002 r. nie ma "mocy obligatoryjnej", a została wprowadzona jedynie "na zasadzie pilotażu do zastosowań informacyjnych". Po dwóch latach od tego epokowego wydarzenia sytuacja jest obecnie taka, że w CODGiK można kupić instrukcję, która nie obowiązuje, na półkach nie ma natomiast tej, której znajomość i stosowanie są wymagane. Dla niektórych czas najwyraźniej zatrzymał się w miejscu.

**JP** 

## **Egzaminy wkrótce**

Informujemy, że GUGiK wyznaczył już najbliższe terminy egzaminów na uprawnienia zawodowe w dziedzinie geodezji i kartografii. Odbędą się one 5-6 listopada oraz 26-27 listopada 2004 r. Przypominamy, że postępowanie kwalifikacyjne przeprowadzane jest w formie egzaminu pisemnego *i* ustnego.

Źródło: GUGiK

### **I Nowości prawne**

■ W DzU nr 208 z 23 września opublikowano obwieszczenie marszałka sejmu RP z 13 września 2004 r. w sprawie ogłoszenia jednolitego tekstu ustawy o gospodarowaniu nieruchomościami rolnymi Skarbu Państwa (poz. 2128). W DzU nr 207 z 22 września opublikowano rozporzadzenia: ministra finansów z 21 września 2004 r. w sprawie obowiązkowego ubezpieczenia odpowiedzialności cywilnej rzeczoznawcy majątkowego (poz. 2112), Rady Ministrów z 21 września 2004 r. w sprawie wyceny nieruchomości i sporządzania operatu szacunkowego (poz. 2109); oba weszły w życie z dniem ogłoszenia.

■ W DzU nr 204 z 17 września opublikowano obwieszczenie marszałka Sejmu RP z 24 sierpnia 2004 r. w sprawie ogłoszenia jednolitego tekstu ustawy o drogach

publicznych (poz. 2086). ■ W DzU nr 202 z 16 września opublikowano rozporządzenie ministra infrastruktury z 2 września 2004 r. w sprawie szczegółowego zakresu i formy dokumentacji projektowej, specyfikacji technicznych wykonania i odbioru robót budowlanych oraz programu funkcjonalnoużytkowego (poz. 2072), weszło w życie 1 października 2004 r. ■ W DzU nr 197 z 9 września opublikowano rozporządzenia: ministra rolnictwa i rozwoju wsi z 3 września 2004 r. w sprawie przyjęcia Sektorowego Programu Operacyjnego "Restrukturyzacja i modernizacja sektora żywnościowego oraz rozwój obszarów wiejskich 2004-2006" (poz. 2032), weszło w życie 9 września; ministra rolnictwa i rozwoju wsi z 26 sierpnia 2004 r. w sprawie wzoru imiennego upoważnienia do wykonywania czynności kontrolnych (poz. 2030), weszło w życie 24 września 2004 r.;

ministra rolnictwa i rozwoju wsi z 25 sierpnia 2004 r. w sprawie wzoru imiennego upoważnienia oraz warunków dla jednostek organizacyjnych przeprowadzających kontrole (poz. 2029), weszło w życie 9 września;

■ W DzU nr 195 z 7 września opublikowano rozporządzenie Rady Ministrów z dnia 13 lipca 2004 r. w sprawie programu badań statystycznych statystyki publicznej na rok 2005 (poz. 2004), weszło w życie 22 września 2004 r.

W DzU nr 191 z 1 września opublikowano rozporządzenie Rady Ministrów z 11 sierpnia 2004 r. w sprawie współpracy organów administracji rządowej i samorządowej z agencją płatniczą przy realizacji zadań związanych z udzielaniem pomocy finansowej na działania objęte planem rozwoju obszarów wiejskich (poz. 1958), weszło w życie 16 września.

W DzU nr 190 z 31 sierpnia

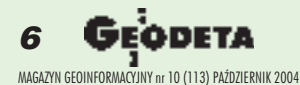

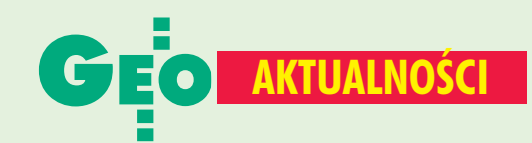

## **En Posiedzenie Zespołu ds. Krajowej Infrastruktury Danych Przestrzennych**

Inauguracyjne posiedzenie Zespołu ds. Krajowej Infrastruktury Danych Przestrzennych odbyło się 14 września br. w Głównym Urzędzie Geodezji i Kartografii. Celem tego zespołu utworzonego przy Głównym Geodecie Kraju jest koordynacja działań w zakresie budowy systemów informacji geograficznej w różnych gałęziach gospodarki, a także wypracowanie modelu funkcjonowania Krajowej Infrastruktury Danych Przestrzennych. W posiedzeniu zespołu udział wzięło ponad 40 osób reprezentujących różne gałęzie gospodarki, zarówno instytucje rządowe, jak i samorządowe, organizacje społeczne oraz instytucje naukowe. Otwarcia posiedzenia dokonał główny geodeta kraju Jerzy Albin, który przedstawił cel i zakres działania zespołu. Prof. Jerzy Gaździcki omówił definicję i zakres działania infrastruktury danych przestrzennych w Europie i świecie, autor tej notatki - projekt dyrektywy Parlamentu Europejskiego i Rady Unii Europejskiej określający infrastrukturę informacji przestrzennej w krajach Wspólnoty, a dr Marek Baranowski - Baze Danych Ogólnogeograficznych. Uzupełnienie tych referatów stanowiło wystąpienie dr. Andrzeja Jagusiewicza - dyrektora Departamentu Monitoringu w Inspektoracie Ochrony Środowiska, który przedstawił rolę i wykorzystanie informacji przestrzennych w monitoringu środowiska oraz zadania wynikające dla tego resortu z dyrektywy INSPIRE. W dyskusji podkreślono rolę i wagę dyrektywy w procesie tworzenia krajowej infrastruktury informacji przestrzennej w Polsce i konieczność powiązania prowadzonych w tym zakresie działań z zapisami dyrektywy INSPIRE. Zaproponowano także, aby pewne zapisy z tej dyrektywy wykorzystać przy pracach w podkomisji sejmowej nad aktualizacją Prawa geodezyjnego i kartograficznego.

**Adam Linsenbarth** 

opublikowano rozporządzenie ministra finansów z dnia 27 sierpnia 2004 r. zmieniające rozporządzenie w sprawie ustanowienia Agencji Restrukturyzacji i Modernizacji Rolnictwa agencją płatniczą, której udziela się warunkowej akredytacji (poz. 1950), weszło w życie 31 sierpnia. W DzU nr 184 z 25 sierpnia opublikowano rozporządzenie ministra edukacji narodowej i sportu z 10 sierpnia 2004 r. w sprawie nostryfikacji dyplomów ukończenia studiów wyższych uzyskanych za granicą (poz. 1897), weszło w życie 25 sierpnia. W DzU nr 183 z 24 sierpnia

opublikowano rozporządzenie ministra rolnictwa i rozwoju wsi z 5 sierpnia 2004 r. w sprawie warunków, jakie powinny spełniać jednostki organizacyjne, którym może być powierzone przeprowadzanie kontroli (poz. 1892), weszło w życie 24 sierpnia.

Opr. AW

### Lista arbitrów

Nowi arbitrzy Urzędu Zamówień Publicznych zostali powołani 30 sierpnia, a orzekać zaczęli 3 września. Wśród 363 osób wvkształcenie geodezyjne mają: Wacław Baran, Józef Januszko, Henryk Słomka-Narożański, Maria Urbańska oraz Małgorzata Wajda. Zadaniem arbitrów jest rozpatrywanie odwołań wniesionych w postępowaniach o udzielenie zamówienia, a także organizacja i obsługa rozpraw arbitrażowych. Kadencja trwa 6 lub 3 lata.  $(PJ)$ 

### **Bulgon CINES, czyli jak wykorzystać** dane obserwacyjne Ziemi

Centrum Badań Kosmicznych PAN i Instytut Geodezji i Kartografii były organizatorami spotkania (27 września, CBK) nt. europejskiego projektu GMES - Global Monitoring for Environment and Security. Celem drugiego spotkania o tej tematyce (pierwsze odbyło się podczas Warsztatów GI&GIS w czerwcu br.) było skonkretyzowanie potrzeb polskich użytkowników końcowych (administracji publicznej) w odniesieniu do informacji satelitarnej, przedstawienie aktualnych możliwości technicznych i interpretacyjnych systemów zdalnego monitorowania, a także prezentacja dostępnych

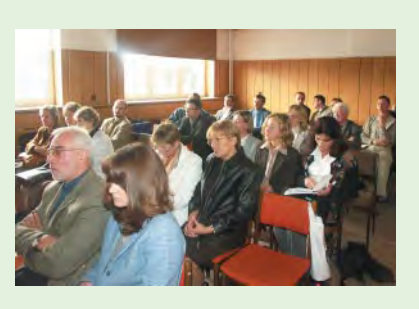

na polskim rynku usług związanych z opracowaniem informacji satelitarnych. Metody zdalnego monitorowania Ziemi przedstawił

prof. Andrzej Ciołkosz (IGiK), podkreślając możliwości techniczne, a zarazem ograniczenia zdjęć satelitarnych; prof. Katarzyna Dąbrowska-Zielińska (IGiK) – projekty i prace prowadzone w tematyce "GMES dla obszaru Polski"; wicedyrektor Departamentu Statystyki Rolnictwa i Środowiska GUS Henryka Wanke - potrzeby GUS jako użytkownika końcowego, a dr Witold Fedorowicz--Jackowski (Geosystems) – możliwości prywatnego sektora usług teledetekcyjnych w Polsce. Natomiast planowane projekty pilotowe i wdrażane przez ESA operacyjne systemy zdalnego monitorowania (GSE Forest Monitoring i GSE Sage) zaprezentowali doc. Marek Banaszkiewicz i Jakub Ryzenko (CBK). Ostatni pokaz dotyczył projektu pilotowego przygotowywanego na potrzeby GUS wspólnie z CBK i IGiK dotyczącego klasyfikacji statystycznej analizy terenu zgodnej z europejskim standardem (LUCAS). Spotkanie uwieńczyła dyskusja, w czasie której swoje oczekiwania, ale także obawy (głównie finansowe) wyrażali przedstawiciele potencjalnych użytkowników, m.in.: GUS, GIOŚ, Ministerstwa Środowiska, Instytutu Badawczego Leśnictwa, Agencji Nieruchomości Rolnych Skarbu Państwa, RZGW, GRID. Niepokoiła nieobecność przedstawicieli Ministerstwa Rolnictwa. Wstępnie zapowiedziano też kolejne spotkania o tej tematyce, gdyż – co podkreślała prowadząca spotkanie prof. Dąbrowska-Zielińska – aby GMES mógł odnieść sukces w Polsce, najistotniejsza jest kwestia doprecyzowania oczekiwań użytkowników, a także wspólne wypracowanie metod, które pozwola na stworzenie takich produktów, które te oczekiwania rzeczywiście spełnią.

Tekst i zdjęcie AW

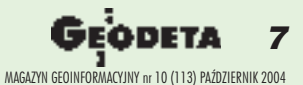

# GEOSAT

Z kosmosu

do Polski

Prawdziwym krokiem w przyszłość nazwał prezydent Aleksander Kwaśniewski wspólne przedsięwzięcie publiczno--prywatne Techmeksu i Agencji Mienia Wojskowego. Chodzi o Satelitarne Centrum Operacji Regionalnych w Komorowie k. Ostrowi Mazowieckiej, jedno z najnowocześniejszych na świecie, uroczyście otwarte przez prezydenta 24 września.

S atelitarne Centrum nych (SCOR) nie powsta łoby bez współpracy Agencji Mienia Wojskowego i firmy Techmex SA z Bielska-Białej. Agencja udostępniła teren i budynek, natomiast Techmex, do którego należy 65% udziałów w SCOR, dostarczył technologię. Jest

to pierwszy tego typu obiekt w Europie Wschodniej.

### **Sygnały z 10 satelitów**

Centrum zbudowane zostało na bazie sys temu antenowego firmy ViaSat. W stacji w Komorowie antenê umieszczono na szczycie 20-metrowej wieży w celu zapewnienia otwartego horyzontu, wyeliminowania ewentualnych zakłóceń spowodowanych przez pobliską zabudowę oraz uniknięcia wycinki wielu okolicznych drzew. System umożliwia odbiór sygnałów nadawanych jednocześnie nawet z 10 różnych satelitów.

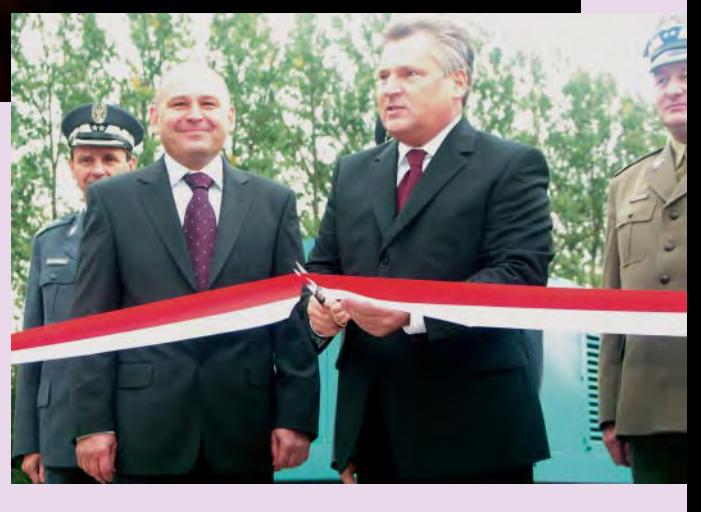

Na razie SCOR podpisało umowę tylko ze Space Imaging – operatorem satelity Ikonos. Planuje się nawiązanie takiej współpracy również z innymi operatorami satelitów, w tym także radarowych.

Jądro systemu SCOR stanowi serwerownia, w której znajdują się liczne szafy z wysokowydajnymi komputerami służącymi do: programowania satelitów, kierowania systemem antenowym, obsługi macierzy dyskowych RAID i biblioteki taśmowej, zarządzania archiwizacją danych i obsługą klienta, zabezpieczenia całego systemu itp. Stacja przystosowana jest do przetwarzania ol-

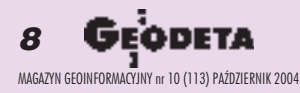

# SAT

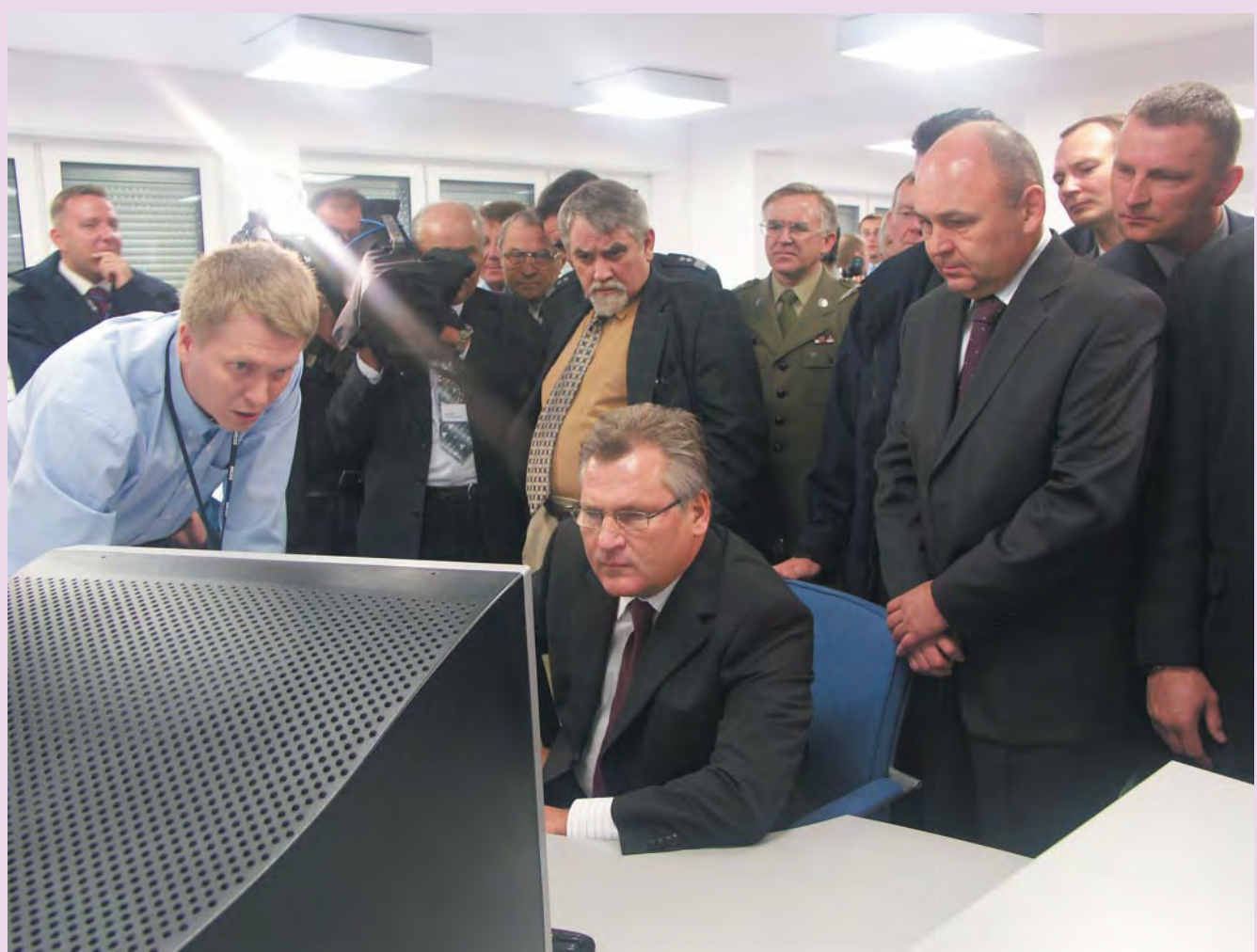

Prezydent Aleksander Kwaśniewski ogląda obrazy satelitarne z Ikonosa

brzymich zbiorów danych. W przeciwieñstwie do wielu innych instalacji GIS w Polsce rozwiązanie to jest interoperacyjne i umożliwia harmonijną wsp ółpracę różnych systemów. Jego środowisko jest skalowalne i otwarte na rozwój w miarê wzrostu liczby podłączanych systemów satelitarnych i użytkowników. Zainstalowane oprogramowanie umożliwia ortorektyfikację zdjęć, produkcjê numerycznego modelu terenu i specjalistycznych opracowañ na podstawie zdjęć satelitarnych.

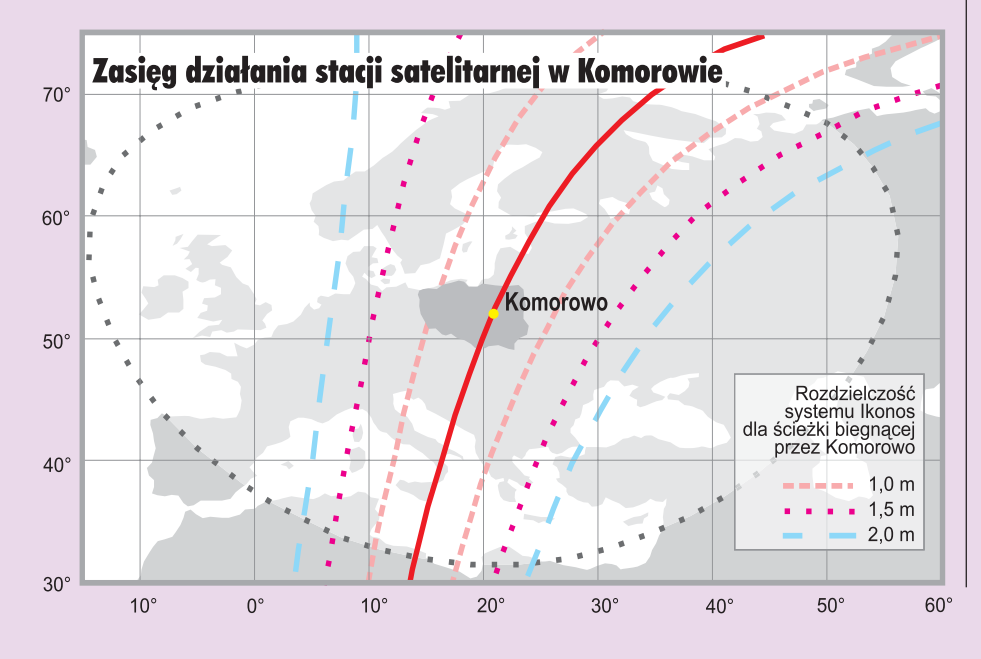

### Potrzeba nieco pamiêci

Jednym z podstawowych problemów tego typu ośrodków jest magazynowanie terabajtów danych i efektywne wyszukiwanie odpowiednich zbiorów. W ciągu miesiąca stacja w Komorowie może zarejestrować zdjęcia z powierzchni 95,5 tys. km<sup>2</sup>. Do archiwizacji danych zastosowano najnowocześniejszą technologię HSM StoreNext (Hierarchial Storage Management) firmy ADIC. Służy do tego oprogramowanie StoreNext Management System oraz StoreNext File System. Zbiory archiwizowane są zarówno na dyskach twardych, jak i w bibliotekach taśmowych. System umożliwia wyszukanie odpowiedniego pliku w ciągu kilku sekund, a kilkanaście minut zajmuje mu porównanie zmian, jakie zaszły w obrazach tego samego terenu zarejestrowanych wróżnym czasie.

### Frontem do klienta

➠ cji. System archiwizacji umożliwia korzy- s. 11 Dane obrazowe oraz metadane będą dostępne on-line na stronie internetowej sta-

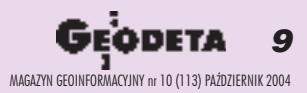

# GEOS ALL

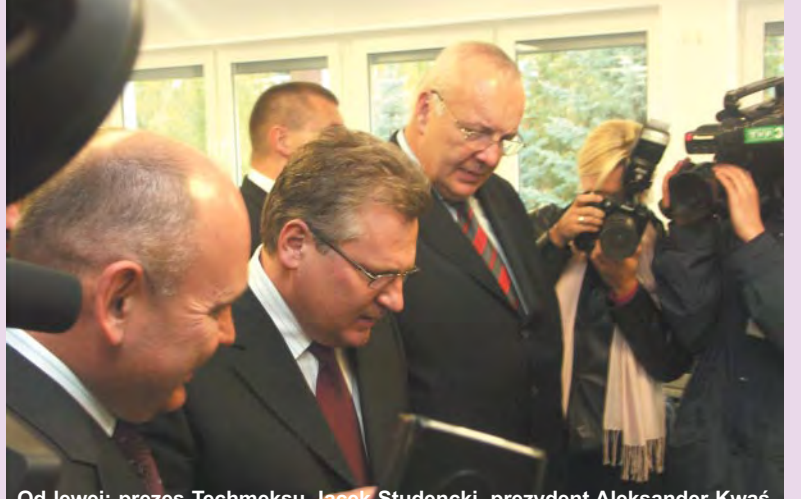

Od lewej: prezes Techmeksu Jacek Studencki, prezydent Aleksander Kwaś**niewski, prezes AMW Jerzy Rasilewicz**

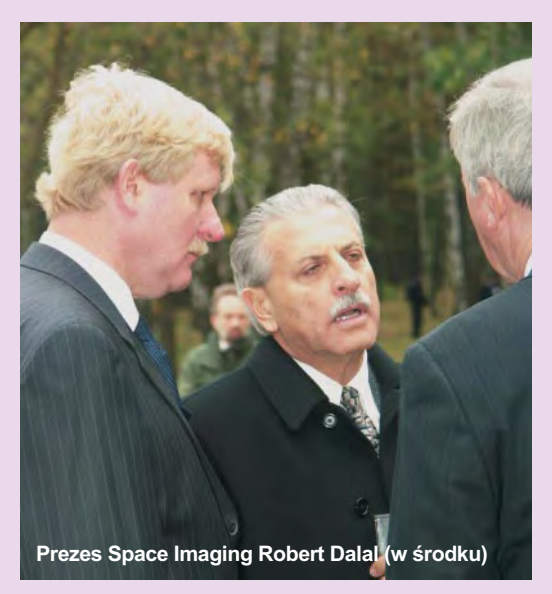

# Satelitarny parasol **Skrót wystąpienia prezydenta Aleksandra Kwaśniewskiego**

**D**zisiaj oto otworzymy Satelitarne Centrum<br>Operacji Regionalnych i niewątpliwie jest to wydarzenie bardzo ważne. Tutaj, w Komorowie koło Ostrowi Mazowieckiej, w krótkim czasie powstało najbardziej nowoczesne – podkreślam – najbardziej nowoczesne w Europie Środkowej i Wschodniej centrum satelitarne, a może jedno z najnowocześniejszych w świecie. I to jest powód do naszej autentycznej dumy. To jest także dowód, że szybko modernizujemy nasz kraj i że sięgamy bez kompleksów po najbardziej nowoczesne technologie. Porównywalnej klasy obiektami moga pochwalić się tylko nieliczne państwa europejskie i niech takich inwestycji, takich odważnych projektów będzie w Polsce jak najwiêcej. Ale obiekt, który otwieramy, jest również wielkim sukcesem technicznym i symbolem dokonujących się w Polsce przemian w infrastrukturze, a także rosnących umiejętności naszej kadry inżynierskiej. Dzięki tej inwestycji otwierają się przed naszym krajem nowe możliwości. Zastosowana tu wysoko zaawansowana technologia, która do niedawna była zastrzeżona wyłącznie dla sektora wojskowego, bêdzie wykorzystana do zadañ jak najbardziej cywilnych. Wspominano tutaj o telekomunikacji, kartografii, planowaniu przestrzennym, ochronie środowiska, transporcie czy wykrywaniu zasobów naturalnych. Zdjęcia satelitarne stąd posłużą do pozyskiwania informacji o rozwoju miast, o stanie dróg, o uprawach i potencjalnych plonach, o stanie roślinności, o zagrożeniach powodziowych i innych zjawiskach, które już dziś z wielką dokładnością

można obserwować z kosmosu. Satelitarna mapa Polski, która ma powstać w centrum, będzie służyła zintegrowanemu systemowi zarządzania i kontroli IACS oraz państwowym opracowaniom katastralnym. To może już nie wszyscy przyjmą z równą radością, ale cóż... to jest też jedna z możliwości wykorzystania tego centrum.

Umiejętne wykorzystanie potencjału tego ośrodka stwarza niewątpliwie atrakcyjne perspektywy dla swoistego nowego rynku produktów opartych na zdjęciach satelitarnych. Jest to potężny rynek właśnie otwierający się w Europie Środkowej i Wschodniej. Nasze wejście do Unii Europejskiej zwiększyło międzynarodowe zainteresowanie Polską, jej gospodarką i możliwościami współpracy. Wielkie koncerny europejskie i amerykañskie coraz mocniej zaznaczają swoją obecność w naszym kraju. Centrum w Komorowie jest modelowym wręcz przykładem korzyści, które możemy odnosić z udziału w unijnej wspólnocie i z dobrej współpracy ze Stanami Zjednoczonymi, a także innymi rozwiniętymi gospodarkami. Urządzenie ośrodka, jego *know-how* i oprogramowanie powstało w rezultacie wysiłku wielkich korporacji przemysłowych oraz nakładów idących w setki milionów dolarów. Dzięki temu możemy dziś partycypować w najwyższych osiągnięciach międzynarodowej myśli technicznej i dla Polski jest to prawdziwy skok w przyszłość. Na tego rodzaju inwestycjach chcemy opierać rozwój kraju oraz nasz udział w gospodarce europejskiej i globalnej. Spodziewam się, że działania centrum przyciągną do naszego kraju

nowych inwestorów zagranicznych, a także zachęcą do aktywności inwestorów krajowych. Wszyscy bowiem potrzebują szybkiej, precyzyjnej, niezafałszowanej, aktualnej informacji. A ta, dzięki takiemu centrum, będzie już dostępna. Chcę podkreślić także, że wielkie znaczenie dla Polski mają również walory wojskowe centrum. Analiza danych z satelitów służyć będzie zwiększeniu bezpieczeństwa kraju i wzbogaceniu jego zdolności obrony. Stałe obserwacje z kosmosu wzmocnią również poczucie bezpieczeństwa naszych sąsiadów i innych pañstw kontynentu.

Jak widać, uczestniczymy w wydarzeniu o wielu wymiarach, a na pewno bardzo istotnym. Tym bardziej chcę wyrazić uznanie i wdzięczność wszystkim osobom i instytucjom, które były zaangażowane w budowę Satelitarnego Centrum Operacji Regionalnych. Słowa szczególnej wdzięczności skierujê do przedstawicieli: Agencji Mienia Wojskowego – pana prezesa Jerzego Rasilewicza i spółki akcyjnej Techmex - pana prezesa Jacka Studenckiego, a także do Ministerstwa Obrony Narodowej z ministrem Jerzym Szmajdzińskim. Współpraca tych instytucji oraz przychylność Departamentu Stanu USA, który wydał zgodę na transfer wysokich technologii, i wsparcie spółki Space Imaging doprowadziły do powstania unikalnego instrumentu, gotowego do wykorzystania niemal we wszystkich działach naszej gospodarki. Projektantom i wykonawcom gratuluję sukcesu, użytkownikom centrum życzę zadowolenia z pracy, nam wszystkim zaś, aby ten satelitarny parasol dobrze służył Polsce – naszej gospodarce, naszemu bezpieczeñstwu. Raz jeszcze dziękuję za wysiłek, gratulujê sukcesu i niech centrum jak najlepiej służy Polsce i bezpiecznemu, rozwijającemu się w pokoju światu.

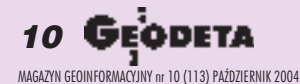

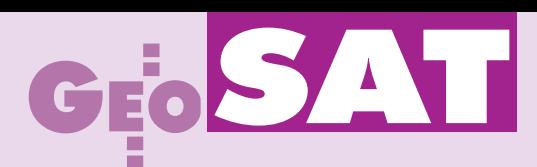

➠ stanie z biblioteki z poziomu dowolnego sy-

s. 9 stemu operacyjnego klienta w odróżnieniu od innych rozwiązań budowanych w naszym kraju.

> W centrum zainstalowano również wiele niezbędnych zabezpieczeń, poczynając od szyfrowania danych, internetowych *firewalli*, UPS-ów, telewizji przemysłowej po system automatycznego gaszenia pożaru i generator prądu niezbędny w czasie dłuższej awarii zasilania. Techmex SA zainwestowała w centrum około 70 mln zł. Budowa stacji była dla tej spółki głównym celem inwestycyjnym deklarowanym w 2004 r. w prospekcie emisyjnym.

### Otwarcie SCOR

W uroczystości otwarcia Satelitarnego Centrum Operacji Regionalnych udział wzięło ponad 150 osób z prezydentem Aleksandrem Kwaśniewskim na czele. Gospodarzami spotkania byli prezes Agencji Mienia Wojskowego Jerzy Rasilewicz oraz prezes Techmeksu Jacek Studencki. Wśród zaproszonych gości znaleźli się m.in.: prezes Space Imaging Robert Dalal, szef Space Imaging Global Network Conrad Mueller, szef Zarządu Geografii Wojskowej płk Eugeniusz Sobczyñski, dyrektor Departamentu Geodezji i Kartografii w Ministerstwie Infrastruktury Jerzy Kul, a także przedstawiciele wojska, administracji rządowej i samorządowej, naukowcy i biznesmeni.

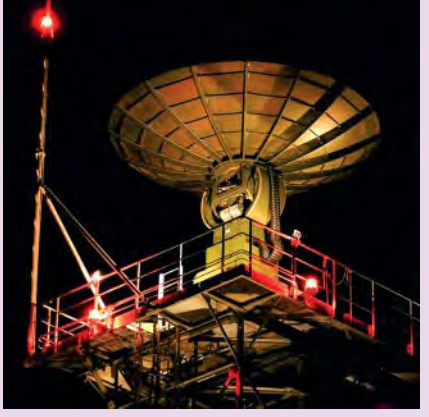

Otwierający uroczystość Jerzy Rasilewicz zaznaczył, że Satelitarne Centrum Operacji Regionalnych jest najlepszym przykładem inicjatywy zrealizowanej na wzorcach partnerstwa publiczno-prywatnego, które na świecie jest powszechne, a u nas dopiero się przebija. – *Trudno wymienić dziedzinę ¿ycia spo³ecznego czy gospodarczego, której nie mo¿e wesprzeæ otwierane dzisiaj*  $centrum$ , ale nam przyświecała głównie idea wsparcia dla obronności kraju, co w kontekście narastającej fali światowego terro*ryzmu ma priorytetowe znaczenie. Bezpie-* *czeñstwo i obronnoœæ kraju zyska³y* ogromnego sprzymierzeńca – zauważył prezes AMW.

Z kolei Jacek Studencki zwrócił uwagę na rolę w dzisiejszym świecie informacji, a szczególnie informacji obrazowej Ziemi. – *Ale ¿eby informacja by³a dobrze wykorzy*stana, musi być aktualna i dokładna. Wszyst*kie te warunki spe³nia Satelitarne Centrum Operacji Regionalnych* – zapewni³ prezes Techmeksu.

Pod dużym wrażeniem był prezydent Aleksander Kwaśniewski, który nie tylko dokonał oficjalnego otwarcia SCOR, ale później szczegółowo zapoznał się z jego działaniem. Prezydent podkreślił znaczenie tego przedsięwzięcia dla poprawy bezpieczeństwa kraju i rozwoju gospodarki. Nazwał je "sukcesem technicznym i symbolem dokonujących siê w Polsce przemian w infrastrukturze, a także rosnących umiejętności naszej kadry inżynierskiej".

Nic dziwnego. Centrum w Komorowie jest jednym z najnowocześniejszych tego typu obiektów na świecie.

**Tekst Katarzyna Paku³a-Kwieciñska, zdjêcia Marek Pud³o**

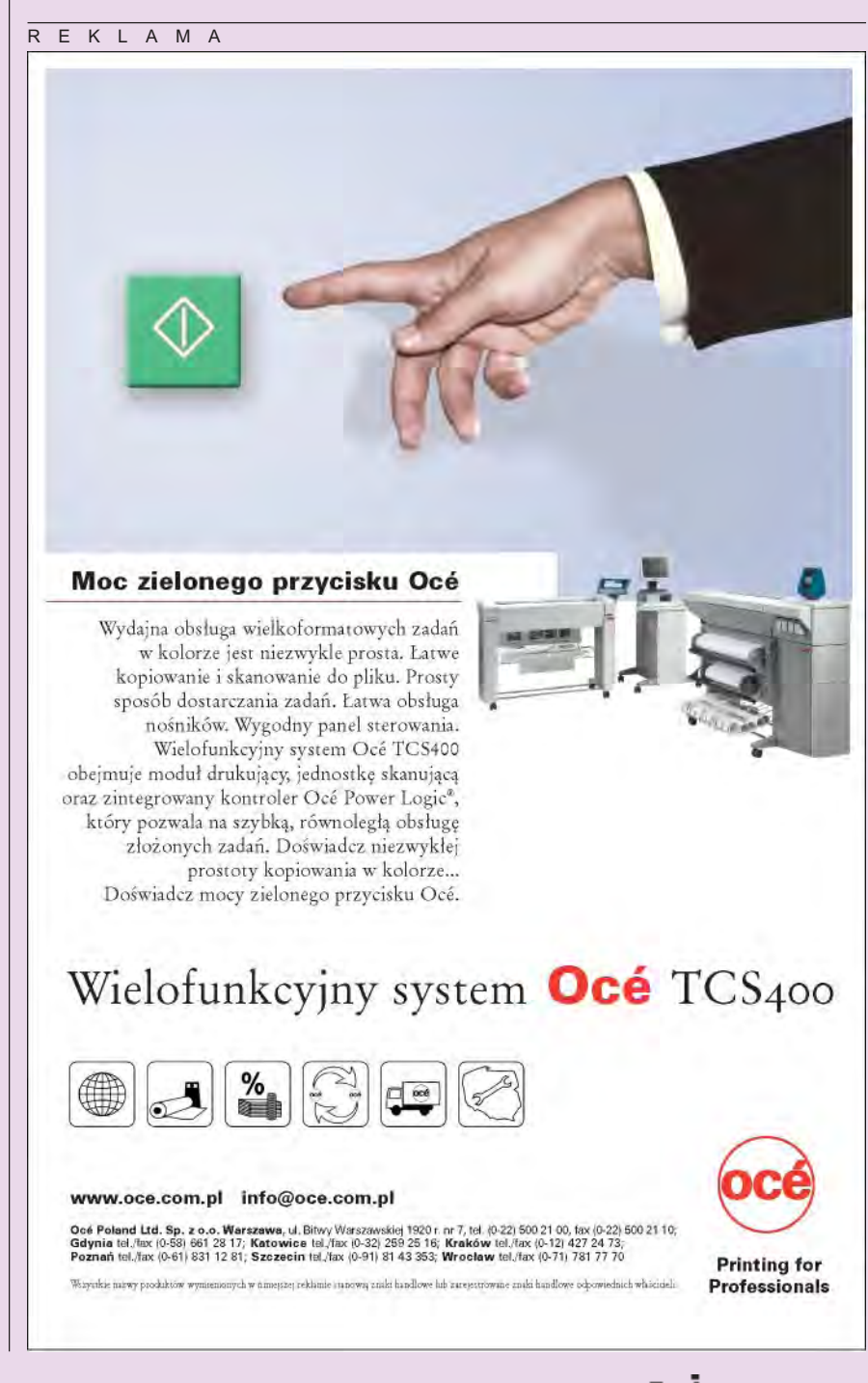

11 MAGAZYN GEOINFORMACYJNY nr 10 (113) PAŹDZIERNIK 2004

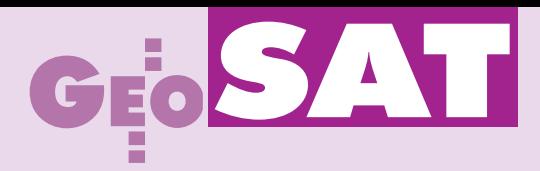

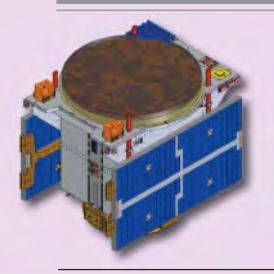

# ESA testuje **Galileo**

W lipcu 2003 r. ESA uruchomiła dwa równoległe kontrakty na zbudowanie eksperymentalnych satelitów. Miało to zapobiec opóźnieniom w ich tworzeniu i uruchomieniu.

O becnie satelity GSTB-<br>-V2-A z Surrey Satellite Technology Ltd. i GSTB-V2-B z Galileo Industries (GaIn) sa testowane przez European Space Research and Technology Centre (Holandia).

Przed koñcem 2005 r. pierwszy z nich zostanie wysłany na orbitę. Pośpiech jest wskazany, ponieważ zgodnie z wymogami Miêdzynarodowej Unii Telekomunikacji do czerwca 2006 r. europejski satelita musi zacząć wysyłać z kosmosu sygnały, aby zachować przyznaną Galileo częstotliwość. Sygnał transmitowany z próbnego satelity służyć będzie do testowania odbiorników naziemnych, zegarów atomowych i generatorów sygnału. Zakładany czas pracy na orbicie obu satelitów wynosi 27 miesięcy. Žródło: ESA

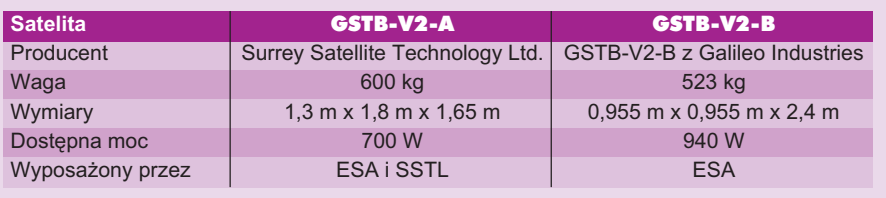

# ESA rozmawia z Ukrainą

pod koniec września | Komisja Europejska rozpoczê³a negocjacje z Ukrainą, dotyczące udziału tego kraju w systemie nawigacji satelitarnej Galileo. Wstępne ustalenia zawierają propozyc-

je wielostronnej współpracy przemysłowej i naukowej, szczególnie w dziedzinie wprowadzania standardów i finansowania Galileo. Ukraina jest jednym z ośmiu państw dysponujących wsparciem technicznym, programami kosmicznymi i osiągnięciami w dziedzinie satelitarnych systemów nawigacyjnych, aplikacji dla segmentu użytkownika itp.

Źródło: ESA

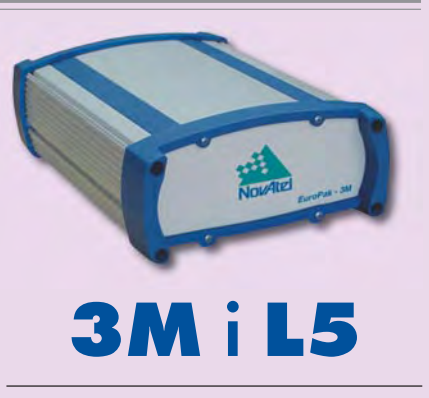

NovAtel Inc., firma zajmująca się budowa i sprzedaża precyzyjnych odbiorników GPS, wypuściła ostatnio na rynek nowe odbiorniki – Euro-3M oraz Euro-L5 przeznaczone dla lotnictwa. Urządzenia rejestrują sygnały z satelitów GPS oraz z satelitów geostacjonarnych w systemie WAAS.

Model Euro-3M jest dostępny w dwóch wersjach: standardowej (14 kanałów dla częstotliwości L1/L2 GPS oraz 4 dla L1 z GEO) i MEDLL (8 kana łów GPS i 1 z GEO). Euro-3M ma możli-

wość wykrywania błędów przychodzącego sygnału. Odbiornik Euro-L5 śledzi natomiast do czterech sygnałów L5 WAAS GEO

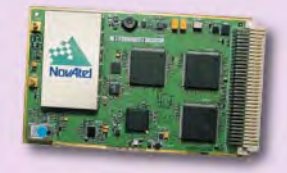

lub czterech z L5 GPS. Oba instrumenty dostępne są jako urządzenia OEM i jako niezależne odbiorniki (EuroPak-3M, Euro-Pak-L5). Dokładność wyznaczenia pozycji pojedynczego punktu przez Euro-3M wynosi 1,5 m (L1/L2), 0,5 m (kod P), natomiast Euro-L5 – 1 m  $(L5)$ .

Żródło: NovAtel Inc.

# z **Iranu**

**Example 12** ran planuje umie szczenie na orbicie swojego pierwszego satelity na kwiecień swojego pierwszego satelity na kwiecieñ przyszłego roku. Satelita o nazwie Mesbah (latarnia) został pokazany przez państwową telewizję. Waży 60 kg, ma kształt sześcianu, będzie poruszał się na orbicie, na wysokości 900 km nad powierzchnią Ziemi. Będzie używany do wykrywania zasobów naturalnych, kontrolowania sieci energetycznych oraz gazo- i ropociągów. Jego budowa i uruchomienie opierają się na irańskiej technologii.

Žródło: AFP

# Satelita **Galileo** – koncesje

Druga faza przyznawania koncesji Galileo, zwana faza negocjacji z zachowaniem konkurencji, dobiega koñca. Galileo Joint Undertaking (GJU) uzyskało ostateczne zgłoszenia od dwóch kandydatów. Konsorcja, które przedstawiły ofertę przetargową, to Eurely i Inavsat.

Galileo Joint Undertaostatecznie oceniało te dwie propozycje. Pod uwagę brane będą trzy kryteria: warunki biznesowe i finansowe, podporządkowanie się wymaga-

niom technicznym oraz aspekty prawne i wynikające z umowy.

Kolejne etapy na drodze do wyłonienia zwycięzcy to:

■ wrzesień 2004 – sprawozdanie GJU dla Komisji Europejskiej dotyczące oceny ofert;

■ październik 2004 – przedstawienie Parlamentowi Europejskiemu i Radzie Europy następnych faz programu;

**grudzień**  $2004 - \text{decy}$ zja Rady Europy dotycząca przejścia do fazy tworzenia i wdrożenia oraz finansowania programu;

■ 2005 – negocjacje kontraktu.

Žródło: GJU

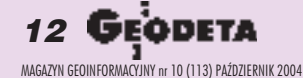

# SAT

# **Radarowe** góry lodowe **Radarowe** góry lodowe

rządzenie ASAR (Advanced Synthetic Aperture Radar) umieszczone na europejskim satelicie Envisat pozwala obserwować Antarktydę także w czasie burzy oraz w zimie. Od lutego Envisat pracuje w trybie globalnego monitorowania, który umożliwia w pierwszej kolejności wykonywanie zdjęć radarowych z obszarów okołobiegunowych. Rejestrowany pas ma szerokość 400 km i rozdzielczość 1 km. Zdjęcia dostarczane są do stacji naziemnej w czasie 3 godzin i pozwalają m.in. na badanie przemieszczania siê gór lodowych i ich topnienia.

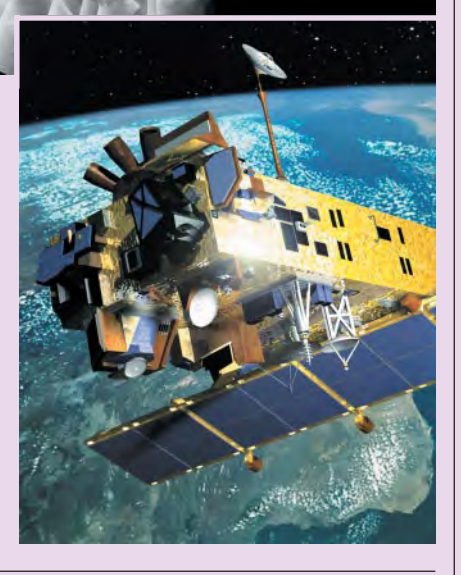

### Źródło: ESA

# **HighView** łączy

Australijska firma Geosage wypuściła na rynek oprogramowanie HighView, które zawiera rozbudowane algorytmy służące do przetwarzania zdjęć.

Dozwalają one na łącze-<br>nie kolorowych zdjęć o niskiej rozdzielczości z wysokorozdzielczymi czarno-białymi obrazami np. z satelitów QuickBird, Ikonos czy Landsat 7

ETM+. W rezultacie uzyskuje się wzbogaconą informacjê – kolorowe zdjêcia o dużej rozdzielczości. Oprogramowanie może znaleźć zastosowanie w obronności, planowaniu

przestrzennym, wizualizacjach 3D, rejestrowaniu zmian użytkowania ziemi itp. HighView było testowane ze zdjęciami pochodzącymi z różnych źródeł, może być wykorzystane jako osobny program lub jako uzupełnienie istniejących narzędzi do analizy zdjęć.

Żródło: Geosage

## **KRÓTKO**

 $\times$  DigitalGlobe wygrała kontrakt na dostawê ortofotomapy dla Amerykañskiego Departamentu Rolnictwa; firma uzupełni istniejaca bazę z ortorektyfikowanymi obrazami w skali 1:12 000 wykonanymi w roz dzielczości 61 cm; obszar opracowania wynosi ponad 5 tys. km<sup>2</sup>.

 $\times$  DigitalGlobe ogłosiło, że obecnie samorządowa i rządowa administracja w Stanach Zjednoczonych może bez dodatkowych opłat używać i rozpowszechniać (pomiędzy jednostkami administracji) produkty wykonane na bazie obrazów satelitarnych z Quick-Birda: ten nowy rodzaj licencii dotyczy produktów, serwisu i map stworzonych przez użytkowników samorządowych.

✱ W Ankarze 15 lipca podpisana została umowa miedzy Europeiska Agencja Kosmiczna a Turcja; dotyczy ona współpracy w dziedzinie eksploracji i wykorzystania kosmosu w celach pokojowych; w ramach porozumienia prowadzone będą badania dotyczące m.in. obserwacji Ziemi, nawigacji satelitarnej, telekomunikacji.

 $\times$  LizardTech Inc. uruchomiła Express Server 5.0; ułatwi on zarządzanie, rozpowszechnianie i dostêp przez internet do zdjęć lotniczych, obrazów satelitarnych i skanowanych kolorowych dokumentów; serwer współpracuje z formatami TIFF, JPEG, BMP, a tak¿e MrSID, DjVu oraz JPEG 2000.

 $\star$  Firma OrbImage ogłosiła wyniki finansowe za pierwsze półrocze 2004 r.; całkowite wpływy wyniosły 11,76 mln dolarów (w analogicznym okresie roku 2003 – 3 mln dolarów); w tych samych okresach firma zanotowała strate netto odpowiednio w wysokości: 12,81 mln i 5,74 mln dolarów; wzrost dochodów zwiazany jest z rozpoczeciem działania satelity OrbView-3 i uruchomieniem rejestrowania obrazów w ramach programu ClearView.

✱ Naukowcy z NASA zademonstrowali, że na podstawie dokładnych pomiarów grawimetrycznych mo¿na monitorować zmiany klimatu i pogody na Ziemi; jest to wynik wieloletniego eksperymentu prowadzonego pod nazwą Gravity Recovery and Climate Experiment (GRACE); rezultaty świadczą o tym, że obserwując zmiany pola grawitacyjnego, można przewidzieć ruchy wody i mas lodu.

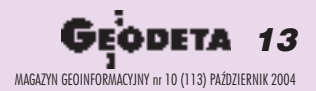

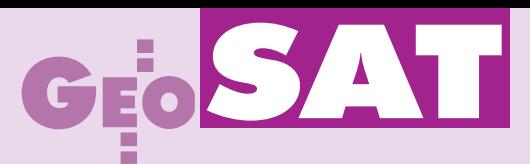

# **SR20** – GPS do osnów geodezyjnych

Leica Geosystems wprowadza odbiornik GPS Leica SR20 bazujacy na modelu GS20. SR20 przeznaczony jest do pomiarów o centymetrowej dokładności przeprowadzanych metodą statyczną i kinematyczną.

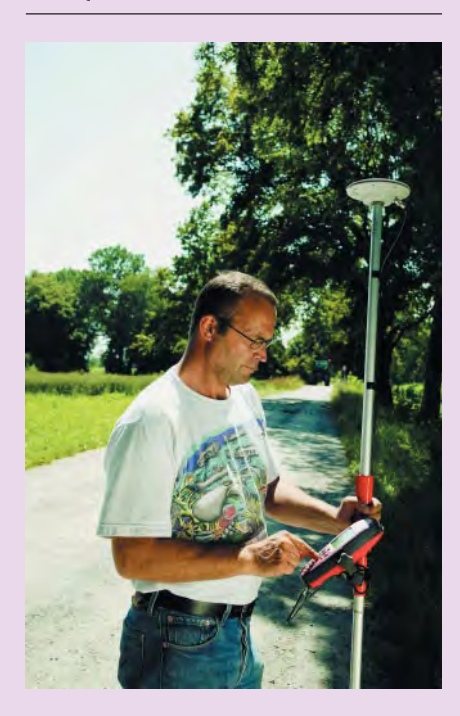

Standardowo SR20 wykonuje tak¿e pomiary Real-Time z dokładnością submetrową, wykorzystując korekcje EG-NOS. Możliwy jest upgrade systemu (wprowadzenie kodu) do odbierania dowolnych korekcji DGPS Real-Time zużyciem modemów radiowych, GSM/GPRS, odbiorników beacon lub korekcji satelitarnych Landstar/Omnistar. Odbiornik wyposażono w nowe programy: COGO, transformacja 1-step oraz wyjście/wejście danych ASCII (w tym wyjście w formacie zdefiniowanym przez użytkownika). Pozostawiono także aplikację "Kontrola powierzchni upraw".

Standardowo w zestawie znajduje się oprogramowanie Leica Survey Office do postprocessingu L1 (kod i faza), które można rozszerzać o moduły wyrównania sieci i transformacji. Pakiet sprzętowy składa się z jednego lub dwóch odbiorników wraz z antenami zewnêtrznymi, akcesoriami (kable, baterie itp.) oraz oprogramowaniem do postprocessingu. Całość umieszczona jest w walizce transportowej. Poprzez zakup klucza-kodu użytkownik może przełączyć SR20 do systemu GS20 bez konieczności przesyłania urządzenia do serwisu.

Żródło: Czerski Trade Polska

# L1/L2 **Z-MAX** z telemetrią GPRS

INS Sp. z o.o. oferuje zintegrowany dwuczęstotliwościowy odbiornik GPS Z-MAX wyposażony w złącze Bluetooth.

Nowoczesny, zautomatyzowany i unikalny system transmisji korekt ró¿nicowych RTK i DGPS opracowano w INS. Z-MAX wykorzystuje transmisjê GPRS – usługę dostarczaną przez operatorów GSM, w której opłata naliczana jest za ilość danych, a nie za czas połączenia. Odbiór korekt transmitowanych przez GPRS jest mo¿liwy w ka¿dym miejscu, w którym operator GSM zapewnia dostęp do sieci. Zalety użycia GPRS to niski koszt połączenia i uniezależnienie się od zasięgu dotychczas wykorzystywanych do transmisji radiomodemów (np. koszt za godzinê pracy w trybie RTK wynosi około 3 zł). Niezależnie od opcji RTK/GPRS, dostępne są pomiary w trybie Fast-Static.

Żródło: INS Sp. z o.o.

# **Rhino Rover**

Przenośny zestaw Rhino pozwala rejestrować pseudoodległości i dane fazowe GPS w terenie. Obejmuje on 12-kanałowy odbiornik Garmin i rejestrator polowy TDS Recon.

Dane zapisywane w uniwersalnym for-macie RINEX (Receiver Independent Exchange) są następnie poddawane korekcji ró¿nicowej w pakiecie Rhino Post-Processor (jest to dodatkowa opcja). Wrezultacie można uzyskać centymetrową dokładność pozycjonowania. Rhino Rover umożliwia rejestrację zarówno obserwacji statycznych (czas pomiaru 15-60 minut), jak i kinematycznych.

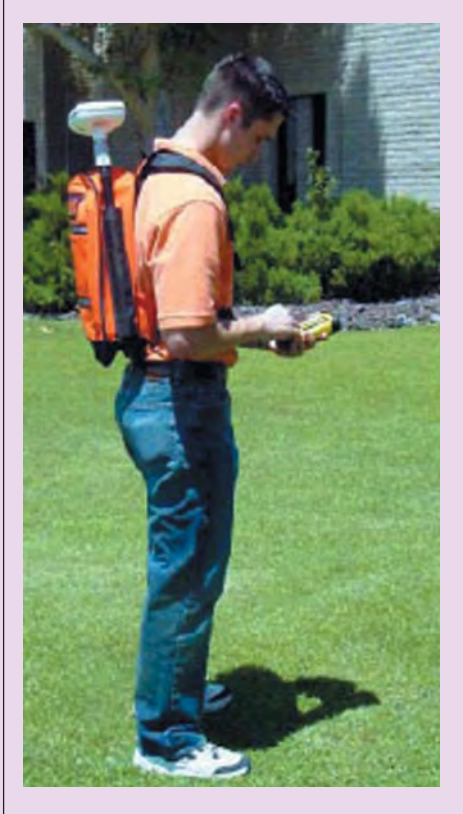

Przeznaczony jest głównie dla osób, które nie chcą wybierać drogich rozwiązań geodezyjnych, czyli np. dla samorządów, firm i instytucji zarządzających zasobami naturalnymi, pracowników naukowych. Koszt zestawu Rhino Rover nie przekracza 10 tys. zł netto. Korekcje mogą pochodzić z pañstwowej sieci stacji referencyjnych GPS ASG-PL, dostępne są także przenośne zestawy bazowe Rhino Base Station. Żródło: GPS-PL s.c.

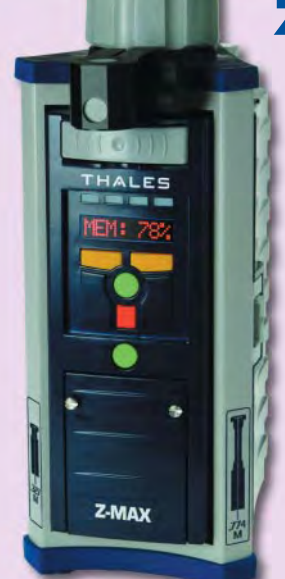

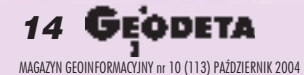

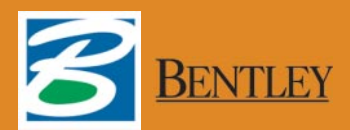

# Niełatwo udoskonalać otaczający nas świat Przedstawiamy jeden z lepszych sposobów

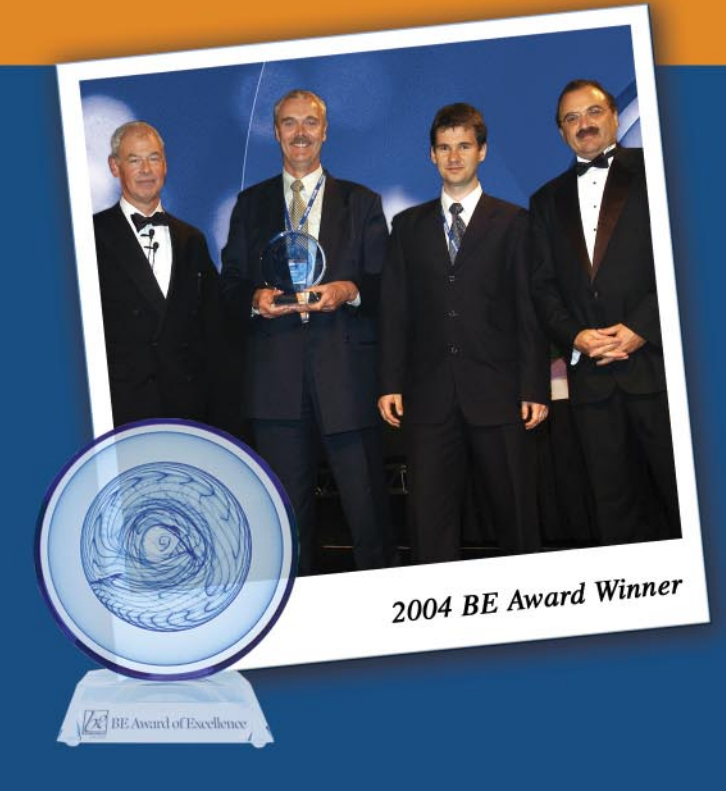

*Gdañsk – najbardziej zintegrowane geoprzestrzennie miasto na kuli ziemskiej Biuro Rozwoju Gdañska, Planowanie Przestrzenne, GIS dla miasta*

> Jak zapewnić w XXI wieku odpowiedni rozwój miasta z ponadtysiącletnimi tradycjami – to wyjatkowe wyzwanie, które staneło przed Biurem Rozwoju Gdańska. A potrzeby były ogromne: skuteczne sposoby tworzenia planów zagospodarowania przestrzennego, łatwość ich przystosowywania do zmieniających się uwarunkowań prawnych, sprawna wymiana danych z zasobami ratusza i innych organizacji miejskich. MicroStation GeoGraphics, Bentley Descartes oraz inne aplikacje geoin żynieryjne z oferty Bentley Systems pomogły pracownikom Biura Rozwoju Gdańska zredukować o połowę czas niezbędny do stworzenia dokumentacji planistycznej oraz wprowadzić w życie procedury niezbędne do zapewnienia pełnej zgodności z bardzo rygorystycznymi standardami.

> W tej chwili trwają prace nad stworzeniem pełnego, trójwymiarowego modelu, który umo¿liwi wizualizacjê gdañskiej starówki.

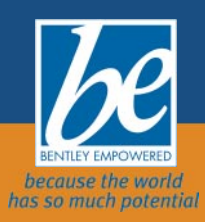

oraz zaznaczenia ich roli w udoskonalaniu otaczającego nas świata http://www.be.org/awards Nagroda BE Awards jest formą wyrażenia uznania dla wybitnych osiągnięć użytkowników oprogramowania firmy Bentley Systems

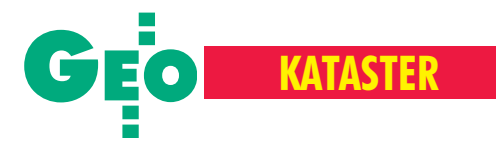

Ewa Krawczyk, konsultantka Banku Światowego, o szacunku kosztów i korzyści związanych z budową ZSIN (część I)

Ile to kosztuje?

Budowa i działanie systemu katastralnego uzależnione są w dużej mierze od nakładów finansowych, jakie zostaną na niego przeznaczone, oraz wpływów, jakie będzie generował. Poniższa analiza przedstawia założenia finansowe proponowane dla rozpoczętej w Polsce budowy Zintegrowanego Systemu Informacji o Nieruchomościach, czyli systemu katastralnego.

### **Założenia podstawowe**

System katastralny z prawdziwego zdarzenia zapewnia bezpieczeñstwo obrotu gruntami, budynkami i lokalami, zwiêksza wpływy z podatków i skuteczność rejestracji praw własności do nieruchomości, pozwala na natychmiastowy dostęp do informacji o nieruchomościach. Opłacalność wdrożenia Zintegrowanego Systemu Informacji o Nieruchomościach (ZSIN) uzależniona jest od lokalizacji bazy danych katastralnych oraz od przyjêtego modelu ekonomicznego zarządzania tą bazą. W założeniach do oszacowania kosztów i korzyści związanych z budową i wdrażaniem ZSIN przyjęto trzy opcje udostępniania informacji (z poziomu: centrali, powiatu i województwa).

W każdym z budowanych modeli ekonomicznych uwzględniono m.in.:

- sposoby zarządzania bazą danych katastralnych;
- infrastrukturę systemu,
- etapy wdrażania systemu,

■ okres zwrotu poniesionych nakładów i efektywność ekonomiczną.

Przyjęto też następujące założenia:

■ model zarządzania danymi katastralnymi jest dwupoziomowy; poziom pierwszy – powiat lub województwo, poziom drugi – centralny (IPE-C),

■ baza danych katastralnych na poziomie powiatu lub województwa ma architekturę trójwarstwową (aplikacyjna, bazodanowa i dostêpowa), natomiast baza danych ewidencji gruntów i budynków – dwuwarstwową (aplikacyjna, dostępowa),

■ dostęp użytkowników do danych katastralnych będzie odbywał się przez internet,

■ procedury konwersji danych i aktualizacji baz danych katastralnych będą realizowane przez zestaw aplikacji,

■ integracja danych odbywać się będzie poprzez Integrującą Platformę Elektroniczną (IPE),

■ sieć transmisji danych składać się będzie zsieci LAN i WAN,

■ dla przekształcenia bazy źródłowej ewidencji gruntów i bu-

dynków w bazę danych katastralnych powinna być zainstalowana aplikacja integrująca część opisową i kartograficzną. Podstawowe elementy modelu ekonomicznego ZSIN to infrastruktura: organizacyjna, techniczna i informacyjna.

### Infrastruktura organizacyjna

Głównym jej składnikiem będą ośrodki ZSIN połączone (poprzez IPE) z innymi elementami systemu. Należy przyjąć, że w Polsce powinno działać 380 powiatowych ośrodków informacji katastralnej (na bazie PODGiK) lub 16 wojewódzkich

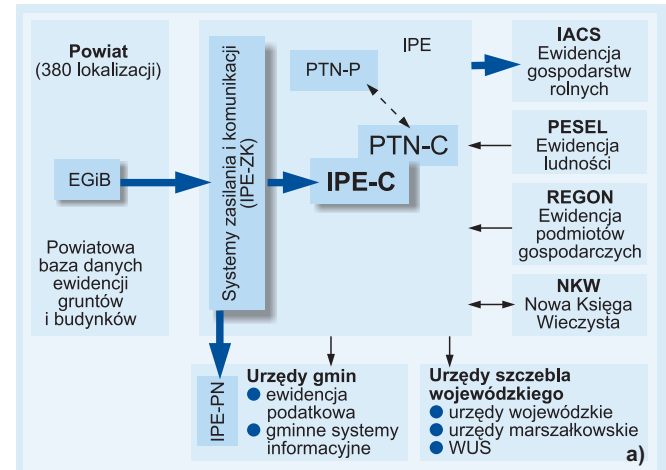

Modele zarządzania – III poziom funkcjonalności: a) wariant pierwszy zakłada tworzenie baz danych egib na poziomie powiatów, a replik baz i serwerów dostępowych w centrum; b) wariant drugi zakłada istnienie baz danych katastralnych i informacji katastralnej na bazie PODGiK; c) wariant trzeci zakłada tworzenie tych baz przy wykorzystaniu zasobów WODGiK. W wariancie wojewódzkim ośrodki powiatowe realizują zadania związane zeksploatacją bazy danych ewidencyjnych (podziały, scalenia, wypisy itp.) na stanowiskach połączonych z serwerami w ośrodku wojewódzkim

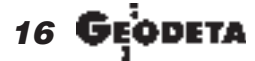

MAGAZYN GEOINFORMACYJNY nr 10 (113) PAŹDZIERNIK 2004

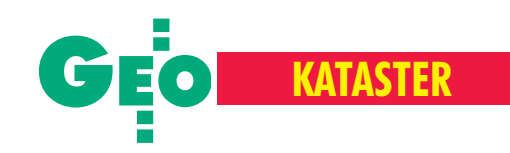

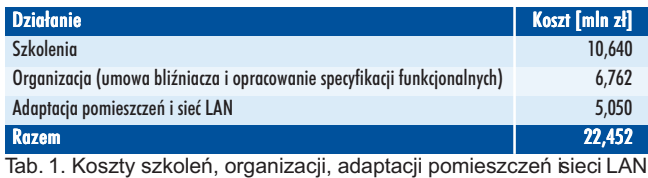

dla wszystkich powiatów

(na bazie WODGiK). Rozszerzenie zadań ośrodków dokumentacji geodezyjnej i kartograficznej o nadzorowanie informacji katastralnej wiąże się z wymianą sprzętu i oprogramowania. W związku z tym pojawią się koszty: szkoleń, adaptacji pomieszczeń, modernizacji sieci LAN itp. Zakłada się, że ich wysokość będzie taka sama w przypadku lokalizacji baz w powiatach, jak i w województwach. W kosztach organizacyjnych uwzględniono także nakłady, jakie trzeba ponieść na adaptację i rozbudowę pomieszczeń IPE oraz wydatki związane z umową bliźniaczą. Całość wydatków szacuje się na 22,452 mln zł (tab. 1).

### Infrastruktura techniczna

Pojęcie to obejmuje systemy informatyczne, sieci telekomunikacyjne i oprogramowanie służące do prowadzenia ZSIN. Do obliczeñ przyjêto ceny sprzêtu komputerowego, oprogramowania aplikacyjnego i bazodanowego, jakie występowały w przetargach organizowanych w ostatnim okresie przez GU-GiK, oraz uśrednione ceny rynkowe. Dla oszacowania rzeczywistych kosztów budowy i funkcjonowania bazy danych (podstawowej części ZSIN) określono trzy poziomy funkcjonalności, dla których wyodrębniono osiem wariantów (tab. 2) funkcjonowania bazy danych. Na poziomie pierwszym, na którym znajdują się tylko bazy danych egib (bazy danych źródłowych), nie można udostępniać informacji katastralnej. Przejście z pierwszego poziomu funkcjonalności na drugi jest możliwe dziêki zastosowaniu serwerów dostêpowych i replik baz. W przypadku baz danych ewidencji gruntów i budynków przej-

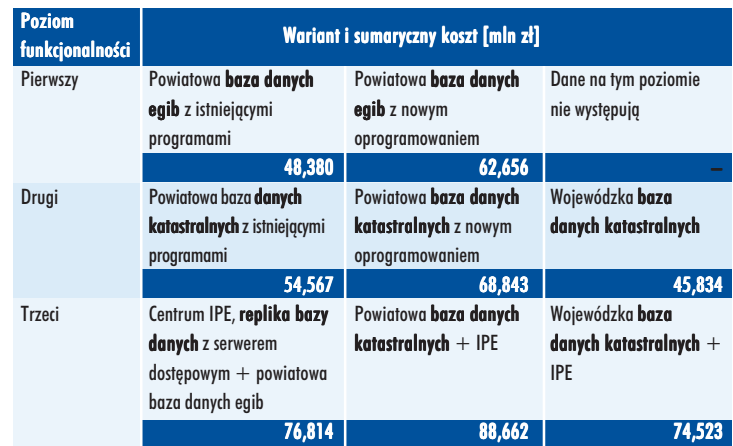

Tab. 2. Szacunkowe (sumaryczne) koszty przyjęte dla podstawowych konfiguracji sprzętu i oprogramowania dla całego kraju obliczone na podstawie doświadczeń uzyskanych w 6 ośrodkach powiatowych objêtych programem PHARE 2000 i MATRA II

ście na poziom ostatni jest możliwe za pomocą serwerów zasilania, komunikacji i udostępniania danych z poziomu centrali (rysunek poniżej). Przekształcenie powiatowych baz egib w informacyjne bazy danych katastralnych umożliwia Integrujaca Platforma Elektroniczna (IPE). Tworzenie informacji katastralnej (generowanej z baz katastralnych) możliwe jest zatem dopiero na drugim i trzecim poziomie funkcjonalności (tab. 2).

Wydatki związane z infrastrukturą techniczną są najwyższe przy lokalizacji baz danych katastralnych w powiatach i podłączeniu ich do IPE (88,662 mln zł), a najniższe – gdy bazy znajdują się w województwach (74,523 mln zł).

Bieżące prowadzenie katastru nieruchomości oraz zasilanie IPE związane będzie z ponoszenieniem corocznych kosztów funkcjonowania wydziałów ewidencji gruntów, budynków ilokali oraz PODGiK-ów. Są to wydatki na: serwis, konserwację

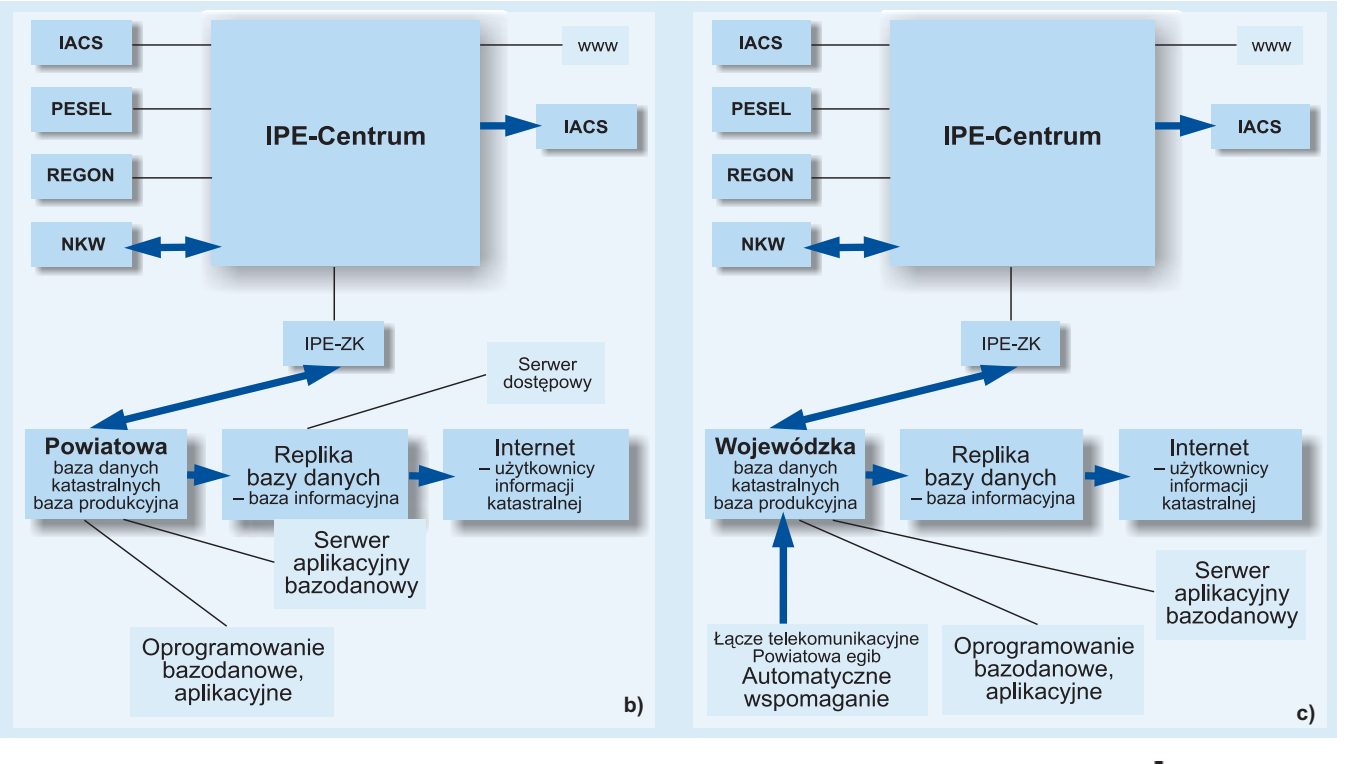

17 MAGAZYN GEOINFORMACYJNY nr 10 (113) PAŹDZIERNIK 2004

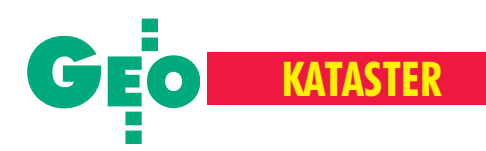

### **Potrzeby u¿ytkowników**

Zawartość baz danych katastralnych powinna być uzależniona od zapotrzebowania. Dla użytkowników indywidualnych ustalono je na podstawie ankiety (przeprowadzonej przez dr. Mirosława Bełeja z Katedry Gospodarki Nieruchomościami i Rozwoju Regionalnego Uniwersytetu Warmiñsko-Mazurskiego) skierowanej do: prawników, geodetów, rzeczoznawców majątkowych, pośredników w obrocie nieruchomościami, zarządców nieruchomości i pracowników naukowych. Według respondentów najbardziej pożądanymi danymi katastralnymi są: cena nieruchomości, powierzchnia działki ewidencyjnej, wartość nieruchomości i data jej określenia oraz numer ewidencyjny działki.

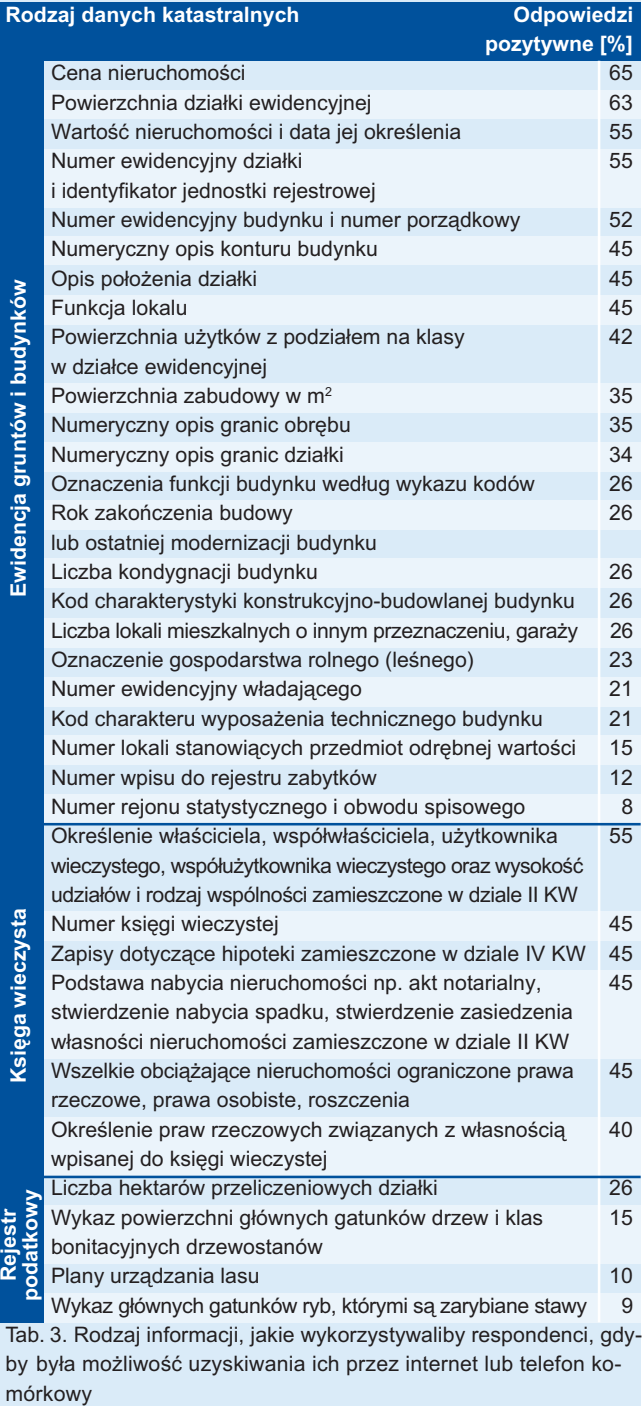

18

mórkowy

MAGAZYN GEOINFORMACYJNY nr 10 (113) PAŹDZIERNIK 2004

i wymianę sprzętu komputerowego, usługi telekomunikacyjne, ubezpieczenia, szkolenia, materiały eksploatacyjne, utrzymanie w ruchu oraz zasilanie danymi. W skali roku wyniosą one szacunkowo 154,54 mln zł.

Stworzenie ZSIN wymaga poniesienia dodatkowych kosztów (osobowych i materiałowych) związanych z utrzymaniem systemu. W ośrodkach powiatowych (a dla wariantu wojewódzkiego – w wojewódzkich) i centrali IPE należy zatrudnić dodatkowy personel. W modelu powiatowym koszty utrzymania baz danych katastralnych wyniosą wtedy 207 mln zł rocznie, w wojewódzkim  $-194,3$  mln zł.

Na szczeblu powiatowym muszą być również uwzględnione wydatki związane z konwersją danych do formatu właściwego dla nowych programów komputerowych. Na ten cel planuje się przeznaczyć w każdym starostwie 30 tys. zł, w skali kraju będzie to 11,4 mln zł. Prace nad weryfikacją danych katastralnych dla potrzeb Integrującej Platformy Elektronicznej pochłoną 13,7 mln zł, a zakup sprzętu komputerowego, wykonanie przyłączy telekomunikacyjnych, roboty budowlane, adaptacja pomieszczeñ, szkolenie kadry itp. w centrali IPE szacuje się na ponad 40,5 mln zł.

### Infrastruktura informacyjna

Jej koszty uwzględniają uzupełnienie ewidencji gruntów i budynków o: dane na temat budynków i lokali, ortofotomapê i mapy wektorowe, wycenę nieruchomości, weryfikację danych katastralnych (rozszerzoną o identyfikatory PESEL i REGON).

Na podstawie ankiety przeprowadzonej przez GUGiK szacuje się, że w ewidencji gruntów i budynków powinny się znaleźć dane geometryczne i opisowe 13,9 mln budynków i 5,8 mln lokali. Pozyskiwanie i wprowadzanie danych o budynkach i lokalach realizowanie będzie jako drugi etap modernizacji egib, po przekształceniu map ewidencyjnych do postaci cyfrowej.

Przeciętny koszt jednostkowy uzupełnienia operatu ewidencyjnego o dane opisowe budynku wyniósł w ankietowanych powiatach 14 zł (od 1,74 do 30 zł), a o dane geometryczne – 16 zł (od 3,5 do 35 zł). Z kolei przeciętny koszt uzupełnienia ewidencji o dane dotyczące jednego lokalu wyniósł 10zł (od 5 do 16 zł). Według tych samych badań koszty jednostkowe wektoryzacji map w powiatach ziemskich wynoszą 0,62-12 zł za działkę, w miastach  $-2,82-53$  zł, w związku z czym średni koszt uzupełnienia baz katastralnych o te dane dla jednej działki oszacowano na 14 zł. Wydatki związane z uzupełnieniem ewidencji o granice nieruchomości (pomiar w terenie) wynoszą 500 zł/ha, natomiast koszt aktualizacji użytków gruntowych -6 zł za działkę. W związku z tym szacunkowe koszty infrastruktury informacyjnej w podsystemie egib (tab. 4) wyniosłyby  $1,06$  mld zł.

Istotnym elementem dla właściwego funkcjonowania systemu katastralnego jest przeprowadzenie wyceny nieruchomości. Zostanie nią objętych 6 mln lokali stanowiących odrębne nieruchomości, dla których koszt jednostkowy ustalenia wartości katastralnej można przyjąć na poziomie 25 zł. Zakłada się, że średni koszt wyceny działki zabudowanej wyniesie 40 zł. Ponieważ na jedną działkę przypada statystycznie 0,5 budynku, koszt masowej wyceny nieruchomości wyniesie 1,430 mld zł. Istnieje projekt przeprowadzenia wyceny przez powołane do tego wydziały zlokalizowane przy istniejących PODGiK-ach. Przyjmując, że zatrudniałyby one mniej więcej po 10 osób, koszty wyceny kształtowałyby się na poziomie 700 mln zł. s. 16

➠

# Już dziś umieść to w planach!

Już dziś zaplanuj kupno profesjonalnej drukarki z serii HP DesignJet 800. Zapewni ona Twoim wydrukom najwyższą jakość linii i fotograficznego obrazu - ciągłą skalę tonalną, płynne przejścia barwne i szeroką gamę kolorów. Jej wewnętrzny procesor przetwarzania obrazu (RIP) przejmie całe zadanie i natychmiast uwolni stację roboczą, a łatwość obsługi, szybkość druku oraz wydajność usprawni Twoją pracę.

Weź udział w promocji - przy zakupie drukarki z serii HP DesignJet 800 otrzymasz dodatkowy zestaw wkładów atramentowych i mediów w prezencie.

Szczegóły: www.hp.pl/800

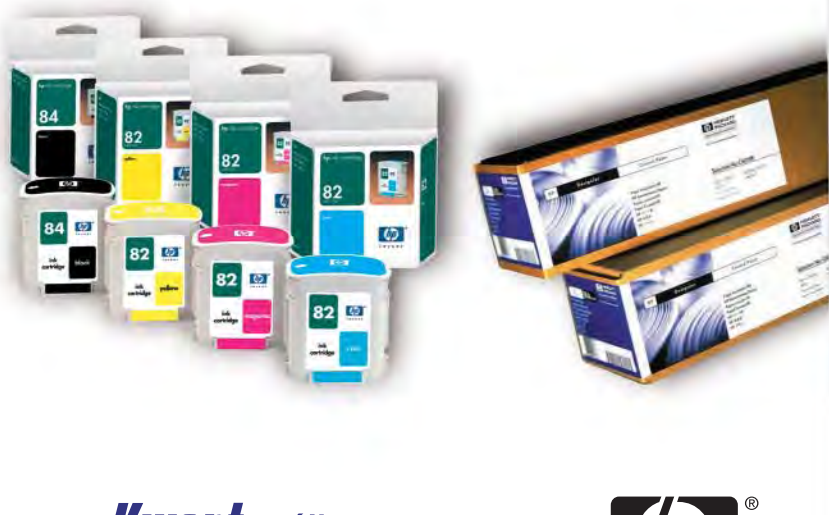

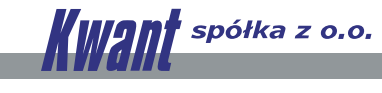

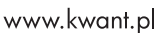

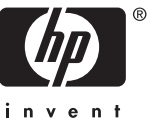

 $div$ 

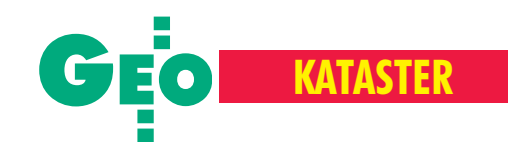

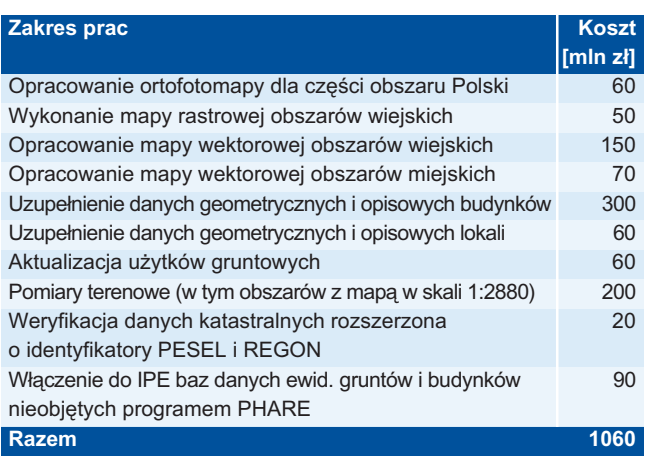

Tab. 4. Szacunkowy koszt infrastruktury informacyjnej wpodsystemie ewidencji gruntów i budynków

### **Nowa Księga Wieczysta**

Tworzenie infrastruktury informacyjnej wymaga także poniesienia nakładów na budowę Nowej Księgi Wieczystej. Docelowo NKW zostanie wdrożona w 337 wydziałach ksiąg wieczystych i ekspozyturach, Centralnej Informacji Ksiąg Wieczystych oraz w 9 ośrodkach migracyjnych. Prognozuje się, że migracja ksiąg wieczystych potrwa 10 lat.

W pierwszym etapie budowy NKW nakłady finansowe wyniosły 53,1 mln zł (32,8 mln zł z PHARE 2000). Koszt uruchomienia pojedynczej lokalizacji wahał się od 437,8 tys. zł dla najmniejszego wydziału wieczystoksięgowego (4 pracowników) do 4,7 mlnzł dla największego (110), natomiast koszt utworzenia jednego ośrodka migracyjnego – od 1,7 do 4 mln zł. Z kolei roczny koszt utrzymania pojedynczej lokalizacji wynosi 50,1-383,6 tys. zł,

a ośrodka migracyjnego 123,7-254,4 tys. zł. Same koszty związane z utrzymaniem Centrali Centralnej Informacji KSR, RZ i KW to prawie 2,4 mln zł.

Określenie opłacalności projektu wprowadzenia NKW wymaga ustalenia generowanych wpływów. Przychody Skarbu Państwa związane są z prowadzeniem spraw przez wydziały ksiąg wieczystych i stanowią wpływy osiągane z tytułu opłat za koszty sądowe, wnioski o odpis do księgi wieczystej lub innego dokumentu. W 2002 r. wpływy z KW wyniosły 401,9 mln zł (w tym z odpisów ok. 15,2 mln zł), a koszty bieżące – 110,4 mln zł. Przy prawie 300-milionowym dochodzie i wysokim deficycie budżetowym państwa trudno będzie jednak uzyskać dodatkowe środki na budowę NKW. System musi więc sam zacząć generować wpływy z tytułu sprzedaży informacji, tak jak ma to miejsce w innych krajach. Na przykład w Austrii, Holandii czy Danii wynoszą one ok. 12% całkowitych wpływów wydziałów ksiąg wieczystych. Szacuje się, że w Polsce docelowo (2007 r.) dochody z tego tytułu mogą osiągnąć 63-70 mln zł.

### **D** Ewidencja Podatkowa Nieruchomości

Podsystem katastru fiskalnego funkcjonuje tylko na poziomie gmin. Udział tego rejestru w działaniu ZSIN jest co prawda bierny (organy podatkowe są tylko odbiorcą informacji), ale musi on być zintegrowany zarówno z katastrem nieruchomości, jak i katastrem prawnym. Zapewni to Integrująca Platforma Elektroniczna.

W skali całego kraju koszty zakupu nowego sprzętu do prowadzenia ewidencji podatków lokalnych wyniosą 180 mln zł. Za-

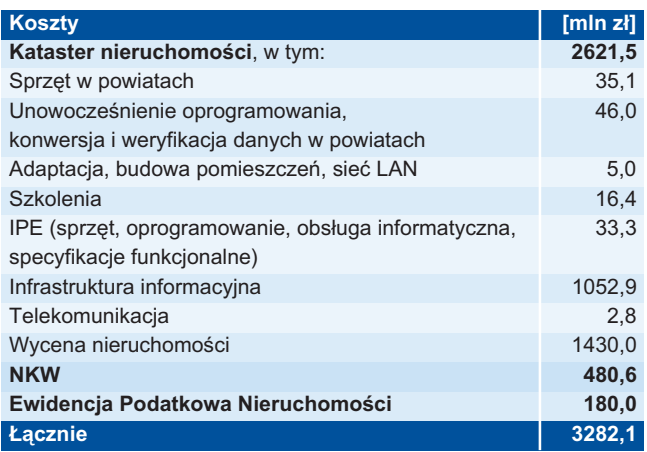

Tab. 5. Zestawienie kosztów budowy ZSIN (model powiatowy)

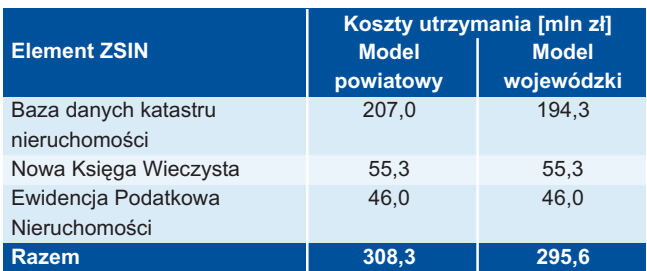

Tab. 6. Zestawienie rocznych kosztów utrzymania ZSIN

kładając, że Ministerstwo Finansów udostępni gminom nieodpłatnie oprogramowanie do prowadzenia ewidencji oraz pobierania danych z egib (opracowane w ramach PHARE 2000) oraz że wszystkie gminy z tego skorzystają, wydatki poniesione przez nie na zakup sprzętu wyniosą 2,2% ich wpływów z podatku od nieruchomości.

W rachubach tych należy uwzględnić koszty bieżącego utrzymania katastru fiskalnego, obejmujące współdziałanie lokalnego oprogramowania do prowadzenia ewidencji podatkowej nieruchomości z oprogramowaniem IPE-PN oraz utrzymanie infrastruktury informatycznej. Przyjmując, że na jedną lokalizację wyniosą one 9,8-54 tys. zł, można założyć, że w skali roku bedzie to 46 mln zł.

### **Koszty całkowite**

Na podstawie powyższych założeń można przyjąć, że całkowite koszty budowy Zintegrowanego Systemu Informacji o Nieruchomościach wyniosą 3,282 mld zł dla modelu powiatowego (informacja katastralna udostêpniana z poziomu Centrum) lub 3,268 mld zł (z poziomu województwa). Roczny koszt utrzymania systemu wyniesie natomiast 308,3 mln zł (model powiatowy) lub 295,6 mln zł (model wojewódzki).

Po określeniu kosztów pozostaje odpowiedzieć jeszcze na pytania, jakie przychody będą generowały poszczególne modele ekonomiczne i który z nich jest wariantem najbardziej opłacalnym.

#### ciąg dalszy za miesiąc

Dr Ewa Krawczyk jest pracownikiem Katedry Ekonomii i Polityki Gospodarczej Wydziału Ekonomiczno-Rolniczego SGGW w Warszawie i autorką raportu wykonanego na zlecenie Banku Światowego pt. "Szacunek kosztów i korzyści budowy oraz wdrażania Zintegrowanego Systemu Informacji o Nieruchomościach. Efektywność projektu inwestycyjnego ZSIN".

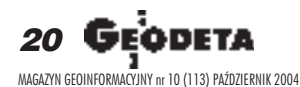

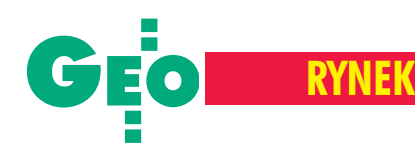

## **Bezlustrowy** Topcon **z Windows CE**

Firma Topcon Corporation wprowadziła nową, bezlustrową serię tachimetrów elektronicznych GPT-7000. Pracują one pod kontrolą systemu operacyjnego Microsoft Windows CE.NET i mają polskojęzyczne oprogramowanie TopSURV.

T opSURV zawiera m.in. programy do: ■ pomiarów klasycznych, w tym rozbudowane kodowanie punktów; ■ wytyczeñ; ■ obliczeñ geodezyjnych i drogowych. W instrumencie znajduje się komputer z procesorem 177 MHz i pamięcią 64 MB RAM. Posiada on m.in. wbudowany edytor tekstu WordPad, przeglądarkę

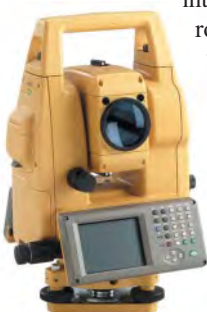

internetową IE. Obsługa odbywa się za pomocą kolorowego dotykowego ekranu i alfanumerycznej klawiatury. Z wyjątkiem modelu GPT-7005 tachimetry mają po dwa 3,5-calowe kolorowe wyświetlacze (240 x 320 pikseli). Seria GPT-7000 to cztery modele różniące się dokładnością pomiaru kąta od

1½ do 5½. Wszystkie wyposa¿ono w dalmierz umo¿ liwiający pomiar odległości bez użycia pryzmatu do 250 m z dokładnością 5 mm. Zasięg na jedno lustro wynosi 3 km (2 mm + 2 ppm). Nowością jest możliwość wymiany danych z komputerem przez 4 porty (RS-232C, złącze Compact Flash, USB

oraz Bluetooth). Wszystkie instrumenty wyposażone są w diody do tyczenia i zasilane litowo-jonową baterią BT-61Q.

Żródło: TPI Sp. z o.o.

## **System** 2000 **Leiki**

System 2000 to nazwa nowej serii tachimetrów firmy Leica. Instrumenty TCA1800, TC2003 i TCA2003 znajdują zastosowanie przede wszystkim przy budowie mostów, tuneli, monitorowaniu deformacji zapór i innych budowli oraz kontroli maszyn. TC2003 i TCA2003 mają dokładność pomiaru kąta 0,5", a odle-

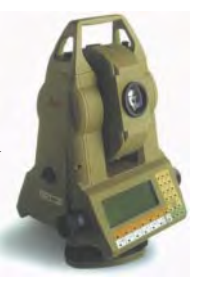

głości 1 mm  $\pm$  1 ppm. Natomiast TCA1800 odpowiednio  $1"$  i 1 mm  $\pm$  2 ppm. TCA2003 dysponuje 2,5-kilometrowym zasięgiem pomiaru długości. Produkty z serii System 2000 mogą pracować w temperaturze od -20 do +50 $^{\circ}$ C; spełniają normę pyło- i wodoszczelności IP54.

Żródło: Leica Geosystems

# **Wchodzg nikony 362**

ikon – Trimble Co., Ltd. wprowadziło dwa nowe modele total station DTM-362 i NPL-362. Oba pozwalają na pomiar kąta z dokładnością 3" i cały dzień pracy na jednej baterii. DTM-362 służy do tradycyjnego pomiaru, a NPL-362 umożliwia wykonywanie obserwacji bezlustrowych. Instrumenty wyposażone są w bogate oprogramowanie, alfanumeryczną klawiaturę i duży wyświetlacz. Są przystosowane do pracy w trudnych warunkach pogodowych (norma wodoszczelności IPX6).

Źródło: Nikon

# **Dlaczego a¿** 5 miejsc**?**

Wątpliwości związane z oprogramowaniem GEO-INFO, a w szczególności z wymogami dostarczania przez wykonawców do ośrodków dokumentacji geodezyjnej współrzędnych z dokładnością pięciu miejsc po przecinku wyjaśnia jego producent.

W systemie GEO-INFO wewnętrzne<br>procedury obliczeniowe mają zapewniać żądaną przez użytkownika precyzję wartości końcowych. Przyjęto założenie, że dane terenowe dostarczane są z dokładnością centymetra. Na podstawie tych miar wyznaczane są współrzędne, które następnie uczestniczą w obliczeniach długości, powierzchni, kątów czy kolejnych współrzędnych. Domyślne oczekiwanie użytkownika systemu jest takie, żeby procedury rachunkowe nie zmniejszały dokładności wyników w stosunku do wartości początkowych, tzn. żeby wyznaczone z tych współrzędnych długości były dokładne do centymetrów, a powierzchnie – przynajmniej do 1 m<sup>2</sup>. Stąd wszystkie dane w systemie GEO--INFO są zapisywane na ośmiu bajtach (liczba zmiennoprzecinkowa podwójnej precyzji). Takie rozwiązanie gwarantu-

je, że uzyskane z programu współrzędne mają "pewne" siódme miejsce po przecinku. Wartości zapisane w ten sposób zapewniają dokładności obliczeń powierzchni, które można poddać kontroli "przylegania" lub "zamykania się" w określonych obszarach (np. działki w ramach obrębu ewidencyjnego). Innym przypadkiem jest zagadnienie umieszczania punktu na linii prostej. Jego współrzędne muszą mieć dokładność "lepszą" niż trzy miejsca po przecinku, jeśli chcemy uniknąć tzw. szczątkowych użytków. Przykład: na działce, która w całości jest drogą "dr" (i tak jest to zapisane wewidencji gruntów) pojawia się kontur "RV" o powierzchni 2 m<sup>2</sup> tylko dlatego, że współrzêdne punktu konturu klasyfikacyjnego leżącego na granicy są zapisane z dokładnością dwóch miejsc dziesiętnych. Inny przykład: jeśli ze szkicu wynika, że punkty graniczne leżą na prostej, to w bazie danych trzeba je obliczyć i zapisać tak, aby w kolejnych obliczeniach, np. powierzchni, definiowały one tę prostą. Współrzędne z dokładnością 1 cm spowodują, że na długości 200 m wystąpi błąd obliczenia powierzchni 1m<sup>2</sup>. Przy założeniu, że w ośrodku dokumentacji prowadzona jest numeryczna baza danych można przyjąć następujące ustalenie. Jeśli współrzędne są obliczane "na zewnątrz" systemu GEO-INFO, to w przypadku dostarczania ich w postaci elektronicznej należy zachować maksymalną dokładność zapisu, jaką oferuje dany program, nie mniejszą jednak niż cztery miejsca dziesiętne. Wykazy współrzêdnych dostarczane w formie tradycyjnej (jeżeli została ona uzgodniona na etapie zgłoszenia pracy geodezyjnej), sporządza się zgodnie z obowiązującym standardem technicznym w dziedzinie geodezji i kartografii. Byłoby jednak znacznie lepiej, gdyby spójne przepisy prawa były wydawane w odpowiednim czasie, a standardy techniczne nadążały za zmieniającymi się technologiami.

> **Aleksander Danielski, Systherm Info Sp. z o.o.**

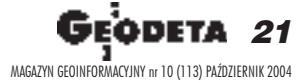

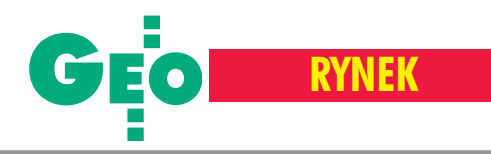

Od pierwszej edycji w 1995 r., kiedy to wystawiało się zaledwie 6 firm, oblicze targów bardzo się zmieniło. Impreza przechodziła różne koleje losu, ewoluując od stricte geodezyjnej w stronę geoinformacyjnej. Początkowo związana z Katowicami, stopniowo zaczęła krążyć po kraju (Toruń, Wrocław, Warszawa, Kraków). Organizowana w coraz bardziej prestiżowych wnętrzach obrosła w konferencje, warsztaty, szkolenia. Zmieniał się też regulamin przyznawania nagród GEA, nazwiska VIP-ów otwierających targi, no i oczywiście sami zwiedzający, których w tym roku było więcej niż ostatnio.

Jedyny pewny i niezmienny od lat element imprezy to sprzedawcy sprzêtu geodezyjnego – najliczniejsi i najbardziej okazali wystawcy. Nie inaczej było i tym razem. Dla geodetów odwiedzenie targów to znakomita okazja do porównania obecnych na rynku produktów ró¿nych marek – Leica, Nikon, Pentax, Sokkia, Thales, Topcon i Trimble – oraz zapoznania się z oferowanymi nowościami. Można wypróbować prezentowane instrumenty: poeksperymentować z tachimetrami wyposażonymi w systemy automatycznego śledzenia celu, sprawdzić funkcjonalność mobilnych odbiorników GPS czy uruchomić stację bazową. Wielkim atutem targów jest bezpośredni kontakt klienta z dystrybutorem. Bez codziennego pośpiechu można przedstawić problemy techniczne pojawiające się podczas prac w terenie i od ręki uzyskać profesjonalną pomoc.

porównaniu z poprzednią edycją targów nieco skromniejsza była geoinformatyczna część ekspozycji. Oferowano progra-

my geodezyjne oraz CAD i GIS (Algores-Soft, Brics-CAD, CAD Consult, ECOGIS, Geosystems Polska), a także wykonywanie opracowań informatycznych (ECOGIS, Geosystems Polska, OPGK Kraków, PGI Infogeo, PGK Vertical, PPWK Inwestycje). Pojawiły się firmy niemieckie o tym profilu – Technet GmbH oraz Vestra. W sumie trochę to za mało jak na jedyną geoinformatyczną imprezę wystawienniczą o ogólnopolskim charakterze. Nieobecność liderów rynku GIS firm ESRI, Bentley, Intergraph, a nawet Systherm Info (laureata zeszłorocznej nagrody GEA) – to niewątpliwa strata dla zwiedzających.

Z roku na rok coraz mocniej swoją obecność zaznaczają przedsiębiorstwa zajmujące się fotogrametrią i teledetekcją (Dephos, Eurosense, PGI Compass, PPWK Inwestycje), a tak¿e lotniczym skanowaniem laserowym (Eurosystem). W Krakowie wystawcy prezentowali własne, czasami nowatorskie, prace, a także całe systemy do opracowań zdjęć lotniczych i naziemnych. Spore zainteresowanie wzbudzały nowoczesne metody wizualizacji i graficznej prezentacji wyników pomiarów fotogrametrycznych. Również tematyka towarzyszących konfe-

rencji i szkoleń – zdominowana przez geoinformację obrazową – obejmowała m.in.: lotniczy skaning laserowy LIDAR i jego praktyczne zastosowania, kamery cyfrowe Leica Geosystems i Vexcel Imaging, satelitarną interferometrię radarową InSAR w pomiarach powierzchni terenu czy wreszcie metody teledetekcyjnej kontroli powierzchni dzia³ek dla potrzeb IACS-u.

zawodu nie sprawili też dystrybutorzy urządzeń i materiałów do superprecyzyjnego skanowania, kopiowania i drukowania. Wielkoformatowe maszyny oraz materiały eksploatacyjne (stoiska Artech, Epcot Polska, Océ-Poland, Ricoh Polska) zajmowały pokaźną powierzchnię. Śmiało można powiedzieć, że w ostatnich latach wkroczyły one pod geodezyjne strzechy, stając się – obok sprzętu pomiarowego i oprogramowania – trzecim filarem produkcji. Do-

### X Miêdzynarodowe Targi GEA 2004, Muzeum

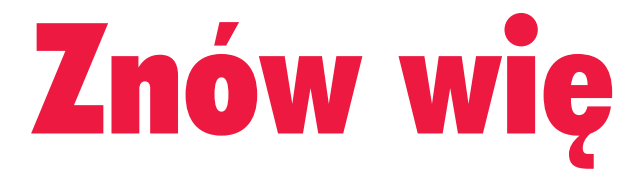

**Ponad 100 wystawców (w tym 10 zagranicznych), 350 stoisk, 8000 m2 powierzchni wystawienniczej**  $-$  to liczby podsumowujące 10 lat targów geode**zji i geoinformatyki. W historii imprezy rozdano 10 statuetek GEA za najlepszy produkt geoinfor**  matyczny roku. Tę 10. otrzymał w Krakowie mie sięcznik GEODETA, który już niedługo będzie ob **chodzi³ w³asne 10-lecie.**

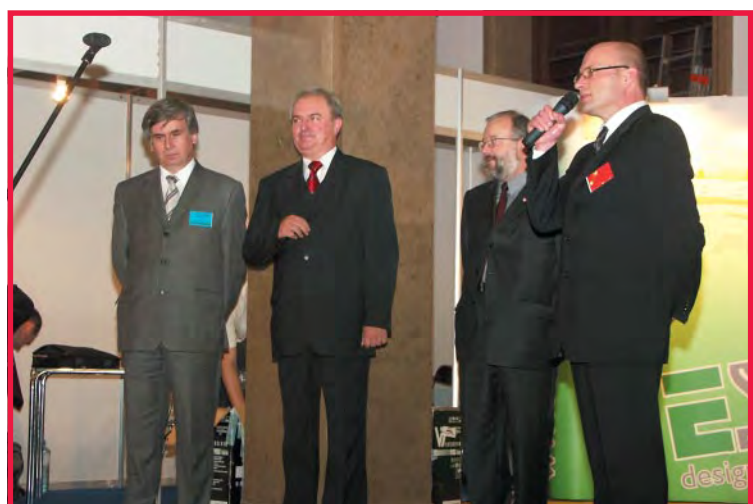

Uroczystość otwarcia. Od lewej stoją: wiceprezydent Krakowa dr Kazimierz **B**ujakowski, główny geodeta kraju Jerzy Albin, wicemarszałek województwa **ma³opolskiego Andrzej Sasu³a, organizator targów GEA Jacek Smutkiewicz**

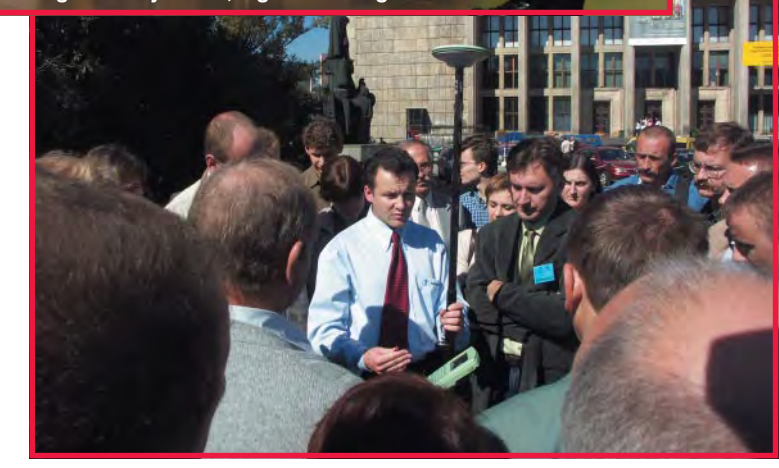

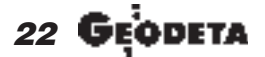

MAGAZYN GEOINFORMACYJNY nr 10 (113) PAŹDZIERNIK 2004

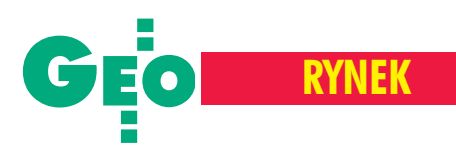

### Narodowe w Krakowie, 16-18 września

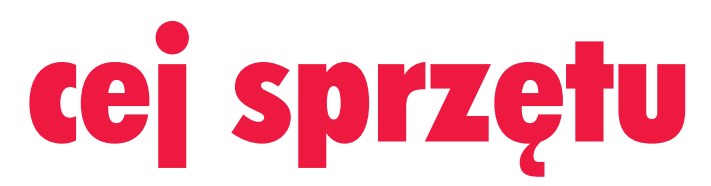

### **Statuetki GEA za najlepszy produkt roku**

■ **1998** – Impexgeo s.c. z Nieporêtu (Nikon DTM-300) ■ **1999** – 2 nagrody: Impexgeo s.c. z Nieporętu (Nikon serii 500), CAD-INWEST S.C. z Chorzowa (Mapa SG\_2000) ■ **2000** – 2 nagrody: Czerski Trade Polska Sp. z o.o. z Warszawy (Leica GPS SR530), Systherm Info Sp. z o.o. z Poznania (GEO-INFO

2000) ■ 2001 – Wydawnictwo Gall z Katowic

■ **2002** – Dephos Sp. z o.o. z Krakowa (Cyfrowa Stacja Fotogrametryczna Dephos)

> ■ **2003** – 2 nagrody: Geosystems Polska Sp. z o.o. i AQU-RAT z Warszawy (AutoMapa),

Systherm Info Sp. z o.o. z Poznania (GEO-INFO V)

■ **2004** – GEODETA Sp. z o.o.

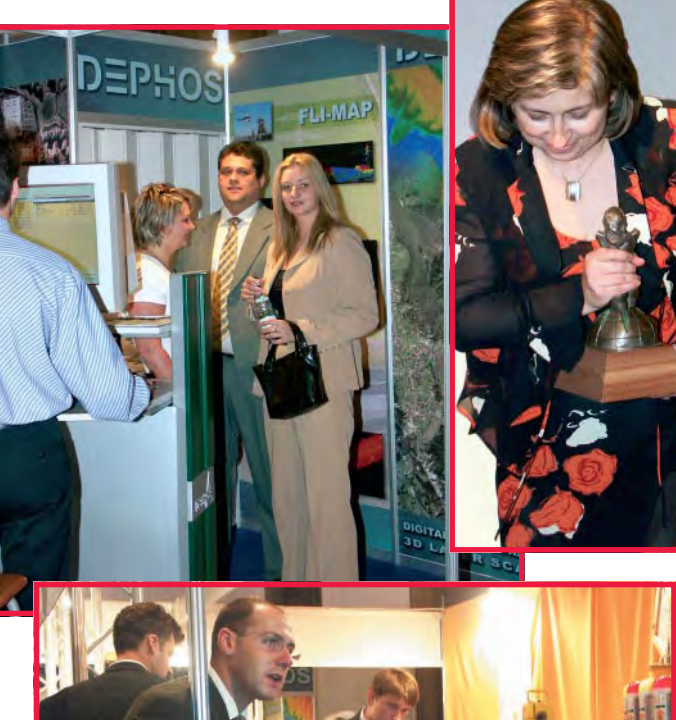

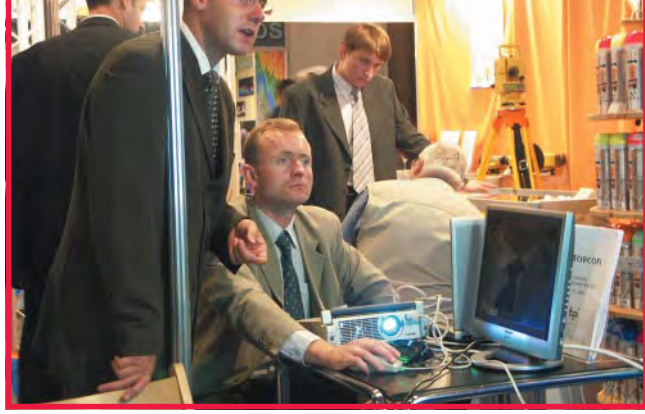

### **Co mo¿na by³o zobaczyæ na targach**

Firma Czerski Trade Polska promowała najnowszy produkt firmy Leica – System 1200. Oprócz tachimetrów i odbiorników GPS z tej serii do obejrzenia były tachimetr TCR407 oraz precyzyjne urządzenie do pomiarów przemysłowych - Leica TPS 5000. Zapowiedziano również pojawienie się na rynku odbiornika SR20 zopcją precyzyjnych pomiarów geodezyjnych.

Na stoisku firmy IG T. Nadowski premierę miał najnowszy niwelator kodowy Leica Sprinter, który będzie sprzedawany w dwóch wersjach dokładnościowych (1,5 i 2 mm). Jego cena nie powinna przekroczyć 4 tys. złotych i ma on zapełnić niszę między dosyć drogimi niwelatorami kodowymi a tradycyjnymi. Na stoisku można było wylosować niwelator AL32G, co udało się Justynie Przeniosło z Radziszowa.

Na połączonym stoisku firm Impexgeo, Geoline i Geotronics (Trimble, Nikon) prezentowano jeden z nowszych odbiorników GPS

Trimble R8. Spore zainteresowanie wzbudził zmotoryzowany tachimetr Trimble 5503 DR Standard, a w gamie instrumentów Nikona znaleźć można było model NPL-352 z unikalnym systemem pomiaru bezlustrowego.

Firma TPI (Topcon) reklamowała swoje najnowsze produkty system fotogrametryczny PI-3000 oraz tachimetry serii GTS-720 z systemem operacyjnym Windows CE.NET i polskojęzycznym

oprogramowaniem wewnêtrznym TopSURV. W targowej promocji przy zakupie tachimetru bądź odbiornika GPS klient otrzymywał ubezpieczenie sprzętu gratis.

Przedstawiciele Geopryzmatu, dystrybutora instrumentów Pentax, oprócz przekonywania do zalet bezlustrowej serii tachimetrów R-300, prezentowali oprogramowanie Pythagoras – aplikację CAD-owską ze zintegrowanymi funkcjami obliczeniowymi i rysunkowymi. Na stoisku można też było kupić w promocji niwelator Profile za jedyne 599 zł netto.

COGiK (Sokkia) występował ze znanymi już i najbardziej popularnymi w swojej ofercie bezlustrowymi tachimetrami serii SET x30R oraz zintegrowanym systemem GPS Radian IS. Firma INS, przedstawiciel francuskiego Thalesa, prezentowała bezprzewodowy odbiornik GPS Z-MAX z możliwością wbudowania radiomodemu lub modemu GSM. Można było także obejrzeć ręczny instrument GPS-GIS – MobilleMapper.

Algores-Soft pokazywał dwie aplikacje: Geonet – pakiet kilkudziesięciu programów realizujących geodezyjne zadania obliczeniowe oraz Geonet\_unitrans - narzędzie do transformacji współrzędnych między występującymi w Polsce układami odniesienia.

Profesjonalne oprogramowanie AutoCAD można było nabyć na stoisku firmy CAD Consult, która prezentowała także sprzęt firmy Hewlett-Packard. Tam też oferowana były aplikacja Wiselmage Pro Geo do przetwarzania zeskanowanych map, schematów, planów oraz pozyskiwania danych z materiałów rastrowych.

Wizytówką krakowskiego **Compassu** była ortofotomapa Krakowa i okolic wykonana ze zdjęć lotniczych w skali 1:26 000. Pokazywano także numeryczną mapę zasadniczą Pienińskiego Parku Narodowego (obszar 5000 ha).

Cyfrową stację fotogrametryczną na PC wraz z bogatym wachlarzem usług (Fli-Map – pomiar skanerowy ze śmigłowca, inwentaryzacja zabytków oraz obiektów przemysłowych, fotogrametria cyfrowa) prezentowała firma **Dephos**.

ECOGIS, przedstawiciel austriackiego Vexcela produkującego kamery fotogrametryczne UltraCamD, pokazywał skaner zdjęć lotniczych UltraScan 5000. Była również okazja przyjrzeć się działaniu pakietu oprogramowania INPHO do fotogrametrii cyfrowej. ➠

> 23 MAGAZYN GEOINFORMACYJNY nr 10 (113) PAŹDZIERNIK 2004

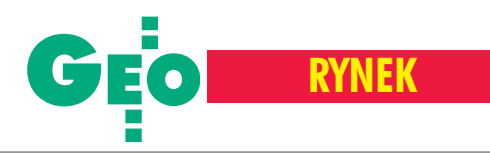

tyczy to nie tylko firm komercyjnych, ale równie¿ ODGiK-ów. Ciagle pojawiają się nowe rozwiązania, takie jak zintegrowane systemy skanująco-drukujące czy cyfrowe kopiarki wielkoformatowe. Coraz głośniej mówi się o innowacyjnej technologii druku żelowego, który jakością będzie przewyższał druk atramentowy, a trwałością – laserowy. Podczas pokazów druku lub skanowania zwiedzający mogli na własne oczy przekonać się o jakości i skuteczności urządzeń poszczególnych firm.

dministrację reprezentowały dwie instytucje: Główny Urząd Geodezji i Kartografii oraz Urząd Marszałkowski Województwa Małopolskiego (WODGiK). GUGiK – jak co roku – wystąpił z Atlasem Rzeczypospolitej Polskiej, mapami tematycznymi i cyfrowymi produktami kartograficznymi (BDO, VMap Level 2, TBD). Z kolei Małopolski System Informacji Przestrzennej popularyzowano nie tylko na stoisku, ale również wczasie konferencji. Jak zapewnił geodeta województwa małopolskiego Krystian Pyka, MSIP znaleźć można także w internecie, gdzie w portalu "Wrota Małopolski" umieszczono moduł MAPY-GIS-GPS oferujący kilka poziomów funkcjonalności – od informacyjno-poznawczego do interaktywnej publikacji kartograficznej. Smuciła obecność tylko jednej uczelni wyższej. Katedra Geodezji Szczegółowej Uniwersytetu Warmińsko-Mazurskiego w Olsztynie, która jest stałym bywalcem Targów GEA, promowała własna technologie zakładania osnów odtwarzalnych metodą GPS, pakiet komputerowych programów edukacyjnych z zakresu geodezji oraz prowadzone przez siebie kursy i studia podyplomowe. Pracownicy UWM zapowiedzieli też wydanie skryptu "Wybrane zagadnienia z rysunku map", w którym oprócz klasyfikacji map i problemów tworzenia nowoczesnej mapy numerycznej, będzie załącznik z opisem programów AutoCAD i C-Geo.

śród poważnych biznesowych rozmów i spotkań były też chwile wytchnienia i rozrywki. W konkursie redakcji GEODETY można było wylosować turystyczny odbiornik GPS Garmin eTrex Vista. Wystarczyło wypełnić ankietę, udzielając odpowiedzi na kilka pytań (wyniki na s. 70). Szczęście uśmiechnęło się do Adama Dembskiego, geodety z Bełchatowa. Tradycją Targów GEA jest przyznawanie statuetki za najlepszy geoinformatyczny produkt roku. Z dumą informujemy, że tegoroczną nagrodę otrzymała nasza redakcja. Organizator targów Jacek Smutkiewicz, wręczając statuetkę, powiedział, że uhonorował produkt, który jest wydarzeniem na rynku nie co rok, ale co miesiąc, i to prawie od 10 lat.

Nagrodę głównego geodety kraju odebrał przedstawiciel Katedry Geodezji Szczegółowej UWM w Olsztynie. Z okazji jubileuszu

targów przyznano też pięć wyróżnień dla firm, które biorą w nich udział od początku – Czerski Trade Polska, IG T. Nadowski, Impexgeo, TPI oraz GEODETA. 10. jubileuszowa edycja Targów GEA była niewątpliwie okazją do świętowania i podsumowań, ale również do refleksji nad formułą i przyszłością tej imprezy. Jeśli ideą targów jest promocja rynku geoinformatycznego, to czas chyba wyprowadzić je na szerokie wody i zachęcić do udziału w imprezie dystrybutorów oprogramowania GIS, a także zaprosić więcej firm geoinformatycznych i placówek naukowych. Warto też zadbać o zwiedzających, przekonując ich o wyjątkowości targowej oferty. Iobyśmy jubileusz 20-lecia obchodzili z przekonaniem, że misja została spełniona.

**Tekst i zdjęcia Marek Pudło** 

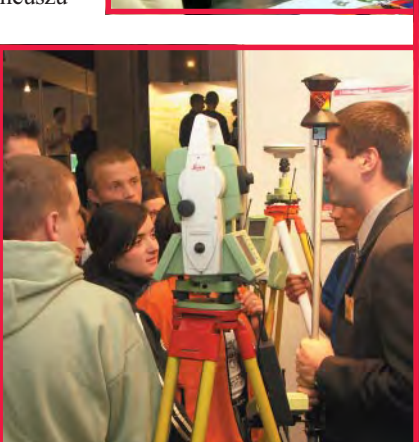

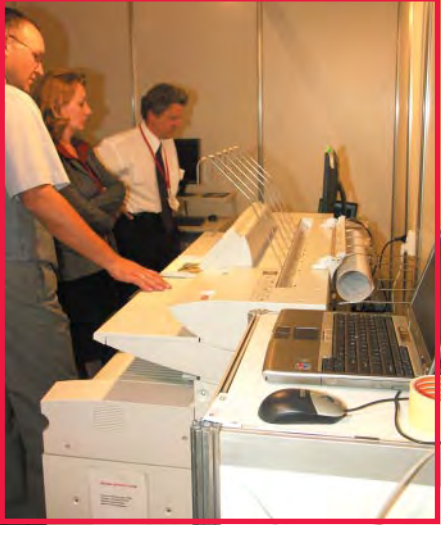

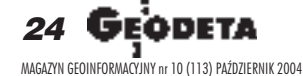

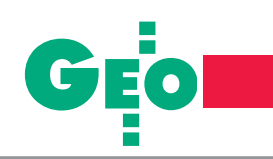

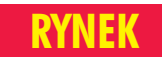

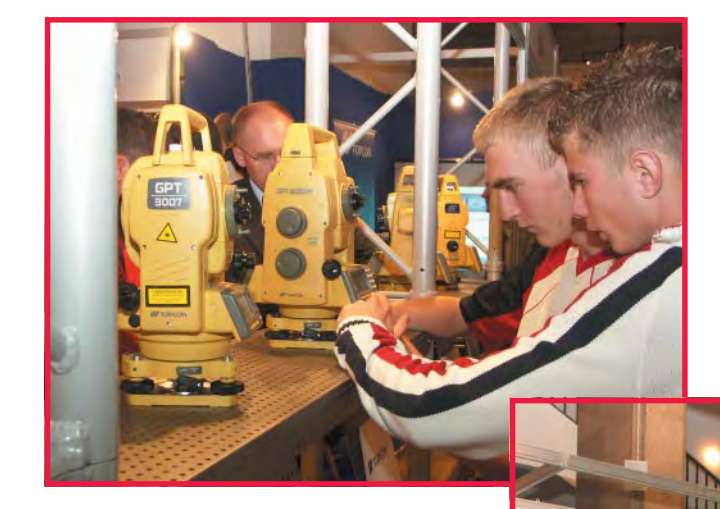

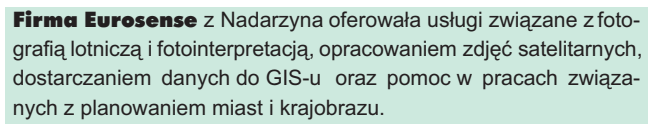

Jedną z najnowocześniejszych technologii pomiarowych LIDAR próbuje wprowadzić na polski rynek usług fotogrametrycznych firma Eurosystem. Na stoisku można było zapoznać się z ta metoda pozyskiwania danych, a także z narzędziami do filtrowania chmur punktów i późniejszego sprawdzania ich jakości.

AutoMapa to produkt prezentowany przez jej współtwórcę - Geosystems Polska. Obejmuje ona już osiem szczegółowych planów miast oraz obszar Górnego Śląska i Trójmiasta. Na początek przy-

> szłego roku planowane jest rozszerzenie zasięgu AutoMapy na inne kraje europejskie.

OPGK Kraków, oprócz reklamowania pakietu usług geoinformatycznych, pokazała swoje najnowsze opracowanie – mapê Krakowa z planowanymi inwestycjami drogowymi na najbliższe 20 lat.

PGI Infogeo sprzedaje oprogramowanie Mapa\_SG 2000 do opracowania i edycji mapy numerycznej oraz JeS 2002 do kontroli i projektu rektyfikacji toru suwnicowego. Firma z Będzina zajmuje się także projektowaniem sieci komputerowych.

W ofercie PPWK Inwestycje, obok elektronicznej mapy samochodowej, znalazł się także unikalny system pozyskiwania danych nawigacyjnych oraz baz ewidencyjnych dróg – MMS (Mobile Map System). Spore wrażenie wywołał pokaz samochodu z sześcioma kamerami do re-

jestrowania trasy przejazdu oraz urządzeniami do zapisu pozycji. Technologia ta została niedawno zakupiona przez TeleAtlas, jednego z największych dostawców danych nawigacyjnych.

Dwie firmy niemieckie z ofertą oprogramowania to: Technet proponująca specjalne rozwiązania do wyrównania sieci, transformacji obliczeń wytrzymałościowych i planowania tras (narzędzia te wykorzystuje niemiecka kolej DB AG) oraz **Vestra** - z Vestrą CAD, czyli – narzędziem współpracującym z AutoCAD-em do obliczeñ i projektowania robót drogowych.

Oprogramowanie dgDialog dla ośrodków dokumentacji geodezyjnej, które wdrożono już w sześciu śląskich miastach, rekla-

mowane było z kolei przez firmę **Vertical** z Żor. Plotery, kopiarki, skanery i laminatory (Xerox, Seiko, Roland, Seal, Nagano) oferował ich dystrybutor Epcot Polska. System TCS400 był głównym punktem prezentacji przeprowadzonej przez firmę Océ-Poland. Zintegrowany z TCS400 kontroler Océ Power Logic pozwala zarządzać kopiowaniem, skanowaniem i drukowaniem wielkoformatowych prac zarówno kolorowych, jak i czarno-białych. Obsługa wielu rolek umożliwia wydruk na różnych nośnikach. Ricoh pokazał wielofunkcyjne urządzenie Aficio 2238C, łączące w sobie drukarkę, kopiarkę, skaner i faks. Ciekawostkę prezentowała firma  $HIG$  z Hanoweru – wyposażenie do samochodów używanych przez geodetów. Oprócz modułów gotowych do montażu, firma wykonuje projekty na indywidualne życzenie, także do popularnych wśród przedsiębiorców samochodów z kratką. Sam pojazd do ewentualnego umieszczenia w nim "szaf" na sprzęt można było wziąć w leasing na stoisku firmy OOF. Specjalna oferta tej ostatniej obejmuje także sprzęt geodezyjny i biurowe urządzenia poligraficzne.

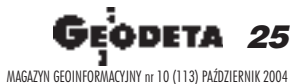

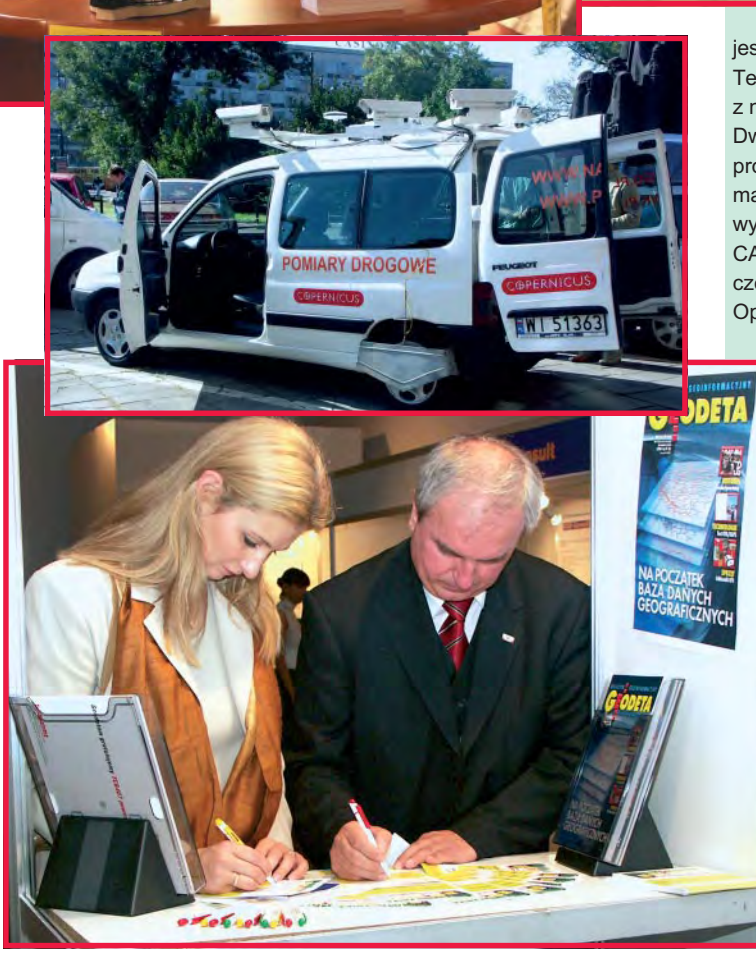

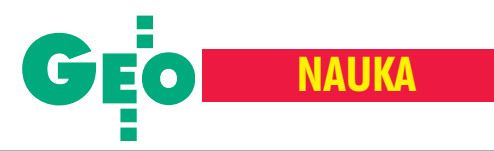

### Uwagi dotyczące wyrównywania sieci niwelacji precyzyjnej

# Jednoetapowo

### ADAM £YSZKOWICZ, JAN KRYÑSKI, ANNA JACKIEWICZ

Ponad dwieście lat temu student uniwersytetu **w Getyndze Johann Carl F riedrich Gauss wymyœli³ metodê najmniejszych kwadratów . Od tego momentu wprowadzono do niej wiele praktycznych usprawnieñ numerycznych, metodycznych i implementacyjnych, ale najbardziej istotne by- ³o zastosowanie oko³o 1850 roku zapisu macie**  rzowego i nieco ponad 100 lat później – komputerów. Te ostatnie umożliwiły zrezygnowanie **z przybli¿onych (kilkuetapowych) sposobów wyrównywania obserwacji metod¹ najmniejszych** kwadratów i stosowanie jej w postaci ścisłej.

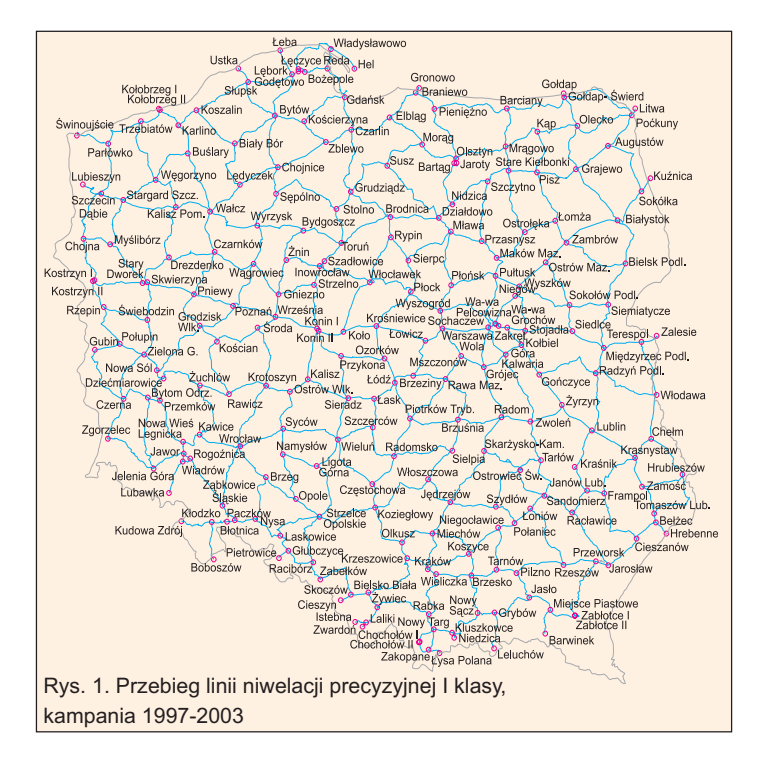

**W** praktyce geodezyjnej metoda naj-<br>mniejszych kwadratów była i jest stosowana do opracowania obserwacji, między innymi do wyrównania sieci niwelacyjnych. Pierwsza kampania niwelacji precyzyjnej w Polsce (lata 1926-37) – z braku odpowiednich narzędzi liczących – została wyrównana metodą przybliżoną. W pierwszym etapie metodą warunkową wyrównano wysokości 85 punktów węzłowych, a w następnej kolejności wyrównano repery poszczególnych linii niwelacyjnych, przy zachowaniu niezmienności wysokości punktów węzłowych. Obliczenia i wyniki końcowe opublikowano w 1939 roku (Katalog, 1939). W podobny sposób opracowano drugą i trzecią kampanię niwelacji precyzyjnej (Wyrzykowski, 1988).

Także ostatnią, czwartą kampanię (rys.1) – bardzo szybko pomierzon¹ (1997-2003) dzięki zaangażowaniu Głównego Urzędu

Geodezji i Kartografii – wyrównano dwuetapowo, ale już metodą parametryczną (Gajderowicz, 2003). W pierwszym etapie za "obserwacje" przyjęto przewyższenia poszczególnych linii, a wyznaczanymi parametrami (niewiadomymi) były wysokości punktów węzłowych. Dla każdej linii niwelacyjnej ułożono równanie poprawek. Wagi "obserwacji" określono ze wzoru  $p_{ii} = 1/S_{ii}$ , gdzie  $S_{ii}$  jest długością linii niwelacyjnej. Otrzymane w ten sposób wysokości punktów węzłowych przyjęto jako ustalone (z zerowymi błędami) w drugim etapie, który dotyczył wyrównania wysokości reperów wzdłuż poszczególnych linii niwelacyjnych. Opracowanie wyników czwartej kampanii niwelacji precyzyjnej choć przydatne (dało możliwość oceny jej jakości i dokładności oraz umożliwiło dokonanie porównania z poprzednią siecią niwelacyjną), to

nie wydaje się w pełni zadowalające. Wszystkie dotychczasowe wyrównania sieci niwelacji precyzyjnych zostały więc wykonane w dwóch etapach i metodami przybli¿onymi. Przyjmowano w nich, bez bliższych analiz, że odchylenie standardowe *a priori* pomierzonej ró¿nicy wysokości wynosi 1 mm, mimo że precyzja niwelatorów i łat niwelacyjnych w ciągu XX wieku znacznie wzrosła. Zaniechano przy tym oceny poprawności wyrównania sieci, np. na podstawie testu wspó³ czynnika wariancji. Trzecim istotnym brakiem było nieuwzględnianie korelacji między obserwacjami, co wpływało na istotne uproszczenie kłopotliwych wówczas obliczeń. Na szczęście współczesne technologie numeryczne pozwalają wyeliminować wszystkie te niedociągnięcia, nawet w przypadku wyrównania dużych sieci geodezyjnych.

26 GEODETA MAGAZYN GEOINFORMACYJNY nr 10 (113) PAŹDZIERNIK 2004

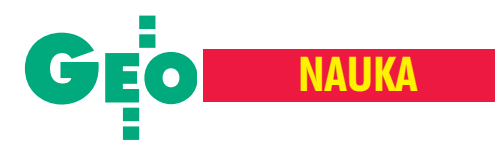

### w Polsce

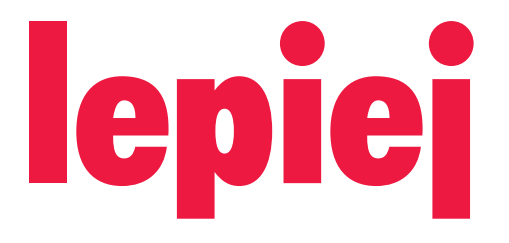

### Trochê matematyki

Obecnie sieci geodezyjne wyrównuje siê metodą parametryczną, zwaną dawniej metodą pośredniczącą. Jak wiadomo, w sieciach niwelacyjnych związki między obserwacjami a parametrami (rys. 2) są liniowe i dlatego równanie obserwacyjne przedstawia siê niezwykle prosto:

$$
v_{ij}^{\Delta H} = H_j - H_i - \Delta H_{ij}^o, \qquad (1)
$$

gdzie *Hi* , *H <sup>j</sup>* s¹ wysokoœciami reperów w dowolnym układzie wysokościowym,  $\Delta H^o_{ii}$  jest pomierzonym i uwzględniającym wszystkie niezbêdne poprawki przewyższeniem między reperami i oraz j, a  $v_{ij}^{\Delta H}$  – poprawką tego przewyższenia. Jeśli za "obserwacje" przyjąć przewyższenia między reperami węzłowymi, to w polskiej sieci niwelacji precyzyjnej liczba równañ obserwacyjnych wynosi oko ło 350. W przypadku, gdy za "obserwacje" przyjmie się pomierzone przewyższenia pomiędzy sąsiednimi reperami, to liczba równañ obserwacyjnych wzrasta do około 17 tysięcy.

W zapisie macierzowym równania obserwacyjne mają postać:

$$
Ax - L = v, \tag{2}
$$

gdzie A jest macierzą współczynników, **x** – wektorem niewiadomych parametrów, **L** – wektorem wyrazów wolnych (czyli różnic między przewyższeniami zaobserwowanymi a przewyższeniami przybliżo-

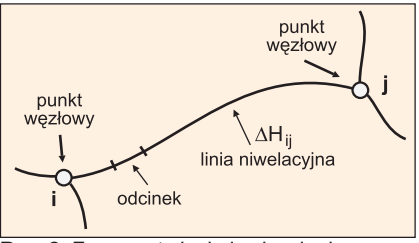

Rys. 2. Fragment sieci niwelacyjnej

nymi), zaś v – wektorem poprawek (Baran, 1999).

Model stochastyczny – przy założeniu, że wartość oczekiwana poprawek *v* jest równa zero, czyli  $E(v) = 0 - w$  ogólności określony jest przez:

$$
\mathbf{K} = \sigma_o^2 \mathbf{Q},\tag{3}
$$

gdzie **K** jest macierzą wariancyjno-kowariancyjną obserwacji,  $\sigma_o^2$  – współczynnikiem wariancji *a priori*, a **Q** – tak zwaną macierzą kofaktorów. Model stochastyczny w niwelacji zazwyczaj występuje w postaci funkcji długości linii niwelacyjnej  $\sigma_{ij}^2 = c S_{ij}$ , gdzie wielkość stałej *c* można określić na podstawie doświadczenia  $(c \approx \sigma_o^2)$  lub otrzymać z wyrównania sieci. Dlatego współczynniki macierzy K w praktyce najczęściej występują w postaci:

$$
\sigma_{ij}^2 = \sigma_o^2 S_{ij} \,. \tag{4}
$$

Niewiadome parametry **x**, czyli wyrównane wysokości reperów, są wyznaczane ze związku będącego rozwiązaniem równañ normalnych:

$$
\mathbf{X} = \left(\mathbf{A}^{\mathrm{T}} \mathbf{P} \mathbf{A}\right)^{-1} \mathbf{A}^{\mathrm{T}} \mathbf{P} \mathbf{L} , \qquad (5)
$$

gdzie  $P = K^{-1}$  jest odwrotnością wejściowej macierzy kowariancji obserwacji. Wektor poprawek (rezyduów) **v** obliczany jest następnie z równania (2). Oszacowany współczynnik wariancji (*a posteriori*) wynosi:

$$
\sigma^2 = \frac{\mathbf{v}^{\mathrm{T}} \mathbf{P} \mathbf{v}}{n - u},\tag{6}
$$

gdzie *n* jest liczb¹ obserwacji, a *u* – niewiadomych. Dokładność oszacowania niewiadomych w przypadku wyrównanych wysokości oblicza się z zależności:

$$
\sigma_{x_ix_j}^2 = \sigma^2 q_{ij}, \qquad (7)
$$

gdzie *qij* jest odpowiednim elementem macierzy kofaktorów wyrównanych parametrów  $\mathbf{Q}_{\mathbf{x}}$ , która jest liczona z zależności:

$$
\mathbf{Q}_{\mathbf{x}} = \left(\mathbf{A}^{\mathrm{T}} \mathbf{P} \mathbf{A}\right)^{-1}.
$$
 (8)

### Odchylenie standardowe a priori i a posteriori

Badanie wpływu odchylenia standardowego *a priori* s<sub>o</sub> na wielkość odchylenia standardowego *a posteriori* s przeprowadzono na testowej sieci niwelacji precy-

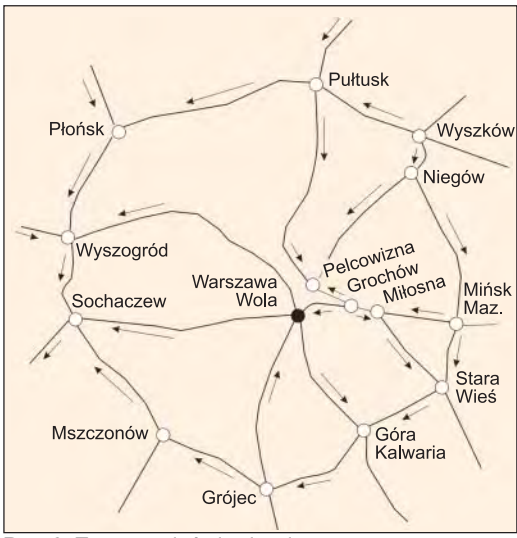

Rys. 3. Testowa sieć niwelacyjna

zyjnej z okolic Warszawy (rys. 3), złożonej z 22 linii i 15 reperów węzłowych. Ponieważ jeden reper przyjęto za znany (Warszawa Wola), to w testowej sieci występują 22 obserwacje oraz 14 niewiadomych wysokości.

Wyrównanie sieci przeprowadzono wielokrotnie metodą parametryczną, zakładając, że odchylenie standardowe *a priori*  $s_o$  zmienia się od wartości 0,5 mm do 1,4 mm z krokiem 0,1 mm. Obliczenia wykonano programem fix2 opracowanym w School of Surveying, University of New South Wales w Australii (Harvey, 1991). Uzyskane kolejno wartości odchylenia standardowego *a posteriori* przedstawiono na rys. 4, który dowodzi istnienia silnej zależności między dokładnością sieci niwelacyjnej szacowaną wstępnie i uzyskaną w wyniku wyrównania.

Przystępując do wyrównania sieci, należy zatem dokonać oceny i przyjąć założenia, co do wstępnej dokładności obserwacji. Błędy otrzymanych w wyniku wyrównania wysokości, których wartości odchyleñ standardowych *a priori* przyjêto 0,5 mm i 1,4 mm, będą się bowiem miały do siebie jak 3:1.

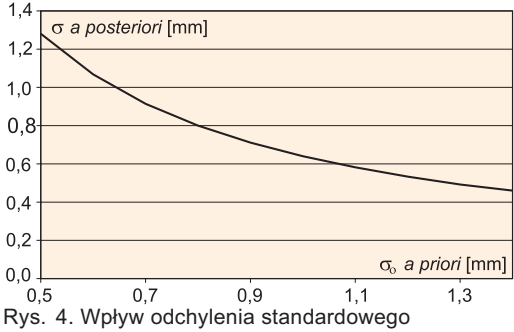

*a priori* s<sub>o</sub> na wielkość odchylenia standardowego *a posteriori* s w badanej sieci

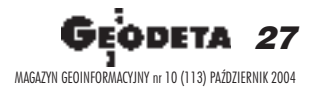

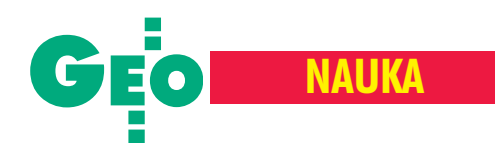

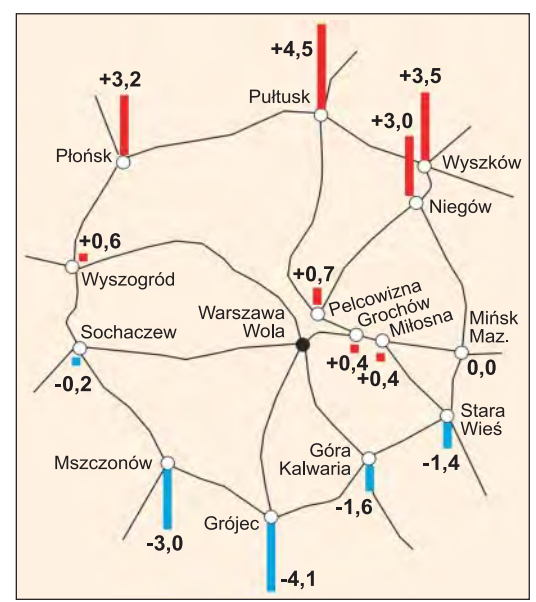

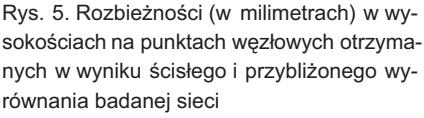

### Wyrównanie przybli¿one versus ścisłe

Współczesne techniki obliczeniowe stwarzają możliwość wyrównywania sieci geodezyjnych zawierających setki tysięcy niewiadomych. Należy spodziewać się, że wyniki tradycyjnego dwuetapowego wyrównania (metodą przybliżoną) będą się różniły od wyrównania jednoetapowego (metodą ścisłą), gdy wszystkie obserwacje jednocześnie zostaną włączone do obliczeń. Aby ocenić błędy wynikające z tradycyjnego podejścia, obliczenia sieci testowej (rys. 3) przeprowadzono w dwóch wariantach. W pierwszym wyrównano tylko przewyższenia na liniach węzłowych, których było 22 przy 14 niewiadomych wysokościach. W drugim uwzględniono 759 "obserwacji", czyli przewyższeñ miêdzy kolejnymi reperami, których było 751. Po porównaniu wysokości uzyskanych na punktach węzłowych okazało się, że różnice są zarówno dodatnie, jak i ujemne, a ich bezwzględne wartości osiągają 5 mm (rys. 5).

Porównano również wysokości wszystkich 751 reperów obliczone metodą przybliżoną (w dwóch etapach) i metodą ścisłą (jednoetapowo). Wyniki obliczeñ zesta-

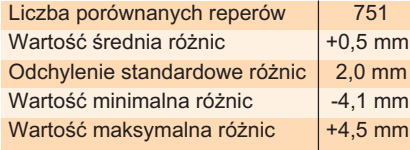

wione w tabeli poniżej, z której wynika, że rozbieżności w obliczonych wysokościach są średnio na poziomie  $\pm$  2 mm, przy czym wartości maksymalne, podobnie jak poprzednio, dochodza do  $\pm$  5 mm. Nie zaobserwowano różnic w błędach wysokości obliczonych metodami przybliżonego i ścisłego wyrównania.

Czy poprawki do obserwacji

### maja rozkład normalny?

W wyniku wyrównania sieci otrzymuje siê wyrównane wysokości reperów oraz poprawki  $v_i$  do obserwacji (równanie 2). Poprawki te po unormowaniu (czyli po podzieleniu przez odchylenie standardowe odpowiedniej obserwacji) – przy prawid łowym zastosowaniu metody najmniejszych kwadratów – powinny mieć rozkład normalny. Aby stwierdzić, czy warunek ten jest spełniony, wyrównano całą sieć węzłową niwelacji precyzyjnej (rys. 1), składającą się z 382 linii i 244 reperów węzłowych. Za reper o ustalonej wysokości przyjêto reper Warszawa Wola.

Zgodnie ze zwyczajem założono, że odchylenie standardowe *a priori* wynosi 1 mm. W wyniku wyrównania otrzymano odchylenie standardowe *a posteriori* 0,88 mm, a współczynnik wariancji 0,78. Dodatkowo otrzymano 382 odchyłki *v*<sub>i</sub>, które po unormowaniu przedsta- $0,8$ wiono na histogramie (rys. 6). Histogram ten, choć sugestywny, nie pozwala wyraźnie roz- $0.4$ strzygnąć, czy poprawki mają

rozkład normalny. Idealny rozkład normalny powinien mieć współczynnik ekscesu i współczynnik asymetrii równy zero (Wiśniewski, 2000). W badanym przypadku, chocia¿ współczynnik asymetrii jest równy  $-0.01$ , to jednak współczynnik ekscesu osiąga aż 0,35. Poprawki unormowane odbiegają zatem od rozkładu normalnego. Niestety, zastosowane kryterium nie pozwala dokład-

Rys. 7. Różnice w wysokościach reperów węzłowych przy założeniu odchylenia standardowego *a priori* 1,0 mm i 0,88 mm (**a**) oraz ich rozkład na obszarze kraju (b). Dodatnie ró¿nice oznaczono kolorem czerwonym, a ujemne kolorem niebieskim. Długość strzałki jest proporcjonalna do wartości różnicy

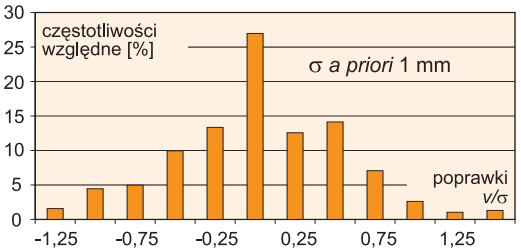

Rys. 6. Histogram poprawek *v<sub>i</sub> ls<sub>i</sub>*, średnia – 0,07 mm, odchylenie standardowe 0,53 mm, eksces 0,35, asymetria – 0,01

nie stwierdzić, jak bardzo. W tym celu należy przeprowadzić test chi-kwadrat (Baran, 1999) i obliczyć wartość:

$$
\chi_o^2 = \sum_{i=1}^m \frac{(O_i - E_i)^2}{E_i},
$$
\n(9)

gdzie *m* jest liczbą kolumn w histogramie,  $Q_i$  – liczbą obserwacji zawartych w i-tej kolumnie histogramu, a  $E_i$  – liczbą spodziewanych, przy założeniu rozkładu normalnego obserwacji w i-tej kolumnie. Jeśli współczynnik χ<sup>2</sup> jest mniejszy od teoretycznej wartości  $\chi^2_{m-1,\alpha}$  o *m*−*l* stopniach swobody i poziomie istotności  $a = 0.01$ , to przyjmuje się, że poprawki mają rozkład normalny. Poziom istotności  $a = 0.01$  oznacza, że prawdopodobieństwo "pomyłki" w przeprowadzanym teście jest bardzo małe. Dla unormowanych poprawek przedstawionych na histogramie obliczono współczynnik χ<sup>2</sup> i otrzymano

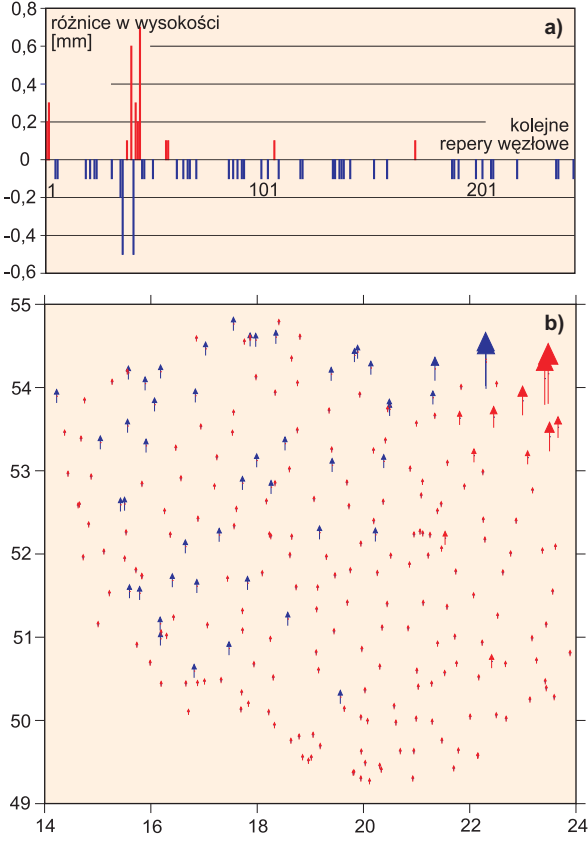

MAGAZYN GEOINFORMACYJNY nr 10 (113) PAŹDZIERNIK 2004

28

G

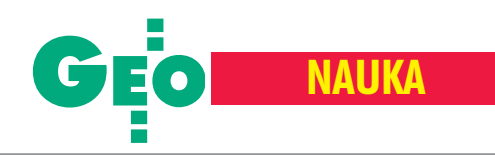

wartość 32,7. Ponieważ teoretyczna wartość  $\chi^2$  dla 12 przedziałów i poziomu istotności  $a = 0.01$  wynosi 24,73, to odchyłki  $v_i/s_i$  nie mają rozkładu normalnego.

### **Testowanie** współczynnika wariancji

Współczynnik wariancji s<sup>2</sup> jest liczony ze wzoru (6), a granice jego przedziału można obliczyć z zależności (Harvey, 1991):

$$
\frac{\chi^2_{1-\frac{\alpha}{2},n-u}}{n-u} < \sigma^2 < \frac{\chi^2_{\frac{\alpha}{2},n-u}}{n-u},\qquad(10)
$$

gdzie  $\chi_{\alpha_{\text{max}}}$  jest zmienną o rozkładzie chi-kwadrat,  $a - p$ oziomem istotności testu (na ogół 0,05),  $n -$ liczbą obserwacji,  $a u$  – liczbą niewiadomych. Poziom istotności testu  $a = 0.05$  oznacza, że obliczony współczynnik wariancji nie powinien być większy od podwójnej wartości odchylenia standardowego, czyli błędu średniego.

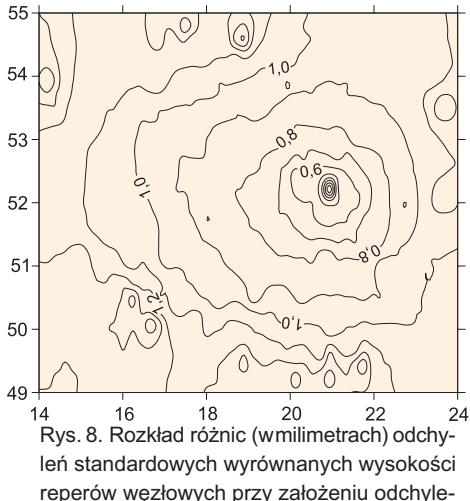

reperów węzłowych przy założeniu odchylenia standardowego a priori 1,0 mm i 0,88 mm

W testowanej sieci niwelacyjnej (rys. 1) liczba obserwacji nadliczbowych  $(n-u)$  jest równa 138. Jeśli poziom istotności założymy  $a = 0.05$  (sieci niwelacji precyzyjnej powinny charakteryzować się jak największą dokładnością i dlatego do oceny współczynnika wariancji przyjęto ostrzejsze kryterium dokładności), to odpowiednie zmienne chi-kwadrat przyjmą wartości:  $\chi^{2}_{0.975,138}$  = 107,37,  $\chi^{2}_{0.025,138}$  = 172,41, co po podzieleniu przez liczbę stopni swobody daje przedział 0,78-1,25. Obliczony w wyniku wyrównania sieci współczynnik wariancji wynosi 0,78, a więc znajduje się na granicy dopuszczalnego przedziału, co oznacza, że wyrównanie to jest niezadowalające. Niedostateczny wynik testu wskazuje na nieprecyzyjną ocenę jakości obserwacji (odchylenia standardowego a priori). Skoro i analiza zgodności poprawek  $v/s$ . z rozkładem normalnym, i test wariancji sygnalizują problemy z jakością wyrównanej sieci, to należy powtórzyć obliczenia, przyjmując inne odchylenie standardowe a priori (Harvey, 1991). Ponieważ za nowe odchylenie standardowe *a priori* przyjęto wartość  $s = 1$  mm x  $\ddot{\circ}0,78 = 1$  mm x  $0,88 = 0,88$  mm, to wyskalowana nowa wariancja odpowiada starej wariancji pomnożonej przez 0,78.

W wyniku wyrównania otrzymano odchylenie standardowe *a posteriori*  $s = 1$  oraz współczynnik wariancji równy 1,0. Oznacza to, że poprawne jest odchylenie standardowe obserwacji a priori równe 0,88 mm. Do takiego samego wniosku dochodzi również autor wyrównania krajowej sieci niwelacji precyzyjnej (Gajderowicz, 2003), z tym że jako wysokości ostateczne podaje on wysokości uzyskane przy założeniu odchylenia standardowego a priori 1 mm (choć wysokości, których poprawki mają rozkład normalny, uzyskuje się z wyrównania przy założeniu odchylenia standardowego a priori 0,88 mm).

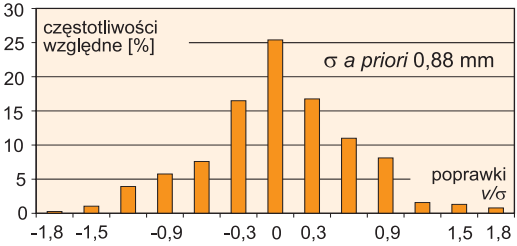

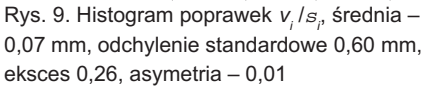

Powstaje pytanie, jak duże są różnice między wyrównanymi wysokościami otrzymanymi z wyrównania sieci węzłowej (rys. 1) przy założeniu odchylenia standardowego *a priori* 1,0 mm i 0,88 mm. Z rysunku 7 wynika, że maksymalnie rzędu jednego milimetra. Ujemnych wartości jest znacznie mniej, ale są one wyraźnie większe. Największe dodatnie i ujemne różnice występują blisko siebie w rejonie Suwałk i jest prawdopodobne, że informują o ewentualnych błędach grubych w sieci niwelacyjnej. Hipoteza ta wymaga jednak dokładniejszego zbadania.

Wartość odchylenia standardowego a priori ma wpływ nie tylko na wyrównane wysokości, ale przede wszystkim na ocenę ich dokładności. Na rys. 8 pokazano zmiany odchylenia standardowego wyrównanych wysokości spowodowane różną wstępną oceną dokładności obserwacji. Ponieważ za reper o znanej wysokości przyjęto reper Warszawa Wola, to oczywiście błędy i ich różnice wzrastają prawie koncentrycznie w kierunkach granic kraju, gdzie osiągają maksymalne wartości na poziomie 1,5 mm.

W celu ustalenia, czy tym razem sieć wyrównana została poprawnie, ponownie sprawdzono zgodność poprawek  $v_i/\mathbf{s}$ z rozkładem normalnym (rys. 9) oraz przetestowano współczynnik wariancji.

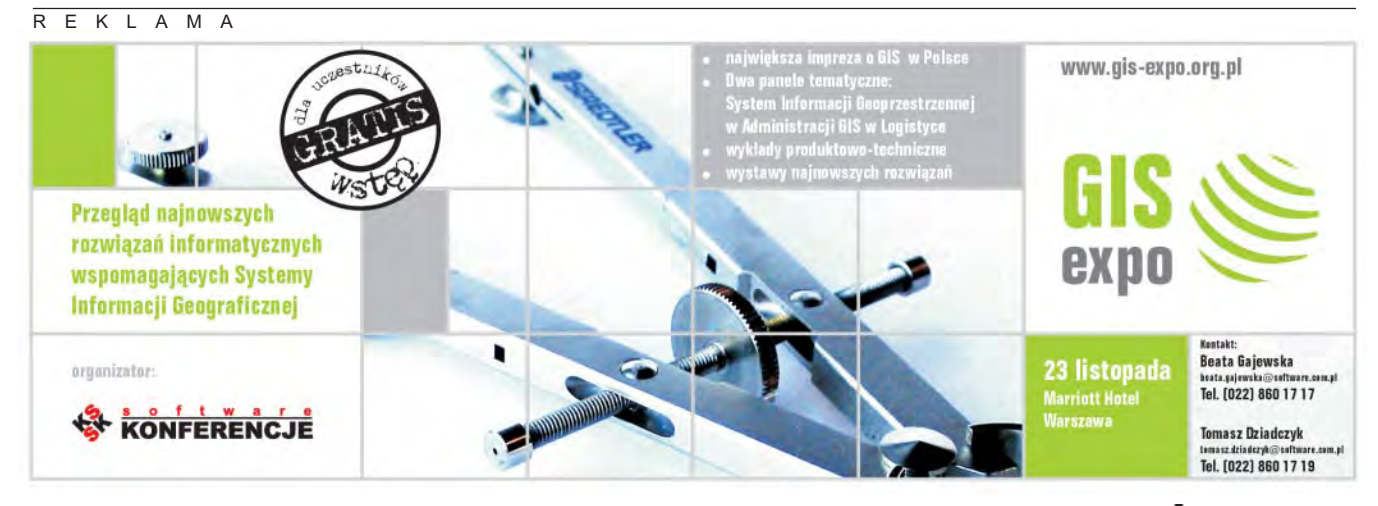

MAGAZYN GEOINFORMACYJNY nr 10 (113) PAŹDZIERNIK 2004

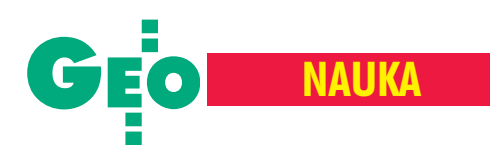

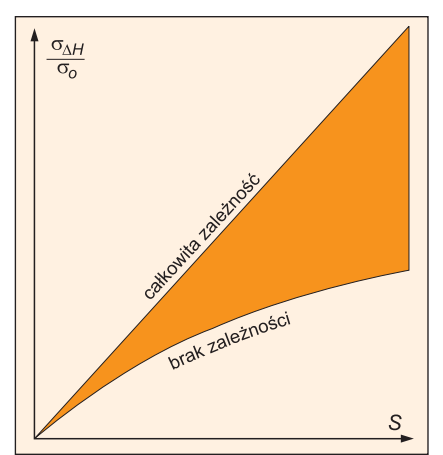

Rys. 10. Graficzna ilustracja zasady propagacji statystycznie zależnych błędów w sieciach niwelacyjnych

Z obliczenia współczynnika χ<sup>2</sup> otrzymano wartość 24,70, podczas gdy teoretyczna wartość dla poziomu istotności 0,01 i liczby przedziałów 13 wynosi 26,22, czyli wartość obliczona jest mniejsza od teoretycznej. Empiryczny rozkład poprawek można zatem uważać za zgodny z rozkładem normalnym.

### Obserwacje skorelowane

Jeżeli dwie zmienne losowe są zależne w sposób liniowy, to stopień zależności między nimi można określić za pomocą kowariancji lub wielkości niemianowanej zwanej współczynnikiem korelacji:

$$
\rho_{xy} = \frac{\sigma_{xy}}{\sigma_x \sigma_y},\tag{11}
$$

gdzie s<sub>*xy*</sub> jest kowariancją między zmiennymi losowymi x i y, a  $s_x$ oraz  $s_y$ są odchyleniami standardowymi tych zmiennych. Współczynnik korelacji  $r_w$  zawiera się w granicach od  $-1$  do  $+1$ . Jeżeli współczynnik korelacji jest równy zero, to zmienne x i y są niezależne. Jeżeli współczynnik korelacji jest różny od zera, to zmienne x i y są zależne, z tym że przy skrajnych wartościach występuje liniowa zależność między tymi zmiennymi. Na przykład Helmut Lucht w konkretnych sieciach niwelacyjnych oszacował sąsiednie współczynniki korelacyjne na 0,0-0,4 dla różnych przewyższeń DH (Lucht, 1971).

Vaniček i Krakiwsky, słusznie zakładając istnienie korelacji między obserwacjami w sieciach niwelacyjnych, skonstruowali odpowiednią macierz kowariancyjną, z której określili przedział:

$$
\sigma_o^2 S \le \sigma_{\Delta H}^2 \le \sigma_o^2 S^2, \qquad (12)
$$

w jakim może znajdować się wariancja linii niwelacyjnej (Vanièek i Krakiwsky, 1986). *S* jest długością linii niwelacyjnej wyrażoną w kilometrach, σ<sup>2</sup><sub>*M*</sub> − wariancją przewyższenia między końcami linii, a  $\sigma_o^2$  – wariancją linii o długości jednostkowej. Dolna granica przedziału oznacza, że obserwacje są statystycznie niezależne, a górna granica przedziału oznacza pełną korelację odcinków wzdłuż linii niwelacyjnej (rys. 10). Wartości pośrednie oznaczają obserwacje mniej lub bardziej skorelowane, co pozwala sformułować twierdzenie, że zależność:

$$
\frac{\sigma_{\Delta H}}{\sigma_o} = S^{\lambda}, \quad 0, 5 < 1 < 1 \tag{13}
$$

przedstawia zasadê propagacji statystycznie zależnych błędów.

W klasycznych wyrównaniach sieci niwelacyjnych przyjmuje się, że obserwacje są statystycznie niezależne, odchylenie standardowe *a priori* wynosi 1 mm i dlatego za wagi przyjmuje siê wartość *p* = 1/*S*. Wykorzystując zasadę propagacji błędów w sieciach niwelacyjnych, można obliczyć elementy macierzy wariancyjno-kowariancyjnej **K**. Zadanie to w istocie nie jest proste i znacznie wykracza poza ramy tej publikacji. Należy jednak pamiętać, że im bardziej realistyczne wagi zostaną przyjęte, tym bardziej realistyczne będą wyniki wyrównania.

### Robota dla komputera

Do niedawna wyrównanie sieci geodezyjnej, a w tym i niwelacyjnej, było kłopotliwe i ograniczone do niedużej liczby niewiadomych. Obecnie powszechnie dostępne i wydajne komputery osobiste umożliwiają wykonanie wyrównania dużych sieci. W związku z tym można zrezygnować z dwuetapowych obliczeń i popróbować wyrównać wszystkie obserwacje w krajowej sieci niwelacji precyzyjnej jednocześnie. Testy pokazały, że różnice wysokości osiągają z tego tytułu wartość  $\pm$  5 mm. W konsekwencji zmianie ulegają również błędy wyrównanych wysokości.

Konieczna jest ocena poprawności wyrównania. W tym celu należy wykonać test współczynnika wariancji i sprawdzić, czy poprawki do obserwacji uzyskane w trakcie wyrównania mają rozkład normalny. Test ten pozwala na ustalenie poprawnej wartości odchylenia standardowego *a priori*, co z kolei umożliwia ponowne wyrównanie obser-

wacji przy bardziej realistycznej wartości tego odchylenia standardowego. Obliczenia testowe pokazały, że z tego powodu różnice w ocenie dokładności wyrównanych reperów dochodzą do 1,5 mm.

Z powodu trudności obliczeniowych w klasycznych sieciach niwelacyjnych wagi przyjmuje się odwrotnie proporcjonalnie do długości odcinka lub linii niwelacyjnej ( $p_i = 1/S$ ), co jest słuszne tylko w przypadku obserwacji statystycznie niezależnych. Ponieważ obserwacje w sieciach niwelacyjnych są zależne, to wyznaczenie wag i całej macierzy kowariancyjnej wymaga zastosowania odpowiedniej procedury.

Prof. Adam £yszkowicz i Anna Jackiewicz są pracownikami Uniwersytetu Warmińsko--Mazurskiego w Olsztynie, dr hab. Jan Kryński jest pracownikiem Instytut u Geodezji i Kartografii w Warszawie.

### Literatura

**Baran L.W., 1999,** *Teoretyczne podstawy opracowania wyników pomiarów geodezyjnych* , Wydawnictwo Naukowe PWN, Warszawa;

**Gajderowicz I., 1999,** *Polish levelling network – current status*, Proceedings of the 9th FIG International Symposium on Deformation Measurements, Olsztyn, 27-30 Sept. 1999;

Gajderowicz I., 2003, Ocena dokładności polskiej *sieci niwelacji precyzyjnej I klasy pomierzonej w latach 1999-2002*, Referat przedstawiony na VII Sympozjum "Współczesne problemy podstawowych sieci geodezyjnych", Olsztyn, 26-27 czerwca, 2003;

**Harvey B.R., 1991,** *Practical Least Squares and Statistics for Surveyors*, Monograph 13, School of Surveying, UNSW, Kensington;

**Katalog, 1939,** *Katalog wysokoœci reperów polskiej podstawowej sieci niwelacji (niwelacji precyzyjnej I-ego rzêdu) nad poziomem morza w Amsterdamie*, Ministerstwo Komunikacji, Biuro Pomiarowe, Nr PM-3a;

**Lucht H., 1983,** *Neighborhood correlations among observations in levelling networks*, in: H. Pelzer and W. Niemeier (Eds.): Precise Levelling, 38 Contribution to the Workshop on Precise Levelling, held in Hannover, Fed. Ref. of Germany, 16-18 March; Praca zbiorowa, (1993); *Niwelacja precyzyjna*, Wyd. II zmienione i uzupełnione, Polskie Przedsiębiorstwo Wydawnictw Kartograficznych, Warszawa – Wroc³aw;

**Vanièek P., Krakiwsky E.J., 1986,** *Geodesy: The Concepts*, Second Edition, Elsevier, Amsterdam; **Wiœniewski Z., 2000,** *Algebra macierzy i statystyka matematyczna w rachunku wyrównawczym*, Wydawnictwo UWM w Olsztynie;

**Wyrzykowski T., 1988,** *Monografia krajowych sieci niwelacji precyzyjnej I klasy*, Instytut Geodezji i Kartografii, Warszawa.

30 GE MAGAZYN GEOINFORMACYJNY nr 10 (113) PAŹDZIERNIK 2004

# **Nowa fechnologic<br>Techimetrów bezlustrowych** CPILS

**Here** Topcon

www.topcon.com.pl

 $rac{\text{GPT}}{\text{302}}$ 

• nowa wersja<br>oprogramowania

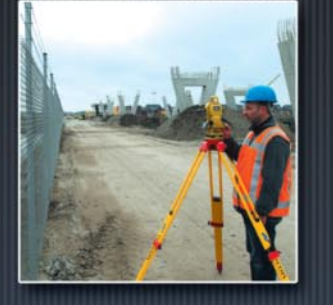

· dłuższa żywotność baterii

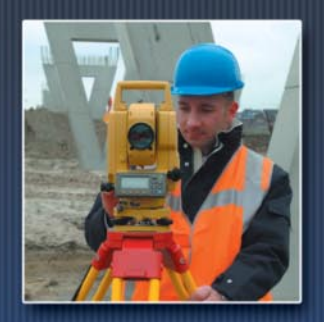

• precyzyjny pomiar

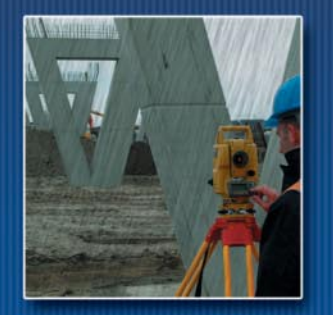

· wodoszczelność *i pyłoszczelność* 

Raty

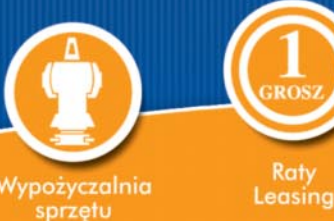

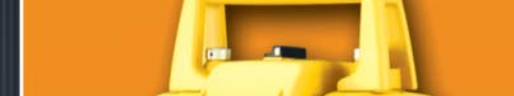

• większy wyświetlacz<br>szybki dostęp do funkcji

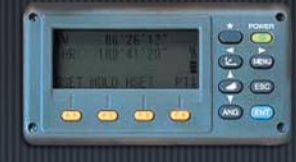

· prosta obsługa

większy zasięg •<br>pomiaru bezlustrowego

· jednoznaczność pomiaru

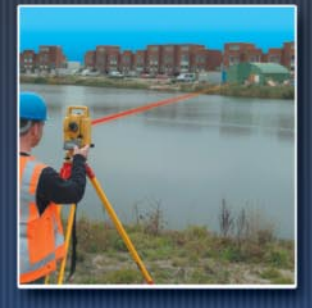

· widzialny promień lasera

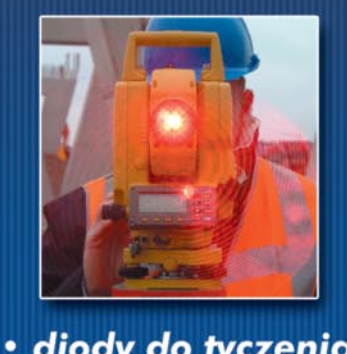

· diody do tyczenia w standardzie

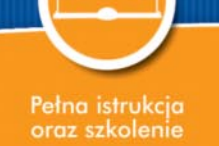

projekty

Bezplatne konsultacje

 $\begin{array}{c} \textcircled{\footnotesize{1}} \textcircled{\footnotesize{1}} \end{array}$ 

 $\mathsf{P}% _{\mathsf{C}}^{(n)}$ 

USI

WARSZAWA 01-229, ul. Wolska 69, tel. (0..22) 632 91 40, faks (0..22) 862 43 09, tpi@topcon.com.pl WROCŁAW 51-162, ul. Długosza 29/31, tel.faks (0..71) 325 25 15, wrocław@topcon.com.pl<br>POZNAN 60-543, ul. Dąbrowskiego 133/135, tel./faks (0..61) 665 81 71, poznan@topcon.com.pl<br>KRAKÓW 31-523, ul. Kielecka 24/1, tel./faks (

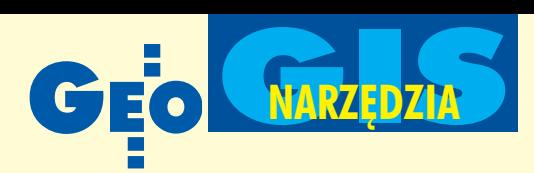

## Zapis topologii w bazie danych Oracle

# Radius Topology

#### MARCIN LEBIECKI

Wiele firm produkujących oprogramowanie GIS prowadzi obecnie badania nad umożliwieniem współużytkowania danych przestrzennych w Systemie Zarzadzania Bazami Danych (SZBD) Oracle [patrz GEO-DETA 1/2004]. Rozszerzenie Oracle Spatial ju¿ teraz pozwala wielu aplikacjom GIS na zapisywanie danych przestrzennych (wektorowych i rastrowych) w bazie danych Oracle, jednak nie oferuje bezpośredniego wykorzystania przez te aplikacje modelu danych topologicznych. Programem, który to umożliwia, jest Radius Topology brytyjskiej firmy Laser-Scan.

S ZBD Oracle ma wbudowane bogate<br>mechanizmy rozszerzające funkcjonalność bazy danych. Możliwe jest na przyk³ad tworzenie wyzwalaczy**<sup>1</sup>** , proce-

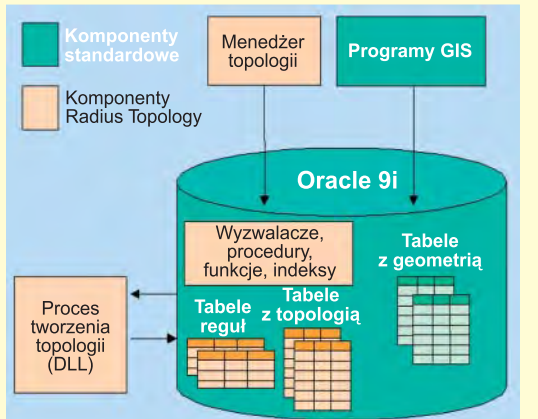

Rys. 1. Radius Topology na tle bazy danych Oracle 9i

dur lub funkcji. Dalszy rozwój oprogramowania GIS może wykorzystać tę dodatkową funkcjonalność, która będzie bardzo wydajna w przypadku dużych baz danych przestrzennych. Pozwoli to przenieść część zadań (wykonywanych do tej pory przez program GIS komputera klienta) na stronê serwera bazy danych SZBD (na przykład w celu wykorzystania modelu topologicznego). Najważniejsze zalety obsługi modelu danych topologicznych po stronie serwera, oferowane przez Radius Topology, to:

■ możliwość wykorzystania tego modelu w programach nieposiadających go, ■ jednolity format zapisu modelu danych topologicznych dla wszystkich progra-

mów, ■ odciążenie komputerów klientów,

■ uproszczenie pracy z danymi.

Radius Topology zbudowany jest z pro-cedur i funkcji napisanych w jêzyku PL/SQL, wyzwalaczy oraz biblioteki do łączanej dynamicznie – DLL(rys. 1). Komunikacja z programem odbywa się poprzez język SQL lub Menedżera Topologii (rys. 2), który automatycznie generuje odpowiednie skrypty w języku SQL. Podczas tworzenia lub modyfikowania topologii Radius Topology rozbija obiekty złożone na punkty, odcinki i obszary (rys. 3), a nastêpnie zapisuje je we wcześniej utworzonych tabelach. Wszystkie informacje zapisane w tabelach można edytować bezpośrednio w bazie danych.

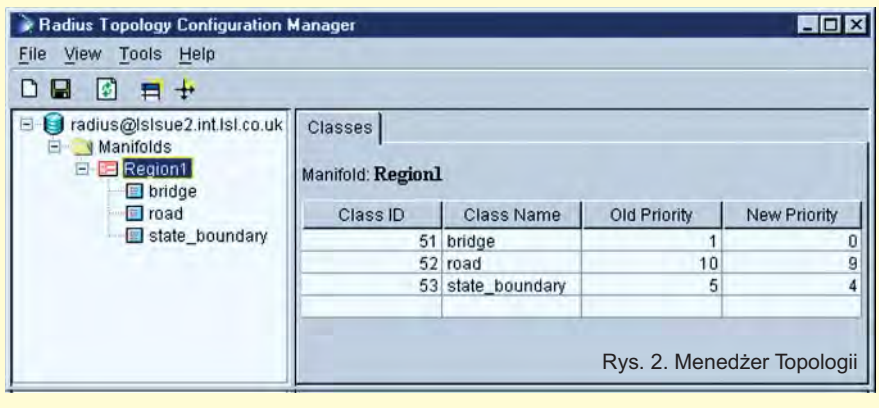

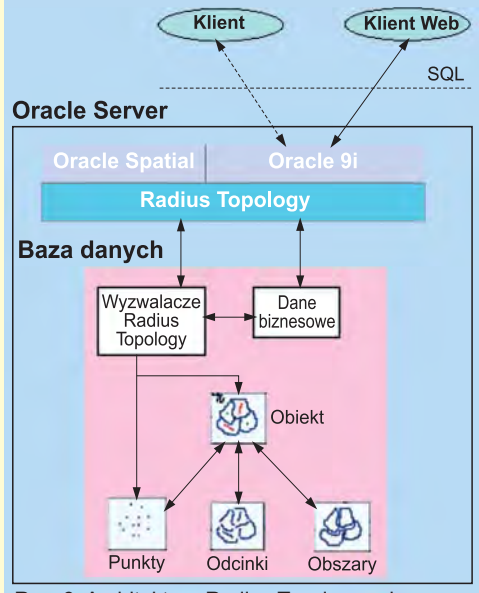

Rys. 3. Architektura Radius Topology w bazie danych Oracle

Radius Topology zapewnia integralność i poprawność danych, a także chroni przed ich utratą na serwerze. Kiedy użytkownik dodaje lub modyfikuje obiekty geometryczne, są one sprawdzane pod względem poprawności topologii przed zatwierdzeniem (zapisem) w bazie danych według wcześniej zdefiniowanych zasad (reguł). Program automatycznie upraszcza obiekty liniowe, likwiduje przeciągnięcia i niedociągnięcia, przerywa przecinające się odcinki, usuwa pokrywające się obiekty i krótkie odcinki. Wynikiem jest poprawna geometrycznie baza danych przestrzennych zgodna z przyjętymi regułami *i* tolerancją.

Podczas budowy topologii w bazie danych Oracle użytkownik może ustalić trzy podstawowe grupy reguł:

**Reguły globalne** – określają minimalną liczbę parametrów potrzebnych do utworzenia topologii (takich jak domyślne priorytety dla starych i nowych obiektów czy podstawowa tolerancja).

■ **Reguły pomiędzy klasami** – dla każdej klasy obiektów można ustalić wartość priorytetu. Podczas budowania topologii obiekt jest przyciągany jedynie do obiektów z wyższą wartością priorytetu. Obiekty z najwy¿szym priorytetem pozostają bez zmian (np. punkty osnowy geodezyjnej).

**Reguly wewnatrz klas** – w ramach jednej klasy można przydzielić priorytety obiektom starym (istniejącym) oraz nowym (wprowadzanym). W rezultacie na przykład istniejący obiekt geometryczny zostanie zmodyfikowany do nowo powstałego.

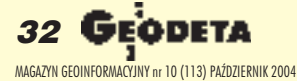

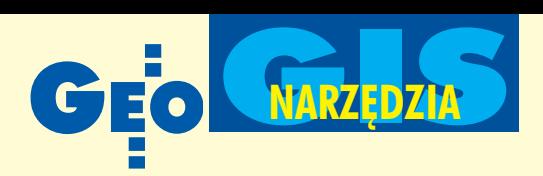

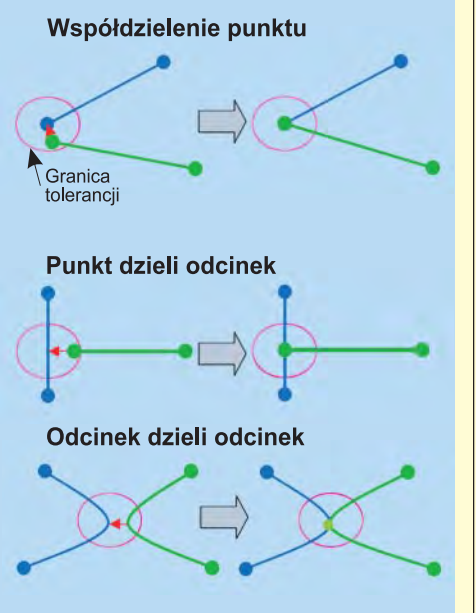

Rys. 4. Przykłady wykorzystania tolerancji

Możliwe jest również ustalenie oddzielnych wartości tolerancji (rys. 4, 5) dla obiektów w sytuacji, gdy: ■ odcinek lub obszar wspó³dzieli punkt, ■ punkt dzieli odcinek, ■ odcinek dzieli odcinek.

Oprócz mo¿liwoœci zdefiniowania reguł topologii Radius Topology oferuje trzy sposoby przechowywania geometrii:

■ **W** tabeli lub perspektywie<sup>2</sup> i tabelach **topologii.** Jest to najlepsze rozwiązanie dla zapytañ przestrzennych, ale powoduje redundancjê danych.

■ **W tabeli lub perspektywie**, gdzie dane geometryczne są pobierane z funkcji (na przykład z kolumn X i Y). Powoduje to spowolnienie pracy wynikające z przenoszenia danych do/z reprezentacji Oracle Spatial – SDO\_GEOMETRY.

**W** perspektywie obliczającej dane z tabel topologii według określonej funkcji. Po utworzeniu topologii dane źródłowe mogą zostać usunięte.

Radius Topology współpracuje z innymi aplikacjami GIS, takimi jak Autodesk Map-Guide 5.0, Bentley MicroStation 8.0, Geomedia Professional 4.0/5.0 i Geomedia WebMap 5.0, MapInfo Professional 6.5/ 7.0 i MapXtreme Java edition 4.0/4.5 oraz ró¿nymi wersjami bazy danych: Oracle 9i Database Standard (lub Enterprise) Edition with the Locator (lub Spatial) option. Radius Topology jest narzędziem uniwersalnym, ponieważ pozwala na pracę zkilkoma programami GIS jednocześnie (w jednej bazie danych Oracle) dziêki wykorzystaniu mechanizmów opisanych w niniejszym artykule oraz współużytko-

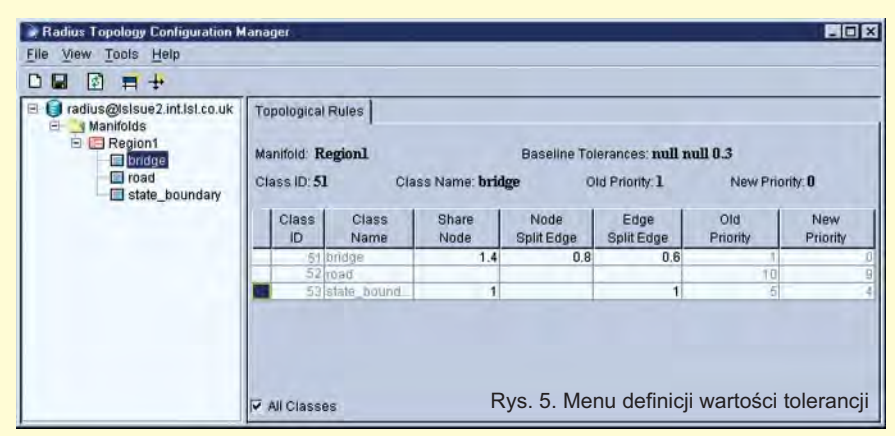

waniu danych przestrzennych w Oracle Spatial. Może być również łatwo przystosowany do pracy z innymi niż wymienione programami GIS. Warunkiem jest zapis danych przestrzennych w Oracle Spatial. Opisany program może też być inspiracją do tworzenia nowych narzędzi GIS.

Autor jest pracownikiem Instytutu Fotogrametrii iKartografii Politechniki Warszawskiej

**<sup>1</sup> Wyzwalacz** (ang. *trigger*) jest programem napisanym w jêzyku PL/SQL w bazie danych Oracle i uruchamianym przez SZBD w wyniku wykonania operacji DML jêzyka SQL, czyli: wstawiania, kasowania lub modyfikacji danych w tabeli lub perspektywie. Wyzwalacz jest uruchamiany automatycznie przez bazê danych przed lub po wykonaniu operacji DML (dzięki temu mamy pewność jego wykonania). Program taki może być również wyłączony na jakiś czas

BusinessMAP 3.5

E SRI wypuściło na ry nek BusinessMAP 3.5 – wspierające ostatnią wersję ACT! 2005 i będące łatwą w użyciu bazą danych kartograficznych przeznaczon¹ do zastosowañ w biznesie. Zamienia ono informacje z bazy danych ACT! na kolorowe mapy. Oprócz aplikacji typowych

dla marketingu i zarządzania zawiera: ■ generator raportów (w postaci plików Microsoft Office); ■ aplikacje dla GPS; ■ możliwość dodawania warstw rastrowych; ■ mapy wysokoœciowe USA; ■ dodatkowe dane (mapy topograficzne, zdjęcia lotnicze).

Žródło: ESR1

### Radius Topology **w Afryce**

Firma Laser-Scan podpisała umowę z GeoSpace International – przedstawicielem Intergraphu na Afrykę Południową. Umowa dotyczy dystrybucji Radius Topology, który wraz z pakietem produktów Geo-Media będzie oferować zaawansowane i wydajne narzędzia do zarządzania danymi przestrzennymi. Pozwoli to użytkownikom korzystającym z różnych źró-

i następnie ponownie uruchomiony. Największą wadą wyzwalaczy jest duże obciążanie serwera.

<sup>2</sup> Perspektywa (widok) jest pojęciem z dziedziny baz danych. Perspektywy są traktowane przez System Zarządzania Bazą Danych podobnie jak tabele, m.in. posiadają kolumny i wiersze służące do przechowywania informacji. Perspektywy nie posiadają jednak własnych danych. Wszystkie dane udostępniane przez widok są danymi zawartymi w jednej lub kilku tabelach (albo widokach).

#### Literatura:

1. M. Lebiecki, Współużytkowanie danych przestrzen*nych przez ró¿ne programy GIS w Oracle*, GEODETA  $1/2004$ 

2. *Radius Topology Database Administrator's Guide*, kwiecieñ 2003;

- 3. *Radius Topology User's Guide*, kwiecieñ 2003;
- 4. *Technical Product Description Radius Topology 2.0*, kwiecieñ 2003;

Civil 3D

5. *Radius Topology Concepts*, kwiecieñ 2003.

Firma Autodesk wprowadziła na rynek nową wersję Autodesk Civil dla AutoCAD-a 2005. Autodesk Civil 3D to narzędzie inżynierskie do planowania przestrzennego, projektów architektonicznych, drogowych i technicznych.

Žródło: Autodesk

deł danych na ich zintegrowanie. W efekcie tylko jednolite i dokładne dane trafia do bazy danych Oracle. Dodatkową korzyścią z proponowanego rozwiązania jest wzrost wydajności i bezpieczeñstwa danych.

Żródło: Laser-Scan

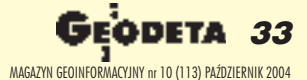

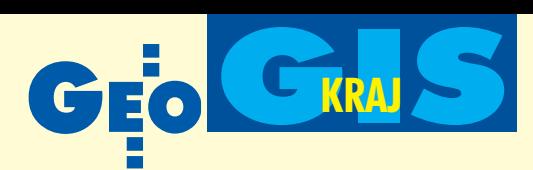

### **KRÓTKO**

✱ W Delhi ju¿ na ukoñczeniu jest GIS do obsługi sieci energetycznej; system będzie zasilany zdjęciami satelitarnymi z hinduskiego satelity INSAT-1C i uzupełniany o dane rejestrowane przez zespoły terenowe.

✱ Golden Software, dostawca oprogramowania graficznego, wprowadził kolejna wersję swojego produktu – Map-Viewer 6 – pakietu map tematycznych; jedna z ponad 100 nowych funkcji jest możliwość eksportowania plików bezpośrednio z MapViewera na strony WWW bez konieczności specjalnego ich edytowania lub kodowania.

✱ Open GIS Consortium (OGC) poinformowało o zmianie swojej nazwy na Open Geospatial Consortium; nowa nazwa odzwierciedla szeroki zakres prac prowadzonych przez firmê na rynku geoprzestrzennym, zwiazanych nie tylko z systemami informacji geograficznej, ale również z obrazowaniem Ziemi, kartografia i mobilnymi usługami bezprzewodowymi.

# **Podlaskie forum** GIS

Pierwsza edycja Podlaskiego Forum GIS "Budowa Regionalnych Systemów Informacji Przestrzennej – 2004" odbyła się w Augustowie.

**T** ematyka trzydniowej<br>konferencji (2-4 września) obejmowała przykłady wdrożeń regionalnych systemów GIS w Polsce i na świecie, a w szczególności Podlaskiego Systemu Informacji Przestrzennej (PSIP) tworzonego przez marszałka województwa od 2002 r. Prezentowano najnowsze techniki pozyskiwania danych i ich źródeł, a także mówiono o Sektorowym Programie Operacyjnym

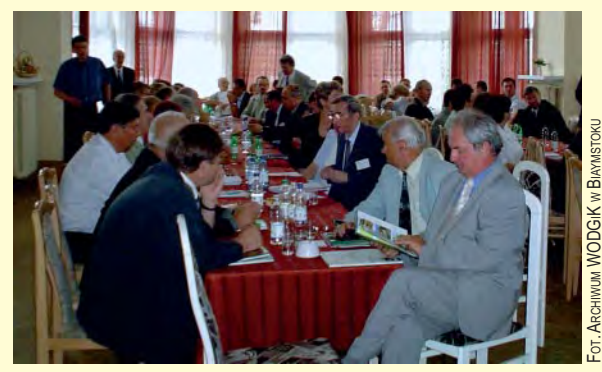

"Restrukturyzacja i modernizacja sektora żywnościowego oraz rozwój obszarów wiejskich" oraz przygotowaniu katastru nieruchomości w województwie podlaskim do celów IACS i fiskalnych. W przerwach można było przyjrzeć się działaniu drukujących urządzeń wielkoformatowych produkcji Hewlett-Packard i Océ, a także wziąć udział w plenerowym pokazie sprzêtu geodezyjnego firmy Czerski Trade Polska. W konferencji uczestniczyli m.in. przedstawiciele GUGiK oraz samorządu województwa podlaskiego.

**AP**

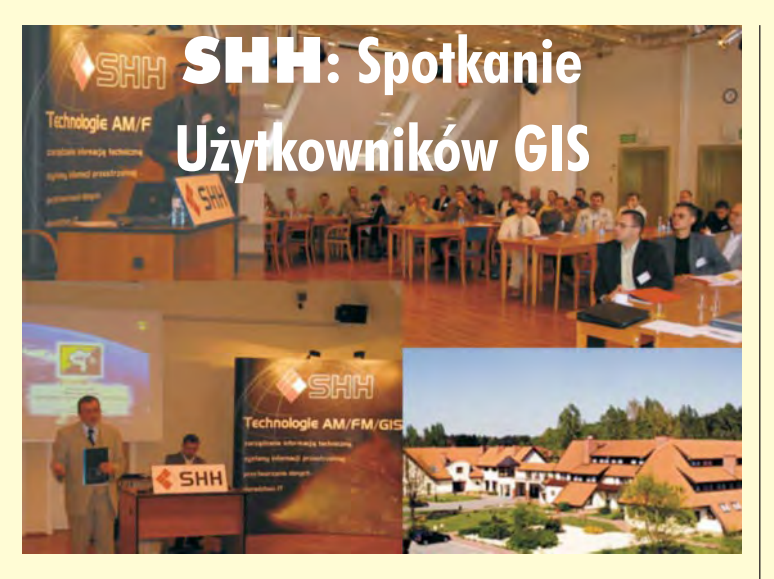

P egoroczne spotkanie użytkowników GIS organizowane przez firmę SHH Sp. z o.o. odbyło się w dniach 15-16 września w centrum konferencyjnym Bukowy Dworek w Gronowie k. £agowa Lubuskiego. Brało w nim udział kilkadziesiąt osób z całej Polski, zarówno przedstawicieli kadry zarządzającej, jak i specjalistów różnych branż. W spotkaniu uczestniczyli także partnerzy biznesowi SHH – przedstawiciele firm Bentley i Oracle, a wysoka frekwencja dowiodła, jak wielkim zainteresowaniem cieszą się dziś systemy GIS.

Na część oficjalną imprezy złożyły się prezentacje idyskusje z niewielkimi przerwami na posiłek. Tematyka sesji ukierunkowana była na praktyczne wdrożenia systemów informacji geograficznej, zaś wieczorne spotkania w mniej oficjalnej atmosferze stanowiły doskonałą okazję do wymiany doświadczeń.

Żródło: SHH Sp. z o.o.

# Globema **i UE**

W sierpniu br. Globema uzyskała akredytację na wykonywanie usług dofinansowywanych w ramach funduszy PHARE 2002 i 2003.

Wwyniku weryfikacji przeprowadzonej przez Polską Agencję Rozwoju Przedsiębiorczości (PARP) Globema została wpisana na listę akredytowanych wykonawców w Programie "Rozwój i modernizacja przedsiębiorstw w oparciu o nowe technologie" realizowanym w ramach programów PHARE 2002 "Sektorowy program rozwoju MSP i innowacji" oraz PHARE 2003 "Wsparcie dla konkurencyjności polskich przedsiębiorstw – Inwestycje w technologie i innowacje". Uzyskana akredytacja obejmuje usługi wykonywane przez Globemę dla sektora małych i średnich przedsiębiorstw (MSP) dotyczące systemów informatycznych do wspomagania zarządzania zasobami przestrzennymi (GIS) w następujących działaniach kwalifikowanych: ■ audyt technologiczny, ■ plan rozwoju przedsiębiorstwa i technologii, ■ wdrażanie pozyskanych technologii oraz własnych innowacyjnych rozwiązań technologicznych. Przedsiębiorcy z sektora MSP mogą uzyskać dofinansowanie usług doradczych i wdrożeniowych w wysokości do 50% kosztów kwalifikowanych. Globema swoim klientom zapewnia również pomoc w prawidłowym przygotowaniu dokumentów i wniosków niezbêdnych do uzyskania dotacji w programie.

Żródło: Globema

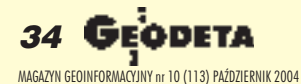

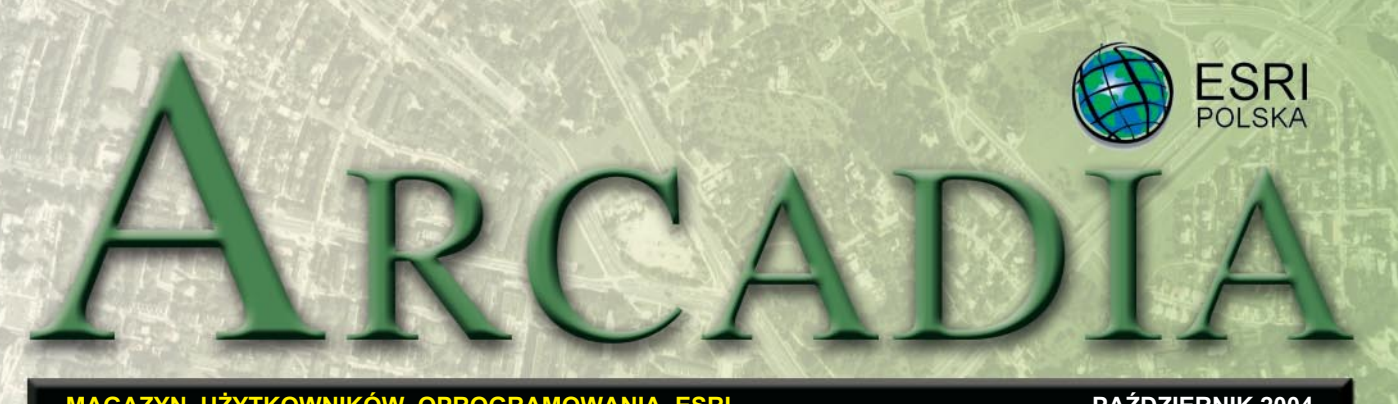

### **MAGAZYN UŻYTKOWNIKÓW OPROGRAMOWANIA ESRI**

**ŹDZIERNIK 2004** 

*24. Miêdzynarodowa Konferencja U¿ytkowników Oprogramowania ESRI, USA, San Diego, 9-13 sierpnia*

# **GIS językiem nauk o świecie**

**Tegoroczna konferencja, podobnie jak poprzednie, stano**wiła forum wymiany myśli **i** doświadczeń użytkowników **GIS. Kilkaset referatów, spot**kanie użytkowników branżo**wych, spotkania grup regional**nych, kilkadziesiąt posterów wszystko to potwierdziło rosnącą rolę i coraz powszechniej**sze zastosowanie tej technologii na œwiecie.**

#### Dodatek redaguje

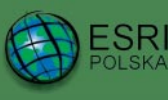

www.esripolska.com.pl

Firma istnieje na rynku od 1995 roku. Jest wyłącznym dystrybutorem produktów amerykañskiej firmy ESRI, Inc. z Redlands (Kalifornia) – światowego lidera w technologii GIS. Šwiadczy usługi w dziedzinie: ■ analizy potrzeb użytkownika dotyczących zakresu funkcjonalnego i informacyjnego tworzonych systemów GIS, ■ doradztwa w zakresie wykorzystania systemów GIS w różnych dziedzinach zastosowañ, ■ dystrybucji i serwisu oprogramowania GIS firmy ESRI, Inc., ■ prowadzenia specjalistycznych szkoleñ w zakresie tworzenia i wykorzystywania systemów GIS zgodnie z wymaganiami klienta.

ESRI Polska Sp. z o.o. 02-595 Warszawa ul. Puławska 107 tel. (0 22) 326-73-00 faks (0 22) 326-73-01 esripol@esripolska.com.pl

**P**rzedstawieniu najnowszych<br>trendów w rozwoju GIS służyły zarówno prezentacje przygotowane przez ESRI i jej partnerów, jak i wystawa towarzysząca konferencji, w której udział wzię-³o blisko 300 firm.

Otwierając tegoroczną konferencję, szef ESRI Jack Dangermond postawił tezę, zgodnie z którą GIS jest językiem umożliwiającym porozumienie przedstawicieli ró¿nych dyscyplin, których łączy wspólny wysiłek dla zapewnienia równowagi w otaczającym nas świecie.

#### **Serwery danych** *i* usługi sieciowe

Technologia GIS konsekwentnie zmierza w kierunku luźno powiązanych sieci GIS, w których pierwszoplanowa rolę odgrywają serwery danych i usługi sieciowe. Imple-

mentując najnowsze standardy IT w platformie Arc-GIS, ESRI stwarza podstawy dla zrealizowania wizji globalnej sieci usług GIS. Arc-SDE, ArcIMS oraz ArcGIS Server tworzą grupę pro-

duktów serwerowych umożliwiających kompleksowe zarządzanie danymi, publikowanie ich w internecie oraz tworzenie serwerów aplikacji. ESRI zapowiedziało dalsze inwestycje w rozwój rozwiązań serwerowych, w tym opracowanie produktu, który umożliwiałby publikowanie własnych zasobów w mniejszej skali.

#### **IT a rozwój GIS**

Zmiany zachodzące w technologii GIS pozostają w ścisłej zależności z rozwojem IT. W ostatniej dekadzie znacząco wzrosły możliwości sprzętu komputerowego i rola urządzeń mobilnych. Technologie telekomunikacyjne, zwłaszcza bezprzewodowe, zapewniają niespotykane wcześniej możliwości zdalnego porozumiewania się oraz przesyłania informacji i danych. Powstają nowe koncepcje tworzenia platformy informatycznej na bazie usług sieciowych (Ser*vices Oriented Architecture* – SOA). W czasie konferencji podkreślano, że jest to niepowtarzalna szansa dla integracji GIS z systemami korporacyjnymi.

### **Interoperacyjność**

ESRI przykłada ogromną wagę do zagadnienia interoperacyjności stanowiącej dzisiaj kluczowy element umożliwiający zdalną współpracę i wykorzystanie istniejącej już infrastruktury. Dotyczy to zarówno standardów, wymiany danych z systemami CAD, jak i konwersji

danych. Praktyczne wdrożenie zaowocowało utworzeniem dwóch produktów, które zademonstrowano podczas konferencji. Data Interoperability Extension umożliwia w środowisku GIS użytkownika in-

tegracjê danych ró¿norodnych pod względem źródła i formatu zapisu, a ArcIMS Data Download Extension pozwala na "wycięcie" fragmentu danych, spakowanie go i przesłanie dalej.

#### **Geoportale i katalogowanie metadanych**

Dużo uwagi poświęcono w San Diego geoportalom i katalogowaniu metadanych oraz roli, jaką w realizacji tego zadania odgrywa ArcIMS GIS Portal Toolkit. Na bazie tego rozwiazania uruchomiono dotychczas kilkaset geoportali prowadzonych przez różne organizacje i konsorcja, w tym Geospatial-

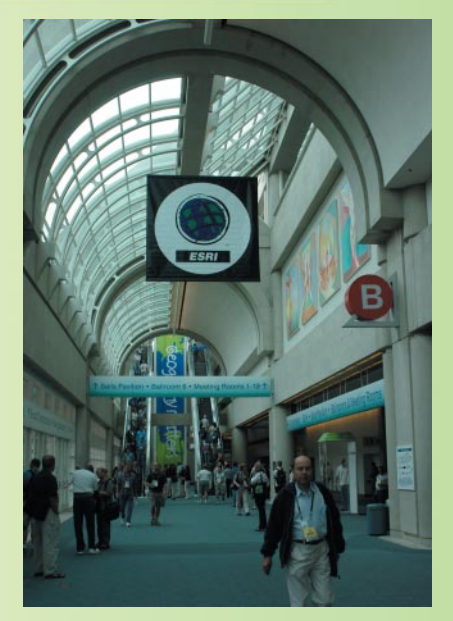

-One-Step Portal (projekt rządu amerykañskiego) i portal INSPIRE (projekt europejskiej infrastruktury informacji przestrzennej).

W programie pierwszego dnia konferencji znalazły się także prezentacje narzędzi wprowadzonych w produktach ArcGIS Desktop i służących do: geoprzetwarzania, wizualizacji 3D, wykorzystania w kartografii, zarządzania opisami i przechowywania obrazów rastrowych w geobazie.

### **Imprezy towarzyszące i nagrody**

Z roku na rok konferencji towarzyszy coraz więcej imprez. Już po raz drugi odbyło się forum poświęcone zagadnieniom integracji geodezji i technologii GIS. Jego tematyka zdominowana została

#### *dokoñczenie na stronie 38*

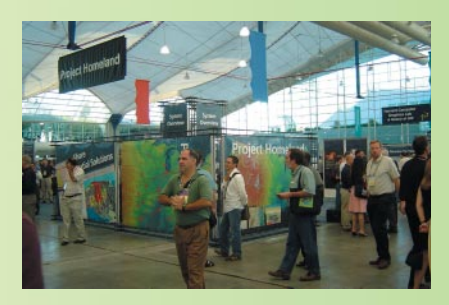

Geodeta *35* MAGAZYN GEOINFORMACYJNY nr 10 (113) PAŹDZIERNIK 2004

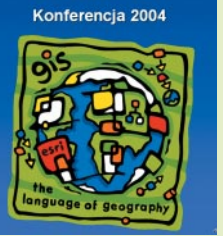

### *O praktycznym zastosowaniu schematów pojêciowych*

# **UML w akcji**

 $\mathbf{M}$ odelowanie pojęciowe oraz modeli pojęciowych – są przedmiotem międzynarodowych prac normalizacyjnych w dziedzinie informacji geograficznej. Firma ESRI jako jedyny dostawca oprogramowania GIS umożliwia swoim użytkownikom bezpośrednie wykorzystanie języka UML w tworzeniu bazy danych geograficznych.

Schemat pojęciowy jest dość ogólnym opisem rzeczywistości. Na tyle ogólnym, aby mógł być wdro-¿ony z u¿yciem dowolnego sprzêtu i oprogramowania. Schemat pojęciowy nie zawiera definicji tabel w bazie danych, ani pól czy indeksów w tabelach tej bazy. Treść modelu jest odpowiedzią na kluczowe pytania, takie jak:

■ Które obiekty świata rzeczywistego są dla użytkowników systemu na tyle ważne, że powinny mieć w nim swoje odzwierciedlenie?

StacjaRedukcyjna

TSU : TypSUTgazowa = S<br>RBD : RodzajBudynkuGESUT =

RSU : RodzajSUT = 3

**Modelowanie pojêciowe to wa¿ny etap projektowania Systemu** Informacji Geograficznej. Jego celem jest opisanie otaczającej rzeczywistości w sposób ogólny, przedstawienie ważnych klas obiektów, ich właściwości oraz logicznych zależności między tymi klasami. Model pojęciowy zapisany z użyciem formalnego środka opisu to schemat pojęciowy. Jest on podstawą projektu i wdrożenia bazy **danych geograficznych.**

Visio. Użytkownicy programów z rodziny ArcGIS uzyskali w ten sposób dostęp do wygodnego i efektywnego sposobu tworzenia bazy danych geograficznych.

Wykorzystanie jêzyka UML w procesie projektowania i tworzenia bazy danych geograficznych daje wiele korzyści:

■ Schemat bazy danych jest bardzo klarowny, może być dowolnie modyfikowany i udoskonalany.

**ESRI CI** 

es::Feature

■ *Schema Wizard* – narzędzie wykorzystywane do automatycznego tworzenia bazy danych – umożliwia tworzenie nie tylko pustej bazy, ale również modyfikację już istniejącej.

■ Schemat UML jest dokładnym opisem struktury bazy danych geograficznych – może być wykorzystywany nieograniczoną liczbę razy do tworzenia bazy.

Tworzenie bazy danych geograficznych dla oprogramowania ESRI z wykorzystaniem języka UML obejmuje następujące etapy: ■ utworzenie kompletnego

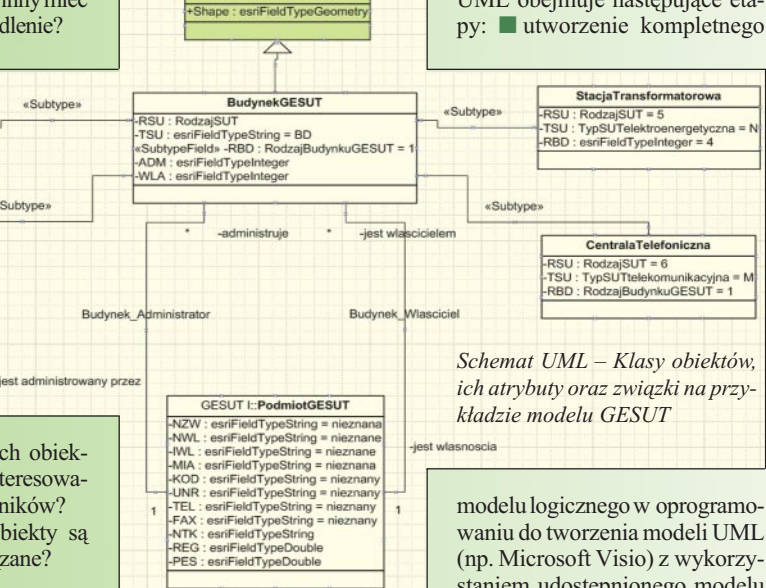

■ Załaczone makro *Semantics Checker* wskazuje ewentualne błędy w utworzonym schemacie i proponuje sposób ich usunięcia.

■ Fizyczna baza danych zostaje automatycznie utworzona na podstawie poprawnego schematu UML.

■ Przed utworzeniem bazy danych mo¿liwa jest modyfikacja parametrów elementów schematu, np. typu geometrii klas obiektów.

(np. Microsoft Visio) z wykorzystaniem udostępnionego modelu danych; ■ eksport gotowego modelu UML do pliku XML za pomocą załączonego makra **ESRI** *XMI Export*; ■ kontrolê poprawności utworzonego pliku XML z u¿yciem makra *Semantics Checker*; ■ import poprawnego pliku XML za pomoc¹ *Schema Wizard* w aplikacji ArcCatalog; ■ uzupełnienie odczytanego schematu o informacje, które nie zostały zdefiniowane w schemacie UML (np. typ geometrii) oraz o infor-

### **Schema Wizard**

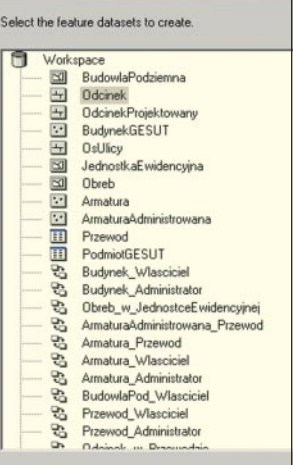

*Narzêdzia ArcCatalog odczytuj¹ plik XML i wyœwietlaj¹ spis oraz strukturê klas obiektów, które bêd¹ automatycznie utworzone w bazie danych*

macje, które nie są przedmiotem modelowania pojęciowego (np. parametry układu współrzędnych); ■ utworzenie fizycznej struktury bazy danych w postaci geobazy osobistej (czyli pliku bazy danych Microsoft Access) lub w postaci wielodostêpnej bazy danych umożliwiającej przechowywanie danych przestrzennych modelu ArcInfo, np. Microsoft SQL Server.

 $\sum$  chemat UML utworzony na opisuje strukturê projektowanej bazy danych, która może być później automatycznie utworzona i wykorzystywana przez oprogramowanie ESRI. Model danych ArcInfo jest bardzo elastyczny i zapisy zawarte w wyjściowym schemacie pojęciowym mogą być odzwierciedlone w ró¿ny sposób w schemacie logicznym. Daje to dużą swobodê w wyborze sposobu, w jaki przechowywane będą dane w geobazie:

■ Klasy obiektów mogą występować jako oddzielne, samodzielne klasy (np. "odcinek przewodu sieci uzbrojenia terenu") lub jako klasy w relacji "nadtyp-podtyp" (np. "istniejący odcinek przewodu uzbrojenia terenu" oraz "projektowany odcinek przewodu uzbrojenia terenu" w roli podtypów).

■ Przedmiotem modelowania moga być klasy obiektów posiadajacych określoną geometrię, jak również klasy obiektów nie posiadających geometrii.

■ Projektant może użyć typów danych zdefiniowanych przez ESRI

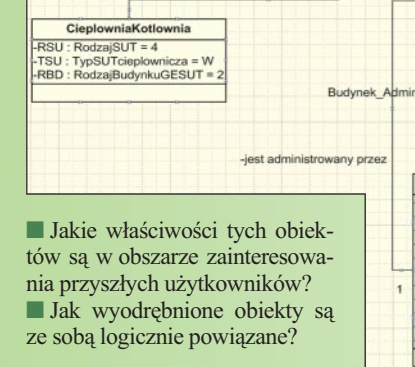

Po etapie modelowania pojęciowego następuje proces tworzenia schematu logicznego dla konkretnej bazy danych i konkretnego oprogramowania. Do modelowania logicznego firma ESRI udostępniła wykorzystywany w rodzinie oprogramowania Arc-GIS model danych ArcInfo w postaci gotowych plików w formatach dwóch popularnych programów do tworzenia modeli UML, tj. Rational Rose oraz Microsoft

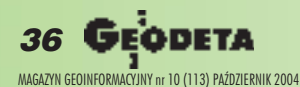
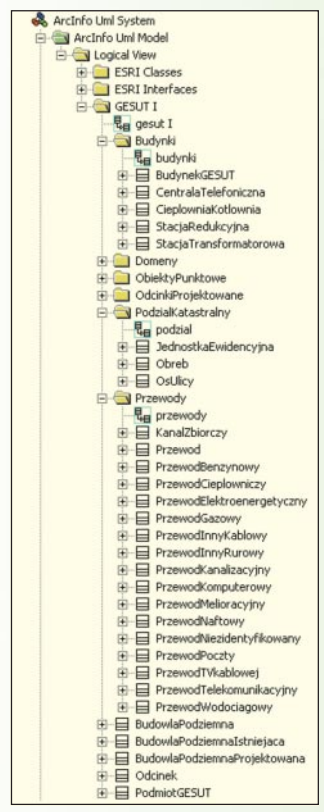

*Podgl¹d struktury modelu bardzo u³atwia pracê*

lub może tworzyć własne, np. tzw. domeny ograniczające dziedzinę dostępnych wartości, jakie mogą przybierać atrybuty klas (np. domena "przebieg odcinka" może definiować skończony zbiór wartości dla atrybutu "przebieg" klasy "przewód sieci uzbrojenia terenu").

#### Domeny takie są przedmiotem modelowania w schemacie UML i występują tam jako odrębne klasy obiektów.

■ Związki między klasami mogą występować w postaci agregacji. Jej cechą jest możliwość kontroli "życia" powiązanego obiektu. Przykładem takiego związku jest agregacja między klasą "Przewód sieci uzbrojenia terenu" a klasą "Odcinek przewodu sieci uzbrojenia terenu". Wraz z usunięciem obiektu reprezentującego pierwszą z klas, wszystkie powiązane z nim obiekty reprezentujące drugą z wymienionych klas zostaja automatycznie usunięte.

■ Przedmiotem modelowania mogą być także sieci geometryczne, reguły związków między klasami oraz liczebności końców relacji między klasami.

Schemat UML, mimo iż jest notacją graficzną, nie pełni wyłącznie roli przyjemnego w odbiorze obrazka. Jego właściwość, tj. możliwość przetwarzania przez komputer, wykorzystują załączone przez ESRI narzêdzia w postaci makr do programu MS Visio. Odczytują schemat, kontrolują jego poprawność i zapisuja do pliku w uporządkowanej strukturze języka XML. Plik ten odczytywany jest w aplikacji ArcCatalog, aby umo¿ liwić uzupełnienie schematu i finalne utworzenie geobazy. Proces jej tworzenia jest dokumentowany automatycznie generowanym raportem.

Danko, specjalista ds. standardów w ESRI, podkreśla: "Przez ostatnich kilka lat byliśmy mocno zaangażowani w działania ISO oraz OGC. Związanie się z komitetem CEN jest logicznym następstwem prac prowadzonych w tych organizacjach."

**ESRI & OGC.** W dniach 伍 14-18 czerwca firma ESRI uczestniczyła w 50. spotkaniu Open Geospatial Consortium, Inc. (OGC) w siedzibie Ordnance Survey w Southampton. ESRI i Safe Software zaprezentowały rozszerzenie ArcGIS Data Interoperability dla ArcView, ArcEditor i ArcInfo; obsługę standardów Web Map Server (WMS) i Web Feature Server (WFS) dla ArcIMS 9 oraz standardu WMS dla ArcGIS 9 Desktop. ESRI jest aktywnym

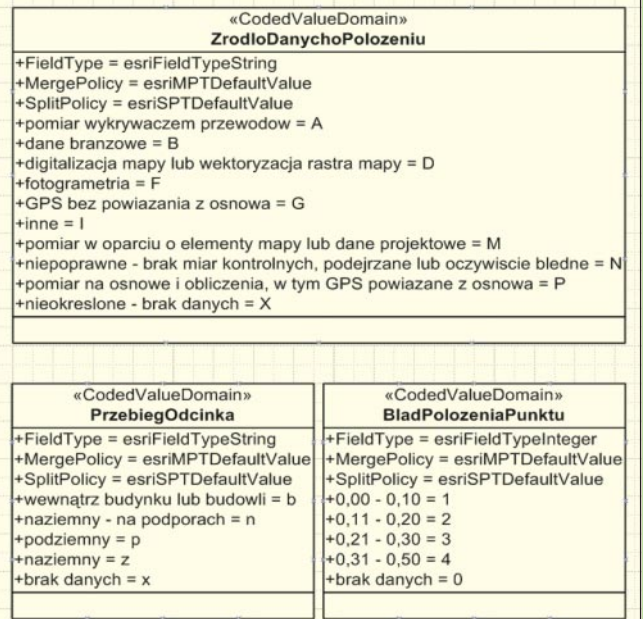

*Domeny s¹ przedmiotem modelowania w UML i wystêpuj¹ w schemacie jako specjalne klasy obiektów*

**C**ieszy, ¿e projektanci GIS moz gą wreszcie korzystać z zalet powszechnie stosowanego w innych gałęziach branży informatycznej jêzyka UML. Tworzenie bazy danych z użyciem tego środka jest o wiele szybsze od ręcznego definiowania elementów bazy danych w ArcCatalog. Czytelne i klarowne diagramy UML umożliwiają szybkie uzyskanie poglądu na całą strukturę projektowanej bazy danych. Ważne, że nawet dla początkującego projektanta, który

członkiem Komisji Technicznej i Rady Planowania OGC, a także jest zaangażowana w pracê nad projektami prowadzonymi w ramach OGC na temat interoperacyjności GIS. Bliższe informacje: www.esri.com/standards.

**Norweski Geoportal.** (E) Na Konferencji Użytkowników Oprogramowania ESRI w Oslo Olaf Østensen (prezes zarządu ISO/TC 211) oraz Jack Dangermond (prezes ESRI) dokonali otwarcia prototypowej wersji norweskiego geoportalu. Decyzja o jego utworzeniu zapadła po uchwaleniu przez parlament w czerwcu ub.r. dokumentu pt. "Cyfrowa Norwegia", mówiącego o potrzebie założenia tematycznego portalu zajmującego się informacjami i serwisem geograficznym. Prototyp zna tylko podstawy języka UML, tworzenie schematów z użyciem modelu danych ArcInfo jest bardzo łatwe. Po wielu dyskusjach dotyczących modelowania informacji geograficznej, jakie od kilku lat krążą w środowisku GIS w Polsce i na świecie, stosowanie modeli pojęciowych w praktyce stało się nie tylko osiągalne, ale wrêcz przyjemne.

**Bartlomiej Gajc** stypendysta Gjøvik University College, Norwegia)

portalu został wdrożony przez miejscowego dystrybutora oprogramowania ESRI – firme Geodata AS przy współudziale Norweskiego Urzędu Kartograficznego (NMA – Norwegian Mapping Authorities) na bazie oprogramowania Portal Development Toolkit firmy ESRI.

Portal m.in. daje możliwość publikowania danych i pozyskiwania metadanych, umożliwia prowadzenie ogólnokrajowego serwisu wymiany danych pochodzących od wszystkich kluczowych partnerów oraz zawiera katalog serwisów. Działania tego typu są wspomagane w Norwegii przez inicjatywy rządowe.

Wiêcej informacji o portalu: dyrektor Geodata AS, Olbjørn Kvernberg, e-mail: olbjorn@geodata.no

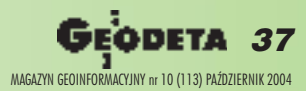

## WIADOMOŚCI

**ESRI sponsoruje standardy.** Europejski oddział ESRI będzie sponsorowa³ Komitet Techniczny 287 (TC 287) zawiązany przez Europejski Komitet ds. Standaryzacji (CEN). TC 287 odpowiada za koordynację działań w zakresie tworzenia europejskich standardów informacji geograficznej (GI). Większość rekomendacji komitetu będzie bazować na standardach zalecanych przez Międzynarodowa Organizacjê ds. Standaryza $cji$  (ISO)  $TC$  211, ale beda one dostosowane do wymogów europejskich. Ostatecznie standardy zatwierdzone przez CEN mogą stać się obowiązującym łącznikiem w regulacjach UE. David

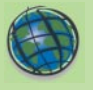

## **GIS jêzykiem nauk o œwiecie**

*dokoñczenie ze strony 35*

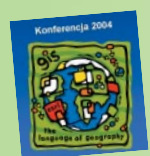

przez zagadnienie masowego pozyskiwania danych i płynnego umieszczania ich w bazach danych GIS. Z kolei kon-

ferencja użytkowników edukacyjnych skupiała się na idei wprowadzenia GIS do szkół na możliwie wczesnym etapie edukacji. Konferencji towarzyszyło także spotkanie grupy użytkowników sektora telekomunikacyjnego, na którym dyskutowano o przyszłości usług lokalizacyjnych.

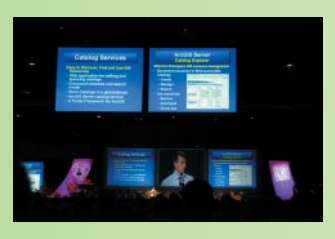

Tradycją stało się już przyznawanie nagród za wybitne osiągnięcia w tworzeniu GIS. Wśród wyróżnionych projektów znalazł się Program dla Odry 2006, a nagrodę odebrał dyrektor biura tego programu dr Lech Poprawski.

#### **Magia liczb**

Konferencja była także okazją do podsumowań 35-letniej już historii firmy. Z tej okazji przytoczono wiele mówiące liczby: 1 000 000 licencjonowanych stanowisk oprogramowania ESRI na całym świecie, 250 000 użytkowników portalu Virtual Campus, 100 000 organizacji wykorzystujących rozwiązania ESRI, 13 000 uczestników tegorocznej konferencji, 135 pañstw reprezentowanych w San Diego, 117 kursów opracowanych przez ESRI udostępnianych w Virtual Campus, 73 formaty danych obsługiwane przez Data Interoperability Extension, 4 elementy platformy ArcGIS obejmujące oprogramowanie typu desktop, serwery, urządzenia mobilne oraz komponenty umożliwiające zintegrowanie GIS w dowolnej aplikacji oraz 0 strat finansowych w całej historii firmy.

Następna konferencja odbędzie się już w lipcu 2005 roku.

> tekst: Katarzyna Sosnowska zdjęcia: ESRI Polska

### **GIS w Zakładzie Energetycznym S.A. w Olsztynie**

 $\mathbf{F}$ irma PTH RECTOR Sp.J. awansowanych rozwiązań wspomagających zarządzanie infrastruktura techniczna firm energetycznych, ciepłowniczych, gazowniczych, wodociągowych, telekomunikacyjnych oraz dużych zakładów przemysłowych) podpisała umowę z Zakładem Energetycznym S.A. w Olsztynie. W dużych

firmach branżowych niezbędne jest dzisiaj korzystanie z zaawansowanego GIS-u i umowa dotyczy właśnie dostosowania systemu G.EN (dawniej SID – System Informacji o Dystrybucji) do współpracy z oprogramowaniem firmy ESRI. Wdro¿ony kilka lat temu w wielu zakładach energetycznych G.EN jest jednym z elementów Systemu Zarządzania

Dystrybucją, jaki oferuje PTH RECTOR. G.EN obejmuje zarzadzanie majątkiem, personelem oraz kontaktami z klientami, a także wspomaga działalność przedsiębiorstwa sieciowego w zakresie: ewidencji sieci, oględzin i pomiarów, projektowania i analiz, oceny stanu technicznego sieci, obsługi awarii i przyłączenia do sieci.

Źródło: RECTOR Sp.J.

## **UNIGIS – studia podyplomowe z zakresu GIS na odległość**

NIGIS to działający już od 10 lat Międzynarodowy Uniwersytet Systemów Informacji Geograficznej zrzeszający 15 wy¿szych uczelni na kilku kontynentach. W lutym bieżącego roku ruszyła pierwsza polska edycja UNIGIS zorganizowana przez Uniwersytet Jagielloñski w Krakowie we współpracy z Uniwersytetem w Salzburgu. Studia prowadzone są za pośrednictwem internetu, a uzyskanie wszystkich zaliczeñ i napisanie pracy magisterskiej uprawnia do otrzymania dwóch dyplomów: ukoñczenia studiów podyplomowych Uniwersytetu Jagielloñskiego oraz magistra Uniwersytetu Parisa-Lodrona w Salzburgu.

W programie studiów znalazły się takie zagadnienia, jak: modele i struktura danych przestrzennych, źródła i pozyskiwanie danych, geoDBMS, geostatystyka, OpenGIS, analiza geograficzna, wizualizacja i kartografia, organizacja GIS i zarządzanie projektami. Materiały dydaktyczne przygotowane są przez międzynarodowy zespół w języku angielskim, ale komunikacja miêdzy nauczycielami i studentami odbywa siê w jêzyku polskim. ESRI jest partnerem przemysłowym UNIGIS. Kolejny nabór na studia odbędzie się w dniach 2 listopada – 4 grudnia 2004. Szczegóły na stronie www.unigis.uj.edu.pl.

Źródło: Zakład GIS IGIGP UJ

### **Szkolenia ESRI Polska, cd.**

W*prowadzenie do programowania ArcObjects w VBA* to piêciodniowy kurs przeznaczony zarówno dla osób pracujących z aplikacjami ArcGIS na poziomie technicznym (analitycy, programiści, kierownicy projektów), jak i nieznających zagadnień programowania w języku VBA (Visual Basic for Application). Kurs jest polecany użytkownikom oprogramowania ESRI, którzy pragną zwiększyć wydajność, rozszerzając funkcjonalność aplikacji ArcGIS, oraz programistom, którzy chcą tworzyć własne aplikacje GIS. Uczestnicy kursu poznają podstawy tworzenia aplikacji w VBA oraz specyfikê pracy z oprogramowaniem ArcObjects. Wykonują różnorodne ćwiczenia w programowaniu polegające na pisaniu kodów dla typowych zadañ GIS-owskich z wykorzystaniem klasy ArcObjects. Uczą się korzystania z narzędzi, takich jak VBA Editor, okno dostosowania i zasoby pomocy *on-line*. Program szkolenia obejmuje: ■ dostosowanie interfejsu graficznego użytkownika (GUI), ■ naukę podstaw VBA, ■ koncepcje programowania obiektowego, ■ uzyskiwanie pomocy w pisaniu kodu, ■ przegląd diagramu obiektowego modelu ArcObjects, ■ programowanie z użyciem obiektów aplikacji ArcMap i ArcCatalog, ■ programowanie z użyciem obiektów danych geograficznych, wyświetlania i geometrii.

Osoby kończące kurs będą dysponować wieloma przykładowymi kodami, które mogą wykorzystać do budowania własnych aplikacii.

## WYDARZENIA

**Europejska Konferencja U¿ytkowników ESRI** odbedzie się w dniach 8-10 listopada w Kopenhadze. Poprzedzi ją seminarium dr. Rogera Tomlinsona poświęcone tematyce planowania i zarządzania GIS. Na stronie www.euc2004.dk publikowane są wszystkie informacje dotyczące programu konferencji, rejestracji oraz wydarzeń towarzyszących.

**Europejska Konferencja U¿ytkowników Edukacyjnych ESRI** odbêdzie się w dniach 7-9 listopada Kopenhadze. Szczegóły: www.euc2004.dk/educ.

**Dzieñ GIS 2004**. 17 listopada technologia GIS i geografia ponownie znajdą się w centrum zainteresowania – miliony osób na całym świecie będą świętować Dzień GIS. Organizowane będą drzwi otwarte, prezentacje dla szkół, galerie map, spotkania w ramach organizacji, stowarzyszeñ, klubów oraz studenckich kół naukowych. W tym roku w Polsce organizacjê imprez zapowiedziały m.in. Uniwersytet Adama Mickiewicza w Poznaniu, Politechnika Wrocławska i Uniwersytet Mikołaja Kopernika w Toruniu. Na stronie www.gisday.com można dokonać rejestracji organizacji spotkań w ramach Dnia GIS.

**Miêdzynarodowa Konferencja U¿ytkowników ESRI** odbêdzie się w dniach 25-29 lipca 2005 r. w Convention Center w San Diego w Kalifornii.

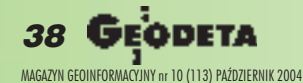

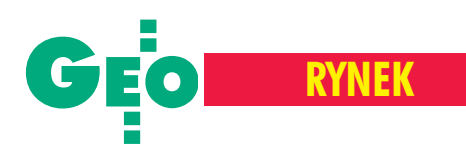

# **Przetarg na bazy danych**

Wpłynęły już oferty na ogłoszony przez Agencję Restrukturyzacji i Modernizacji Rolnictwa przetarg nieograniczony na budowê baz danych Systemu Identyfikacji Działek Rolnych (LPIS) dla obszaru ok. 30 tys. km  $^{-2}$  południowo-wschodniej Polski. Podstawa prac sa zdjecia lotnicze w skali 1:13 000 wykonane na zlecenie ARiMR i GUGiK w latach 2002-04.

amówieniem objęto 8 rozłącznych obszarów (części), których zakresy pokrywają się z granicami arkuszy mapy w skali 1:10 000 w podziale międzynarodowym. Powierzchnia poszczególnych czêści wynosi kolejno: 4804 km<sup>2</sup>, 2258 km<sup>2</sup>, 3656 km<sup>2</sup>, 5316 km<sup>2</sup>, 4775 km<sup>2</sup>, 2442 km<sup>2</sup>, 3406 km<sup>2</sup>, 3949 km<sup>2</sup>. Produkty wchodzące

w skład zamówienia to: cyfrowa ortofotomapa z terenową wielkością piksela 0,25 m w układzie PUWG 1992, cyfrowa ortofotomapa z terenową wielkością piksela 0,25 m w uk³adzie PUWG 2000, numeryczny model terenu w układzie PUWG 1992 (poziom odniesienia wysokościowego Kronsztad 86). Zamawiający dopuszczał składanie ofert na całość zamówienia, na jedną z części lub ich dowolną kombinację. Termin realizacji zamówienia dla wszystkich części (obszarów) określono na 5 miesięcy od dnia podpisania umowy, aczkolwiek prace będące przedmiotem zamówienia wykonane mają być w trzech etapach podlegających odbiorom w okresach nie późniejszych niż kolejno: 2 miesiące, 1 miesiąc, 2 miesiące. 16 września w siedzibie ARiMR w Warszawie dokonano otwarcia ofert, które przedstawiono w tabeli poniżej (ceny w zł brutto za arkusz). Zdaniem fachowców zaproponowane ceny są niskie i bardzo niskie. **Opr. AW**

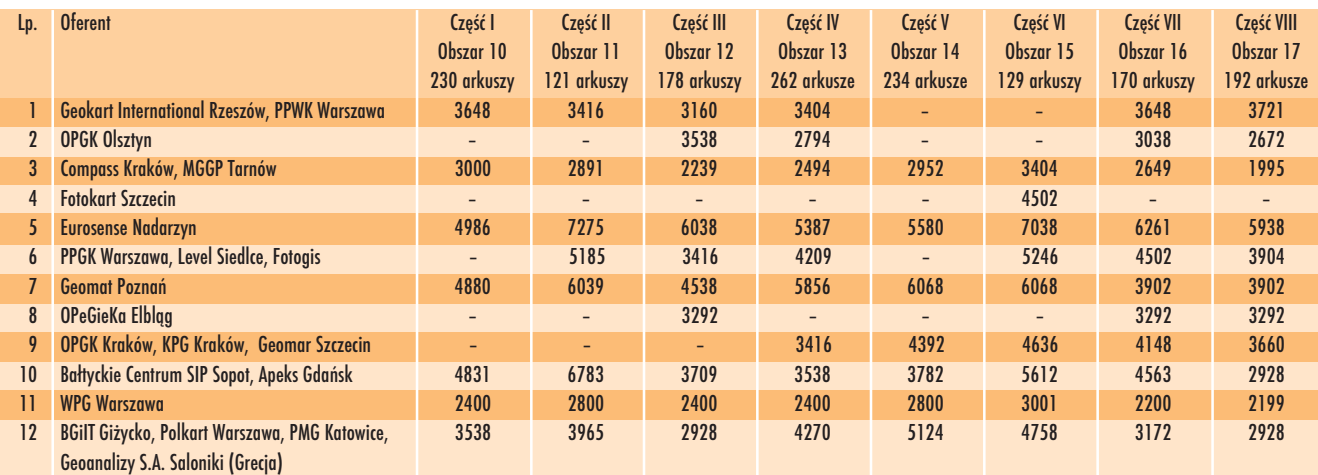

# Wstępne wyniki **kontroli na**

Na terenie całego kraju od 5 lipca do 15 września na zlecenie Agencji Restrukturyzacji i Modernizacji Rolnictwa przeprowadzona została kampania kontrolna związana z płatnościami bezpośrednimi do gruntów rolnych.

ej celem była weryfikacja danych zadeklarowanych przez producenta rolnego na wniosku o przyznanie dopłaty, a tym samym zapewnienie prawidłowego wykorzystania środków przyznanych w ramach płatności bezpośrednich i płatności z tytułu prowadzenia działalności na obszarach o niekorzystnych warunkach gospodarowania. Wykonawcy ze-

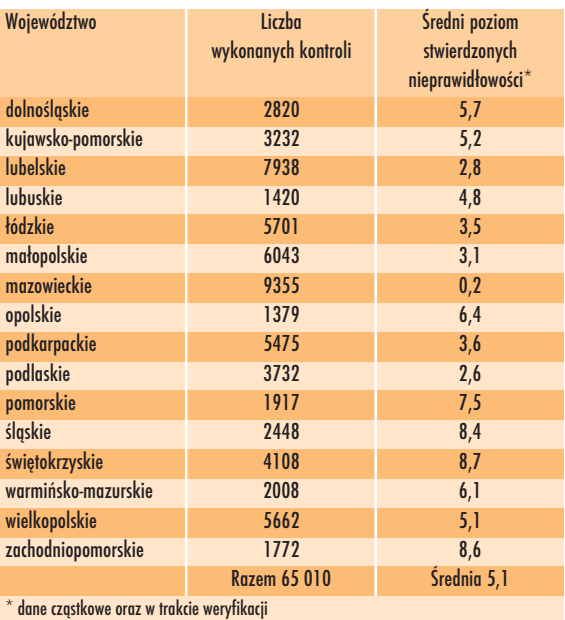

wnêtrzni skontrolowali wytypowane przez ARiMR 5,5% gospodarstw. Prace te zakoñczono i obecnie inspektorzy Agencji przeprowadzają kontrole sprawdzające jakość wykonanych pomiarów. Weryfikacji podlega 4% skontrolowanych gospodarstw i – w zależności od czynników ryzyka – liczba ta jest zwiększana lub zmniejszana w poszczególnych województwach.

Wstêpna analiza danych uzyskanych podczas kontroli na miejscu wykazała w skali kraju średnio 5% nieprawidłowości w zadeklarowanej powierzchni. Liczba ta nie jest ostateczna i mo¿e ulec zmianie po analizie wszystkich raportów z przeprowadzonych kontroli.

Żródło: ARiMR

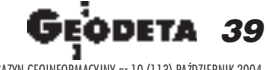

MAGAZYN GEOINFORMACYJNY nr 10 (113) PAŹDZIERNIK 2004

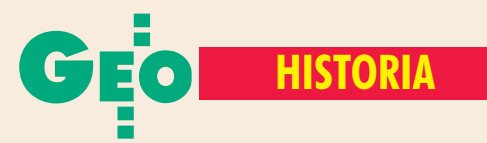

# Spotkanie z uczestnikami walk, cz. II

# Geodeci w Powstaniu Warszawskim

Pierwszą część relacji ze spotkania z geodetami-powstańcami zorganizowanego 10sierpnia w Instytucie Geodezji i Kartografii opublikowaliśmy w GEODECIE 9/2004. Zamieściliśmy wtedy listy zawierające krótkie biogramy geodetów poległych w Bwstaniu i tych, którzy je przeżyli. W artykule sprzed miesiąca znalazły się też wspomnienia dr. Bronisława Ciesielskiego i prof. Jerzego Gaździckiego. O tamtych dramatycznych dniach walki opowiadają także: Barbara Roś, Henryk Mistewicz, Janusz Adamowicz, Zdzisław Madziński, Roman Staniewski, Henryk Węgrzecki (który w spotkaniu nie uczestniczył) oraz inicjator uczczenia pamiêci naszych bohaterów prof. Adam Linsenbarth.

**Barbara Roś z d. Rajchert, "Mrówka":** Miałam 16 lat, gdy złożyłam przysięgę i wstąpiłam do konspiracji AK wpaździerniku 1942 r. Dopiero wiele lat po wojnie dowiedziałam się, że byłam w VI Rejonie

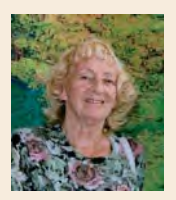

Praga w Plutonie Bojowym Kobiet nr 1677, zgr. "Pawelski". 1 sierpnia zastał mnie na Rynku Starego Miasta. Tam zgłosiłam się do bat. "Dzik" zgr. "Róg", byłam łączniczką. Odci-

nek walk naszych oddziałów rozciągał się wzdłuż zabudowy ul. Rybaki od reduty PWPW do Starej Prochowni i Zamku Królewskiego. Od początku cała Wisłostrada była opanowana przez Niemców, a nasze oddziały przez 4 tygodnie sierpnia bohatersko broniły Powiśla, żeby Niemcy nie wdarli się na Starówkę. Biegałam z rozkazami i meldunkami, często czołgając się wzdłuż niewysokiej podmurówki żelaznego ogrodzenia, za którym poruszały się opancerzone oddziały grupy Dirlewangera. Nasze placówki były ostrzeliwane pociskami artylerii, bombami burzącymi izapalającymi, huraganowym ogniem broni maszynowej i tzw. krowami. Waliły się burzone domy, nasi ginęli pod gruzami,

od ostrzału i w palących się domach – razem z ludnością cywilną. To było piekło! Nawet nie czuliśmy głodu i niewyspania. W połowie sierpnia brałam udział w ochotniczej akcji odbicia Banku Polskiego na Bielańskiej: z grupą naszych chłopców wdarliśmy się w podziemiach do skarbca i miotaczem ognia przepędziliśmy zaskoczonych Niemców.

1 września nasze oddziały opuściły nocą ostatnie placówki i zza barykady na Długiej broniły już tylko włazu do kanału na pl. Krasińskich. Tam czekały w kolejce oddziałami tysiące powstańców z rannymi. Zeszłam do kanału w ciemność i fetor z dwiema torbami sanitarnymi, chłopcy z bronia. W naszym domu na Mostowej została w piwnicy moja mama z 13-letnim bratem – nawet nie zdążyłam się pożegnać, bo to byłaby dezercja. W kanale brnęłam, potykając się co chwila w brei, ale trzymałam się za pasek kolegi przede mną. Nagle – przeraźliwe wrzaski, bo na prze-

W odpowiedzi na apel Muzeum Powstania Warszawskiego Barbara Roś opracowała mapę przedstawiającą odcinek walk zgrupowania "Róg" nad Wisłostradą z zaznaczeniem szpitali, punktów sanitarnych, barykad, redut obronnych oraz natarć Niemców

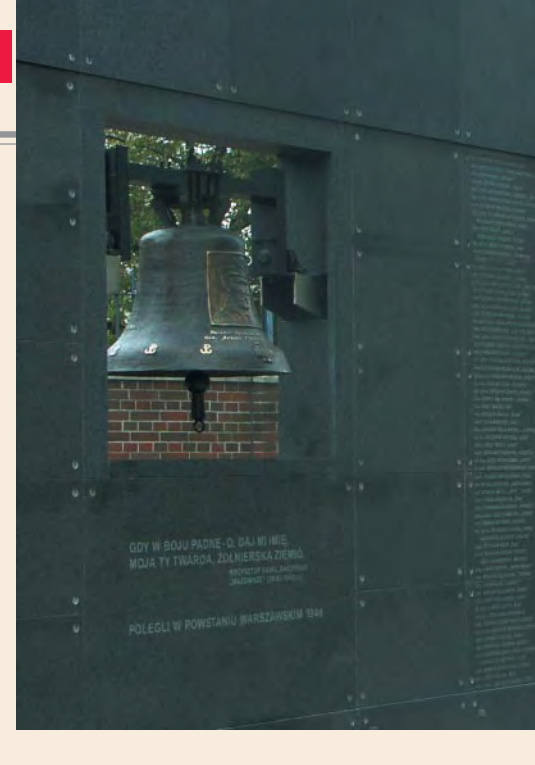

dzie naszej 50-osobowej grupy Niemcy wlali benzynę i podpalili, nurt płynął na nas. W panice cofneliśmy się do włazu do wyjścia, ale jakiś cud sprawił, że ogień spłynął w bok albo się wypalił. Po wielu godzinach zgięci wpół, w fekaliach do poziomu twarzy, krañcowo wyczerpani – doczłapaliśmy się do wyjścia, czyjeś ręce wyciągnęły mnie na górę, haust świeżego powietrza. Za chwilę, ociekając szlamem, leżałam już w jakimś ogródku kawiarnianym. Nade mną falowały zielone liście drzew – chyba byłam w raju! Potem zostałam przydzielona do zgr. "Ostoi" – z zadaniem obserwacji lunetą z najwyższego piętra domu na Kruczej, czy na Pradze są jakieś ruchy stacjonującej tam armii radzieckiej. Ale oni tylko stali niewzruszenie – do koñca naszego dramatu... Po upadku Powstania przeszłam obozy w Ożarowie, Sandbostel X-B, by wreszcie

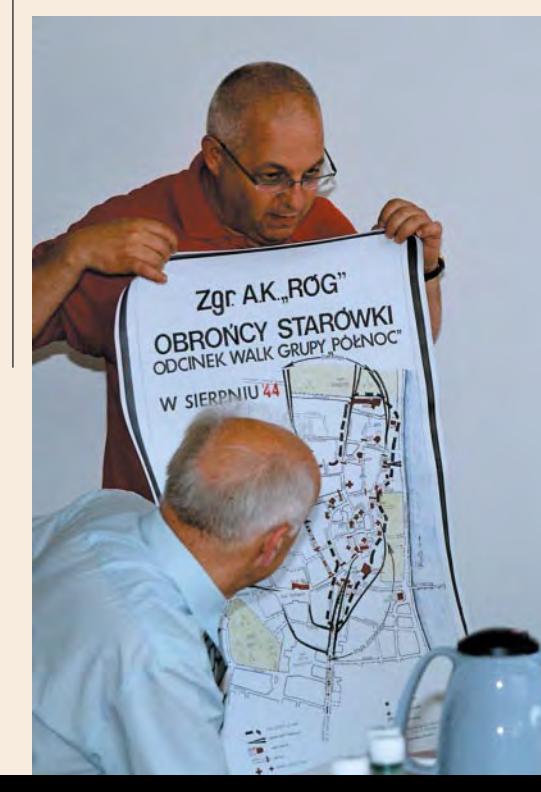

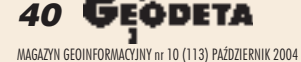

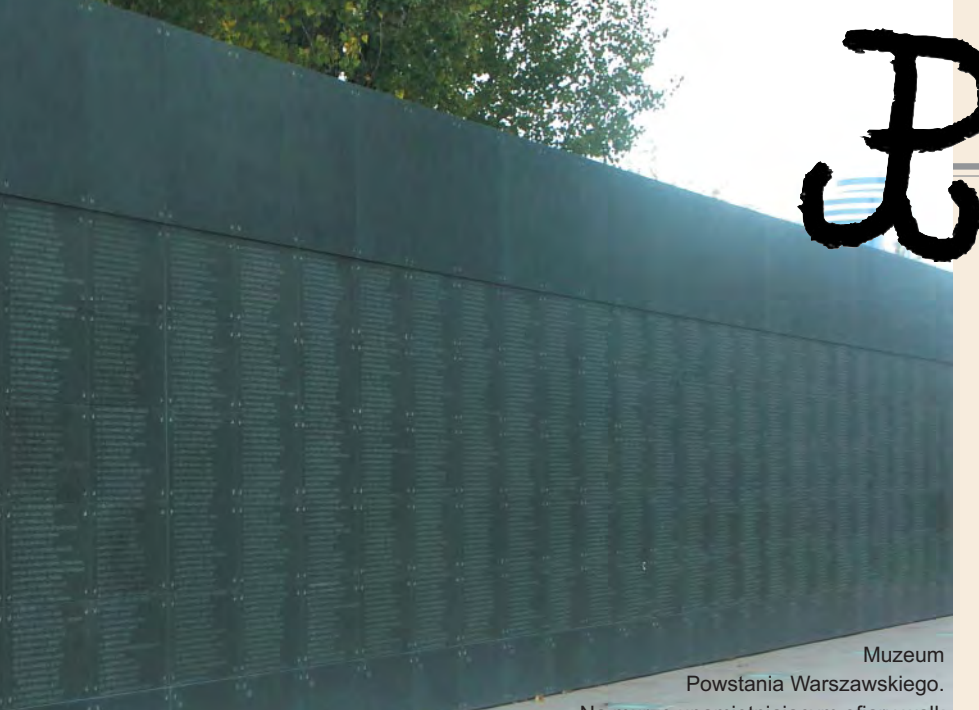

Na murze upamiętniającym ofiary walk na razie wyryto 6 tys. nazwisk, docelowo ma ich być 20 tys.

trafić do karnego obozu k obiet żołnierzy AK Oberlangen VIC – na zagładę! Całą niewolę przepłakałam po stracie ukochanego ojca i bez wiadomości, co się stało z mama, bratem i siostrą. Do tego głód, wszy i pluskwy, i zimno.

15 kwietnia 1945 r. wyzwolili nas Polacy z dywizji generała Maczka. Radość nie do opisania dla nas i dla nich, ¿e to dziewczyny z Powstania! Do dziś co rok w tę rocznicę spotykamy się – Oberlanki z "maczkowcami" (było nas wtedy 1730 plus 9 niemowlaków urodzonych w obozie). Zaraz też przyjechał z Włoch generał Anders i obiecał, że się nami zaopiekuje. Dla nas 20 zorganizowano w 2. Korpusie 313 Pluton Kartograficzny w uroczym mieście Recanati koło Loreto. Przez 2 lata przedwojenni WIG-owcy z 12. Kompanii Geograficznej 2 Korpusu prowadzili wykłady inas szkolili. Kurs zakończyłyśmy dyplomem.

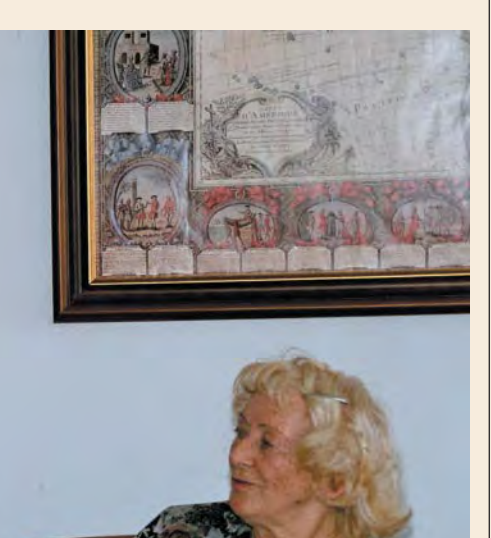

To generałowi Andersowi zawdzięczam, ¿e po powrocie do kraju w 1947 r. dosta łam w Warszawie dobra prace w PPM i WPG, a po 40 latach – dobra emeryture.

Jerzy Gaździcki "Gołąb", miał 13 lat: W pierwszych dniach Powstania na ulicy Solec wzniesiona została elastyczna konstrukcja z desek zaczepionych na stalowych linach, przegradzająca tę ulicę i utrudniająca

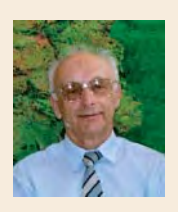

wgląd w Tamkę. Pociski przebijały ją na wylot, pozostawiając tylko niewielkie otwory, wiêc Niemcy cały czas strzelali na ślepo. Konstrukcja ta wytrzymała ponad 5 tygodni. Zbudował ją

oddział mojego ojca – porucznika "Kazika", w czasie Powstania awansowanego do stopnia kapitana. Dlaczego o tym wspominam? Otóż, w budowie tej zasłony brał również udzia³ Franciszek Rajchert, ojciec Barbary Roś, wraz ze swym bratem. Po zakończeniu prac nasi ojcowie przeszli na "niemiecką" stronę, żeby stamtąd ocenić stan konstrukcji. Ojciec Barbary zginął na miejscu trafiony kulą niemieckiego snajpera, mój miał więcej szczęścia i ocalał. Należeli oni do wspaniałego pokolenia, które wskrzesiło Polskę i dzielnie jej broniło, w duchu patriotycznym wychowując następne pokolenie, w tym powstańczą młodzież.

#### **Henryk Mistewicz "Równy", miał 18 lat:**

W sierpniu 1941 r. wstąpiłem do konspiracyjnej drużyny harcerskiej Szarych Szeregów. W lipcu 1944 r. zostałem wysłany przez dowódcę w Góry Świętokrzyskie w celu nawiązania kontaktów z tamtejszą konspiracją. Kiedy wracałem z misji, w Warszawie Po-

wstanie już trwało. Po wielu perypetiach przedostałem się do Lasu Kabackiego. Melduję siê u por. Szymona Gabarkiewicza ps. "Sten", który przyprowadził oddział z Lasu Chojnowskiego, a w Lesie Kabackim zatrzymał się na odpoczynek. Zostaję przyjęty

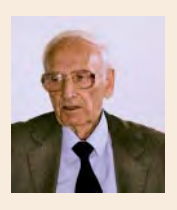

do oddziału. Zadaniem oddziału było niesienie pomocy walczącej Warszawie. W nocy z 18 na 19 sierpnia nastąpił wymarsz przez Natolin w kierunku Powsina i Wilanowa. W Powsin-

ku Niemcy otworzyli silny ogień. Atak się załamał. Zarządzono odwrót do Lasu Kabackiego, gdzie udzielono pomocy rannym. Wieczorem nastąpił wymarsz do Lasu Chojnowskiego. Tam Niemcy przeczesywali las, poszukując naszych żołnierzy, i penetrowali osiedla, terroryzując ludność cywilną. Na rozkaz dowódców oddział został rozformowany, a broń ukryta w lesie. Żołnierzy zwolniono do domu.

Przydzielony zostajê do plutonu dywersyjnego operującego na zapleczu frontu. Rozlokowani jesteśmy na kwaterach w miejscach umożliwiających szybki wzajemny kontakt. Prowadzimy wiele akcji: odbieramy zrzuty, utrudniamy Niemcom dokonywanie rekwizycji, likwidujemy bandy przestępcze. W plutonie działałem do 17 stycznia 1945 r. Tego dnia aresztowało mnie NKWD i po kilku dniach zostałem wywieziony na Ural, gdzie pracowałem w kopalni węgla.

Po powrocie do Polski w styczniu 1946 r. zacząłem gromadzić dokumentację związaną z okresem internowania. W jednym z pism wysłanych przez władze rosyjskie napisano: "Będąc obywatelami kraju, który zawinił wobec Polski i Polaków, prosimy o przyjęcie wyrazów ubolewania z powodu krzywd i doznanych przez Pana cierpieñ".

Janusz Adamowicz "Urwis", miał 16 lat: Przez półtora roku od zaprzysiężenia do wybuchu Powstania przeszedłem podstawowe szkolenie strzeleckie, a następnie bra-

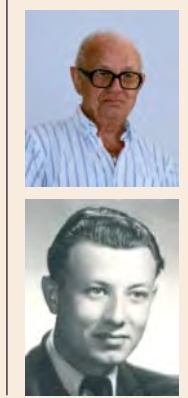

łem udział w akcjach kolportażu prasy konspiracyjnej i materiałów szkoleniowych, a także w przerzutach broni i sprzętu bojowego z miejsc zagrożonych. 1 sierpnia nie mogłem dostać się na Mokotów, bo wysłano mnie na Pragê z meldunkiem. Zostałem więc odcięty, i od oddziału, i od domu rodzinnego, w któ-

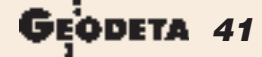

MAGAZYN GEOINFORMACYJNY nr 10 (113) PAŹDZIERNIK 2004

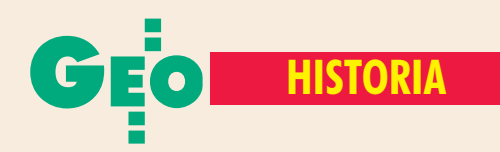

### ■ **Mówi Henryk Wêgrzecki:**

W marcu 1942 roku wstąpiłem w szeregi Armii Krajowej i zostałem zaprzysiężony w Ursusie k. Warszawy. Dostałem przydział do Oddziału Dyspozycyjnego AK pod do-

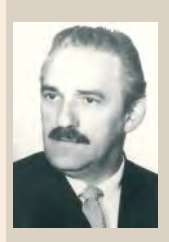

wództwem por. Seweryna Skowroñskiego ps. "Anatol" (Kedyw Okręgu Warszawskiego, a od wiosny 1943 r. Kedyw Komendy Głównej AK). Przeszkolenie w dywersji oraz przeszkolenie bojowe prze-

szedłem pod dowództwem oficera szkoleniowego oddziału – por. Stefana Śledziewskiego ps. "Algajer". Razem ze mną służyli w oddziale m.in. pchor. Janusz Wapiñski ps. "Janusz" (późniejszy docent Katedry Fotogrametrii PW), pchor. Jerzy Śledziewski ps. "Zawada" oraz Jan Podstawski ps."Wolski". Oddział prowadził akcje sabotażowe i dywersyjne na terenie Warszawy i w rejonie podwarszawskim. Brałem m.in. udział w ubezpieczaniu grup wykonujących wyroki: na funkcjonariuszu gestapo wiosną 1943 roku (rejon ul. Zajęczej), na konfidentce niemieckiej (1943 r., rejon ul. Odrowąża – Białołęcka) i na funkcjonariuszu niemieckim (1944 r., przy ul. Wspólnej).

W Powstaniu Warszawskim służyłem w pułku gen. Sikorskiego w kompanii szturmowej pod dowództwem por. "Mirskiego". Działaliśmy w rejonie ulic Czackiego, Kredytowej i Nowy Świat. Braliśmy udział w szturmie i zdobyciu Komendy Policji przy ul. Nowy Świat 1. Pod koniec Powstania nasza kompania pełniła służbę na ul. Frascati, gdzie w walce wręcz odpieraliśmy liczne ataki esesmanów. Tam zginął zastępca dowódcy kompanii ppor. "Rogala". W oddziale por. "Mirskiego" służyłem z pchor. Jerzym Jankowskim ps. "Bożym", pchor. Zenonem Książczykiem ps. "Knop" oraz z pchor. Bogdanem Majewskim. Po upadku Powstania przebywałem w obozie jenieckim Stalag IV B Muhlberg (nr jeniecki 298 529) do czasu uwolnienia przez wojska alianckie. Jesienią 1945 wróciłem do kraju. **Henryk Węgrzecki** "Zygmuś", syn Juliusza i Antoniny, ur. 11 sierpnia 1920 r. w Goszczy k. Krakowa, inżynier geodeta, absolwent Politechniki Warszawskiej. Służył w szeregach Związku Walki Zbrojnej i w Armii Krajowej, kapral z cenzusem AK. Po wojnie wieloletni pracownik Pañstwowego Przedsiêbiorstwa Geodezyjnego (kierownik grupy pomiarowej), a następnie zastępca naczelnego inżyniera ds. pomiarów podstawowych w Państwowym Przedsiębiorstwie Geodezyjno-Kartograficznym.

rym sama została moja wiekowa już babcia. Udało mi się dotrzeć do domu na Krochmalną dopiero 3 sierpnia, gdzie czekała na mnie głodna staruszka. Ja chciałem wojować, ale jednocześnie musiałem ją wykarmić. Przez pierwsze dni co trochę powalczyłem, to leciałem do babci. Nadal, jak przed Powstaniem, przenosiłem meldunki i butelki z benzyną. Raz nawet dali mi karabin i pozwolili strzelać do czołgu. 8 sierpnia mój dom został zajęty przez Ukraińców. Przeszedłem rzeź Woli, ale opatrzność czuwała nade mna.

Zdzisław Madziński "Barski", miał 17 lat:

Do konspiracji wstąpiłem na początk u 1944 r., ale główna moja działalność miała miejsce dopiero po wybuchu Powstania. Już pierwszego dnia zgłosiłem się na ochotnika do likwidacji niemieckiego czołgu ostrzeliwującego powstańców. Z filipinką

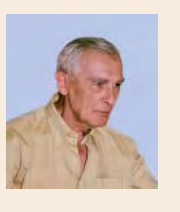

w dłoni (granat wielkości dużego słoika) czołgałem się wzdłuż dachu, nie widząc nieprzyjaciela osłoniętego fragmentem budynku. Kiedy dotarłem do celu i zerwałem się, by rzucić gra-

nat, zobaczyłem, że to nie czołg, tylko działo samobieżne. Nie dorzuciłem granatu, ale wybuch wystraszył załogę, która schowała się za pancerz, a potem rzuciła do odwrotu. Udało nam się przeczekać w tym miejscu do nocy, kiedy to nastąpił wymarsz do Puszczy Kampinoskiej, bo natarcie na Żoliborzu wzięło w łeb z powodu silnego ostrzału z niemieckiej broni pancernej.

W Zaborowie Leśnym, gdzie później stacjonowaliśmy, miały miejsce zrzuty broni wykonane przez lotników startujących z lotnisk włoskich. Któregoś dnia przynieśliśmy ten sprzęt do Warszawy, ale na skutek błędów przewodników ranek zastał nas na Bielanach pomiędzy niemieckimi pozycjami. Część naszych przedostała się do miasta, a pozostali musieli z powrotem wrócić do Puszczy Kampinoskiej i dopiero za drugim razem udało nam się przejść na Żoliborz.

Dzień przed kapitulacją Żoliborza, podczas walk, Niemiec trafił mnie prosto w głowę z odległości 40-50 m. Przechytrzył, bo pocisk zapalający rozprysł się na hełmie i odłamek hełmu uciął mi tylko kawałek ucha i pokaleczył szyję. Ołowiany zapewne przedziurawiłby hełm i głowę na wylot. Ale oni perfidnie strzelali pociskami świetlnymi, bo jak taki trafił w ciało człowieka, to nie było co zbierać, jak po kuli dum-dum. A więc chytrość nie popłaca, tak¿e na wojnie.

**Roman Staniewski "Kwiatkowski Stani**sław", miał 20 lat: Niezbyt chętnie mówię o swej działalności przed Powstaniem. Od 1943 r. należałem do oddziału dyspozycyjnego, Anatol" z Kedywu KG AK. Poza akcjami dywersyjnymi, jak kilka wysadzeñ

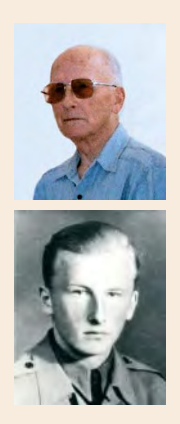

i kilkadziesiat podpaleń pociągów, w czym brałem bezpośredni udział, nasz pluton wykonał 63 akcje likwidacyjne dotyczące Polaków będących na usługach gestapo. Obciążenie psychicznie było ogromne, tym bardziej, że niektóre wyroki zasądzone przez WSS dotyczyły nawet oficerów AK. Do tych akcji, oprócz normalnych pistoletów

wielkokalibrowych, w zależności od okoliczności, używaliśmy dość prostych nieautomatycznych zrzutowych pistoletów z tłumikami, dużych, wymagających repetowania po ka¿dym oddanym strzale. Ze zgrupowaniem "Radosław" w ramach baonów, "Miotła" i "Czata 49" przeszedłem całe Powstanie: Wola, Muranów, Stare Miasto, Czerniaków i z powrotem na Śródmieście. Straty były ogromne. W moim plutonie "Torpedy" początkowo było nas 30, ale w sumie przewinęło się około 100 żołnierzy. W przełomowym momencie na Stawkach (11 sierpnia) uderzaliśmy w bok niemieckiego natarcia biegnacego od Dworca Gdańskiego w kierunku ruin getta, którego celem było odcięcie nas od Starego Miasta. Naszemu batalionowi udało się to natarcie niemieckie powstrzymać. Zginął tam jednak "Niebora" dowódca batalionu "Miotła", a ciężko ranny został jego brat – dowódca zgrupowania "Radosław". Miałem zaszczyt osobiście wynosić ich z pola obstrzału przy ul. Dzikiej róg Stawek, gdyż byłem w pobliżu nich na gruzach getta. Początkowo założeniem "Radosława" było wyprowadzenie całego zgrupowania poza Warszawę, bo jako oddziały dywersyjne mielibyśmy tam więcej do zdziałania, niż w zamkniêtym obszarze stolicy. Jednak rozkazy były inne i wycofaliśmy się na tereny Starego Miasta, gdzie z całym zgrupowaniem broniliśmy północnej jego części od ul. Bonifraterskiej do Polskiej Wytwórni Papierów Wartościowych. Później po ciężkich walkach okupionych wielkimi stratami l września przeszliśmy kanałami do Śródmieścia.

Następnie walczyliśmy na terenie Czerniakowa i Śródmieścia, gdzie zostałem ranny, co wyłączyło mnie z walki.

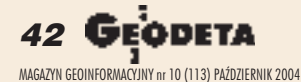

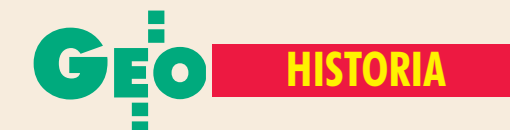

Po upadku Powstania w październiku całe wojsko szło do niewoli, a my dostaliśmy rozkaz, żeby wydostać się z miasta wraz z ludnością cywilną i dalej włączyć się do nowej konspiracji.

Adam Linsenbarth "Miś", miał 13 lat: Nie brałem udziału w Powstaniu Warszawskim, ale od wiosny 1944 r. byłem w najmłodszym oddziale "Zawiszaków" w Szarych Szeregach (Obwód "Bażant") w Żyrardowie. Nasze dowództwo mieściło się w Milanówku, dowódca nosił pseudonim

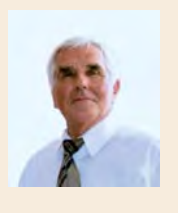

"Pantera". Zostałem zaprzysiężony w lutym 1944 r., a mój oficjalny stopieñ wojskowy to strzelec AK. Kiedy wybuchło Powstanie nasze zgrupowanie otrzymało rozkaz pełnej mobiliza-

cji, jednak wkrótce stwierdzono, że najmłodsza grupa nie będzie szła do Warszawy i ma działać na miejscu. Wcześniej przeszliśmy szkolenie bojowe i dywersyjne. Zajmowaliśmy się kolportażem prasy podziemnej, przenoszeniem broni, obstawianiem akcji przerzutów broni oraz misjami

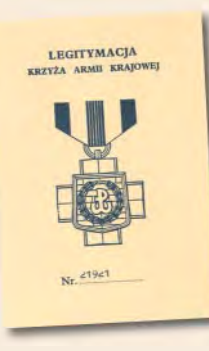

wybuchu Powstania nasza działalność polegała głównie na pomocy wypêdzonym z Warszawy, uciekinierom z pociągów oraz na pomocy przy organizowaniu opieki nad rannymi i zakończyła się 17 stycznia 1945 roku. Historia związana z kolportażem prasy

wywiadowczymi. Po

i wydawnictw miała jednak swój dalszy ciąg po wojnie. W czasie kilkakrotnych wyjazdów do Anglii przewoziłem dokumentację związaną z udziałem geodetów w Armii Krajowej i w Powstaniu Warszawskim dla Studium Polski Podziemnej w Londynie, które gromadziło materiały dotyczące okresu okupacji. Z kolei z Londynu wraca łem z różnymi książkami niedostępnymi i zakazanymi w Polsce, jak np. "Armia Krajowa w dokumentach 1939-1945". Dostarczałem też niezbędną dokumentację dla Koła Byłych Żołnierzy Armii Krajowej w Londynie, przy którym działała Główna Komisja Weryfikacyjna przyznająca odznaczenia. Miałem przyjemność dostarczyć Komisji dokumentację dotyczącą kilku geodetów, a także przywieźć im legitymacje i odznaczenia.

> **Opracowa³a Katarzyna Paku³a-Kwieciñska**

## **■ Geodeci z "Granatu"**

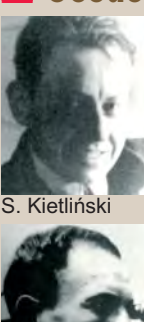

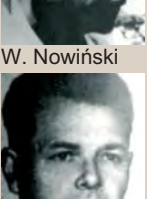

W. Witkowski

Mało znana szerszym kręgom społeczeństwa Grupa Artyleryjska "Granat" ZWZ powstała w roku 1940 z inicjatywy mjr. art. Kazimierza Falewicza i kilku oficerów artylerii, którzy uniknêli internowania i niewoli. Widziano potrzebê stworzenia takiej jednostki wojskowej, która w przypadku zdobycia lub otrzymania sprzętu artyleryjskiego mogłaby go obsłużyć i wykorzystać zgodnie z zasadami taktyki artylerii. W trosce o wyszkolenie kadry zorganizowana została konspiracyjna Szkoła Podchorążych Artylerii, w ramach której przygotowywano m.in. obsadę Baterii Pomiarów Ar-

tyleryjskich rekrutującą się spośród studentów legalnie działającej Państwowej Wyższej Szkoły Technicznej (okupacyjnej Politechniki Warszawskiej). Po akcesie do Armii Krajowej i licznych reorganizacjach GA "Granat" w sile 320 oficerów i żołnierzy stanęła 1 sierpnia 1944 r. do walki na Mokotowie w ramach działań operacyjnych pułku "Baszta". Wśród żołnierzy "Granatu" walczyli:

**Adam Dabrowski** "Brzoza", bombardier pchor., ur. w 1923 r., jeniec stalagu XVII-C Markt Pongau, ukończył Wydział Geodezyjny PW w 1948 r., wieloletni pracownik naukowy Instytutu Geologicznego, docent, obecnie emerytowany, odznaczony Krzyżem Walecznych.

**Roman Gizowski** "Mewa", kpr. pchor., ur. w 1908 r., jeniec stalagu X-B Sandbostel, wieloletni kierownik Wydziału Osnów Fotogrametrycznych PPF, zm. w latach 90.

■ Stanisław Kietliński "Hel", por. artylerii, geodeta, asystent na PW, organizator Podchorążówki, dow. 6 plutonu, poległ 14 września 1944 r. **Władysław Nowiński** "Waldemar", ppor. artylerii, ur. w 1910 r., inżynier geodeta, asystent na PW, organizator Podchorążówki, dow. 5 plutonu, poległ 25 września 1944 r., odznaczony Krzyżem Virtuti Militari V kl. ■ **Romuald Wielądek** "Romek", kpr. pchor., ur. w 1923 r., jeniec stalagu

X-B Sandbostel, ukończył Wydział Geodezyjny PW w 1948 r., wieloletni pracownik naukowy Instytutu Geofizyki PAN, profesor, zm. w 2004 r.

**Wiktor Witkowski** "Borys", plut. pchor., ur. w 1923 r., ukończył Wydział Geodezyjny PW w 1948 r., pracownik Instytutu Geologicznego, później Metroprojektu.

**Opracował Andrzej Marek Żółtowski** 

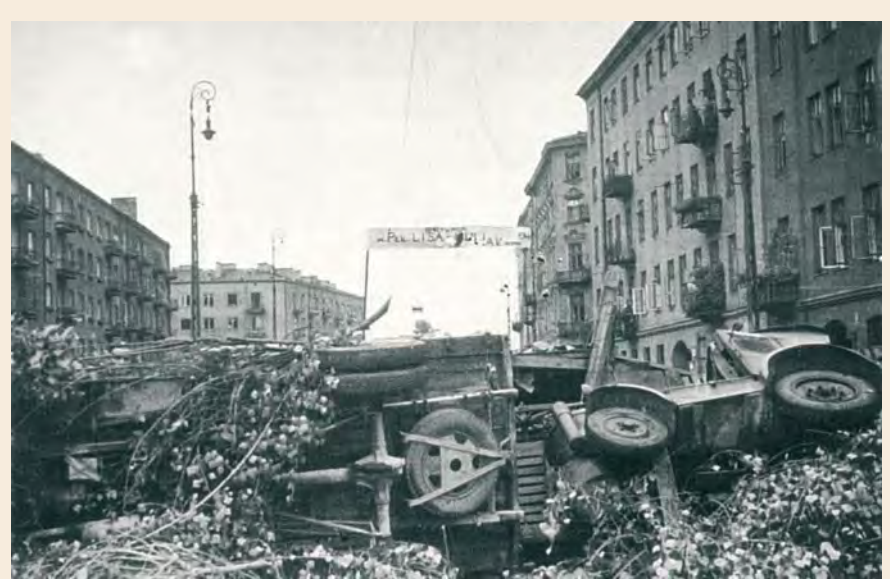

Barykada na ulicy Okopowej, róg Żytniej. Zdjęcie ze zbiorów Romana Staniewskiego

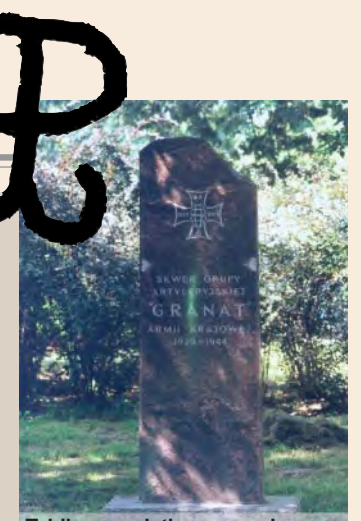

**Tablica pamiątkowa na skwerze** Grupy "Granat" przy skrzyżowa**niu ulic Woronicza i Pu³awskiej**

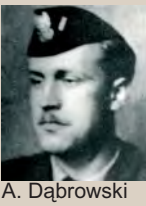

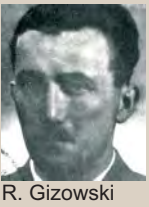

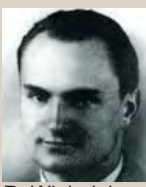

R. Wieladek

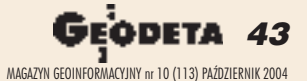

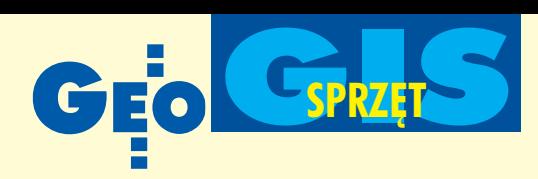

T o już nie tylko urządzenia do rejestracji pozycji, ale całe technologie do zbierania danych i ich prezentacji graficznej. Większość odbiorników dysponuje oprogramowaniem, które pozwala definiować biblioteki atrybutów, a następnie w terenie nadawać ich wartości mierzonym obiektom. Dzięki temu użytkownik końcowy otrzymuje dane, które automatycznie umieszczane są na odpowiedniej warstwie pliku CAD lub w konkretnych polach tabeli bazy danych GIS. Obserwacje zapisywane są w plikach typowych dla GIS (SHAPE, MIF) lub CAD (DXF, DWG, DGN). Nieodłącznym elementem urządzeń, które działają w innym systemie operacyjnym ni¿ Windows, jest oprogramowanie biurowe. Chcąc korzystać w terenie z podkładów rastrowych czy szablonu atrybutów obiektów, należy je niestety wcześniej przygotować i eksportować d o odbiornika, używając aplikacji desktopowej.

eśli chodzi o dokładności pomiaru, także wiele się zmieniło. Największe zmiany zaszły w dystrybucji poprawek z takich systemów, jak bezpłatny EGNOS czy komercyjne Omnistar i Landstar. Korzystanie z EGNOS-a jeszcze dwa lata temu miało charakter czysto teoretyczny – był, ale działał od przypadku do przypadku. Coraz sprawniejsze funkcjonowanie tych systemów pozwala na pracę jednym odbiornikiem z dokładnością 1-3 m bez konieczności stawiania stacji bazowej. Postprocessing obserwacji kodowych z wykorzystaniem danych ze stacji permanentnych (np. ASG-PL) daje wynik z dokładnością na poziomie 30 cm. Jeśli odbiornik rejestruje obserwacje kodowe i fazowe, to przy technologii statycznej w postprocessingu da się mierzyć z precyzją nawet kilku milimetrów. Zaletą odbiorników tej klasy jest niewątpliwie opcja

# Odbiorniki GPS o dokładnościach metrowych

# Cos dla GIS-u

**Digitalizacja materia³ów analogowych, opracowania fotograme**  tryczne czy bezpośredni pomiar w terenie to tylko niektóre sposoby **zbierania danych przestrzennych do systemów informacji geo**  graficznej. Dla tych, którzy nie ufają zdjęciom lotniczym lub satelitarnym, rynek oferuje odbiorniki GPS o dokładnościach metro**wych. Jeœli porównamy je z prezentowanymi w zestawieniu sprzed** dwóch lat, wyraźnie dostrzeżemy, że w tym zakresie dokonała się **spora rewolucja.**

ich rozbudowywania i modernizowania. Nabywając sprzęt o dokładności kilku metrów, można w przyszłości dokupić moduły do pomiarów statycznych, oprogramowanie do postprocessingu czy zewnętrzne anteny ze statywem i używać ich nawet do celów ściśle geodezyjnych. Pomiar w terenach zadrzewionych, silnie zabudowanych czy przy niekorzystnej konstelacji satelitów już nie stanowi trudności. W większości przypadków odbiornik wyposa¿ony jest w funkcje, które radzą sobie z tymi problemami.

**Popularność odbiorników GPS-GIS** jest coraz większa. Niech świadczą o tym ostatnie zakupy Agencji Restrukturyzacji i Modernizacji Rolnictwa, która na potrzeby kontroli na miejscu IACS wyposażyła swoje oddziały regionalne w 192 komplety sprzętu pomiarowego. W przeciwieñstwie do precyzyjnych odbiorników geodezyjnych, sprzêt klasy metrowej sprzedaje się jak świeże bułeczki. Kupują go zarówno firmy sieciowe, jak i parki narodowe, archeolodzy, leśnicy itp. Dobrej koniunkturze na rynku sprzyjają także będące wciąż w powijakach wszelkiego rodzaju ogólnokrajowe bazy danych geograficznych – niemożność skorzystania z ich zasobów zmusza twórców GIS-u do zbierania i aktualizowania danych własnymi siłami, z zastosowaniem różnych metod i urządzeń, także odbiorników GPS-GIS.

#### **Opracowanie Marek Pudło**

#### REKLAM A

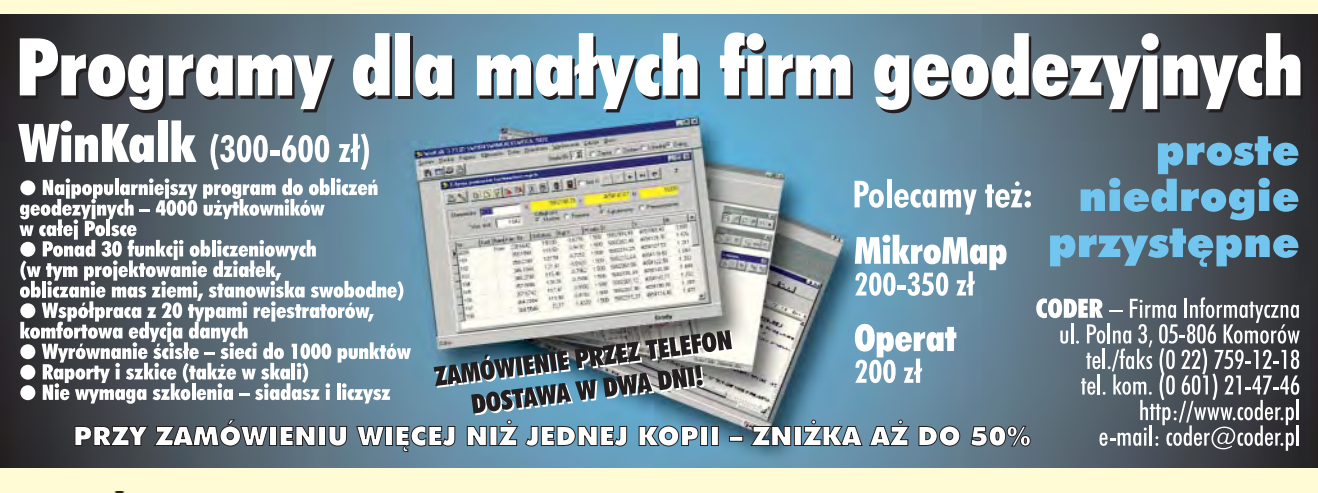

**44 GEODETA** MAGAZYN GEOINFORMACYJNY nr 10 (113) PAŹDZIERNIK 2004

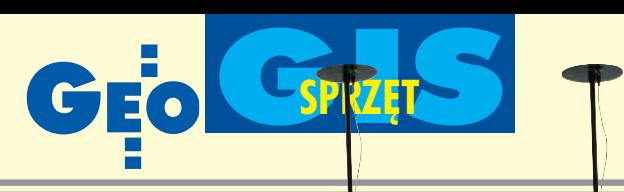

# Odbiorniki

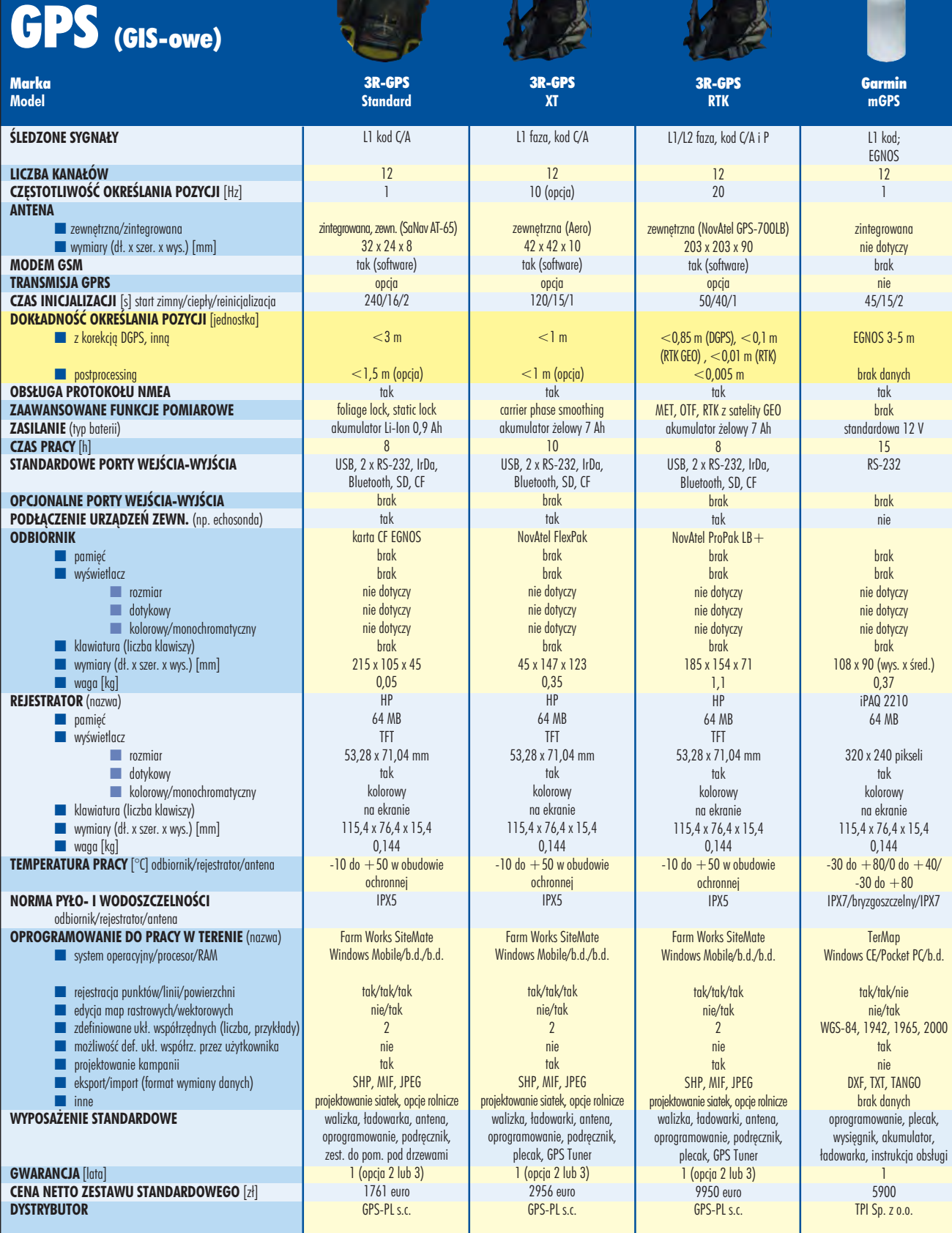

45 MAGAZYN GEOINFORMACYJNY nr 10 (113) PAŹDZIERNIK 2004

GARMIN

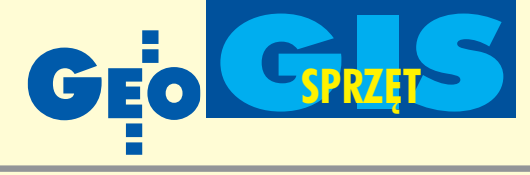

Leica

# Odbiorniki GPS (GIS-o

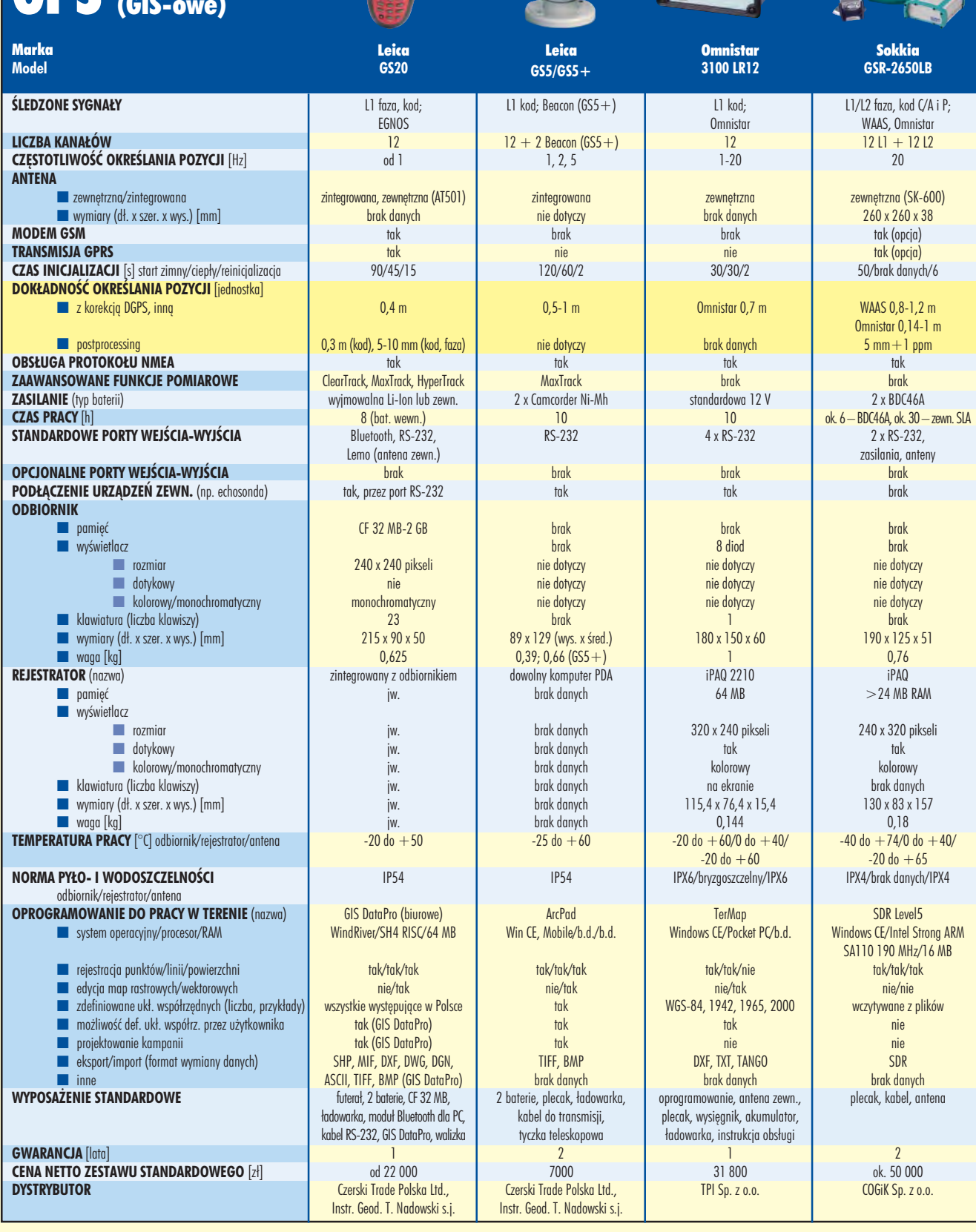

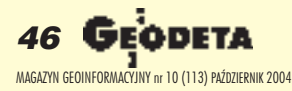

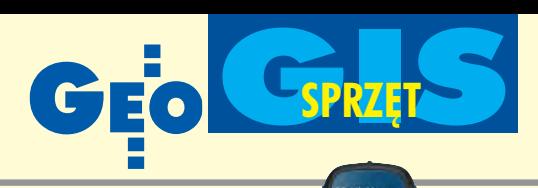

# Odbiorniki

**CENA NETTO ZESTAWU STANDARDOWEGO** [z³]

**DYSTRYBUTOR**

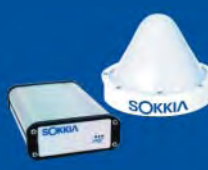

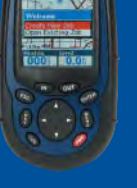

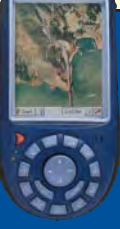

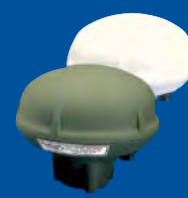

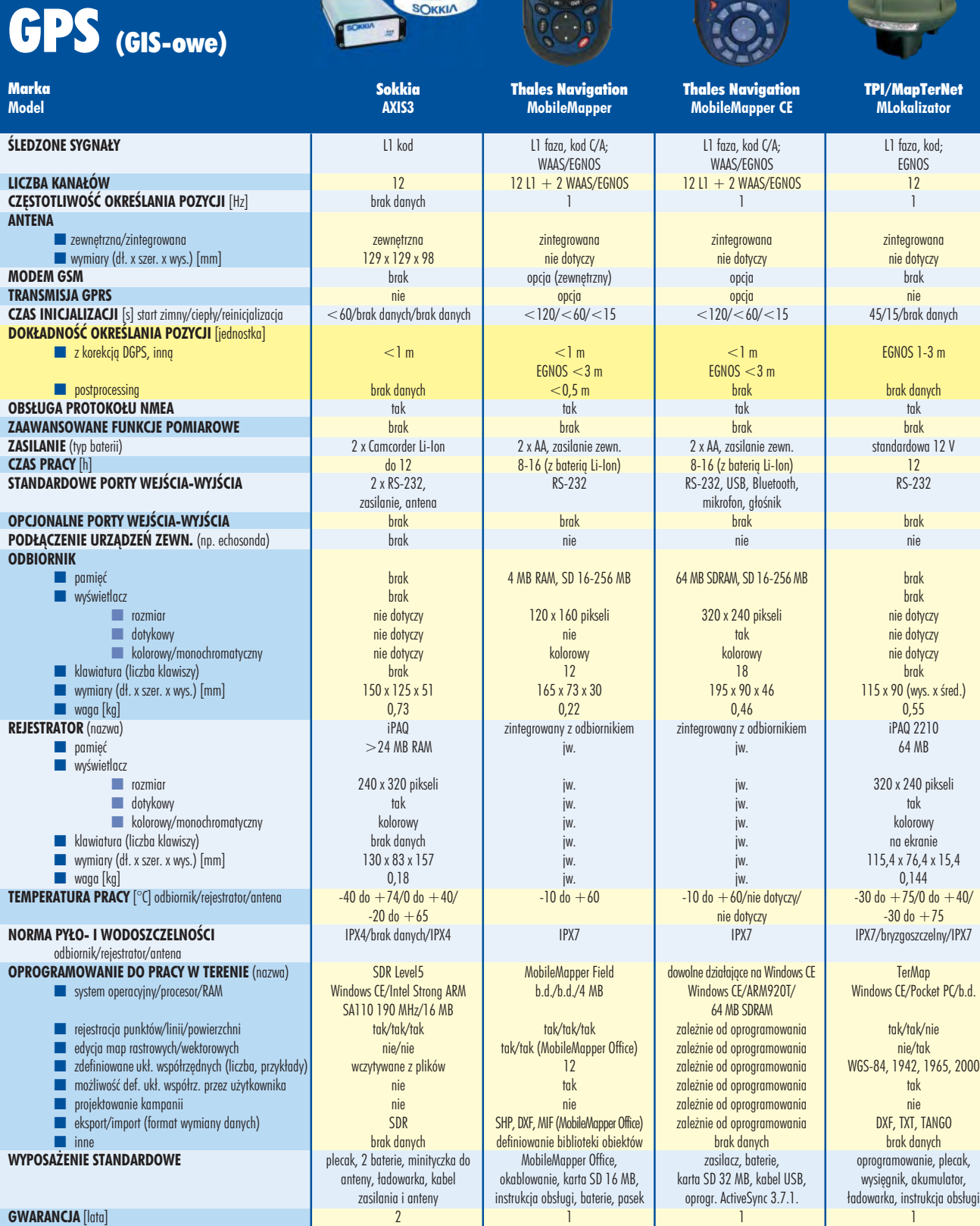

ok. 15 000 COGiK Sp. z o.o.

od 2000 euro INS Sp. z o.o.

10 900 TPI Sp. z o.o.

od 2500 euro INS Sp. z o.o.

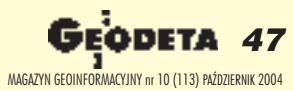

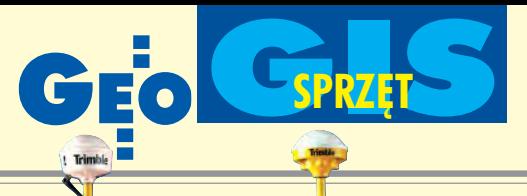

mble

8 1

# Odbiorniki GPS (GIS-owe)

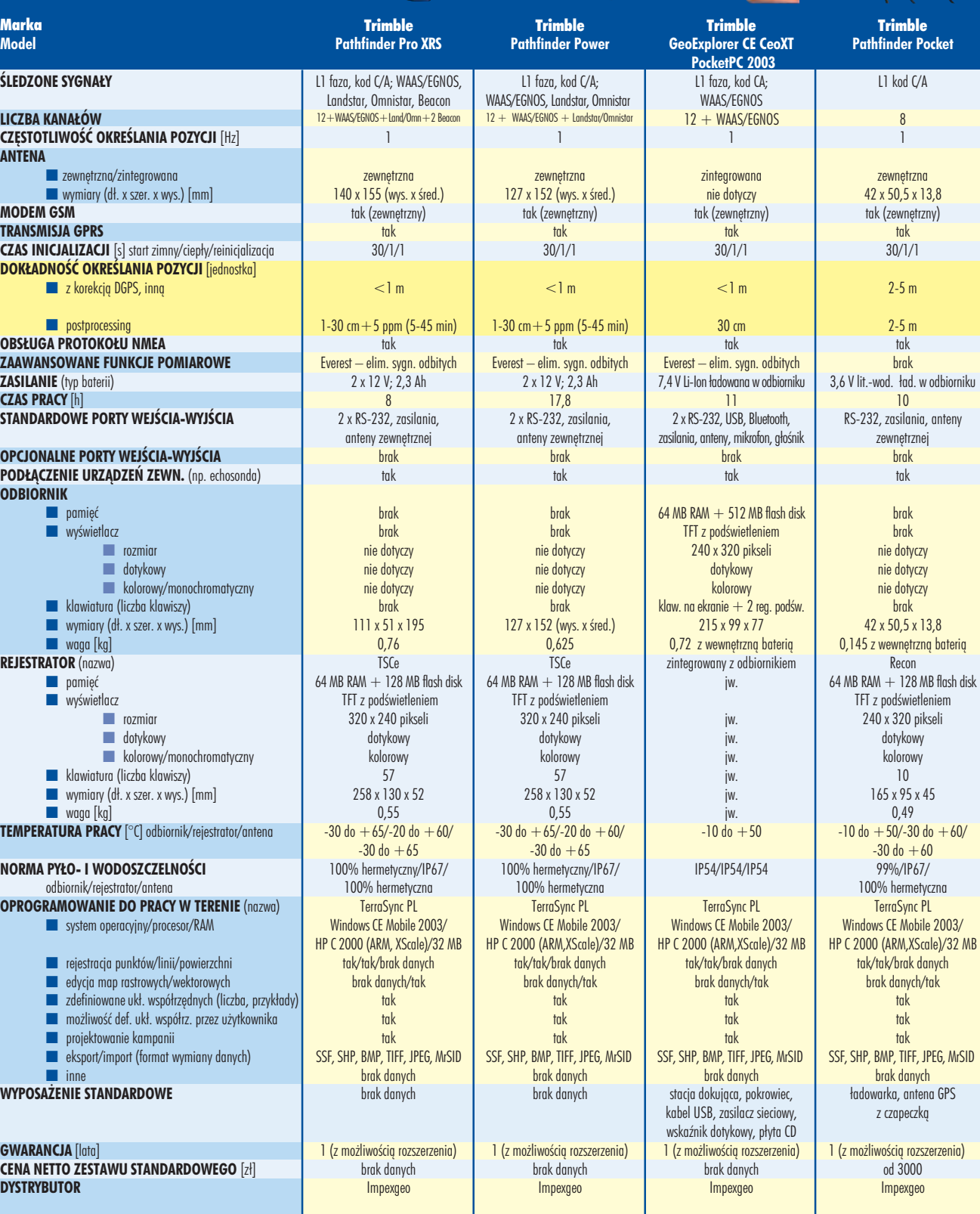

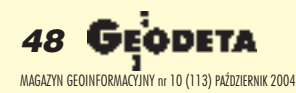

# OOFO **LEASING**

### Ośrodek Obsługi Firm Sp. z o.o.

03-204 Warszawa ul. Łabiszyńska 25 tel. (0-22) 614 38 31<br>fax (0-22) 675 96 31

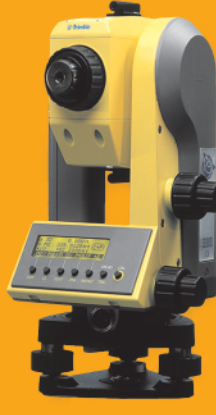

### <sup>t</sup>Trimble

#### **NASI PRZEDSTAWICIELE**

- O COGIK Sp. z o.o.<br>02-390 Warszawa, ul. Grójecka 186, tel. 0-22 824 43 33<br>© IMPEXGEO
- 05-126 Nieporęt, ul. Platanowa 1, tel. 0-22 774 70 06, 772 40 50 **O TPI Sp. z o.o.** Towarzystwo Przedsięwzięć Inwestycyjnych<br>01-229 Warszawa, ul. Wolska 69, tel. 0-22 632 91 40 81 Let 8 110 Poznań 60-543 Poznań, ul. Dąbrowskiego 133/135, tel. 0-61 665 81 71<br>Biuro Poznań 60-543 Poznań, ul. Dąbrowskiego 133/135, tel. 0-61 665 81 71 Biuro Kraków 31-526 Kraków, ul. Kielecka 24/1, tel. 0-12 411 01 48 do 49

**O** GEOTRONICS KRAKÓW

- 31-640 Kraków, os. Mistrzejowice 4/12, tel. 0-12 416 16 00
- **6 INSTRUMENTY GEODEZYJNE Tadeusz Nadowski**<br>43-100 Tychy, ul<mark>. Rybna 34, tel. 0-32 227 11 56</mark>
- **6 GEMAT Przedsiębiorstwo Wielobranżowe**
- 85-063 Bydgoszcz, ul. Zamoyskiego 2a, tel. 0-52 321 40 82 RB-GEO - Robert Baran
- 61-854 Poznań, ul. Mostowa 3, tel. 0-61665 81 61<br>96-100 Skierniewice, ul. Trzcińska 21/23, tel. 0-46 835 90 73<br>**© CZERSKI TRADE POLSKA Ltd.**
- 02-087 Warszawa, Al. Niepodległości 219, tel. 0-22 825 43 65
- **O** GEOMATIX Sp. z o.o.
	- 40-084 Katowice, ul. Opolska 1, tel. 0-32 781 51 38

GE

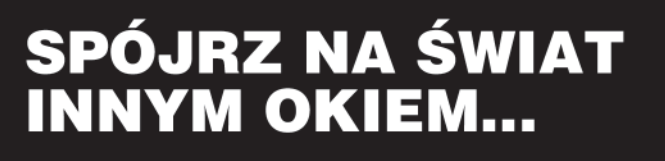

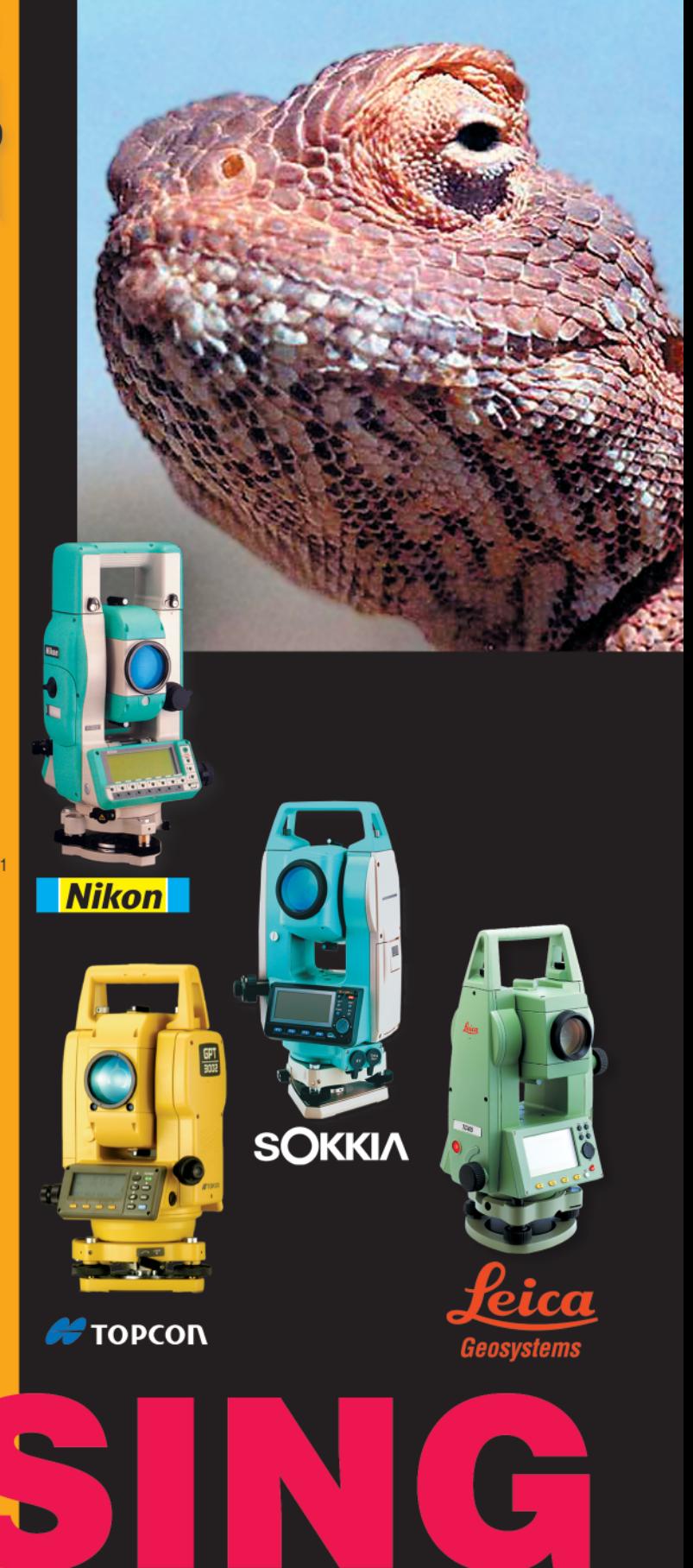

www.oof.pl; e-mail: leasing@wsdg.pl, oof@wsdg.pl

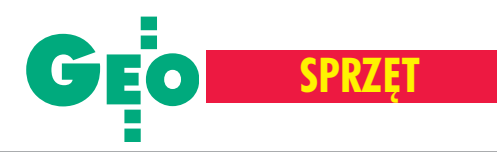

Nikon oferuje tachimetry z unikalną i opatentowang technologia bezlustrowego pomiaru odległości. Całkowicie eliminuje ona zakłócenia pochodzące od drobnych obiektów pojawiających się na drodze wiązki laserowej. Instrumenty wykorzystujące tę technikę oznaczone są symbolem NPL. Popularna serie NPL-302 rozszerzono ostatnio o 3-sekundowy tachimetr NPL-362.

**C** *oaxial focusing system* to współosio-<br>wy system ogniskowania, który służy w NPL-302 do pomiaru odległości bez użycia pryzmatu. Wiązka pomiarowa dalmierza, po przejściu przez cały układ optyczny tachimetru, dociera i odbija się tylko od obiektu, na którym zogniskowany jest instrument. Drobne przeszkody, czêsto pojawiające się na celowej i niewidoczne dla obserwatora (liście, gałęzie), sa eliminowane z pomiaru i nie wpływają na jego szybkość i dokładność. Ci, którzy lubią widzieć plamkę lasera bezpośrednio na obiekcie, tutaj jej nie znajdą. Aby wykonać pomiar bezlustrowy opisywanym instrumentem, należy za każdym razem zogniskować lunetę na celu. Za to można obserwować wielkość wiązki dalmierczej w lunecie – w środku krzyża kresek narysowane jest kółko, które określa także jej ułożenie na obiekcie. Laser dalmierza jest całkowicie bezpieczny dla ludzkiego oka (klasa I), gwarantuje pomiar odległości bez lustra do 200 m (do całkowicie białej powierzchni), a ze zwierciadłem – do 5000 m (przy idealnej przejrzystości powietrza). Takie rozwiązanie niesie jednak ze sobą pewne ograniczenia. Pomiary bezlustrowe są prawie niemożliwe do wykonania w nocy, a przy zbliżonym do zenitalnego położeniu lunety – bardzo utrudnione (konieczność używania okularu łamiącego). System zapewnia jednak dużą poprawność pomiaru – jeśli wiązka dalmiercza nie zostanie odbita od powierzchni, na której zogniskowano lunetę, odległość nie będzie zmierzona i pokazana na ekranie. Kiedy na linii pomiaru znajdą się dwa obiekty i część wiązki będzie na jednym, a część na drugim, to odległość będzie na pewno zmierzona do tego, na którym zogniskowano instrument. Jest to właściwość nie do przecenienia.

S eria NPL-302 obejmuje trzy tachimet-<br>ry: 3-sekundowy NPL-362, 5-sekundowy NPL-352 z dwustronną klawiaturą i dwuosiowym kompensatorem oraz 5-se-

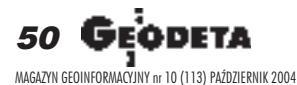

# Nikon PL-3

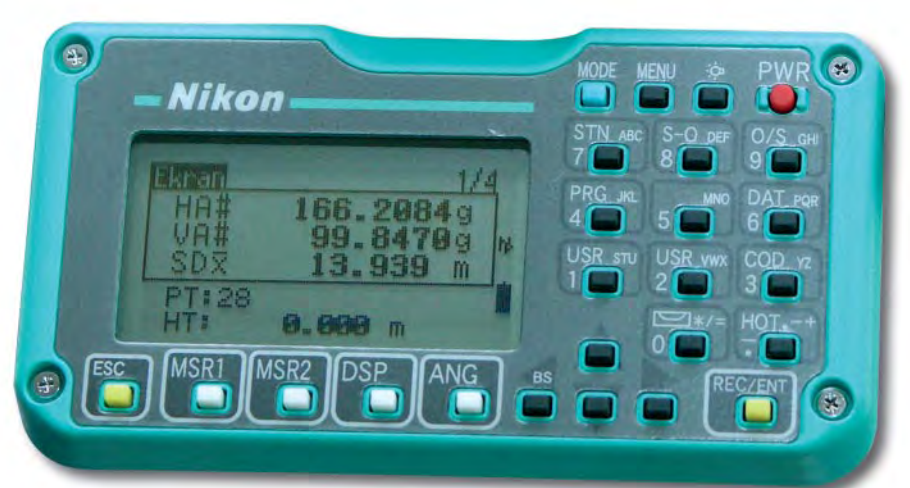

kundowy NPL-332 z jednostronną klawiaturą i jednoosiowym kompensatorem. Każdy z nich posiada taki sam układ klawiatury i oprogramowanie. Po swoich poprzednikach seria NPL-302 odziedziczy-

ła bardzo wygodne i użyteczne w terenie funkcje klawiszowe. Na przykład w tzw. trybie szybkiego kodowania *MODE* klawiszom 0-9 można przypisać odpowiednie kody. Po ich zaprogramowaniu poje-

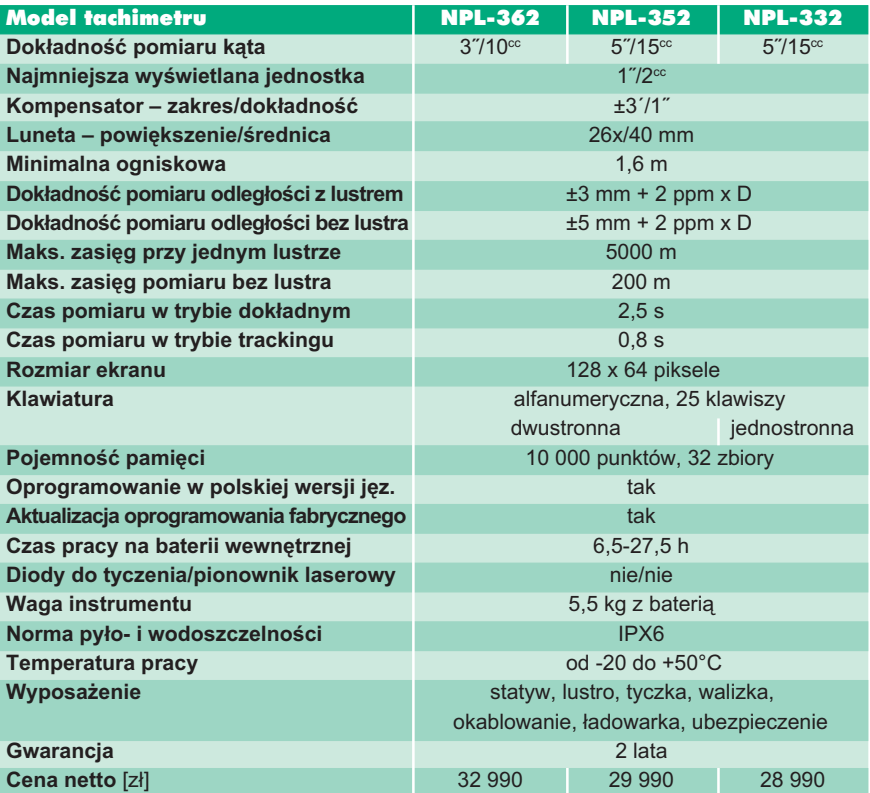

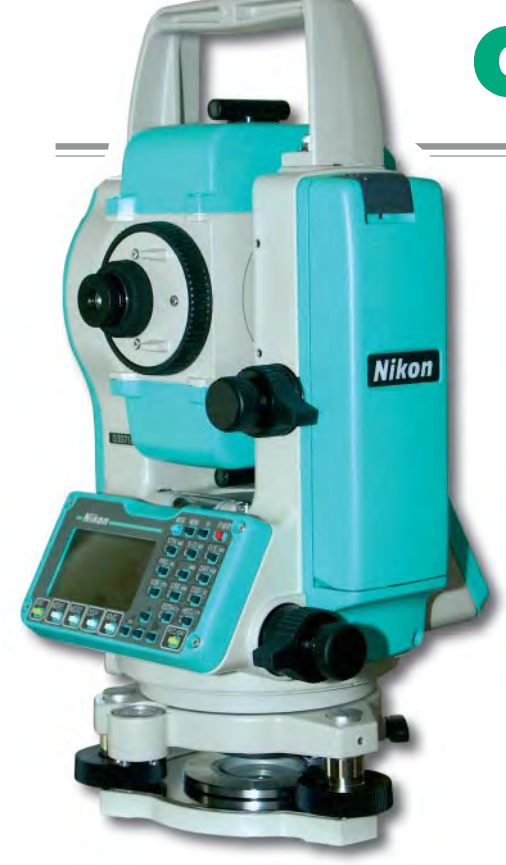

dyncze wciśnięcie uruchamia pomiar odległości i kąta, przydzielenie obserwacji kodu i zapisanie jej w pamięci tachimetru.

Kolejnym udogodnieniem jest opcja szybkiego dostêpu do poszczególnych funkcji pomiarowych lub obliczeniowych w menu. W podstawowym trybie pracy do tego celu służą klawisze numeryczne. Dodatkowo dwa klawisze – *1/USR* i  $2/USR$  – mogą być zdefiniowane przez użytkownika. Przypisać im można pojedynczą funkcję (np. obliczenie powierzchni) lub wywołanie menu, np. kalkulatora. Instrumenty serii NPL-302 wyposażone zostały w dwa specjalne klawisze do wyzwalania pomiaru (MSR1, MSR2), które także można dowolnie zaprogramować, np. jednym uruchamiać pomiar z lustrem, drugim – bezlustrowy. Nie trzeba przy tym wchodziæ w ustawienia i zmieniać trybu pracy działania, tak jak w większości tachimetrów. Funkcja ta okaże się bardzo przydatna, jeśli będziemy mierzyć na dwa lustra. *MSR1* może mieć zdefiniowaną stałą iwysokość pierwszego lustra, a  $MSR2 -$ drugiego. Instrument zapamiêtuje charakterystykę pięciu różnych pryzmatów – rodzaj celu (lustro/bez lustra), stałą oraz wysokość.

Oprogramowanie dalmierza to jeden z mocniejszych punktów opisywanego tachimetru. Nawet wybredny geodeta znajdzie tam funkcje obsługujące nietypowe sytuacje pomiarowe. I tak – oprócz typowego pomiaru kata poziomego, pionowego i odległości – do dyspozycji mamy: ■ pomiar czołówek, ■ określenie niedostępnej wysokości, ■ tyczenie (ze współrzędnych, biegunowe, łuku kołowego, rzutowanie na prostą oraz pomiar płaszczyzny pionowej i skośnej), ■ pomiar współrzędnych przy różnych sposobach nawiązania (przy znanym stanowisku, wyznaczenie współrzędnych stanowiska kombinowanym wcięciem kątowo-liniowym, nawiązanie kierunkowe bez konieczności podawania współrzędnych punktów nawiązania, nawiązanie wysokościowe na dowolny reper, kontrola nawiązania), ■ pomiary mimośrodowe z automatycznym korygowaniem obserwacji i współrzędnych. Instrument wyposa¿ono w zegar rejestrujący czas i datę każdego pomiaru oraz elektroniczne libele. Obserwacje (do 10 000 punktów) zapisywane są w pamięci, która może być podzielona maksymalnie na 32 zbiory. Ich rejestracja odbywa się automatycznie, z potwierdzeniem lub recznie. Po wykonaniu pomiaru pomocny może się okazać kalkulator geodezyjny. Znaleźć tu można obliczenia: ■ odległości i azymutu ze współrzędnych, ■ współrzędnych z azymutu i odległości oraz domiarów prostokątnych, przecięć (prostych, prostej i okręgu, okręgów, prostej z prostą prostopadłą przechodzącą przez punkt), ■ powierzchni, ■ obwodu. Oprócz tego, że menu tachimetru jest w języku polskim, to każda funkcja pomiarowa i obliczeniowa zilustrowana jest ikoną.

**SPRZÊT**

ikony NPL-302 wyposażone są w baterię niklowo-wodorkową, która zapewnia 6,5-7,5 godzin ciągłego pomiaru odległości i kąta, a przy wyzwalaniu pomiaru co 30 sekund będzie to około 16 godzin. Tachimetry spełniają normę wodoszczelności IPX6 – są odporne na strumieñ wody z dowolnego kierunku. Praca nimi w ulewnym deszczu nie powinna więc sprawiać najmniejszego problemu. Seria NPL-302 to sprzęt, który może być wykorzystywany przez geodetów w wiêkszości podstawowych prac geodezyjnych. Wprowadzony ostatnio 3-sekundowy model NPL-362 rozszerza możliwości ich zastosowania. Przyzwoita cena, łatwość, szybkość i wygoda obsługi oraz unikalny sposób bezlustrowego pomiaru odległo- $\dot{x}$ ci – to cechy przemawiające na korzyść prezentowanego sprzêtu. Jednak specyficzny sposób pracy tachimetrem jednym się spodoba, a drudzy pozostaną przy tradycyjnej plamce laserowej.

**Marek Pudło** 

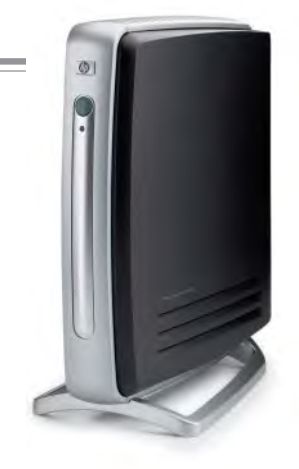

# **Pierwsze** HP **z Linuksem**

HP wprowadza na rynek pierwsze modele terminali komputerowych z serii t5000 z systemem operacyjnym Linux — HP Compaq Thin Client t5515. Zapewnia on dużą elastyczność oraz zaawansowane funkcje zarządzania i zabezpieczeń.

S eria t5000 jest wykorzystywana<br>w serwerowych środowiskach obliczeniowych, w których większość aplikacji pracuje na serwerze, a dane przechowywane są w sieci przedsiębiorstwa. Thin

Client to małe urządzenia (na zdjęciu obok standardowego peceta), nieposiadające dysku twardego i złożonych funkcji przetwarzania obrazu. Dzięki temu są bardziej niezawodne i bezpieczne ni¿ standardowe komputery PC, a ich wdrażanie jest szybsze i mniej kosztowne.

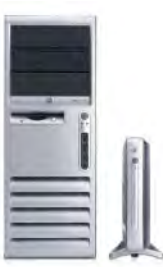

Model HP Compaq t5515 nadaje się do zastosowañ w telecentrach, instytucjach medycznych, usługach finansowych itp., gdzie jest wymagany dostęp do centralnej aplikacji z komputerów biurowych. Podstawowy model HP Compaq t5515 jest wyposażony w procesor Transmeta Crusoe o częstotliwości 800 MHz, 64 MB pamięci DDR SDRAM, 32 MB pamięci flash, kartę graficzną ATI Radeon 7000-M z 16 MB wydzielonej pamięci wideo, zapewniającej lepszą obsługę multimediów, cztery porty USB oraz porty: szeregowy, PS/2 i równoległy oraz opcjonalne gniazdo PCI. Cena detaliczna wynosi 1351 zł, a rozszerzonego modelu t5515 (128 MB pamiêci DDR SDRAM, 128 MB pamięci flash i przeglądarka Mozilla) około1800 złotych.

Żródło: Hewlett-Packard Polska

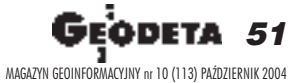

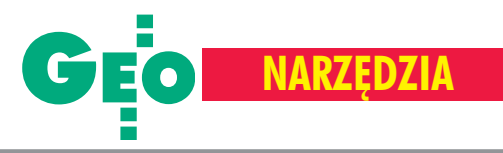

## Nowe oprogramowanie fotogrametryczne firmy Topcon

# PI-3000, czyli cyfrowo w bliskim zasięgu

Oprogramowanie PI-3000, przeznaczone do instalacji na komputerach PC, współpracuje nawet z amatorskimi kamerami cyfrowymi.

hoć zdecydowana większość opracowań fotogrametrycznych jest już w mniejszym lub wiêkszym stopniu wykonywana cyfrowo, to jednak stacja fotogrametryczna wciąż kojarzy się z osobnym, przeznaczonym wyłącznie do tego celu stanowiskiem. Co więcej, podstawa tego typu opracowania, czyli faza od zrobienia zdjęć do budowy modelu stereoskopowego, przeprowadzana jest nierzadko tradycyjnymi metodami analogowymi, a cyfrowy bywa jedynie proces stereodigitalizacji i bazujące na jego wynikach dalsze operacje na danych przestrzennych. W efekcie zastosowanie tech-

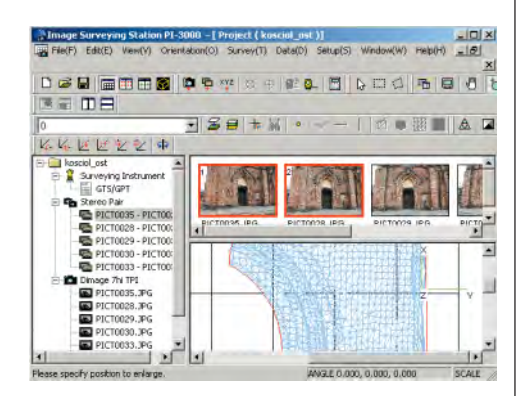

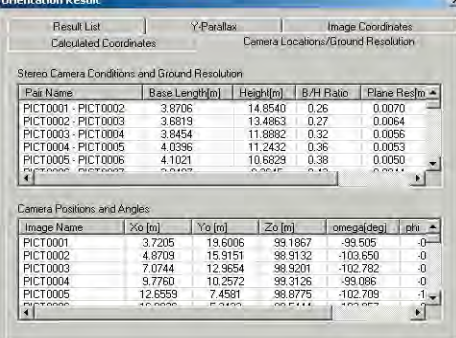

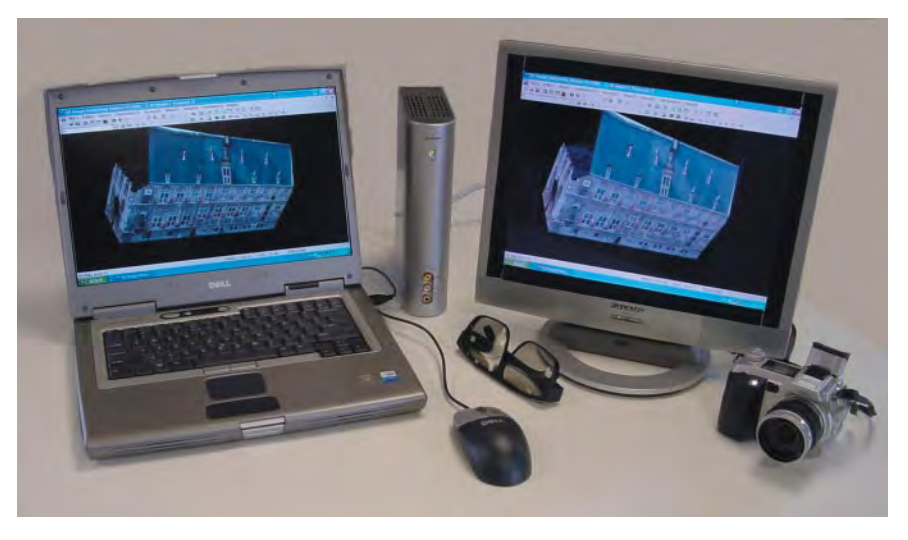

nologii fotogrametrycznych nie jest adekwatne do potencjału drzemiącego w rozwiązaniach numerycznych. Najbardziej czasochłonne są prace związane z tradycyjnym sposobem wykonania zdjęć i rekonstrukcją modelu. Z powodu ograniczeñ narzucanych przez stosowane instrumenty fotogrametryczne oraz oprogramowanie, stanowiska kamery muszą być precyzyjnie zaplanowane i wyznaczone w terenie; podobnie jest z elementami kątowymi orientacji zdjęć. Do tego dochodzi obróbka fotochemiczna materiałów, której koszty przy wiêkszych oraz cyklicznych opracowaniach stanowią znaczącą pozycjê. Program PI-3000 stworzono, aby uprościć i zautomatyzować część czynności poprzedzających stereodigitalizację, a co za tym idzie – wyeliminować wymienione wcześniej mankamenty.

Oprogramowanie PI-3000 jest narzêdziem pozwalającym na realizację zarówno opracowań lotniczych (począwszy od rejestracji zdjęć, a skończywszy na produkcji ortofotomapy), jak i naziemnych (szczególnie użyteczny jest dla fotogrametrii bliskiego zasięgu). Umożliwia pracę na pojedynczych zdjęciach, stereogramach, szeregach oraz blokach zdjęć. Po-

zwala na współpracę zarówno z tradycyjnymi metrycznymi kamerami fotogrametrycznymi wykorzystującymi jako materiał światłoczuły błony bądź płyty szklane, jak również z kamerami cyfrowymi. Mogą to być także kamery niemetryczne (tzw. amatorskie), których popularność oraz dostępność szybko wzrasta. Zaleca się jedynie, aby matryca posiadała co najmniej 5 mln pikseli. Użycie takiego aparatu fotograficznego powinno być poprzedzone jego kalibracją. Dzięki temu, że program radzi sobie z obróbką zdjęć wykonanych w bardzo dużym zakresie kąta zbieżności, mogą być one robione nawet "z ręki". Ważne jest jedynie, aby stosunek bazowy zawierał się w przedziale 0,3-0,5. PI-3000 wraz ze stacjonarnym komputerem lub laptopem może pełnić funkcję cyfrowego systemu fotogrametrycznego. Ponadto możliwość współpracy programu z tachimetrami pozwala na realizacjê całego opracowania geodezyjno-fotogrametrycznego w terenie.

S ystem PI-3000 nie wymaga restryk-<br>cyjnego spełniania warunków geometrycznych w czasie wykonania zdjęć. Proste i szybkie jest również przeprowadzenie kolejnych etapów: założenie pro-

**52 GEODETA** MAGAZYN GEOINFORMACYJNY nr 10 (113) PAŹDZIERNIK 2004

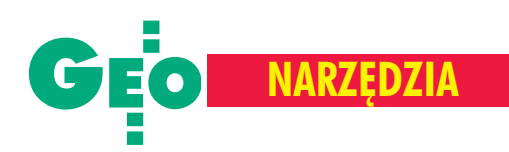

jektu, wykonanie wszystkich orientacji, wyrównanie i wektorowe opracowanie przestrzenne. Orientacje (wzajemna i absolutna – w przypadku zdjęć pochodzących z aparatu cyfrowego oraz wewnętrzna – w przypadku zdjęć z analogowej kamery metrycznej) oraz wyrównanie realizowane są przez ten sam moduł programowy. Zadaniem użytkownika jest pomiar właściwych fotopunktów i punktów wiążących. Może on być wspomagany przez specjalne funkcje wykrywania środka punktu bądź narożnika, gwarantujące jego przeprowadzenie z precyzją podpikselową.

Program może na bieżąco dokonać wyrównania, udostępniając użytkownikowi pełną charakterystykę dokładnościową odzwierciedlającą stan projektu w momencie obliczeń wraz z informacją o osiągnięciu wystarczającego progu dokładnościowego. W procesie tym określane są elementy orientacji zewnętrznej zdjęć, współrzędne fotopunktów wraz z ich rezyduami oraz punktów wiążących (wyznaczanych) w układzie terenowym, rezydua punktów mierzonych w układzie kamery oraz paralaksy poprzeczne na wszystkich stereogramach. W trakcie wyrównania współrzędne fotopunktów o dobrej identyfikacji wyznaczane są z dokładnością rzędu 1/10-1/30 piksela, co odpowiada około 0,4 mm przy odległości fotografowania 10 m.

Kolejny etap to praca na modelu stereoskopowym. Program oferuje dwa tryby obserwacji: stereo- oraz monoskopowy. Pierwszy wymaga specjalnego monitora polaryzacyjnego 3D wraz z okularami. Możliwe jest również zastosowanie filtrów polaryzacyjnych montowanych na zwykłym ekranie LCD. Pomiar monoskopowy odbywa się na zasadzie ustawienia kursora na tym samym punkcie na lewym i prawym zdjęciu, po ich przekształceniu do postaci epipolarnej. W obu przypadkach sterowanie kursorem w przestrzeni trójwymiarowej odbywa siê za pomocą myszy, a użytkownik może skorzystać z funkcji automatycznego pozycjonowania znaczka na terenie.

Dziêki funkcji automatycznego pomiaru powierzchni PI-3000 buduje numeryczny model terenu w postaci siatki TIN. Dla zachowania wierności geometrii konieczne jest uprzednie zmierzenie linii nieciągłości. Na model może być następnie nałożone zdjęcie. Taki produkt może być wykorzystany nie tylko do celów wizualizacyjnych (w tym detali architektonicznych o skomplikowanych kształtach), ale również daje możliwość pomiaru współrzędnych, odległości i powierzchni. Pozwala także automatycznie generować warstwice oraz wykonywać przekroje obiektów dowolną płaszczyzną. Choć PI-3000 nie jest typowym oprogramowaniem CAD, dysponuje zasobem narzędzi wspomagających wektoryzację, edycjê i obliczenia na danych wektorowych. Praca z nimi przebiega na warstwach, których organizacja i obsługa są analogiczne do powszechnie spotykanych rozwiązań. Program oferuje m.in. możliwość wektoryzacji i wygładzania linii łamanych, edycję wierzchołków linii i siatki TIN, łączenie i dzielenie linii, narzędzia wspomagające filtrowanie TIN. Jeśli natomiast pojawi się konieczność przeprowadzenia bardziej zaawansowanych operacji edycyjnych w środowisku CAD, istnieje możliwość eksportu danych w jednym z popularnych formatów (DXF, ASCII, VRML etc.).

**Krzysztof Chmielewski**

#### REKLAMA

### **PRZEDSIÊBIORSTWO US£UGOWO-HANDLOWE**

**GEOZE** 

**"GEOZET" s.j.** ul. Wolność 2A 01-018 Warszawa

e-mail: geozet@geozet.infoteren.pl

www.geozet.infoteren.pl

tel./faks (0 22) 838-41-83 838-69-31 838-65-32 kom. 0601-226-039 0601-784-899

# **NASZA OFERTA**

#### **Materiały eksploatacyjne**

- **Papiery i folie światłoczułe EURORIDEL, SIHL** Materiały kreślarskie FOLEX, SIHL, CANSON
- **Materiały do ploterów SIHL**

Kopiarki

**Materiały do kserokopiarek POLLUX, COPYLINER** 

Niwelatory BERGER, TOPCON, FREIBERGER, SOKKIA, NIKON

Sprzęt kreślarski STANDARDGRAPH-MECANORMA, ROTRING, CASTELL, STAEDTLER, KOH i NOR

Drobny sprzęt geodezyjny tyczki, ruletki, łaty, statywy, stojaki do tyczek i łat, szpilki, żabki do łat,podziałki transwersalne i katastralne, wêgielnice ZEISS, FENEL i krajowe, lustra dalmiercze, wykrywacze urządzeń podziemnych, dalmierze, kółka pomiarowe, krzywomierze

**Explore Swiatłokopiarki amoniakalne REGMA, NEOLT**  $\blacksquare$  Światłokopiarki bezamoniakalne  $\blacksquare$  NEOLT

Obcinarki 1,3 i 1,5 m

Autoryzowany serwis **with any serwish with the South Autoryzowany serwis** swiatłokopiarek firmy REGMA i NEOLT

Zamówione towary dostarczamy transportem własnym, pocztą, PKP, SERVISCO, SPEDPOL

# Najniższe ceny – najwyższa jakość **Sklep czynny w godz. 8-16**

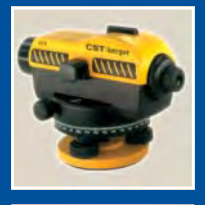

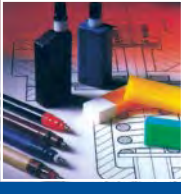

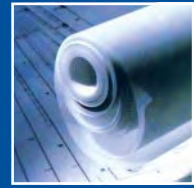

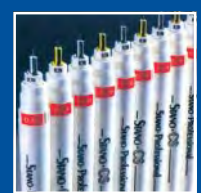

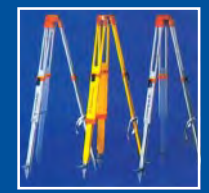

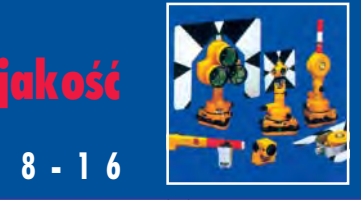

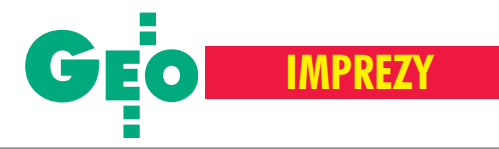

XIII Żeglarskie Mistrzostwa Polski/Geodetów o Puchar Głównego Geodety Kraju, Wilkasy, 2-5 września

# Gdzie ta keja...

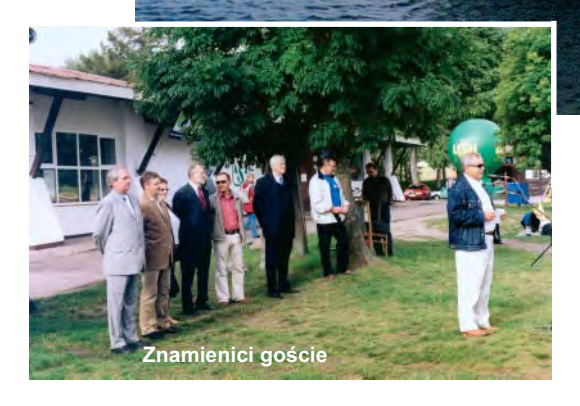

Wspaniała żeglarska pogoda – słońce i wiatr – towarzyszyła nam w czasie regat. A wiało mocno, przez dwa dni nawet do sześciu stopni w skali Beauforta. Sędziowie byli pod wrażeniem bardzo wysokich umiejętności żeglarzy. Nie było wywrotek ani błędów przy wchodzeniu do portu. Walka na wodzie, mimo że zażarta, prowadzona była wyłącznie przy użyciu dozwolonych środków. Trzynastka okazała się pechowa tylko dla jednej załogi.

C eodezyjne regaty organizowane tra-<br>dycyjnie w Ośrodku Sportowym AZS w Wilkasach mają swój niepowtarzalny urok. Szanty, dowcipne rozmowy i dobre piwo stanowią nieodłączny element żeglarskich wieczorów. Najciekawsza jest jednak rywalizacja na wodzie. W tym roku 50 uczestnikom kibicował główny geo-

deta kraju Jerzy Albin. Nieoczekiwanie ufundowany przez niego puchar i mistrzostwo kraju zdobyła załoga z Agencji Restrukturyzacji i Modernizacji Rolnictwa z Warszawy ze sternikiem Jackiem Jarząbkiem. Drugie miejsce i Puchar Wojewody Warmiñsko-Mazurskiego wywalczyło OPGK w Olsztynie, a trzecie i Puchar Marszałka – załoga Geomaru ze Szczecina dowodzona przez Antoniego Myłkę, zachodniopomorskiego inspektora nadzoru geodezyjnego. Czwarte miejsce i Puchar Starosty Giżyckiego przypadło żeglarzom z PPWK Inwestycje z Warszawy z Wojciechem Górskim za sterem. Piąte miejsce i Puchar Burmistrza Giżycka zdobyła załoga Geoprojektu z Warszawy, której sternikiem był Zbigniew Robaszkiewicz. Zgodnie z tradycją zwycięzców wrzuciliśmy do wody, a wieczorem wszyscy pili znakomitego szampana. Ostatniego dnia wyruszyliśmy do walki o Błękitną Wstęgę Jeziora Niegocin. Zwyciężyła w niej załoga Geomaru ze Szczecina pod komendą Antoniego Myłki. Nagrodę Fair Play otrzymali reprezentanci firmy DEPHOS z Krakowa, a nagrodę specjalną za uczestnictwo we wszystkich dotychczasowych Żeglarskich Mistrzostwach Polski Geodetów przyznano Andrzejowi Olesinkiewiczowi.

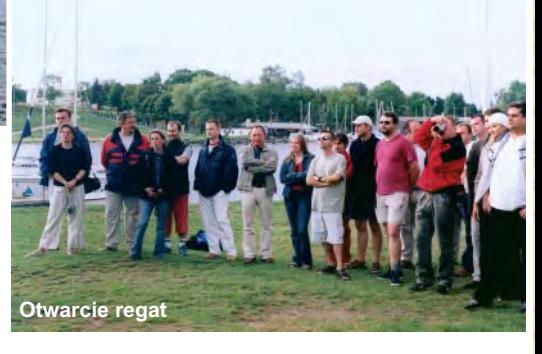

Trzynaste mistrzostwa okazały się pechowe tylko dla mojej załogi. Jako świeżo upieczony posiadacz patentu żeglarskiego zadebiutowałem w roli sternika. Za permanentne omijanie boi z niewłaściwej strony sędziowie przesunęli nas w trzech wyścigach na ostatnie miejsce. Lwi pazur pokazaliśmy jednak w długodystansowej rywalizacji o Błękitną Wstęgę Jeziora Niegocin, prowadząc przez połowę wyścigu i budząc grozę wśród najlepszych sterników. Niestety, potem wpadliśmy na mieliznę i ostatecznie zajeliśmy szóste miejsce, co i tak było naszym ogromnym sukcesem. Do zobaczenia na wodzie za rok.

#### **Tekst: Waldemar Klocek Zdjęcia: Bernard Chłosta**

Waldemar Klocek, dyrektor OPGK Sp. z o.o. w Olsztynie, gospodarz regat, dziękuje Sławomirowi Bartnickiemu, prezesowi firmy IMAGIS z Warszawy, za sponsorowanie imprezy.

54 GEODETA MAGAZYN GEOINFORMACYJNY nr 10 (113) PAŹDZIERNIK 2004

# Geomzynierio

# Rozwiązania dla administracji Zarządzanie infrastrukturą techniczną

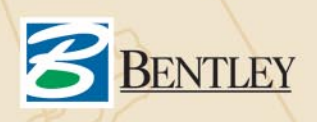

Bentley Systems Polska Sp. z o.o. 03-968 Warszawa, ul. Saska 9A, tel. (0 22) 616-16-12, www.bentley.pl

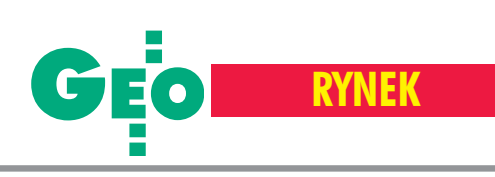

# **Zamówienia publiczne**

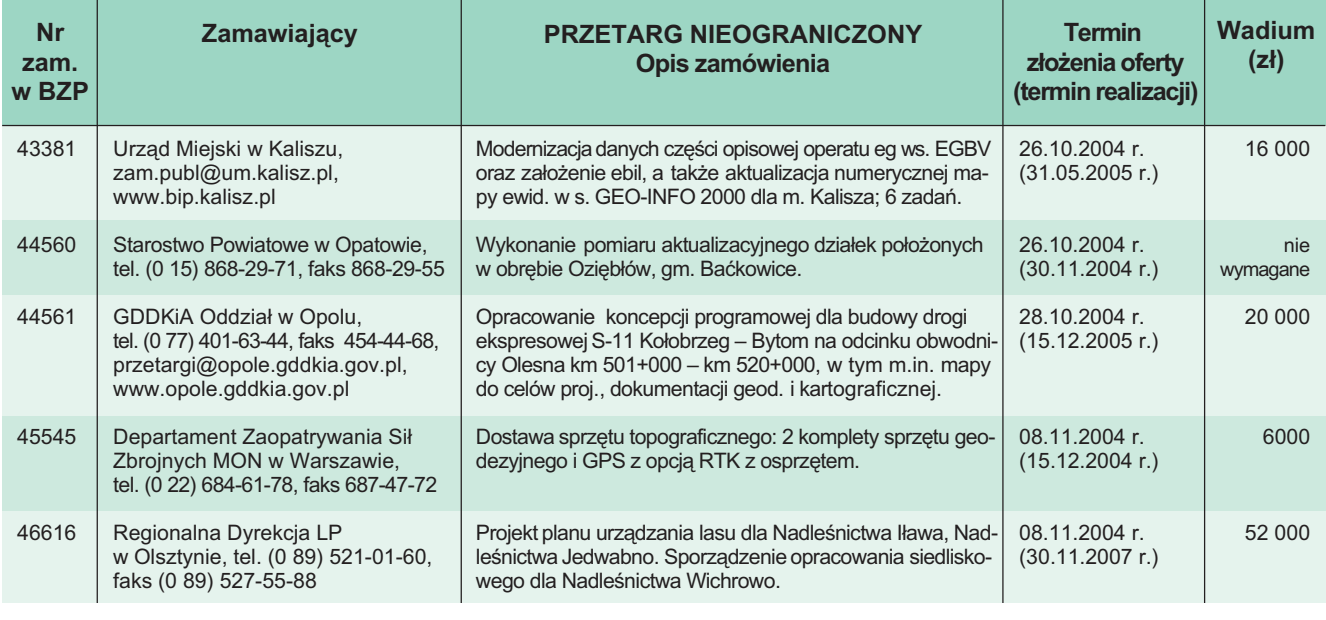

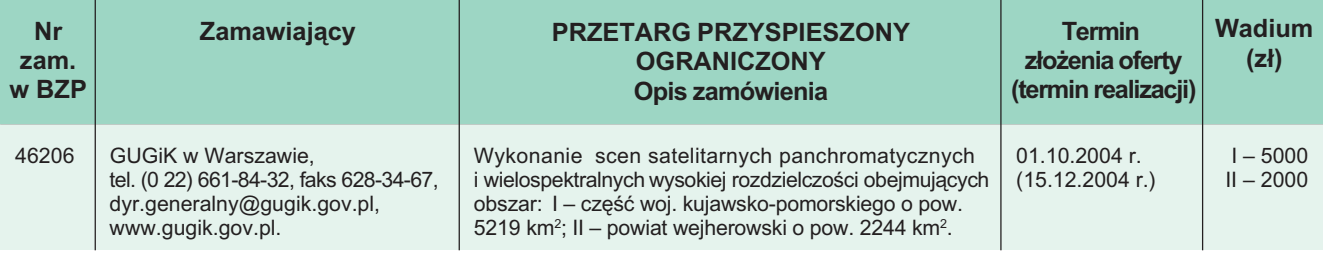

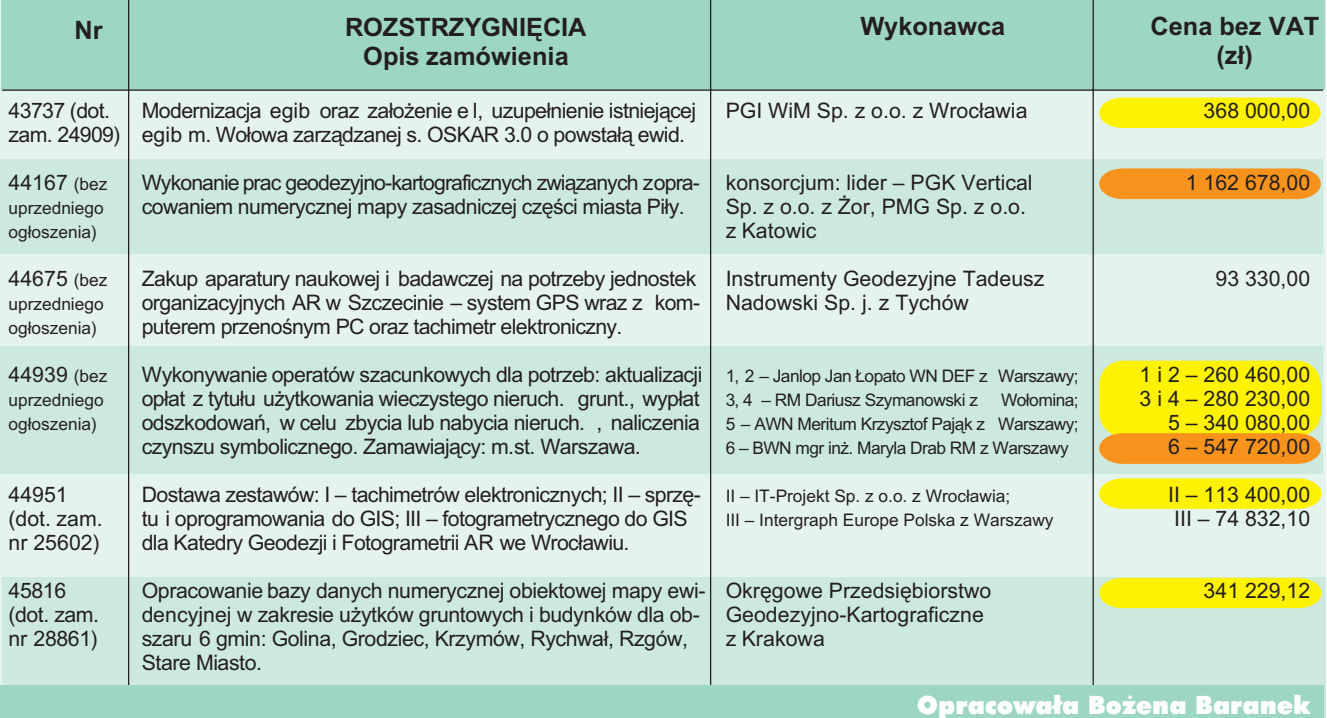

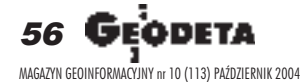

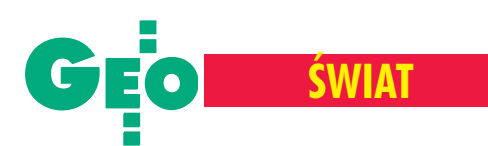

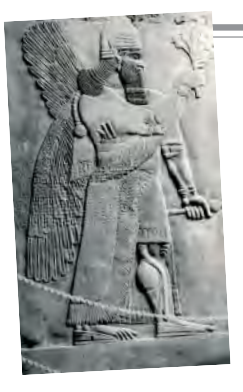

**Dostając codziennie z Iraku œwie¿¹ porcjê informacji o aktach terroru i barbarzyñstwa, mo¿na nabraæ przekonania, ¿e**

**jest to wyjatkowo niebezpieczne miejsce, do którego lepiej nie za**glądać. Jednak dużej grupie pol**skich specjalistów, którzy zawitali** tam w latach 70. ubiegłego stu**lecia, kraj nad Tygrysem i Eufra**tem kojarzy się ze starożytna cy**wilizacj¹, przyjaznymi uk³adami** z miejscową ludnością i ciekawą, względnie dobrze płatną pracą.

asza obecność w tym kraju związana była z realizacją umowy podpisanej 3 czerwca 1974 r. pomiêdzy Ministerstwem Rolnictwa i Reform Rolnych Republiki Iraku a Centrala Handlu Zagranicznego "Polservice", która zaowocowała ogromnym kontraktem na wykonanie przez Pañstwowe Przedsiêbiorstwo Geodezyjne podstawowej osnowy geodezyjnej. Kontrakt zasadniczy został wkrótce (23 listopada 1974 r.) poszerzony o wykonanie metodami fotogrametrycznymi map topograficznych w skali 1:25 000 na obszarze około 170000 km<sup>2</sup> południowo-zachodniego Iraku.

Polacy zetknęli się w Iraku z odmiennym klimatem i zwyczajami, a także z nabrzmiałymi problemami politycznymi. W Kurdystanie działała partyzantka walcząca o niepodległość, ale nastawiona – podobnie jak wszyscy Kurdowie – życzliwie do cudzoziemców. Względy formalne zmuszały jednak naszych specjalistów do pracy w górach pod osłoną wojska. Był to okres przyjaźni Iraku prezydenta Al Bakra z Iranem szacha Rezy Pahlaviego. Wojna miêdzy tymi krajami wybuchnie dopiero po przekształceniu Iranu w republikę islamską i dojściu do władzy w Iraku Saddama Husajna, czyli już po zakończeniu naszego kontraktu. Tak mniej więcej wyglądała sytuacja, gdy rozpoczynaliśmy prace nad osnową podstawową.

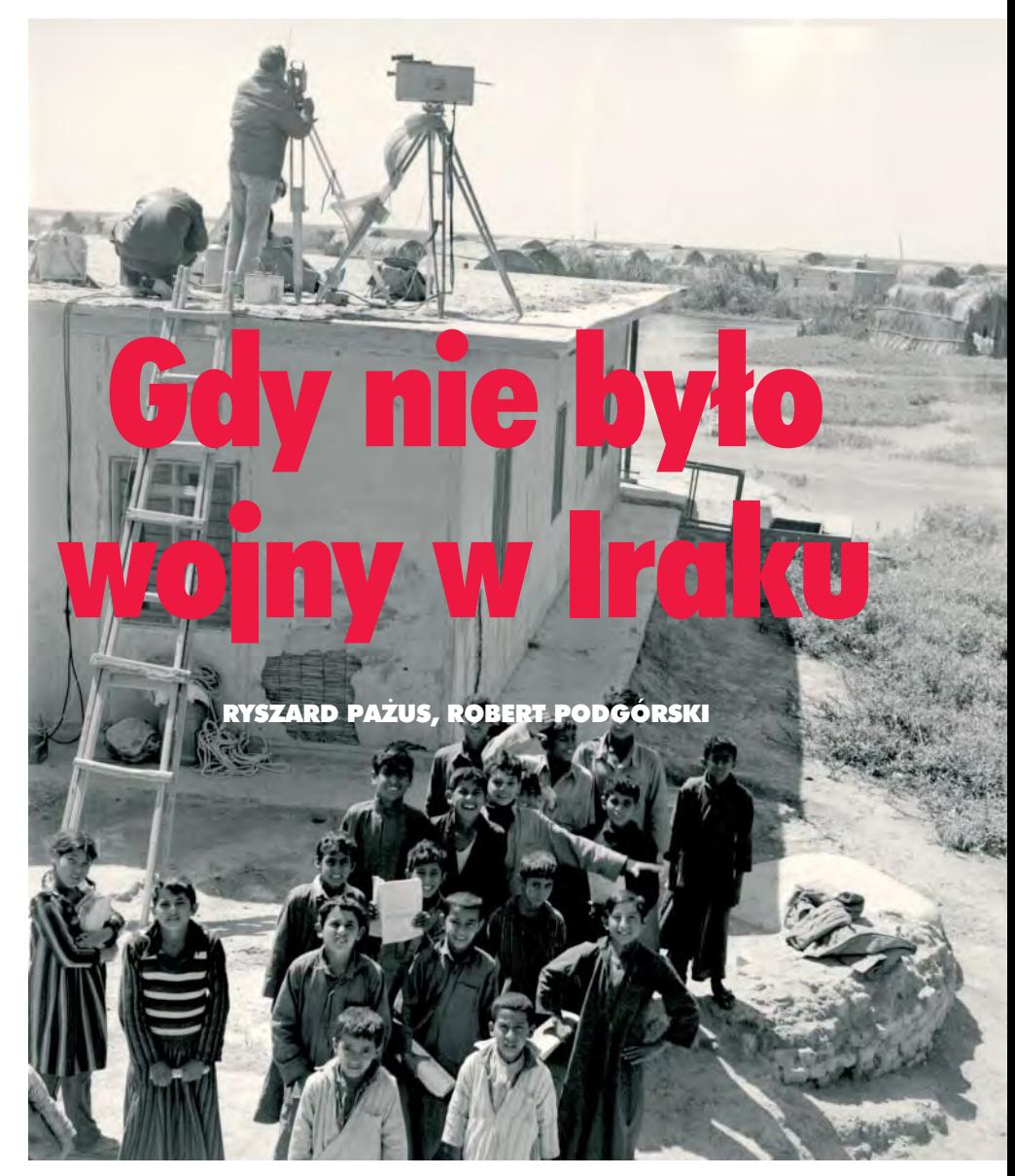

#### Ludzie i sprzęt

W ciągu 5 lat realizacji projektu wzięło w nim udzia³ 305 pracowników. Trzon za łogi stanowiły: trzy brygady polowe (wtym jedna specjalistyczna – do pomiarów w górach Kurdystanu), dwie grupy do niwelacji precyzyjnej, zespół astronomiczny, zespół grawimetrii i zespół mareografii. Każda brygada składała się z około 30 pracowników tworzących 5 zespołów obserwacyjnych i zespół wywiadu terenowego. Ponadto zatrudniano: technika obliczeniowca, mechanika samochodowego, elektryka, kucharza i pracowników pomocniczych (w tym również robotników arabskich), z których utworzono 4 zespoły zabudowy i stabilizacji punktów. Do brygad kierowano też techników irackich w celu zdobycia przez nich praktyki geodezyjnej.

Na początku nie obyło się bez kłopotów. W lipcu 1974 r. konflikt turecko-grecki o Cypr zahamował dostawy sprzętu i materiałów do Iraku. Pierwsze samochody cię-¿arowe niezbêdne do prowadzenia prac dotarły dopiero w końcu listopada, a pierwszy wagon kolejowy ze sprzętem – ponad miesiąc później. Pełną parą prace ruszyły dopiero w połowie 1975 r. Problemy wynikały także z przygotowanych w Polsce założeń technologicznych, które okazały się nie do zrealizowania wnieprzyjaznym człowiekowi klimacie. Ich rozwiązaniem zajęto się na miejscu w Iraku, bo utworzone dla wykonania kontraktu Biuro Geodezji "Polservice-PPG" w Bagdadzie miało dużą samodzielność naukowo-techniczną i było zdolne opracować technologie gwarantujące końcowy sukces. Przykładem mogą być: wykorzystanie zjawiska refrakcji

> 57 MAGAZYN GEOINFORMACYJNY nr 10 (113) PAŹDZIERNIK 2004

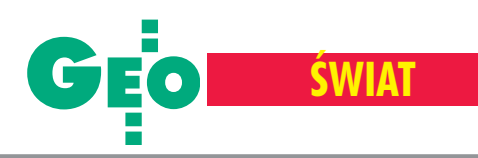

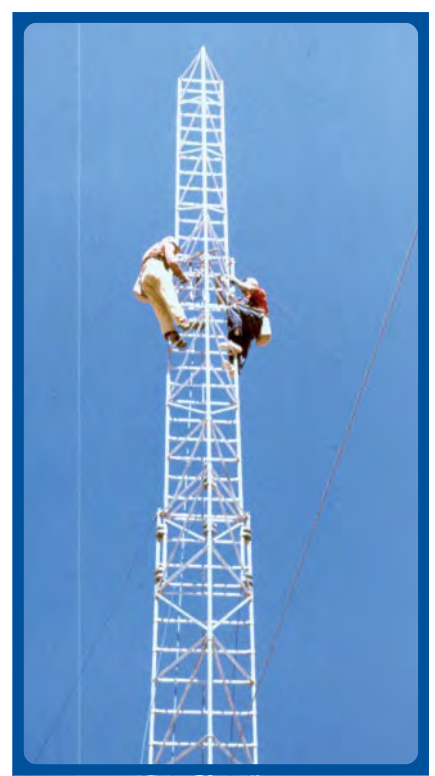

Montaż 25-metrowej wieży

atmosferycznej do wykonywania pomiarów bez zabudowy punktów; rezygnacja z dalmierzy mikrofalowych tellurometrów MRA-3 (produkcji RPA) na rzecz szwedzkich dalmierzy laserowych geodimetr AGA-8 o dużym zasięgu (do 70 km); użycie wiązki laserowej w niwelacji trygonometrycznej metodą jednoczesnych obustronnych pomiarów kątów pionowych czy opracowywanie oprogramowania.

Dużym osiągnięciem było również zorganizowanie sieci łączności. Wszystkie grupy polowe i stacjonarne były wyposażone

w nowoczesne japoñskie radiostacje nadawczo-odbiorcze Kenwood, a całością sieci sterowała centralna radiostacja w biurze w Bagdadzie. Ponadto zespoły polowe były wyposażone w radiotelefony pracujące na tej samej długości fali, co pozwalało na obustronny kontakt o dowolnej porze dnia i nocy. Sieć łączności, poza oczywistymi korzyściami dla organizacji prac, dawała jednocześnie duże poczucie bezpieczeństwa pracownikom w terenie, co miało kapitalne znaczenie.

Wiadomości z kraju też nadchodziły drogą radiową. W Gąbinie działała wówczas radiostacja Warszawa I z najwyższym na świecie masztem i w Iraku można było słuchać polskich audycji na falach długich.

#### Zakres prac

W ramach kontraktu w całym Iraku (435 tys. km<sup>2</sup>) założono jednolitą powierzchniową sieć astronomiczno-geodezyjną składającą się z 2783 punktów, pomierzoną metodą trilateracyjną z dodatkowymi obserwacjami kątowymi. Skalę sieci zapewniała m.in. baza komparacyjna pomierzona drutami inwarowymi. Do wyznaczenia wysokości wykorzystano niwelację trygonometryczną. Prace były realizowane w zupełnie innej epoce technologicznej – techniki satelitarne dopiero raczkowały (stosowano metody astronomiczne), a techniki komputerowe (patrz ramka) wymagały wyjątkowych umiejętności do wyciśnięcia maksimum z komputera, którym by³ nowoczesny – na owe czasy – komputer NOVA840 (Data General Corporation).

Prace z astronomii geodezyjnej obejmowa ły wyznaczenie:

■ astronomicznych współrzędnych geograficznych punktu głównego sieci w Karbali,

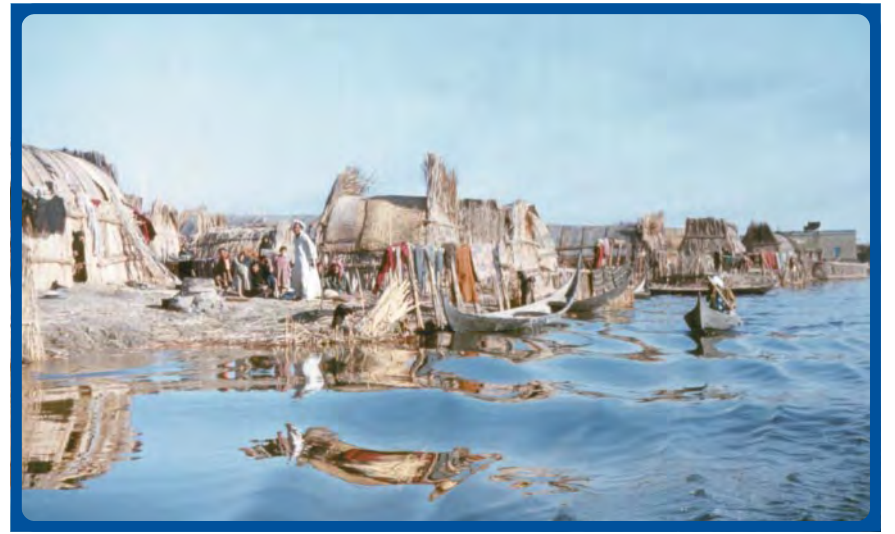

W latach 80. ubiegłego wieku z krajobrazu irackiego zniknął ogromny obszar bagien zamieszkany przez 5 tysiącleci, na którym jeszcze w latach 50. żyło około pół miliona ludzi

#### Organizacja pracy

Brygada ruszała najczęściej z bazy położonej w środku mierzonego obszaru. Bazę przemieszczano co 2-3 tygodnie (zajmowa ło to ok. dwóch dni). Zespoły terenowe wyjeżdżały o świcie i wracały przed południem na odpoczynek i obiad, a wieczorem ponownie wyjeżdżały na pomiar. Prace polowe niwelacji precyzyjnej wykonywane były przez 6-8 zespołów, składających się z dwóch pracowników polskich i 4-5 pomiarowych (z reguły pracowników arabskich).

Wyposażenie pojedynczej brygady pozwalało na samodzielne i niezależne od warunków lokalnych prowadzenie prac. Każda z nich dysponowała: 8 samochodami oso-

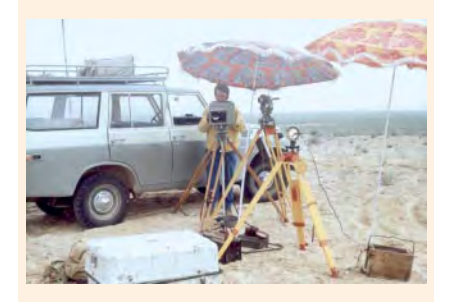

bowo-terenowymi (Toyota Land Cruiser), 5 samochodami ciężarowymi (Star 660 M-2), samobieżną cysternę paliwową, 2 cysternami na wodę, przyczepami do samochodów, namiotami, 7-8 kampami mieszkalnymi, agregatami prądotwórczymi itp.

Do prowadzenia pomiarów służyły: dalmierz laserowy geodimetr AGA 8, grupa tellurometrów (5 lub 6 sztuk), teodolity Wild T3 oraz teodolity mniejszej dokładności do pomiarów pomocniczych, a także niwelatory samopoziomujące Opton Ni 1 (Carl Zeiss Oberkohen). Pozostały sprzęt wykorzysty-

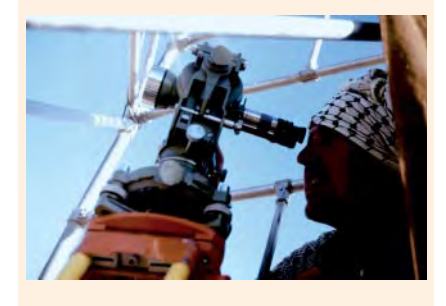

wany w terenie to: 4 wieże aluminiowe (25 m), 2 maszty aluminiowe (12 m), 1 maszt teleskopowy (13 m), 20 wież składających się ze statywu drewnianego (6m) i sygnału aluminiowego (9 m), kalkulatory HP-45, kalkulator programowany Compucorp 326B Scientist do obliczeñ kontrolnych, komplet radiotelefonów krótkiego zasięgu oraz radiostacja stacjonarna o zasięgu na cały Irak.

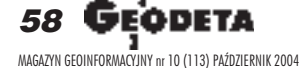

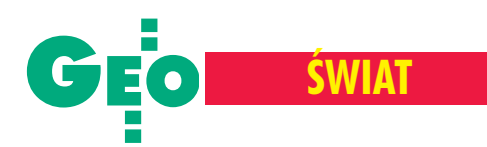

#### Centrum Komputerowe

Geodezyjne Centrum Komputerowe działało od 17 lipca 1976 roku. Prace naukowe, techniczne i szkoleniowe dotyczące numerycznego opracowania sieci astronomiczno- -geodezyjnej oraz aerotriangulacji (podstawa sporządzania mapy topograficznej) powierzono Centrum Informatycznemu Geodezji i Kartografii w Warszawie. CIGiK i GCK wyposażono w zestawy komputerowe NOVA840 (pamięć operacyjna 48 kB, pamięci dyskowe o łącznej pojemności 5 MB, pamięci kasetowe, znakowa drukarka mozaikowa, czytnik i drukarka taśmy papierowej) oraz dalekopisy, monitory ekranowe i oprogramowanie (językami programowania były:

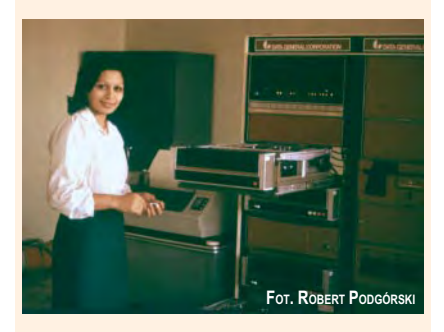

BASIC, ALGOL i FORTRAN). Zainstalowanie takiego sprzętu umożliwiło intensywne prace nad odpowiednimi metodami, algorytmami i programami dostosowanymi do wielkości zadania, przekraczając ego znacznie te realizowane wówczas w Polsce. Koñcowe wyrównanie podstawowej sieci geodezyjnej Iraku wykonano w roku 1979. W ostatniej fazie prac obliczeniowych komputer pracował bez przerwy przez 360 godzin. Wyrównana sieć objęła: 2778 punktów, 8606 długości, 5298 kierunków, 86 kątów i 50 azymutów astronomicznych. Wyrównanie przeprowadzono na elipsoidzie Clarke'a 1880 metodą spostrzeżeń pośrednich. Punkt Karbala przyjęto jako stały. Ogólna liczba niewiadomych w układzie równań normalnych wyniosła 8117. Tabela współczynników układu równań normalnych zawierała 590 tys. elementów niepomijalnych w procesie eliminacji algorytmem Banachiewicza. Otrzymane z wyrównania względne błędy długości były z reguły mniejsze od 2 ppm. Dane do redukcji obserwacji sieci astronomiczno-geodezyjnej na elipsoidę odniesienia uzyskano przez wyznaczenie wartości względnych odchyleń pionów, odstępów geoidy od elipsoidy oraz wysokości. Do wyrównania sieci niwelacji trygonometrycznej, zawierającej ogółem 2374 punkty wyznaczane, przyjęto 10 234 obserwacje otrzymane z pomiaru 16 471 kątów pionowych (łącznie z obserwacjami jednostronnymi).

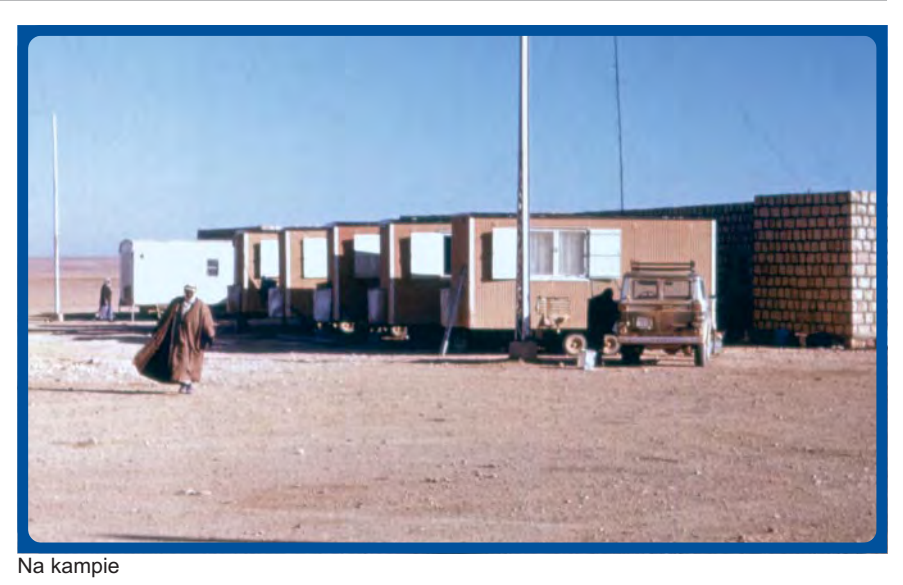

 $\blacksquare$  współrzędnych B, L i azymutów na 25 parach punktów Laplace'a i na 35 punktach niwelacji astronomiczno-grawimetrycznej. Z zakresu niwelacji precyzyjnej wykonano nastepujace prace:

■ zainstalowano dwa mareografy w portach Fao i Fao-South nad Zatoka Perska do wyznaczenia średniego poziomu morza jako poziomu odniesienia,

■ utrwalono 1984 znaków wysokościowych (15 wiekowych) oraz pomie rzono 51 linii o łącznej długości 8800 km (z ostatecznym średnim błędem niwelacji 1,81 mm/km, przy warunku kontraktowym 2 mm/km),

■ przeprowadzono pomiary grawimetryczne wzdłuż linii niwelacyjnych w celu określenia wartości anomalii wolnopowietrznej Faye'a niezbędnej dla obliczenia poprawki ortometrycznej.

Za punkt wyjściowy przyjęto reper w Fao dowiązany do stacji mareograficznej na

terenie portu, w pobliżu ujścia rzeki Shatt al Arab do Zatoki Perskiej. Drugi mareograf służył do kontroli wskazań. Do określenia średniego poziomu morza przyjęto także wartości pochodzące z dziesięcioletnich obserwacji istniejącego mareografu portowego.

Na potrzeby kontraktu w Karbali pracowała baza prefabrykacji znaków geodezyjnych i serwisu samochodowego, a w Bagdadzie jednostki zajmujące się naprawą i konserwacją instrumentów, obsługą radiostacji oraz ambulatorium lekarskie. W siedzibie Generalnej Dyrekcji Pomiarów w Bagdadzie utworzono Geodezyjne Centrum Komputerowe i pracowniê kontroli jakości.

W latach 1976-77, równolegle z pomiarami podstawowej osnowy geodezyjnej, prowadzono prace w zakresie aerotriangulacji. Na podstawie oryginalnych algoryt-

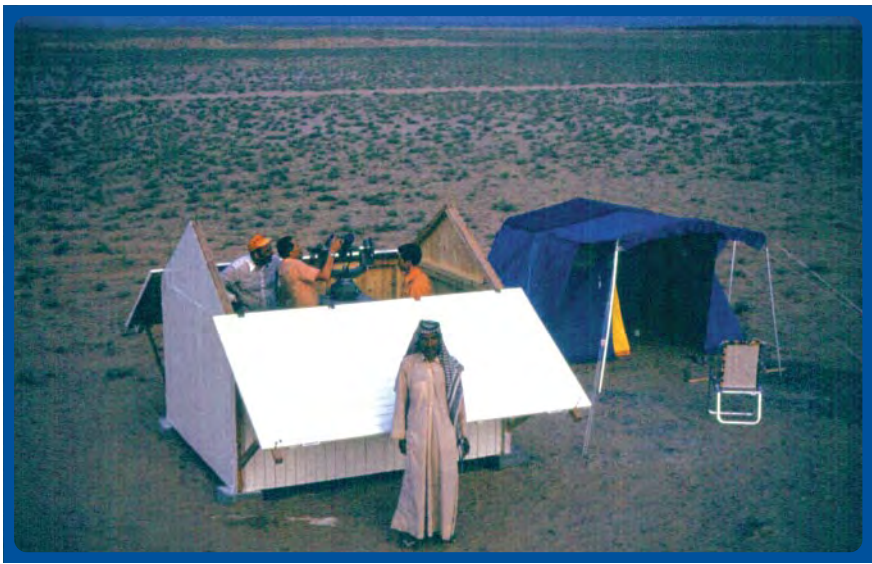

Pomiary astronomiczne

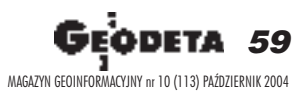

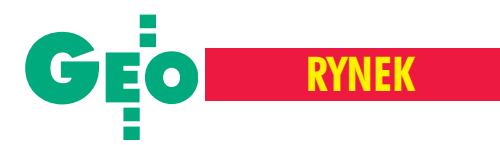

mów opracowano system AERONET, którego walory techniczne umożliwiły sprawne i szybkie wykonanie aerotriangulacji na obszarze 170 tys. km<sup>2</sup>. Ogółem wyrównano 40 bloków zawierających około 6 tys. modeli. Wyznaczono współrzędne 27 500 punktów, otrzymując błędy średnie: m<sub>x</sub>=  $1,2 \text{ m}, \text{ m}_y = 2,2 \text{ m}, \text{ m}_z = 1,2 \text{ m}.$  Należy tu nadmienić, że do opracowania wykorzystano zdjęcia lotnicze w skali 1:50 000, wykonane w latach 1962-63 przez KLM Aero-carto.

#### Polski sukces

Zakończenie kontraktu nastąpiło w połowie 1979 roku. Do odbioru technicznego Generalna Dyrekcja Pomiarów w Iraku wybrała Narodowy Instytut Geograficzny (IGN) z Paryża, który był naszym konkurentem w przetargu głównym. W raporcie opracowanym przez francuskich ekspertów wysoko oceniono pracê polskich specjalistów. Uzyskano też bardzo dobre efekty ekonomiczne (211% planowanego zysku), a służba geodezyjna Iraku otrzymała powierzchniową sieć punktów I klasy o dokładności znacznie wyższej, niż pierwotnie zakładano.

Sukces kontraktu został również doceniony w kraju. Za technologie zakładania podstawowej osnowy geodezyjnej Iraku przyznano nagrodę państwową II stopnia.

#### **Zdjęcia Ryszard Pażus**

#### Literatura:

■ **Bujnowski W.,** *Pomiary grawimetryczne wykonane dla potrzeb niwelacji precyzyjnej w Iraku,* **Dzikiewicz T.,** Organizacja robót geodezyjnych związanych z założe*niem podstawowej osnowy geodezyjnej dla obszaru Re*publiki Iraku, Gaździcki J., Geodezyjne Centrum Kom*puterowe w Bagdadzie,* **Kmiecik J.***, Sieæ niwelacji precyzyjnej w Iraku,* **Mistewicz H.,** *Pierwsza mapa pustyni Iraku,* wszystkie prace w: *Wykonanie osnów podstawowych i map topograficznych Iraku w latach 1974-1979*, publikacja PPGK, (1980) Warszawa ;

■ **Jaroñski A., Pa¿us R., 1977,** *The measurement of Geodetic Control in the Republic of Iraq,* Congress FIG, Stockholm;

■ **Pa¿us R., 1978,** *Application of Refractional Effects in Geodetic Framework of Iraq by Continuous Trilateration,* Refractional Influence in Astrometry and Geodesy, D. Reidel Publishing Company, Dordrecht, Boston, London, http://adsabs.harvard.edu/cgi-bin/nph-bib\_query?1979IAUS...89..267P;

■ Pażus R., 1984, Określenie wpływu refrakcji atmo*sferycznej na wyniki pomiarów geodezyjnych przy zak³adaniu osnowy podstawowej Iraku (rozprawa doktorska),* Akademia Rolniczo-Techniczna, Olsztyn;

■ W publikacji wykorzystano informacje zawarte na stronie: www.hrw.org/backgrounder/mena/marsharabs1.htm

Topcon świętuje

Rekordowa sprzeda¿ (676 mln dolarów) oraz najlepsze w 72-letniej historii firmy wyniki finansowe (zysk 22mln dolarów) były powodem zorganizowania przez Topcon Corporation uroczystości o nazwie "Topcon Appreciation Trip" (1-2 września). Impreza stanowiła jednocześnie okazję do obchodów urodzin korporacji.

spotkaniu odbywającym się w Tokio wzięło udział około 150 osób zcałego świata. Zaproszeni byli też reprezentanci firmy TPI z Warszawy (wyłącznego przedstawiciela firmy Topcon w Polsce) – Andrzej Jaroszewicz i Marek Ziemak [aktualny i poprzedni dyrektor firmy – red.]. Spotkanie stanowiło okazję do dyskusji nad strategią rozwoju firmy, omówienia przyczyn jej sukcesu w Japonii, USA, Chinach, Włoszech czy Hiszpanii. Kulminacyjnym punktem imprezy było wyróżnienie 40 firm, które wniosły największy wkład w budowę pozycji Topcona na świecie. Wśród nich znalazło się również TPI. W Tokio pokazano kilka nowości, które w najbliższych miesiącach zostaną zaprezentowane szerszej publiczności i skierowane do masowej produkcji. Urządzenia te wyróżniają się dużą innowacyjnością w podejściu do techniki pomiarowej. Tachimetr "bezokularowy" (okular zastąpiono kamerą CCD, której obraz jest wyświetlany na ekranie instrumentu), tachi-

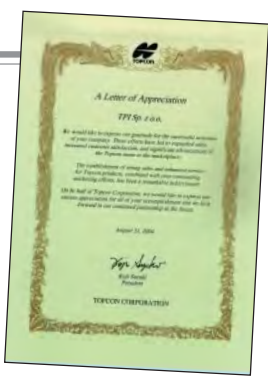

metr zmotoryzowany wykorzystywany jako skaner trójwymiarowy, całkowita digitalizacja procesów w fotogrametrii naziemnej – to tylko niektóre pomysły. Pomiary są coraz bardziej zautomatyzowane, wzrasta także powszechność wykorzystania systemu Windows CE jako platformy obsługującej wszystkie techniki geodezyjne (tachimetry, GPS, skanowanie przestrzenne). Uczestnicząc w spotkaniu, można się było przekonać o tym, że w większości krajów, nie tylko wysoko rozwiniêtych, najnowsze technologie przyjmują się dużo szybciej ni¿ w Polsce. Dotyczy to np. odbiorników GPS, których udział w światowym rynku instrumentów geodezyjnych zbli¿ony jest do tachimetrów elektronicznych. Jesteśmy zadowoleni z drogi już przebytej przez TPI. Świat jednak nie stoi w miejscu, instrumenty i oprogramowanie cały czas się zmieniają. Dlatego ostatnią refleksją jest świadomość konieczności dalszego rozwoju technologicznego.

**Marek Ziemak**

## **Zapowiedź** EWMAPY 6.5

G EOBID Sp. z o.o. prowadzi ju¿ prace nad nową wersją programu EWMA-PA (wersja 7.0), która w zakresie ewidencji gruntów i budynków będzie funkcjonowała w oparciu o jedną bazę danych geometrycznych i opisowych – SQL Firebird. Natomiast obecnie wprowadzono dodatkowe funkcje do programu EW-MAPA 6.5, szczególnie przydatnego do zakładania ewidencji dróg i wykonywania miejscowych planów zagospodarowania przestrzennego. Nowe oprogramowanie do prowadzenia egib nie jest rozdzielone od mapy zasadniczej. W przyszłości wersja 7.0 będzie w dalszym ciągu służyła do prowadzenia mapy zasadniczej i systemu STRATEG (zintegrowanego systemu zarządzania jednostką samorządu terytorialnego).

Żródło: GEOBID Sp. z o.o.

## Przetarg **na technologie**

G UGIK 22 września opublikował na stronie WWW informacjê o przetargu nieograniczonym na opracowanie i opisanie technologii wykonywania prac w zakresie geodezji, kartografii, fotogrametrii i systemu informacji geograficznej. Przedmiot zamówienia podzielony został na 5 części:

■ Zakładanie, modernizacja, konserwacja i pomiar punktów osnowy geodezyjnej, ■ Pomiar, opracowanie i aktualizacja mapy zasadniczej; ■ Prace geodezyjne i kartograficzne do celów projektowych; ■ Pomiar i opracowanie map topograficznych; mapy topograficzne – ogólne zasady redakcji; ■ Wykonywanie fotogrametrycznych zdjęć powierzchni kraju oraz pomiarów i opracowañ fotogrametrycznych. Termin składania ofert – 8 października 2004  $a$  termin wykonania – 2 miesiące.

Żródło: GUGiK

**60 GE** MAGAZYN GEOINFORMACYJNY nr 10 (113) PAŹDZIERNIK 2004 WARSZAWSKIE PRZEDSIĘBIORSTWO GEODEZYJNE S.A.

00-497 Warszawa, ul. Nowy Świat 2 tel. 0 (prefiks) 22 621-44-61 fax 0 (prefiks) 22 625-78-87 www.wpg.com.pl; e-mail: wpg@wpg.com.pl

# Wykonujemy:

- Inwentaryzację urządzeń inżynieryjnych
- Kataster gruntów i budynków
- Mapy i plany
- Obsługę geodezyjną inwestycji
- Opracowanie dokumentacji obiektów budowlanych
- Opracowania fotogrametryczne
- Wycenę i obrót nieruchomościami
- Systemy Informacji o Terenie
- Systemy Katastralne

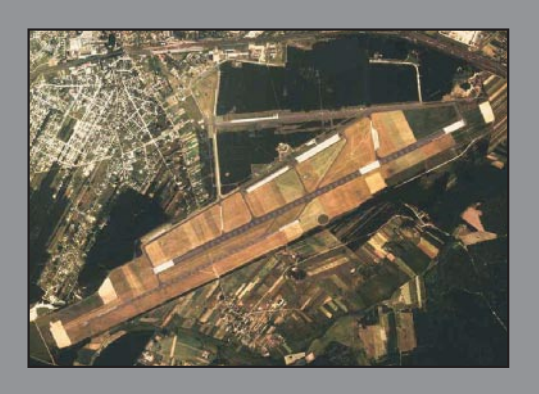

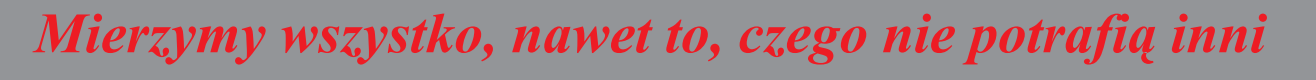

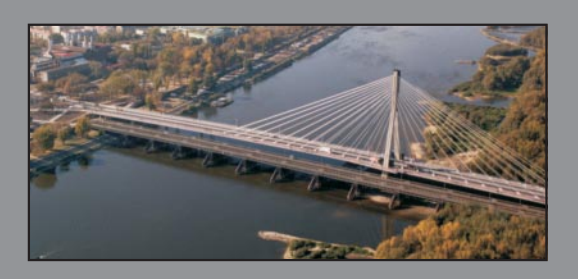

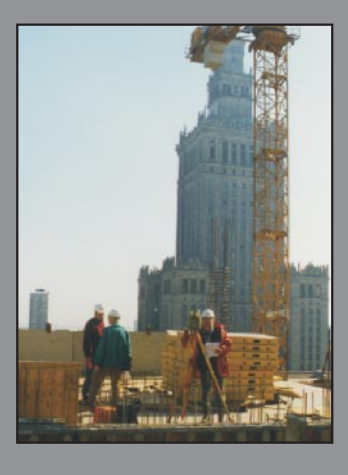

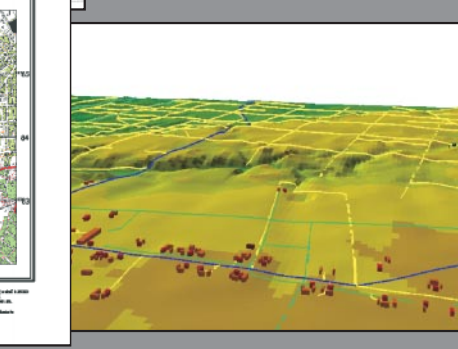

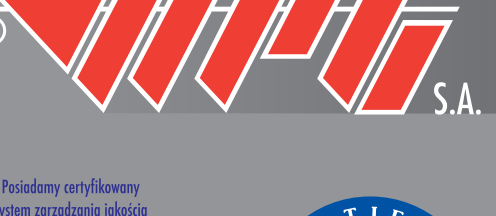

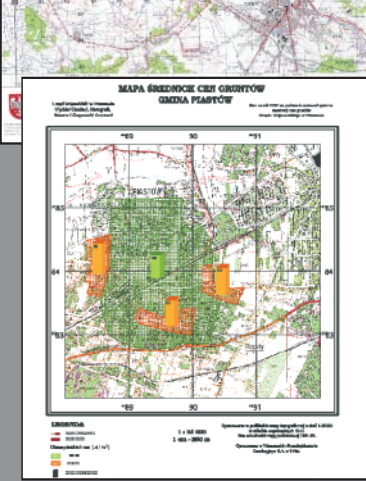

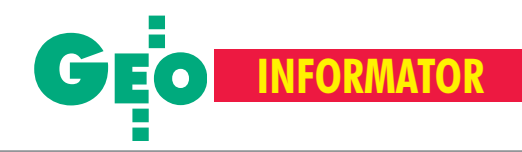

# **INSTYTUCJE INSTYTUCJE**

**Główny Urząd Geodezji i Kartografii** 00-926 Warszawa, ul. Wspólna 2, www.gugik.gov.pl ■ **prezes** – Jerzy Albin, tel. (0 22) 661-80-18 ■ **wiceprezes** – Ryszard Preuss, tel. (0 22) 661-82-66; **E** dyrektor generalny – Tadeusz Kościuk, tel. (0 22) 661-84-32 ■ **Departament Geodezji i Systemów Informacji Geograficznej** dyrektor – Roman Wojtynek, tel. 661-80-27, 628-73-64 ■ **Departament Katastru i Pañstwowego Zasobu Geodezyjnego i Kartograficznego** dyrektor – Grażyna Skołbania, tel. 661-81-35 ■ **Departament Nadzoru, Kontroli i Legislacji** dyrektor – Adolf Jankowski, tel. 661-84-02 ■ **Departament Spraw Obronnych** dyrektor – Szczepan Majewski, tel. 661-82-38 ■ **Biuro Prawne i Kadr** dyrektor – Jolanta Leśniak-Frączkowiak, tel. 661-84-04, 621-65-30 **■ Biuro Obsługi Urzędu** dyrekto**r** – Krzysztof Podolski, tel. 661-80-40, 628-91-20, faks 628-16-46 ■ **Wydzia³ ds. Integracji Europejskiej i Promocji:** Łucja Knoll – gł. specjalista ds. kontaktów z mediami, tel. 661-81-16; Ewa Malanowicz - gł. specjalista ds. integracji europejskiej, tel. 661-84-53 ■ **Wydzia³ ds. Ochrony Informacji Niejawnych** Adam Łojek – pełnomocnik ds. ochrony informacji niejawnych, tel. 661-83-69

**Centralny Oœrodek Dokumentacji Geodezyjnej i Kartograficznej** 00-926 Warszawa, ul. Żurawia 3/5, tel./faks (0 22) 628-72-37, 661-80-71 **dyrektor** – Grzegorz Kurzeja

#### **Ministerstwo Infrastruktury Departament Geodezji i Kartografii** dyrektor Jerzy Kul; tel. 661-83-36, faks 629-72-94; *do koresp.:* 00-928 Warszawa, ul. Chałubińskiego 4/6; siedziba: 00-926 Warszawa, ul. Wspólna 2/4

**Instytut Geodezji i Kartografii** 02-679 Warszawa, ul. Modzelewskiego 27, tel. (0 22) 329-19-00

**Polskie Towarzystwo Informacji Przestrzennej,** 02-781 Warszawa, ul. Rotmistrza W. Pileckiego 112/5, tel. (0 22) 446-03-57 ptip@ptip.org.pl, www.ptip.org.pl

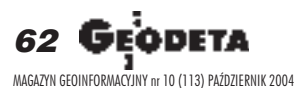

#### **GEMAT** – wszystko dla geodezji 85-063 **BYDGOSZCZ**, ul. Zamojskiego 2A tel./faks (0 52) 321-40-82, 327-00-51 www.gemat.pl

**P.W. GEOMEX** – **KIELCE** Sprzęt pomiarowy dla geodezji i budownictwa ul. Manif. Lipc. 41A, tel. (0 41) 36-23-281

**GPS-PL s.c.** Odbiorniki GPS firm Garmin, NovAtel, Point. Modułowy system pomiarowy 3R-GPS. 30-133 **KRAKÓW**, ul. Lea 210 tel./faks (0 12) 637-71-49, www.gps.pl.

**P.U.H. REGMARK Sprzęt Geodezyjno--Pomiarowy**, Zapraszamy pn.-pt. (g. 9-17), 91-089 ŁÓDŹ, ul. Ossowskiego 27, tel. /faks (0 42) 651-74-66

**Impexgeo** – tachimetry, GPS, niwelatory automatyczne i cyfrowe, lasery. ul. Platanowa 1, os. Grabina 05-126 **NIEPORÊT**, tel. (0 22) 774-70-07

**OPGK Sp. z o.o.** w Olsztynie Artykuły geodezyjne i kreślarskie 10-117 **OLSZTYN**, ul. 1 Maja 13 tel. (0 89) 527-49-28, faks (0 89) 527-49-19

**GEOLINE** – sprzêt geodezyjny Generalny dystrybutor firmy Richter 41-709 RUDA ŚLĄSKA, ul. Hallera 18A tel./faks (0 32) 244-36-61, 244-36-62

**Geodezyjna Izba Gospodarcza** 00-043 Warszawa, ul. Czackiego 3/5, p. 207, tel. (0 22) 827-38-43, www.gig.org.pl

**Klub ODGiK przy ZG SGP** 00-043 Warszawa, ul. Czackiego 3/5, tel. (0 22) 826-87-51, (0 43) 827-59-81, www.klub-odgik.org.pl

**Polska Geodezja Komercyjna Krajowy Związek Pracodawców Firm Geodezyjno-Kartograficznych** 00-023 Warszawa, ul. Widok 12, tel./faks (0 22) 816-14-87 kzpfgk@geodezja-komerc.com.pl

**Stowarzyszenie Geodetów Polskich ZG** 00-043 Warszawa, ul. Czackiego 3/5, tel. (0 22) 826-87-51, 336-13-51 www.sgp.geodezja.org.pl

**GEOMATIX Sp. z o.o.** – Sklep Geodezyjny 40-084 **KATOWICE**, ul. Opolska 1 tel. (0 32) 781-51-38, faks (0 32) 781-51-39 Sklep internetowy: www.geomarket.pl

**PH Meraserw Sprzęt pomiarowy** dla budownictwa i geodezji 70-361 **SZCZECIN**, ul. Pocztowa 24 tel./faks (0 91) 484-14-54

**COGiK Sp. z o.o.**

**SKLEPY**

Wyłączny przedstawiciel firmy Sokkia 02-390 **WARSZAWA**, ul. Grójecka 186, tel. (0 22) 824-43-33

**CZERSKI TRADE POLSKA Ltd.** Wyłączne przedstawicielstwo firmy Leica Geosystems AG, 02-087 **WARSZAWA** al. Niepodległości 219, tel. (0 22) 825-43-65

Geozet s.j. – Sprzet geodezyjny, kopiarki, sprzet kreślarski, materiały eksploatacyjne 01-018 WARSZAWA, ul. Wolność 2a tel./faks (0 22) 838-41-83, 838-65-32

**TPI Sp. z o.o.** – Wszystko dla geodezji **WARSZAWA** tel. (0 22) 632-91-40; **WROC£AW** (0 71) 325-25-15; **POZNAÑ** (0 61) 665-81-71; **KRAKÓW** (0 12) 411-01-48

GEOSERV Sp. z o.o. - sprzęt i narzędzia pomiarowe dla geodezji i budownictwa 02-122 **WARSZAWA,** ul. Sierpiñskiego 5 tel. (0 22) 822-20-65

**Stowarzyszenie Kartografów Polskich** 51-601 Wrocław, ul. J. Kochanowskiego 36, tel. (0 71) 372-85-15, www.aqua.ar.wroc.pl/skp

**Wielkopolski Klub Geodetów** 61-663 Poznañ, ul. Na Szañcach 25, tel./faks (0 61) 852-72-69

**Zachodniopomorska Geodezyjna Izba Gospodarcza** 70-383 Szczecin, ul. Mickiewicza 41 tel. (0 91) 484-09-57, tel./faks 484-66-57 www.geodezja-szczecin.org.pl sleszko@geodezja-szczecin.org.pl

**Stowarzyszenie Geodetów Powiatu Wo³omiñskiego**, 05-200 Wołomin, ul. Legionów 11, tel./faks (0 22) 776-19-28

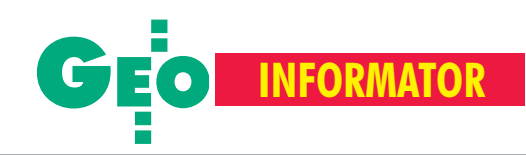

# **SERWISY SERWISY**

**CENTRUM SERWISOWE IMPEXGEO** Serwis instrumentów geodezyjnych firm Nikon, Trimble, Zeiss i Sokkia oraz odbiorników GPS firmy Trimble. 05-126 Nieporęt, ul. Platanowa 1, os. Grabina, tel. (0 22) 774-70-07

**"NADOWSKI"** autoryzowany serwis Leica Geosystems, serwis Elta, DiNi, Geodimeter, Trimble. 43-100 Tychy, ul. Rybna 34, tel. (0 32) 227-11-56, faks (0 32) 327-47-75

#### **COGiK Sp. z o.o.**

Serwis instrumentów firmy Sokkia. 02-390 Warszawa, ul. Grójecka 186 (III p.), tel. (0 22) 824-43-33

#### **GEO-BAN Zbigniew Karol Baniak**

Serwis Sprzętu Geodezyjnego 30-133 Kraków, ul. J. Lea 116 tel./faks (0 12) 637-30-14, tel. (0 501) 01-49-94

**BIMEX – serwis sprzętu** geodezyjnego i laserowego,

66-400 Gorzów Wlkp., ul. Dobra 19, tel. (0 95) 720-71-92, faks 720-71-94

#### **GEOTRONICS KRAKÓW**

31-216 Kraków, ul. Konecznego 4/10u tel. (0 12) 416-16-01, faks (0 12) 416-00-01 geokrak@geotronics.krakow.pl

**GEOPRYZMAT** Serwis gwarancyjny i pogwarancyjny instrumentów firmy PENTAX oraz serwis instrumentów mechanicznych dowolnego typu. 05-090 Raszyn, ul. Wesoła 6, tel./faks (0 22) 720-28-44

**Geras** Autoryzowany serwis instrumentów serii Geodimeter firmy Spectra Precision (d. AGA i Geotronics). 01-861 Warszawa, ul. Żeromskiego 4a/18, tel./faks (0 22) 835-11-35, www.geras-npe.com

#### **MGR INŻ. ZBIGNIEW CZERSKI Naprawa Przyrządów Optycznych**

Serwis gwarancyjny i pogwarancyjny instrumentów elektronicznych i optycznych firmy Leica (Wild Heerbrugg). 02-087 Warszawa, al. Niepodległości 219, tel. (0 22) 825-43-65, fax (0 22) 825-06-04

**OPGK WROC£AW Spó³ka z o.o.** Serwis sprzętu geodezyjnego. 53-125 Wrocław, al. Kasztanowa 18/20, tel. (0 71) 373-23-38 w. 345, faks 373-26-68

**PPGK S.A.** Pracownia konserwacji – naprawa sprzętu geodez. różnych firm, wzorcowanie, atestacja sprzêtu geodez., naprawa i konserwacja sprzętu fotogrametrycznego, tel. (0 22) 835-44-91, 835-54-70 w. 215, (0 695) 414- 210, 01-943 Warszawa, ul. Pstrowskiego 10

#### **Pryzmat s.c.**

**Serwis sprzêtu geodezyjnego** 31-539 Kraków, ul. Żółkiewskiego 9, tel./faks (0 12) 422-14-56, tel. (0 501) 254-899

#### **Serwis Instrumentów Geodezyjnych Geomatix Sp. z o.o.** (instr. elektroniczne, optyczne i GPS)

40-084 Katowice, ul. Opolska 1 tel. (0 32) 781-51-38, faks (0 32) 781-51-39, serwis@geomatix.com.pl

#### **Serwis sprzêtu geodezyjnego** PUH ., GeoserV" Sp. z o.o. 01-122 Warszawa, ul. Sierpiñskiego 5, tel. (0 22) 822-20-65

**TPI Sp. z o.o.** Serwis instrumentów firmy TOPCON 01-229 Warszawa, ul. Wolska 69, tel. (0 22) 632-91-40

**ZETA PUH Andrzej Zarajczyk Serwis Sprzêtu Geodezyjnego** 20-072 Lublin, ul. Czechowska 2, tel. (0 81) 442-17-03

#### **To miejsce czeka na ogłoszenie o Twoim serwisie i kosztuje tylko 540 z³ (plus VAT) rocznie**

**Autoryzowany serwis œwiat³okopiarek firmy REGMA – PUH GEOZET s.j.** 01-018 Warszawa, ul. Wolność 2A, tel. (0 22) 838-41-83, 838-65-32

**Serwis** ploterów MUTOH, ENCAD Kopiarek Gestetner, Ricoh, Regma PHU Kwant Danuta Karaś, 07-410 Ostrołęka pl. Bema 11, tel. (0 29) 764-64-35, 764-59-63

**Autoryzowany serwis œwiat³okopiarek REGMA – PUH REGMARK M. Burchert,** 91-089 Łódź, ul. Ossowskiego 27, tel. (0 608) 31-22-88, tel./faks (0 42) 651-74-66

**Serwis Wykrywaczy RABCZYÑSKI** 30-681 Kraków, ul. Włoska 15/35 tel. (0 12) 655-97-41, www.lokalizatory.prv.pl

#### **Wojewódzcy inspektorzy nadzoru Wojewódzcy nadzoru geodezyjnego i kartograficznego geodezyjnego i kartograficznego dzia³aj¹cy w ramach wydzia³ów rozwoju dzia³aj¹cy ramach wydzia³ów rozwoju regionalnego urzêdów wojewódzkich**

1. Dolnośląski – Zofia Wysocka-Puchala pl. Powst. Warszawy 1, 50-951 Wrocław tel. (0 71) 340-60-12 2. **Kujawsko-Pomorski** – Karol Bogaczyk ul. Konarskiego 1-3, 85-066 Bydgoszcz tel. (0 52) 34-97-750, faks 34-97-752 3. Lubelski – Stanisław Kochański ul. Spokojna 4, 20-914 Lublin tel. (0 81) 532-65-14, 742-43-74, skochan@lublin.uw.gov.pl 4. **Lubuski** – Piotr Slezion ul. Jagielloñczyka 8, Gorzów Wielkopolski tel. (0 95) 722-38-20 5. Łódzki – Mirosław Szelerski ul. Tuwima 28, 90-002 Łódź tel. (0 42) 664-18-66, faks (0 42) 664-18-67 6. Małopolski – Stanisław Marczyk ul. Basztowa 22, 31-156 Kraków tel. (0 12) 422-67-29, faks (0 12) 422-33-58, smar@uwoj.krakow.pl 7. **Mazowiecki** – Jerzy Pindelski plac Bankowy 3/5, 00-950 Warszawa tel. (0 22) 695-60-82, faks 620-24-53 8. **Opolski** – Marek Świetlik ul. Piastowska 14, 45-082 Opole tel. (0 77) 452-41-30, 454-48-22 9. **Podkarpacki** – Bogusława Szczepanik ul. Grunwaldzka 15, 35-959 Rzeszów tel. (0 17) 862-24-68, faks (0 17) 862-24-68 10. **Podlaski** – Marian Bro¿yna ul. Mickiewicza 3, 15-213 Białystok tel. (0 85) 743-93-52, faks (0 85) 743-93-79 11. **Pomorski** – Ryszard Sławiński ul. Okopowa 21/27, 80-810 Gdañsk tel. (0 58) 307-75-08 12. **Śląski** – Małgorzata Kosin ul. Jagielloñska 25, 40-032 Katowice tel. (0 32) 20-77-511 13. Świętokrzyski – Andrzej Dąbrowski al. IX Wieków Kielc 3, 25-516 Kielce tel. (0 41) 342-15-75 14. **Warmiñsko-Mazurski** – Stanisław Waldemar Kowalski al. Marszałka J. Piłsudskiego 7/9, 10-575 Olsztyn , tel. (0 89) 527-23-05 15. **Wielkopolski** – Lidia Danielska al. Niepodległości 16/18, 60-713 Poznań tel. (0 61) 854-16-94, faks 854-15-81, wingik@poznan.uw.gov.pl 16. **Zachodniopomorski** – Antoni Myłka ul. Wały Chrobrego 4, 70-502 Szczecin tel. (0 91) 430-35-67, faks 433-85-22

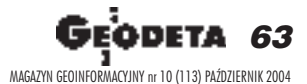

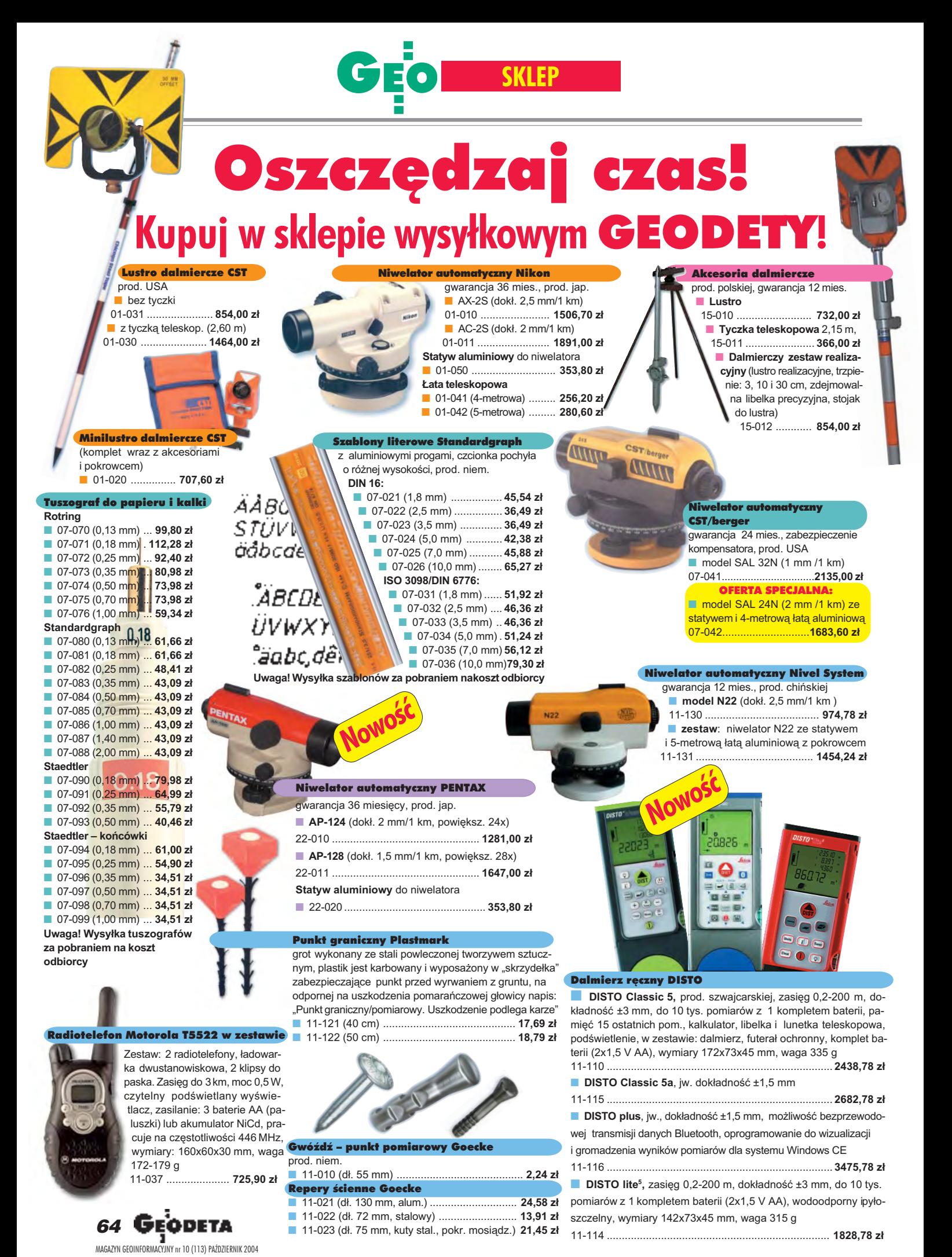

CENY ZAWIERAJA VAT

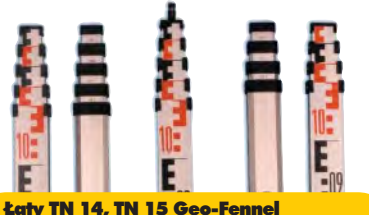

teleskopowe, długość do transportu 1,19 m i 1,22 m, podział dwustronny – geodezyjny typu E i milimetrowy, prod. niem.

■ 04-111 (4-metrowa) ................ **192,77 zł** 

■ 04-112 (5-metrowa) ................. **208,63 zł** ■ 04-113 (5 m z trzpieniem na lustro typu gwint-Zeiss lub zatrzask-Wild) .... **305,59 z³** ■ **Pokrowiec na ³atê** TN 14, TN 15

04-120 ........................................... **22,63 z³**

**Libelka pudełkowa do łaty TN 14, TN 15** 04-130 ........................................... **40,52 z³**

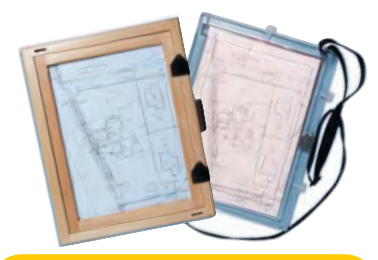

#### Szkicownik

- **z drewna bukowego,** prod. polskiej
- 04-081 (format A4) ...... **74,98 z³**
- 04-082 (format A3) .... **105,46 z³**
- **z przezroczystego tworzywa**
- 04-090 (format A4) .... **178,00 zł**

#### Ruletka stalowa Richter

**Lakierowana** Richter 414 GSR, prod.niem., czarny podział milimetrowy na żółtym tle ■ 02-011 (30-metrowa) **128,10 zł** ■ 02-012 (50-metrowa) ... **176,90 zł Nierdzewna nie³amliwa** Richter 472

SR, prod. niem., czarny podział cm na jasnym stalowym tle

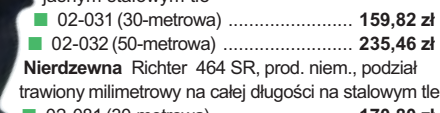

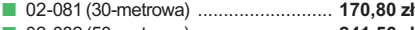

■ 02-082 (50-metrowa) ............................. **241,56 zł** Uwaga: Ruletki posiadają aprobatę typu wydawaną przez prezesa Głównego Urzędu Miar, a także 10centymetrową "rozbiegówkę"

#### Ruletka stalowa Richter 404V

**pokryta teflonem**, prod. niem., czarny podział milimetrowy na żółtym tle, 10centymetrowa "rozbiegówka"

- 02-021 (30-metrowa) ... **193,98 zł**
- 02-022 (50-metrowa) ..... **251,32 zł**

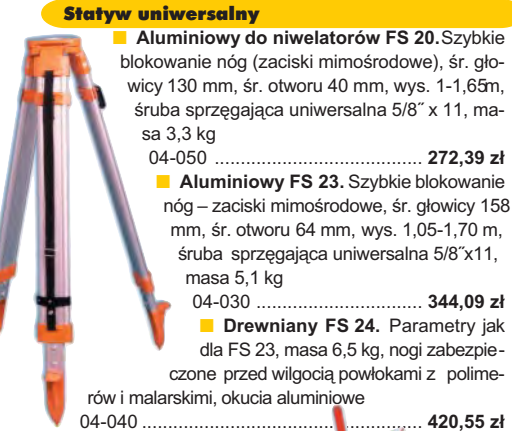

Niwelator autom. Geo-Fennel prod. niemieckiej, gwarancja 24 mies. ■ No.10-20 (dokł. 2,5 mm/1 km, powiększ. 20x) 04-012 .............................................. **1161,79 z³** ■ No.10-26 (dokł. 2 mm/1 km, powięk. 26x) 04-011 .............................................. **1399,24 z³** ■ No. 10-32 (dokł. 1,5 mm/1 km, powiększ. 32x)

#### 04-014 .............................................. **1817,80 z³**

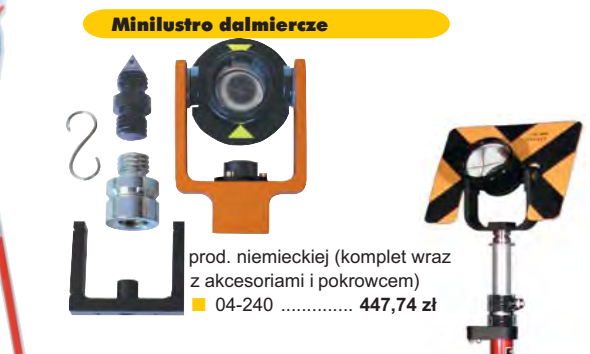

#### Akcesoria dalmiercze

**Zestaw celowniczy A4** (lustro, obsadka 5/8½, tarcza celownicza), prod. niemieckiej 04-230 ......................................... **598,40 z³** ■ **Tyczka L25 do lustra** z zaciskiem mimośrodowym (gwint 5/8") i libelka (do rektyfika-

 $cii$ );  $2.5 m$ 04-232 .......................................... **431,83 z³**

#### £aty drewniane

L4 – pokryta powłoką poliamidową, bardzo jasny odczyt, zaciski mimośrodowe, 4-metrowa składana na 4 części; szer. 53 mm, dodatkowo pasek spinający, prod. niemieckiej

04-114 ........................ **499,94 z³ L4 Exqusite** – pokryta powłoką poliamidową, bardzo jasny odczyt, zaciski mimośrodowe; 4-metrowa składana na 2 części; szer. 83 mm, dodatkowo pasek spinający, prod. niemieckiej 04-115 ........................ **893,38 z³**

### Taśma domiarówka ISOLAN

Wêgielnica pryzmatyczna F 8

Tyczki geodezyjne stalowe

wym. Sprzedaż na sztuki 04-150 ............................ **34,42 z³ Segmentowe skręcane**, dł. 2,16 m, śr. 28 mm pokryte poliamidem w kolorze odblaskowym, składane z dwóch odcinków. Możliwość łaczenia wielu elementów. Komplet 4 tyczek w po-

04-160 ..................... **274,50 z³**

krowcu

m

**Nie składane**, dł. 2,16 m, śr. 28 mm, pokryte poliamidem w kolorze odblasko-

kana głowica, obudowa w kolorze czarnym

Farba odblaskowa Geo-Fennel w aerozolu do markowania znaków. Przyczepna do każdego podłoża, także do mokrych powierzchni, wodoodporna, szybko schnąca, spełnia ISO 9001, posiada atest

■ 04-021 ............................. czerwona ■ 04-022 ................................. ró¿owa ■ 04-023 .................... pomarañczowa ■ 04-024 ..................................... ¿ó³ta ■ 04-025 ............................ niebieska ■ 04-026 ................................ zielona ■ 04-027 .................................... bia³a ■ 04-028 ................................. czarna puszka 500 ml ........................ **23,58 z³**

PZH, prod. bryt.

dwa pryzmaty pentagonalne o wysokości po 8 mm, szczelina miêdzy pryzmatami do obserwacji na wprost, zamy-

■ 04-100 ...................................................... **283,83 z³**

stalowa pokryta poliamidem, szerokość 13 mm, grubość 0,5 mm, podział i opis czarny na żółtym tle, opis decymetrów imetrów czerwony, "0" od brzegu, prod. niem., zatwierdzona decyzją ZT 293/94 Prezesa Głównego Urzędu Miar ■ 04-061 (30-metrowa z podzia³em cm) ......................... **228,75 z³**

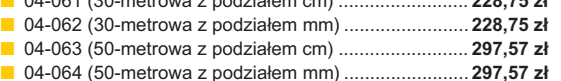

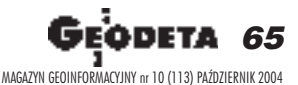

#### stalowa, lakierowana na biało, warstwa fo-

sforanowa dla ochrony przed korozją, szer. 13 mm, podział i opis czarny na białym tle, opis decymetrów i metrów czerwony, "0" od brzegu, podział mm, Zatwierdzenie Prezesa Głownego .<br>Urzedu Miar

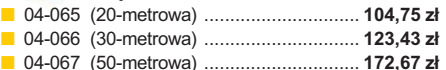

Taśma domiarówka na zwijaku BASIC

SZCZEGÓŁOWE WARUNKI ZAKUPU NA STRONI

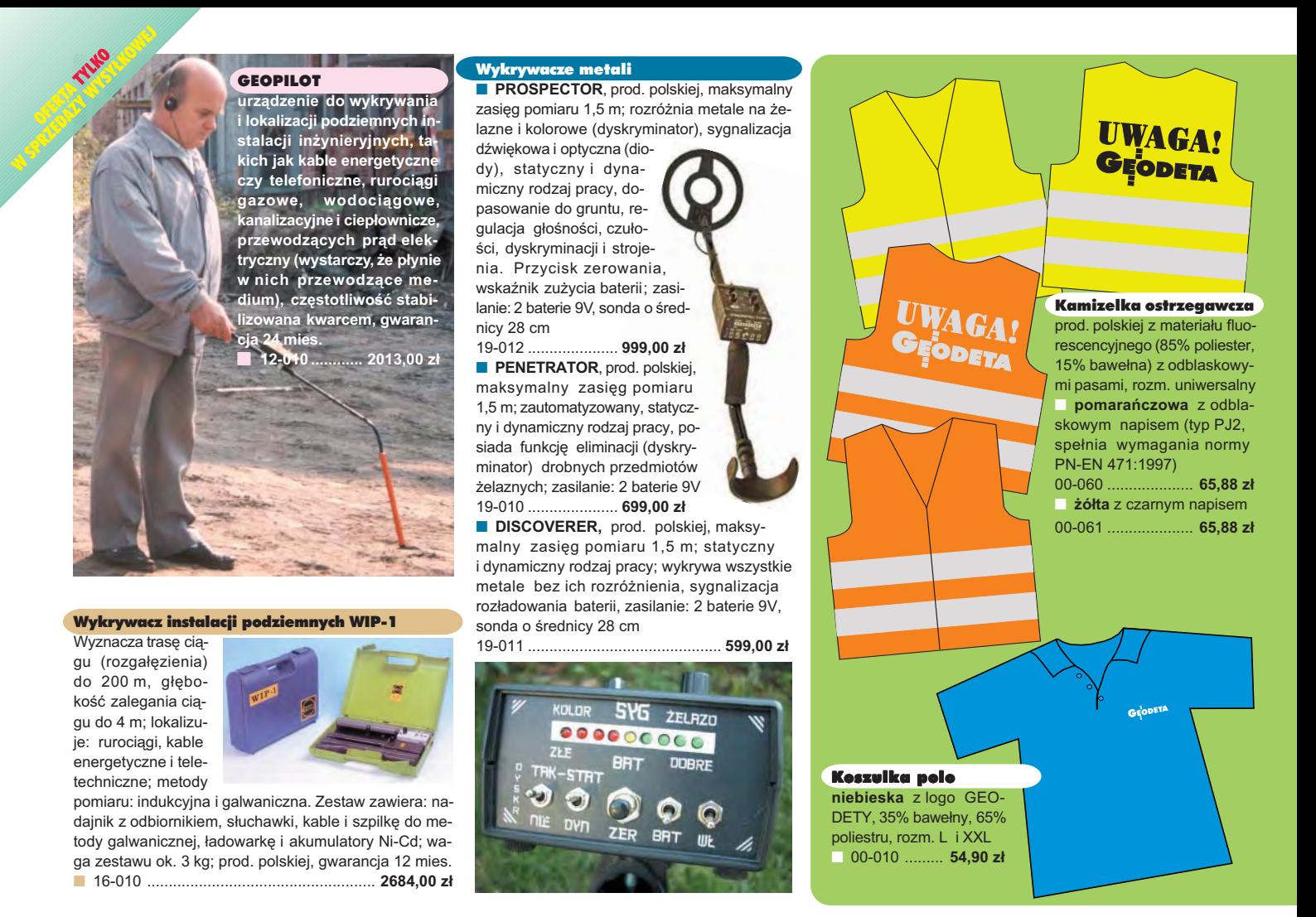

## **Jak zamówiæ towar z dostaw¹ do domu?**

Proponujemy Państwu nową formę zakupu sprzętu z dostawą bezpośrednio do domu. Specjalnie dla naszych Czytelników uruchomiliśmy Sklep GEODETY. Aby dokonać w nim zakupów, wystarczy starannie wypełnić załączony kupon i przesłać go pod adresem: GEODETA Sp. z o.o., ul. Narbutta 40/20, 02-541 Warszawa lub faksem: (0 22) 849-41-63. Zamówienia przyjmujemy wyłącznie (!) na załączonym kuponie (oryginał lub kopia). Zamówiony towar wraz z fakturą VAT zostanie dostarczony przez kuriera pod wskazany adres, płatność gotówką przy odbiorze przesyłki.

Uwaga: Podane ceny zawierają podatek VAT. K oszty wysyłki – min. 4 8,80 zł (chyba że w ofercie szczegółowej napisano inaczej ); opłatę pobiera kurier. Towary o różnych kodach początkowych (dwie pierwsze cyfry) pochodzą od różnych dostawców są umieszczane w oddzielnych przesyłkach, co wiąże się z dodatkowymi kosztami.

Firmy oferujące sprzęt geodezyjny zainteresowane zamieszczeniem oferty w SKLEPIE GEODETY proszone są o kontakt telefoniczny pod numerem (0 22) 849-41-63

#### DANE ZAMAWIAJĄCEGO:

 $\ddot{\phantom{a}}$ 

#### <u>ZAMÓWIENIE</u>

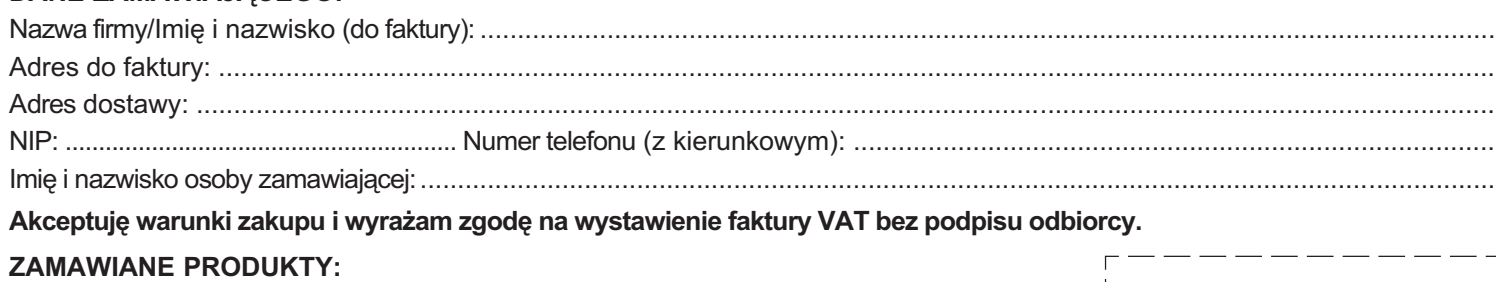

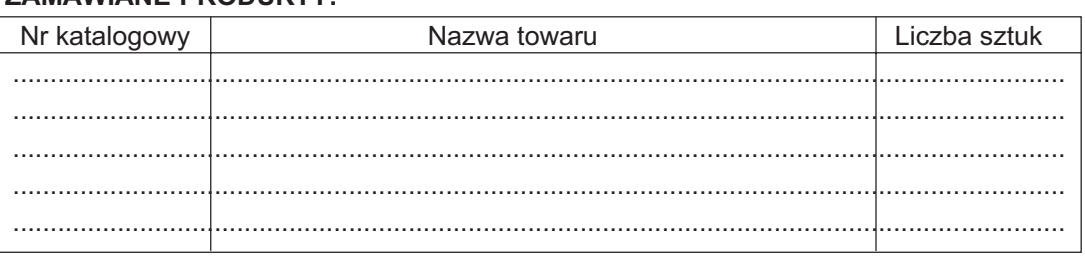

Wypełniony formularz zamównienia prosimy przesłać pocztą lub faksem: (0 22) 849-41-63

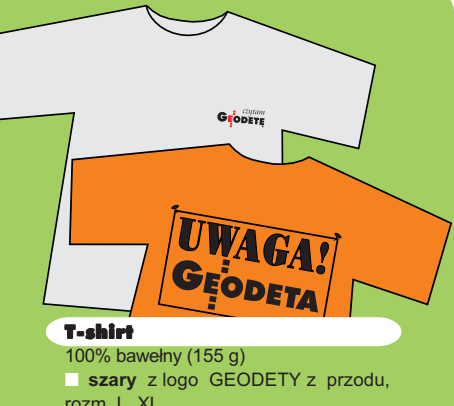

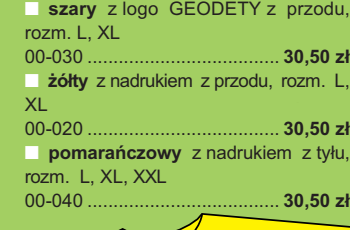

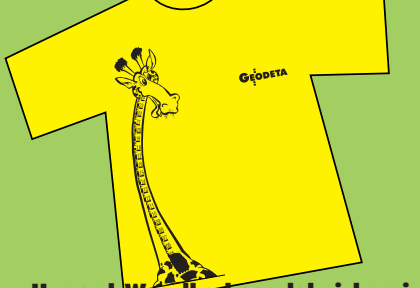

Uwaga! Wysyłka koszulek i kamizelek pocztą za pobraniem na koszt odbiorcy. Przy zamawianiu koszulek należy zaznaczyć rozmiar.

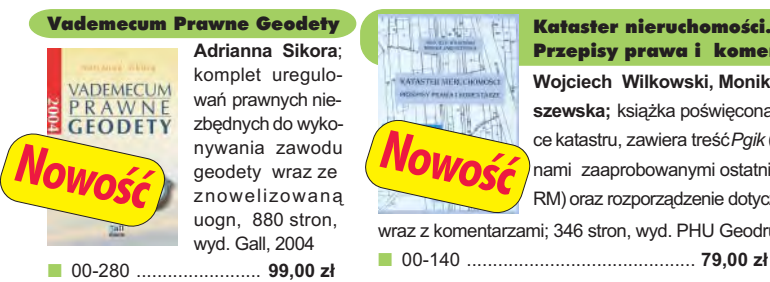

#### Podstawy fotogrametrii

Zdzisław Kurczyński, Ryszard Preuss; Skrypt przeznaczony dla studentów geodezji, obejmuje program wykładów i ćwiczeń realizowanych w ramach przedmiotu "fotogrametria", 360 str., Oficyna Wydawnicza PW, 2003, wyd. IV rozszerzone ■ 00-290 .................................................................................. **35 z³**

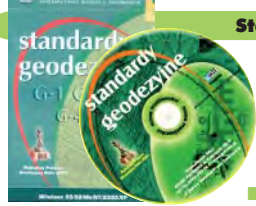

#### Standardy geodezyjne

**Nowość** 

Program zawiera komplet obowiązujących instrukcji technicznych oraz niektóre wytyczne techniczne obowiązujące przy wykonywaniu prac geodezyjnych. Posiada funkcje drukowania i przeszukiwania. Termin aktualizacji uzależniony od ukazania się zmian – 40,26 zł. Minimalne wymagania sprzętowe: Pentium 166 MHz, 64 MB RAM<br> $\Box$  00-320

■ 00-320 .................................................................... **524,60 z³**

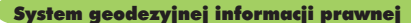

Wydawnictwo na CD dla geodetów i administracji geodezyjnej, ok. 100 aktów prawnych z komentarzem Zofii Śmiałowskiej-Uberman; szybkie wyszukiwanie według wielu parametrów. Aktualizacja kwartalna - 40,26 zł. Minimalne wymagania sprzętowe: Pentium 166 MHz, 64 MB RAM ■ 00-330 ............................................................ **573,40 z³**

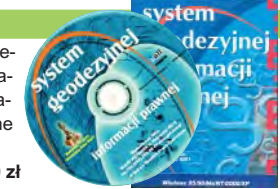

UWAGA! WYSYŁKA KSIĄŻEK I PROGRAMÓW NA CD POCZTA ZA POBRANIEM NA KOSZT ODBIORCY

#### Polacy! I to jacy!

**Teodor J. Blachut**; o swoim fascynującym życiu opowiada współtwórca fotogrametrii XX wieku, od lat żyjący w Kanadzie, założyciel Funduszu Fanni i Teodora Blachutów wspierającego młodych polskich fotogrametrów; Wydawnictwo Ikar, 2003 ■ 00-130 ................... **45,00 z³**

#### ERDAS Field Guide

Polska wersia znanego podrecznika geoinformatycznego, obszerne (592 strony) kompendium wiedzy nt. przetwarzania zdjęć lotniczych, obrazów satelitarnych oraz map wektorowych – fotogrametria, GIS, kartografia numeryczna i analizy przestrzenne, Wyd. Geosystems Polska, 1998 ■ 00-100 ................. **140,00 z³**

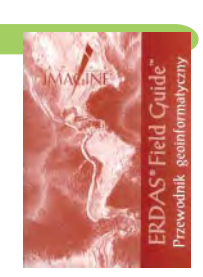

#### Niezawodność sieci geodezyjnych

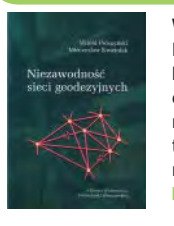

**Witold Prószyński, Mieczysław Kwaśniak**; skrypt poświęcony problematyce niezawodności sieci geodezyjnych poddawanych wyrównaniu metodą najmniejszych kwadratów, Oficyna Wydawnicza Politechniki Warszawskiej, 2002<br>■ 00-110 ....................... 16.00 zł

■ 00-110 ................

#### Leksykon geomatyczny

Jerzy Gaździcki; opracowanie zawiera ponad 600 haseł (termin w języku polskim i angielskim, definicja) plus geomatyczny słownik angielsko-polski, wyd. Wieś Jutra, 2001 ■ 00-120 ................... **33,00 z³**

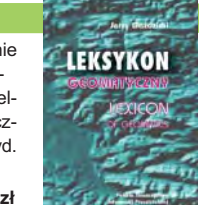

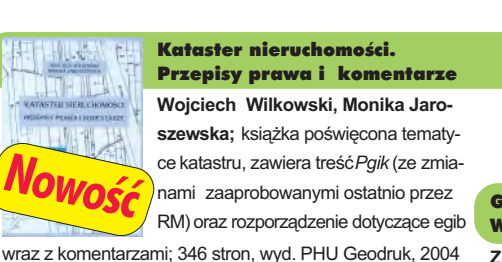

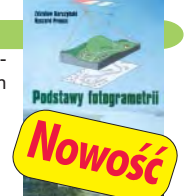

#### rów, ogólny opis budowy i dzia łania odbiorników; opis ASG-PL; 250 stron, Wyd. Gall, 2003 00-260 ........................... **55 z³** Kompendium wiedzy prawnej dla geodetów **KOMPENDIUM** WIEDZY **PRAWNEJ**

Planowanie i zagospodarowanie przestrzenne w świetle nowych przepisów

**Krzysztof Kafka**; ustawa o planowaniu i zagospodarowaniu przestrzennym oraz trzy "okołoprzestrzenne" rozporządzenia wraz z komentarzem autora, wzbogacony licznymi tabelami; 168 stron, Wyd. Gall, 2003 00-251 .................................. **59 z³**

> **Zofia Œmia³owska-Uberman**; stan prawny na 15 lutego 2003 r., 546 stron; Wyd. Gall, 2003 ■ 00-220 ...... **120,00 zł 90 zł**

> > **GOSPODARKA REXTHONOXYJA**

#### Gospodarka nieruchomościami Wybrane orzecznictwo

**SAT** 

**Zdzis³aw Berliñski, Ryszard Hycner, Antoni Smus**; 198 str., Wyd. Gall, 2003 ■ 00-250 ............................................. **65 z³**

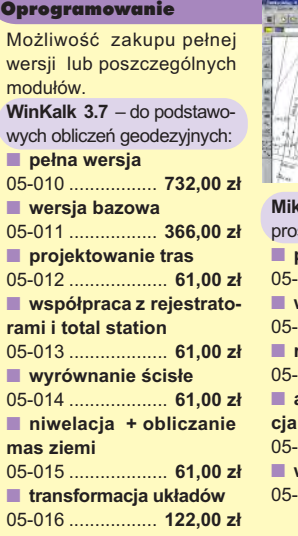

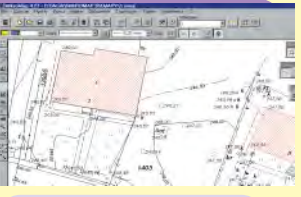

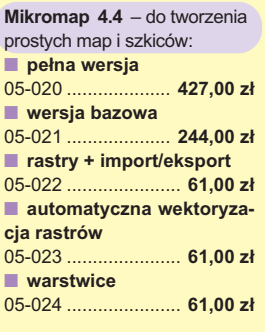

**Uwaga! Koszty wysyłki programów ponosi sprzedawca** 

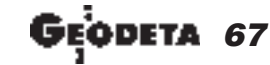

MAGAZYN GEOINFORMACYJNY nr 10 (113) PAŹDZIERNIK 2004

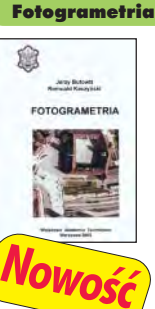

GPS w geodezji

**Jacek Lamparski**; wykorzystanie GPS w pracach geodezyjnych, opis technik pomiarowych, opracowanie rezultatów pomia-

#### **Jerzy Butowtt i Romu-**

ald Kaczyński; podręcznik akademicki: informacie z zakresu fotogrametrii analogowej, analitycznej oraz cyfrowej, a także opis metod aerotriangulacji, generowania NMT oraz opracowania ortofotomap i map numerycznych; 375 stron, Wyd. WAT, 2003 00-270 ........................... **85 z³**

> Planowanie przestrzenne

> > BH.

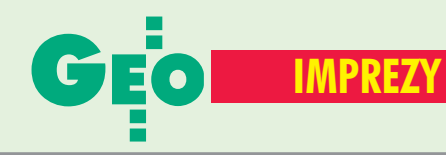

## W KRAJU

#### PA**Ź**DZIERNIK

■ **(5.10-13.11)** Wystawa pt. "Geodezja i kartografia wczoraj i dziś" organizowana przez GUGiK, PKiN, Warszawa *GUGiK, tel. (0 22) 661−81−16* ■ (6.10) Impreza z cyklu TMT Executive Seminar pod hasłem "Systemy informacji przestrzennej (GIS) w biznesie"; Warszawa. Organizatorami są: BiznesNet Konferencje oraz MCI Management

przy współpracy z GUGiK. *Ewa Stępień tel. (0 22) 853−37−76 es@biznesnet.pl*

■ **(13-14.10)** 6. Polska Konferencja Użytkowników Oprogramowania ESRI pod hasłem "GIS a społeczeństwo informacyjne", Warszawa. Organizator przewiduje m.in. sesje dotyczące następujących zagadnień: zarządzanie infrastrukturą, zarządzanie kryzysowe, ochrona środowiska i edukacja. *www.esripolska.com*

■ **(21−22.10)**

XXX Ogólnopolska Konferencja Kartograficzna pod hasłem "Kartografia tematyczna w kształtowaniu środowiska geograficznego", głównym organizatorem imprezy jest Instytut Geografii Fizycznej i Kształtowania Środowiska UAM, Poznań

*dr Beata Medyńska−Gulij bmg@amu.edu.pl tel. (0 61) 829−45−82*

■ **(21−23.10)** Ogólnopolskie Sympozjum Naukowe "Fotogrametria, teledetekcia i GIS w świetle XX Kongresu ISPRS" organizowane przez Polskie Towarzystwo Fotogrametrii i Teledetekcji – Sekcja SGP oraz Sekcję Fotogrametrii i Teledetekcji Komitetu Geodezji PAN; Białobrzegi k. Warszawy *dr Zdzisław Kurczyński*

*tel. (0 22) 660−76−90* LISTOPAD

■ **(3-4.11)** XIV Konferencia Polskiego Towarzystwa

Informacji Przestrzennej "GeoInformacja w Polsce", Biblioteka Narodowa w Warszawie. W programie przewidziano: warsztaty nt. edukacji w zakresie geoinformacji oraz związanych z nią systemów i technologii oraz sesje referatowe i dyskusyjne.

*www.ptip.org.pl Ewa Musiał, (0 22) 446−03−57 konferencje@ptip.org.pl* ■ **(16-17.11)** Konferencja Naukowo−Techniczna nt. "Procedury prawne, organizacyjne i technologiczne powszechnej taksacji nieruchomości" pod patronatem GGK; Olsztyn. Organizatorem imprezy jest Katedra Gospodarki Nieruchomościami i Rozwoju Regionalnego UWM w Olsztynie.

*tel./faks (0 89) 523−42−62 jkuryj@uwm.edu.pl* ■ **(23.11)** XI edycja konferencji "GIS w praktyce" nt. "Integracja systemów i zasobów danych dla informacji geoprzestrzennej w Polsce", Warszawa. Koordynator merytoryczny: dr Jarosław Czochański (Politechnika Gdańska), Urząd Marszałkowski Województwa Pomorskiego. *Centrum Promocji Informatyki*

*tel. (0 22) 871−85−51 www.cpi.com.pl/imprezy/2004/ iszd/index.asp* ■ **(23.11)** Konferencia GIS

Expo 2004 – "Przegląd najnowszych rozwiązań informatycznych wspomagających Systemy Informacji Geograficznej", Warszawa. Udział w imprezie jest bezpłatny, jednakże warunkiem uczestnictwa jest dokonanie uprzedniej rejestracji.

*Beata Gajewska tel. (0 22) 860−17−17 beata.gajewska@software.com.pl* GRUDZIEÑ

■ **(1-3.12)** Seminarium nt. "Infrastruktura danych przestrzennych w Polsce i Europie – strategia, standardy, metadane i generalizacja".

Organizatorem imprezy jest Laboratorium GIS, Katedra Geodezji i Fotogrametrii Akademii Rolniczej we Wrocławiu.

*tel./faks (0 71) 320−56−17 seminarium@gislab.ar.wroc.pl*

# WIECIE

#### PA**Ź**DZIERNIK ■ **(6−8.10) USA**

Konferencja "GIS in the Rockies 2004" organizowana przez: ACSM, ASPRS, GITA, PLSC, URISA i GIS Colorado, Denver (Kolorado)

*http://GISintheRockies.org* ■ **(7−8.10) Włochy** 19. Posiedzenie Plenarne Komitetu ISO/TC 211, Baveno *www.isotc211.org/opendoc/ 211n1657/*

■ **(10−21.10) Francja** Międzynarodowa Konferencja nt. systemów radarowych "Radar 2004", Tuluza *www.radar2004.org/*

■ **(13−15.10) Niemcy** Intergeo 2004 – Międzynarodowe Targi Geodezji i Geoinformatyki, **Stuttgart** 

*www.intergeo2004.de* ■ **(17−20.10) Grecja** Zgromadzenie Generalne EuroGeographics, Ateny *http://www.okxe.gr/files/ contact.htm*

■ **(18−21.10) Chiny** Międzynarodowa Konferencja nt. teledetekcji w archeologii, Pekin

*www.rsarch.cn* ■ **(19−22.10) Hiszpania** 8. Kongres Geodezji i Kartografii – TOPCART 2004, Madryt

*www.top−cart.com* ■ **(21−23.10) Szwajcaria** Sympozjum EnviroInfo 2004 – 18. Międzynarodowa Konferencja nt. "Informatyka w ochronie środowiska", Genewa

*www.sieng.ch/enviroinfo2004* ■ **(27−29.10) Włochy** 24. Sympozjum nt. Zarządzania Danymi Miejskimi, Wenecja

*http://lisi.insa−lyon.fr* ■ **(28−29.10) Francja** 3. Konferencja DiMENSIon –

International 3D Scanning Solution, Paryż

*www.mensi.com*

#### **LISTOPAD** ■ **(4−5.11) Bułgaria**

Międzynarodowe Sympozjum nt. "Nowoczesne technologie, edukacja i profesjonalna praktyka w geodezji i dziedzinach pokrewnych", Sofia

*http://acstre−ma.tu−sofia.bg/ sofia2004/*

■ **(8−10.11) Dania** Europejska Konferencja Użytkowników ESRI, Kopenhaga

*www.esri.com* ■ **(12−13.11) USA** 12. Międzynarodowe Sympozjum ACM GIS, **Waszyngton** *http://acmgis2004.cti.gr*

GRUDZIEÑ ■ **(4−7.12) Arabia Saudyjska** I Międzynarodowa Konferencja

"Teledetekcja dla obserwacji Ziemi", Rijad

*www.remotesensingarabia.com* ■ **(6−8.12) Australia**

Międzynarodowe Sympozjum GPS/GNSS, Sydney *www.gnss2004.org/*

■ **(9−10.12) Rosja** 4. Międzynarodowe Warsztaty Techniczne i Naukowe nt. Technologii Skanowania Laserowego, Moskwa inna\_bartchan*@geokosmos.ru www.geokosmos.ru*

#### MARZEC 2005 ■ **(6−9.03) USA**

28 Konferencja GITA's Annual, **Denver** 

*http://www.gita.org/events/ annual/28/index.html*

■ **(21−23.03) Holandia** Pierwsze Międzynarodowe Sympozjum "Geo−Information for Disaster Management", Delft *www.gdmc.nl/gi4dm*

#### LIPIEC 2005

■ **(9−16.07) Hiszpania** XXII Międzynarodowa Konferencja Kartograficzna La Coruna

*www.icc2005.org/html−eng/ english.html*

■ **(25−29.07) USA** Międzynarodowa Konferencja Użytkowników ESRI, San Diego *www.esri.com*

68 Œ odeta MAGAZYN GEOINFORMACYJNY nr 10 (113) PAŹDZIERNIK 2004

# Prenumerata redakcyjna

Cena prenumeraty miesięcznika GEODETA na rok 2005:

**u** roczna – 203,64 zł, w tym 7% VAT,

■ roczna studencka/uczniowska – 128,40 zł, w tym 7% VAT. Warunkiem uzyskania zniżki jest przesłanie do redakcji kserokopii ważnej legitymacji studenckiej (tylko studia dzienne na wydziałach geodezji lub geografii) lub uczniowskiej (tylko szkoły geodezyjne), ■ pojedynczego egzemplarza – 16,97 zł, w tym 7% VAT (można opłacić dowolną liczbę kolejnych numerów),

■ roczna zagraniczna – 407,28 zł, w tym 7% VAT.

W każdym przypadku prenumerata obejmuje koszty wysyłki. Warunkiem realizacji zamówienia jest otrzymanie przez redakcję potwierdzenia z banku o dokonaniu wpłaty. Prosimy o czytelne wypełnienie poniższego kuponu bądź druku przelewu bankowego – każdy z nich traktujemy jako zamówienie. Po upływie okresu prenumeraty automatycznie wystawiamy kolejną fakturę, w związku z czym o informacje na temat ewentualnej rezygnacji prosimy przed upływem tego okresu. Egzemplarze archiwalne można zamawiać do wyczerpania nakładu. Realizujemy zamówienia telefoniczne i internetowe.

GEODETA jest również dostępny na terenie kraju:

- Łódź Regmark, ul. M. Ossowskiego 27, tel./faks (0 42) 651-74-66;
- Olsztyn Maxi Geo, ul. Sprzętowa 3, tel. (0 89) 532-00-51;
- Rzeszów Sklep GEODETA, ul. Geodetów 1, tel. (0 17) 864-24-79;
- Warszawa Geozet s.j., ul. Wolność 2a, tel./faks (0 22) 838-41-83, 838-65-32;

■ Warszawa – COGiK, ul. Grójecka 186, III p., tel. (0 22) 824-43-38, 824-43-33.

### **Bezpłatne ogłoszenie drobne**

- 1) Kupon należy wypełnić drukowanymi literami.
- 2) Treść dotycząca sprzedaży sprzętu musi zawierać cenę oraz rok produkcji.
- 3) Ogłoszenie przesłane na tym kuponie jest bezpłatne.

Treść ogłoszenia:  $\Box$  kupię  $\Box$  sprzedam  $\Box$  szukam pracy  $\Box$  dam pracę  $\Box$  inne Tylko do wiadomości redakcji:

Imię i nazwisko / Firma

Adres: kod, miasto, ulica

Numer telefonu (wraz z kierunkowym)

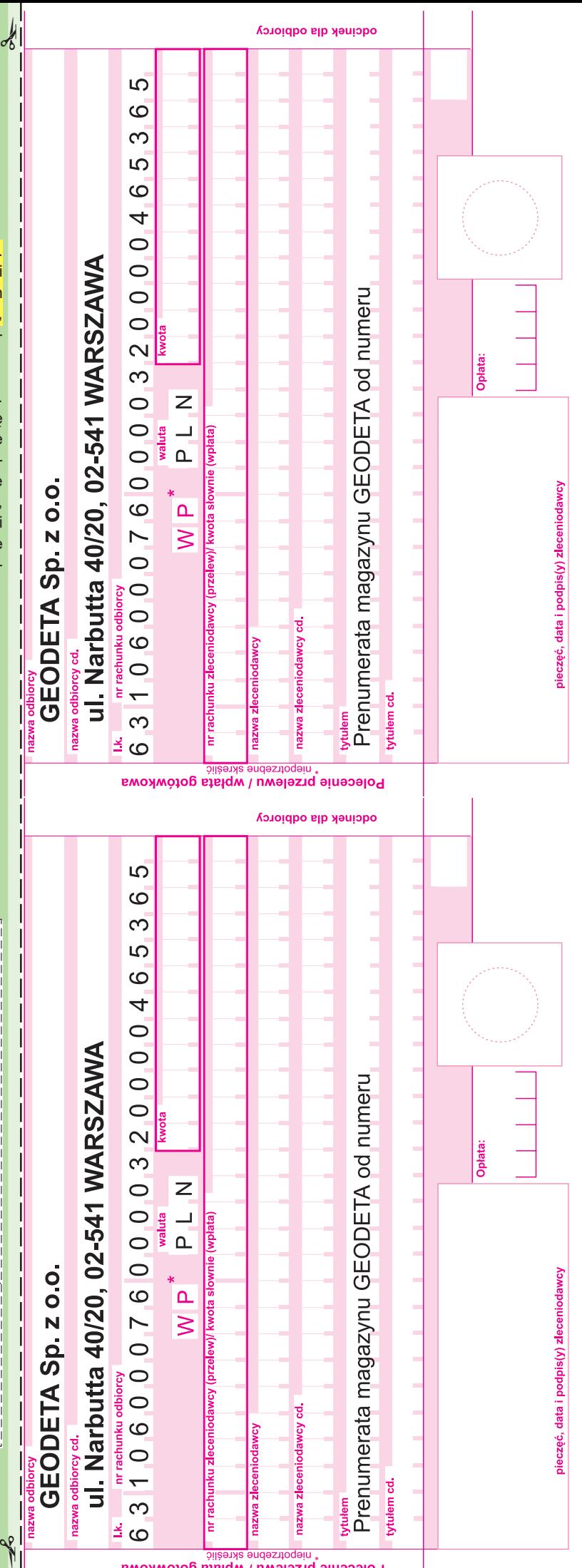

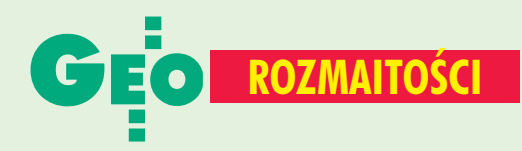

# A O STATNIE J **Od** Wodzika **do** Mierzyka

W czasie wrześniowych Targów GEA 2004 w Krakowie redakcja GEODETY zorganizowała konkurs, w którym można było wygrać turystyczny odbiornik GPS. **Fot. MAREK PUDŁO** 

> (153), a najliczniejszą grupę stanowili studenci i uczniowie szkół średnich (204). Naliczyliśmy 70 pracowników firm prywatnych, 41 właścicieli firm i 29 urzêdników. A jakich odpowiedzi udzielali uczestnicy naszego konkursu? Na pytanie pierwsze a¿ 190 z nich odpowiedziało twierdząco. Spore

Aby wziąć udział w losowaniu nagrody, należało odpowiedzieć na następujące pytania: ■ Czy korzystałeś/korzystałaś kiedykolwiek z odbiornika GPS? ■ Zaproponuj nazwę dla odbiornika GPS, nie używając słów "odbiornik" i "GPS". ■ Z czym kojarzy Ci się słowo Galileo?

W zabawie wzięły udział 362 osoby (w tym 77 pań), najwięcej pochodziło z województwa małopolskiego

#### Lokalizator Pozycjoner

- **Miernik**
- Nawigator
- Namierzacz
- Geosat
- Pozycjometr
- Współrzędnik
- **Inne**

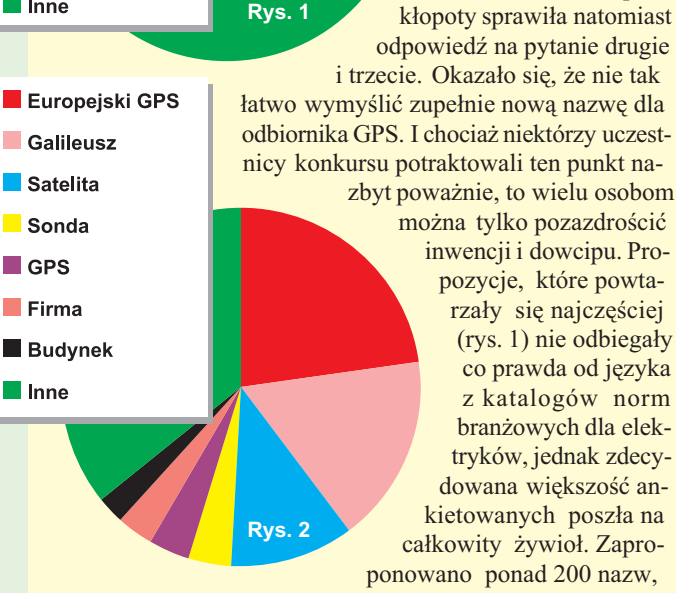

które pogrupowaliśmy zgodnie z metodami tzw. semantyki opisowej zjawiska bliskiej jonosfery. Niewielką ich część przedstawiamy w żółtej ramce.

W trzecim pytaniu większość uczestników konkursu ujawniła, niestety, stechnicyzowane i rutynowe podejście do problemu (rys. 2), dlatego aż zaroiło się od różnych systemów pozycjonowania, nawigacji satelitarnej, sond kosmicznych itp. Tylko nieliczni odważyli się pokazać swe prawdziwe wnętrze.

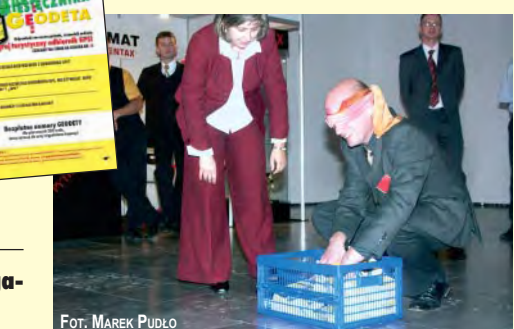

Im Galileo kojarzy się nie z satelitami, ale z kawał-

Sierotka Marysia, czyli organizator Targów Jacek Smutkiewicz, wylosowała zwycięzcę naszego konkursu, Adama Dembskiego z Bełchatowa, który otrzymał odbiornik GPS – główną i jedyną nagrodę

kiem własnego życiorysu, stąd: gra komputerowa, piwo, opera czy też knajpa na rynku. Wszystkich zdeklasował jednak pewien geodeta, który pięknie napisał, że Galileo, to taki brodaty pan, co to kiedyś kochał gwiazdy.

**JP**

#### Nazwy zaproponowane przez uczestników konkursu uszeregowane według poszczególnych metod

■ na pieska: Digi-digi, Bączek, Geogopso, Satelitek, Wodzik, Koko lub po prostu Pies;

■ na gawędziarza:Zawsze wiesz, gdzie są twoje pieniądze, Pomocnik używany co dzień, Bezpośrednie urządzenie pomiarowe, Podręczna mapa w twoich rękach, Komputerowy program określający położenie czy też Wszak wykrywacz poszukiwacz;

■ na romantyka: Galanteo, Feniks, Columb, Robinson, Romeo, Marco Polo, Latający Holender;

■ **na rozmarzon¹**: Stingeo, Mój pozycjoner, G-sat;

■ na żołnierza: C-200, C-300, S-400, Geo-oko, Oko, Szpieg, Szpanerska zabawka

- na litość: Znajda, Zbieracz, Znajdowacz, Władek;
- **na inwalidê**: Laska;
- **a na starożytność: Pozycjon, Feniks;**

■ na zerówkę: Świstak, Śledzik, Tu jestem, Satelik, Włóczykij, Promyk, Mierzyk lub Gipisek.

# Ogłoszenia drobne

#### SPRZEDAM

■ Tachimetr Leica TC307, rok produkcji 2000, cena 18 000 zł brutto do uzgodnienia, tel. (012) 422-66-36

#### PRACA

■ Do pracy w Gdańsku poszukujemy inżyniera geodety, tel. (0 58) 683-55-22, (0 58) 683- 47-47, kodem@player.pl

### SPIS REKLAMODAWCÓW

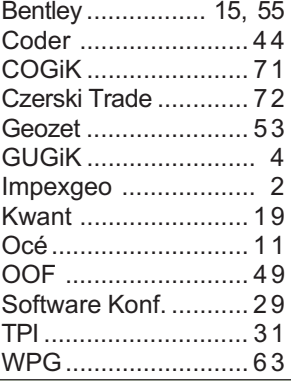

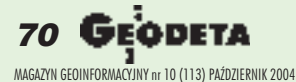

# SOKKIA - SPRAWDŹ - MAMY NAJNIŻSZE CENY -

**EL TACHIMETR BEZLUSTROWY SET630R** O DOKŁADNOŚCI POMIARU KĄTA 6", Z PAMIĘCIĄ I REJESTRACJĄ WEWNĘTRZNĄ

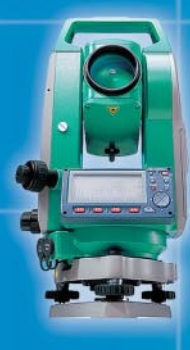

## **JUŻ ZA 23 490 ZŁ**

**JUŻ ZA 24 990 ZŁ** 

**KOMPLETNY SYSTEM GPS L1 STRATUS** SŁUŻĄCY DO POMIARU OSNOWY 3 KLASY, **OSNOWY POMIAROWEJ ORAZ SIECI REALIZA-**CYJNYCH, SKŁADAJĄCY SIĘ Z 2 ODBIORNIKÓW **I OPROGRAMOWANIA** 

**E** PEŁNY ZESTAW GPS RTK ZŁOŻONY Z 2 **DWUCZESTOTLIWOŚCIOWYCH ODBIORNIKÓW** RADIAN IS, RADIOMODEMÓW I KONTROLERA **Z PROGRAMEM** 

## **JUŻ ZA 99 990 ZŁ**

ジデ

**SOKKIA** 

**NIWELATOR KODOWY SDL30M** 篇 Z PAMIĘCIĄ WEWNĘTRZNĄ 2000 PKT O DOKŁADNOŚCI 1.0MM NA 1KM PODWÓJNEJ NIWELACJI

**JUŻ ZA 9 990 ZŁ** 

**COGIK** Sp. z o.o.

**ollin** 

Wyłączny przedstawiciel SOKKIA w Polsce 02-390 Warszawa, ul. Grójecka 186 (III p.), tel. 824 43 38; 824 43 33; fax 824 43 40

 $\bullet$ 

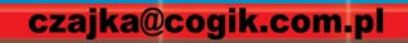

ceny nie zawierają 22% podatku VAT

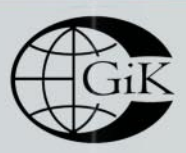

**LEASING RATY** 2 lata gwarancji **Profesjonalny serwis** gwarancyjny i pogwarancyjny 9

MAGAZYN GEOINFORMACYJNY nr 10 (113) PAŹDZIERNIK 2004

www.cogik.com.pl

# **SPRINTER - ULTRA TANIE Niwelowanie**

E

ΔΩ

# **Nowy niwelator elektroniczny Leica SPRINTER**<br>• prosty w obsłudze

SPRINTER

- 
- prosty w obsładze<br>• pracuje w skrajnie trudnych warunkach oświetleniowych<br>• wodoodporny / pyłoszczelny
- 

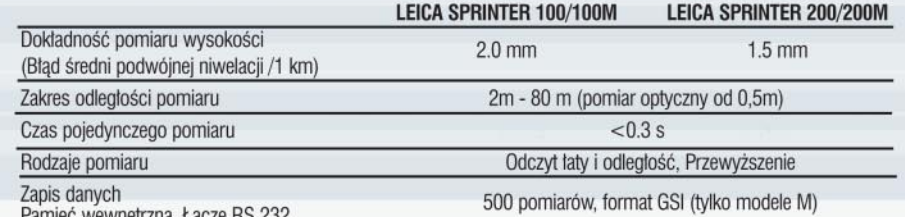

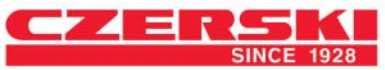

Przedstawicielstwo w Polsce firmy Leica Geosystems AG Czerski Trade Polska Ltd. (Biuro Handlowe) MGR INZ. ZBIGNIEW CZERSKI Naprawa Przyrządów Optycznych (Serwis Techniczny) Al. Niepodległości 219, 02-087 Warszawa, tel. (0-22) 825 43 65, fax (0-22) 825 06 04 e-mail: ctp@czerski.com

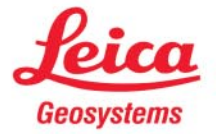